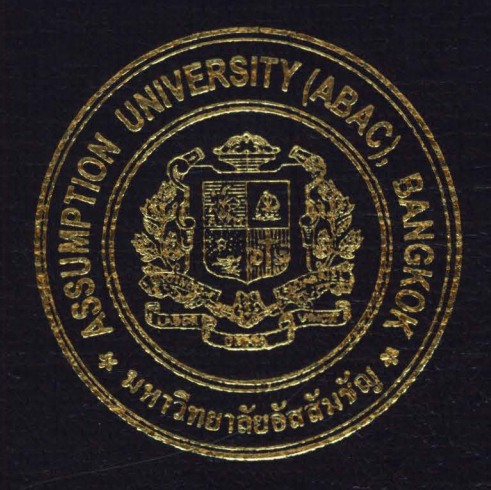

## Sales Support Information System for Multiple Assets Co., Ltd.

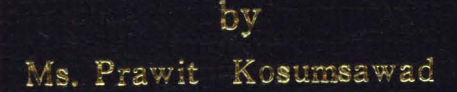

## A Final Report of the Six-Credit Course CS 6998 - CS 6999 System Development Project

Submitted in Partial Fulfillment of the Requirements for the Degree of Master of Science in Computer Information Systems **Assumption University** 

November 2003

St. Gabriel's Library, Au

## $PK$ 1574 $\alpha$ 3

## **Sales Support Information System for Multiple Assets Co., Ltd.**

by Mr. Prawit Kosumsawad

A Final Report of the Six-Credit Course CS 6998 - CS 6999 System Development Project

 $\lambda$ 

Submitted in Partial Fulfillment of the Requirements for the Degree of Master of Science in Computer Information Systems Assumption University

SINC

November, 2003

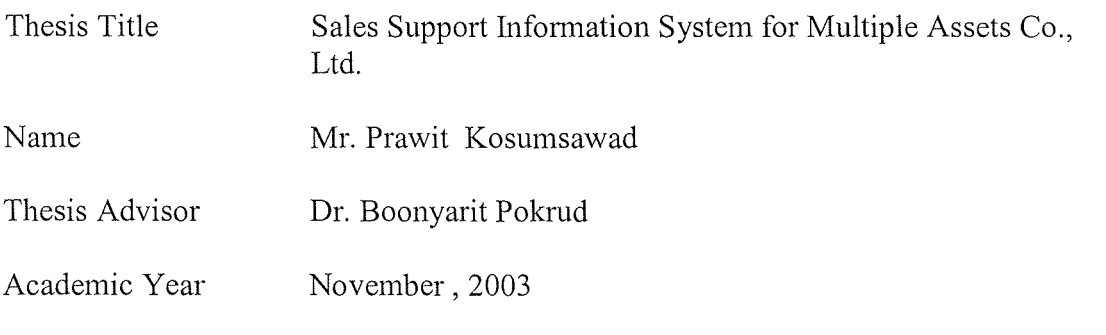

The Graduate School of Assumption University has approved this final report of the six-credit course, CS 6988 - CS 6999 System Development Project, submitted in partial fulfillment of the requirements for the degree of Master of Science in Computer Information Systems.

Approval Committee:

(Dr. Boonyarit Pokrud) Advisor

(Prof.Dr. Srisakdi Charmonman) Chairman

*.A/1 /* clu~l~f *c//(w tt jjJ.e<*  60

(Air Marshal Dr. Chulit Meesajjee) Dean and Co-advisor (Asst.Prof.Dr. Vichit Avatchanakorn) Member

I (Assoc.Prof. Somchai Thayarnyong) CHE Representative

November, 2002

## **ABSTRACT**

The existing Sales Support Information System of Multiple Assets Co., Ltd. that is running currently is a combination of manual and computerized system; approximately ninety percent, and ten percent respectively. It is a cause and effect to the miscommunication and misunderstanding among the staffs in the organization which mostly occurred in the manual system.

In addition, data redundancy is one of the major concerns since it is quite complicated to inspect and to keep track of the existing customers' information. Data redundancy repeatedly happened when there are updating, deleting, and inserting the transactions by each individual department. Many administrative staffs in the existing system would say that there is a higher potential of errors; as a result it requires a higher maintenance cost compared to a computerized system.

In an attempt to improve Sales Support Information System, and database management system together, the proposed system is developed by Microsoft Visual Basic 6.0 and Microsoft SQL Server. They are used as a Development Tool and Database Software respectively. The interfaces are designed using friendly Graphical User Interface. Moreover, the new system can support the management in decision making by providing reliable and accurate information and reports.

The proposed system is found to solve the existing problems, reduces mistakes and improves overall marketing operation. The operating cost is also reduced because smaller number of marketing staffs and office supply are required.

 $\mathbf{i}$ 

## **ACKNOWLEDGEMENTS**

Several people have made contributions to this project. The writer would like to acknowledge their efforts and thank them for their contributions.

He would like to thank Dr. Boonyarit Pokrud, the project advisor, for his valuable suggestions and advice given into preparation of this project.

His sincere thanks is extended to Mr. Surawong Kosumsawad, General Manager, Multiple Assets Co., Ltd. for his timely assistance and information provided while carrying out the data collection.

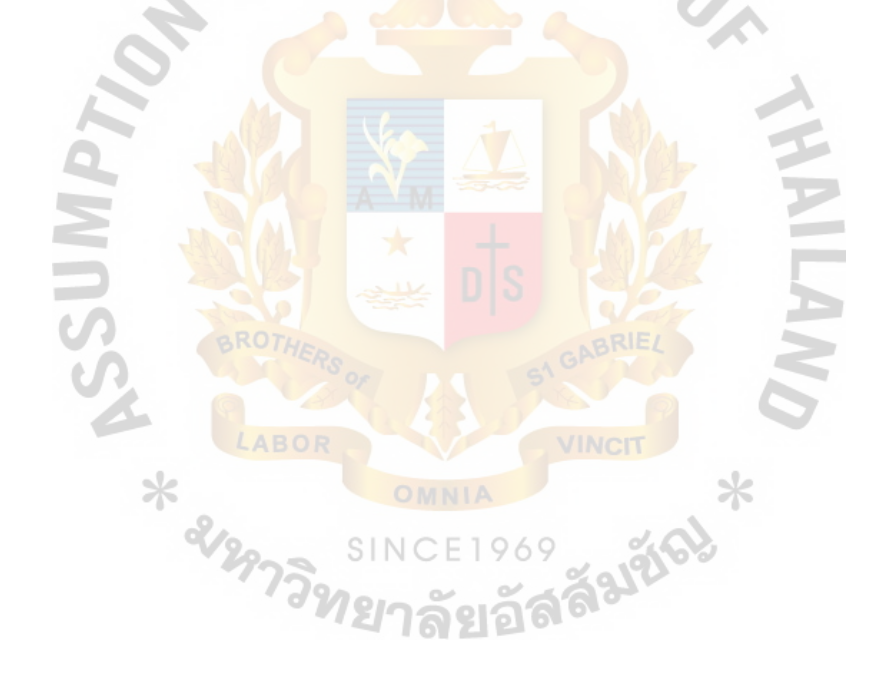

# St. Gabriel's Library, Au

## **TABLE OF CONTENTS**

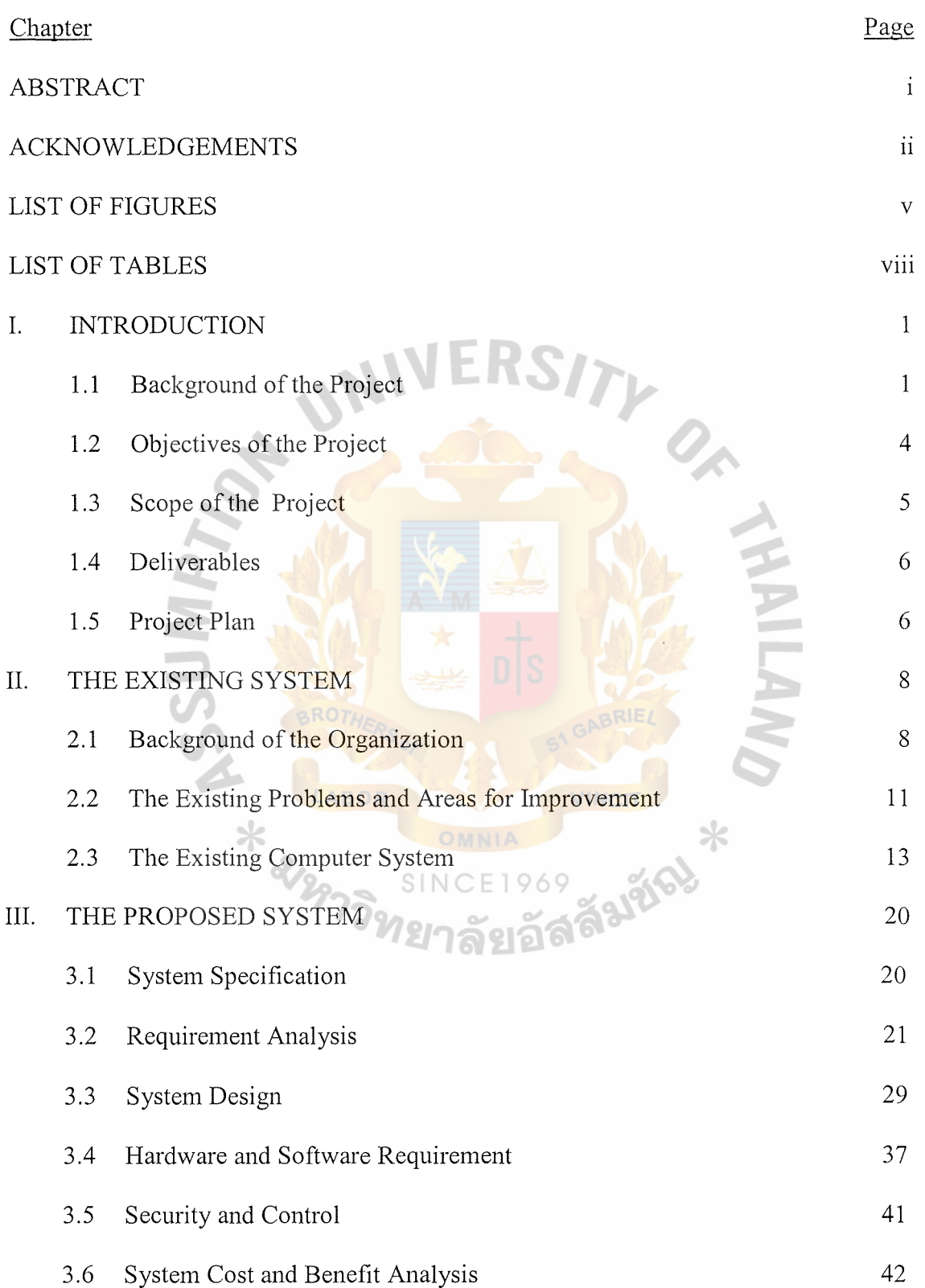

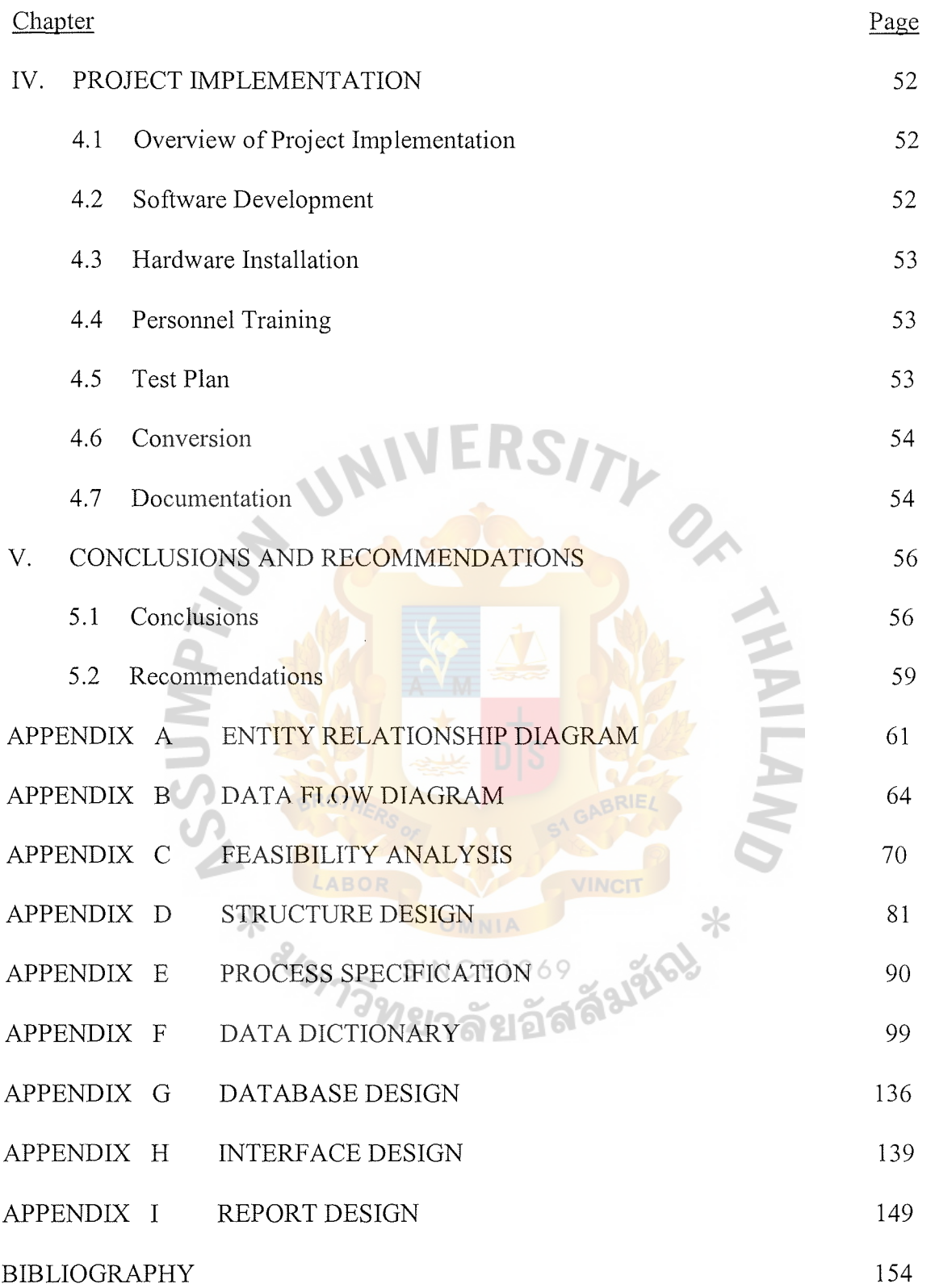

## **LIST OF FIGURES**

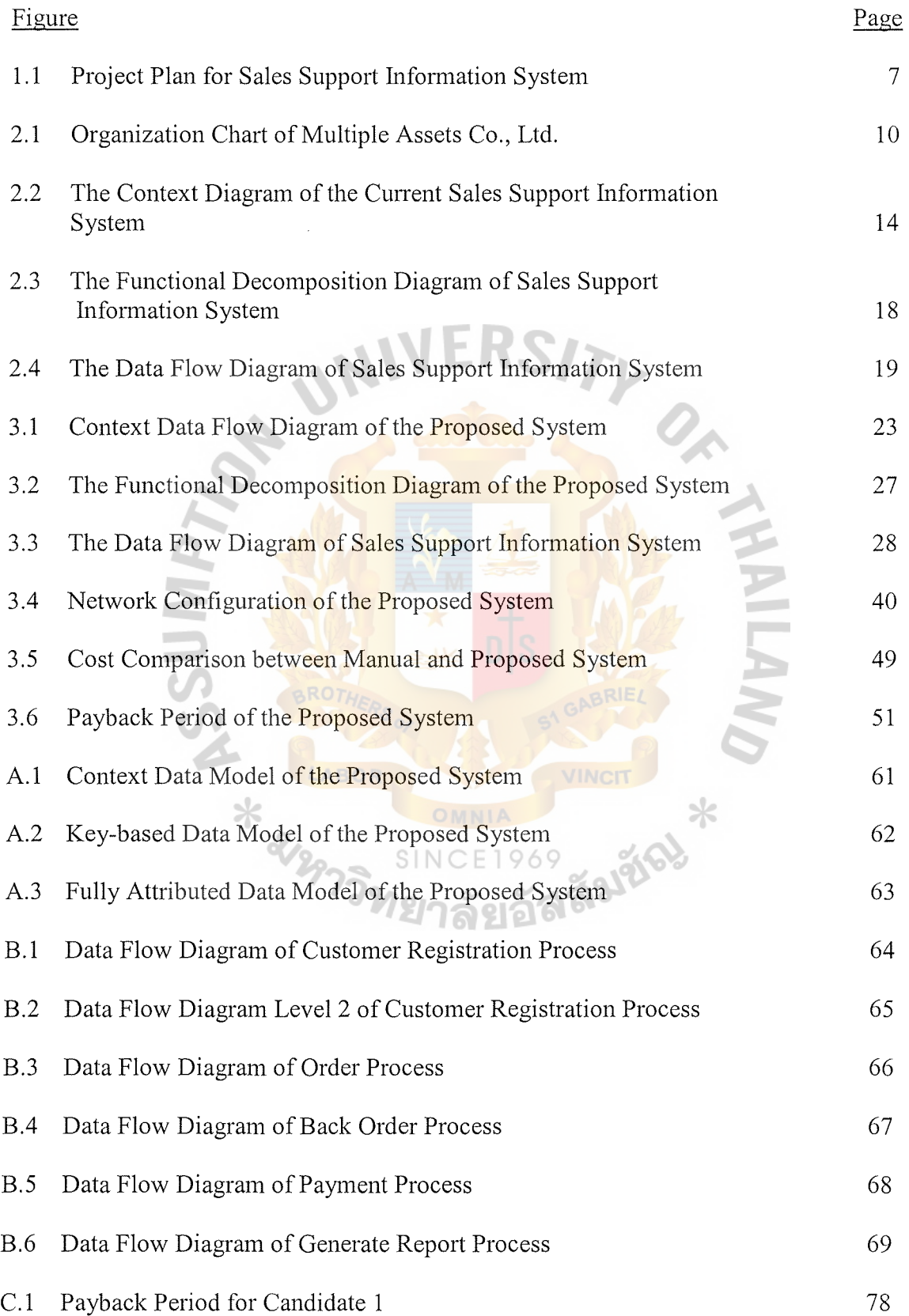

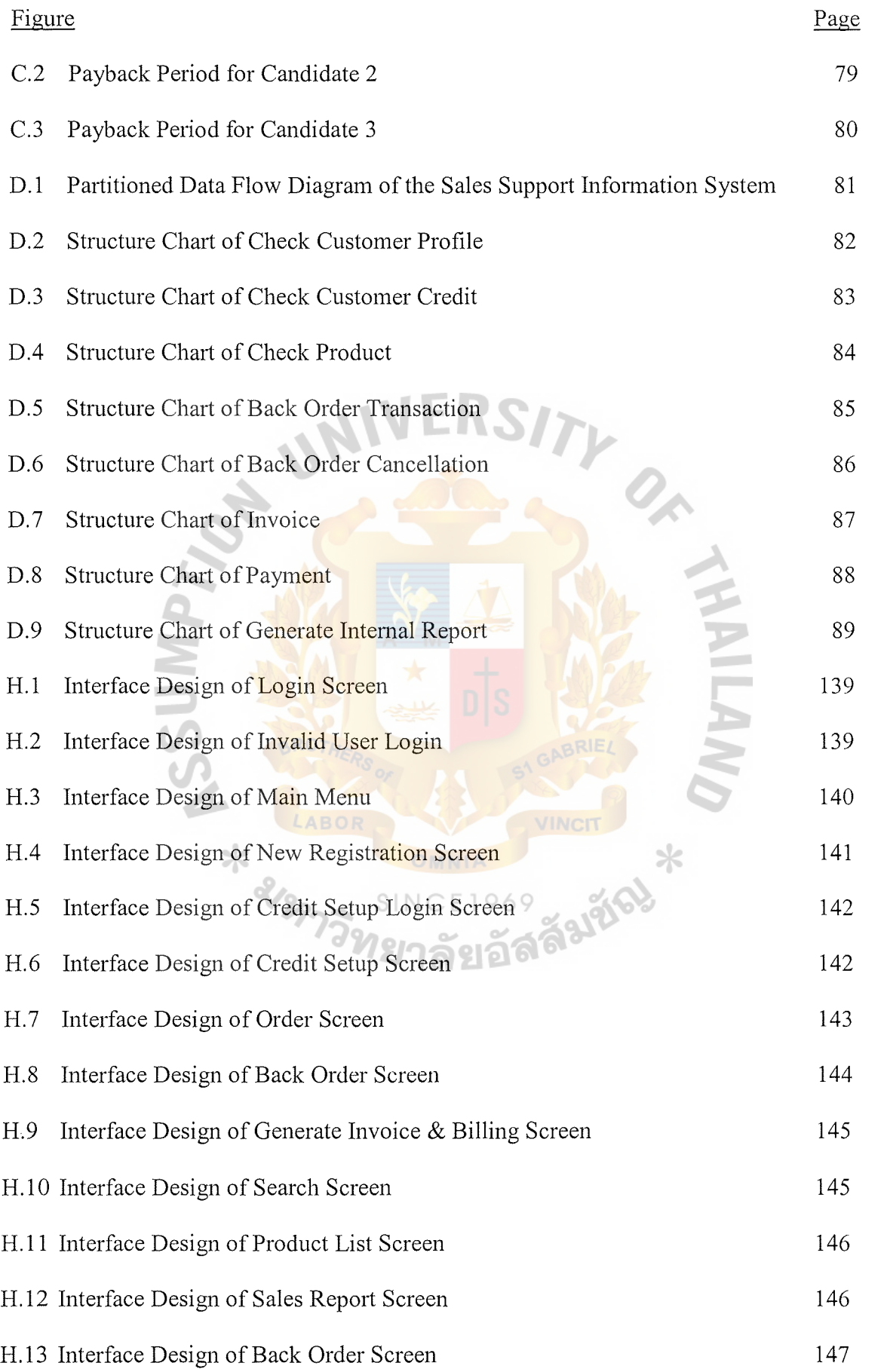

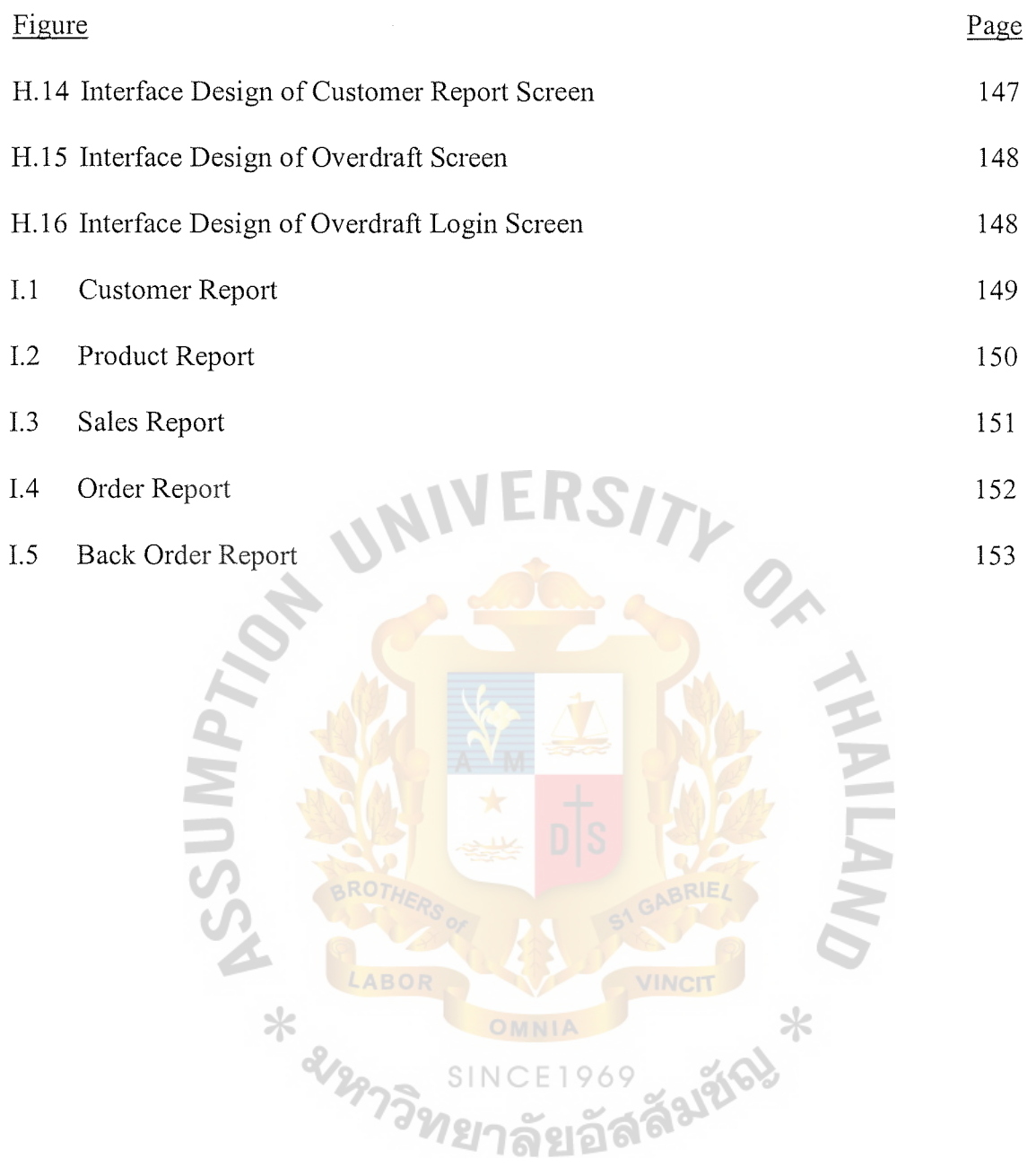

## **LIST OF TABLES**

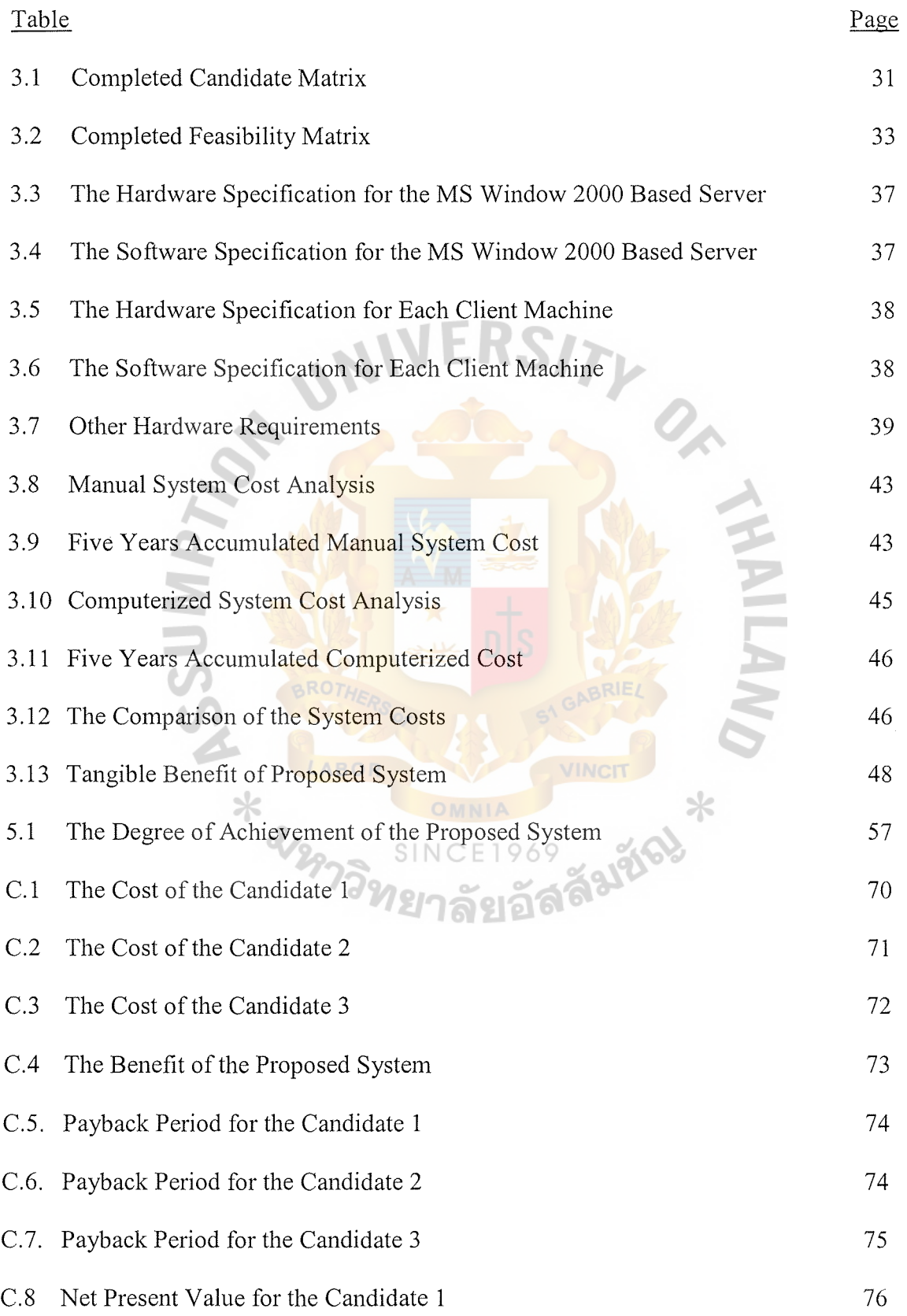

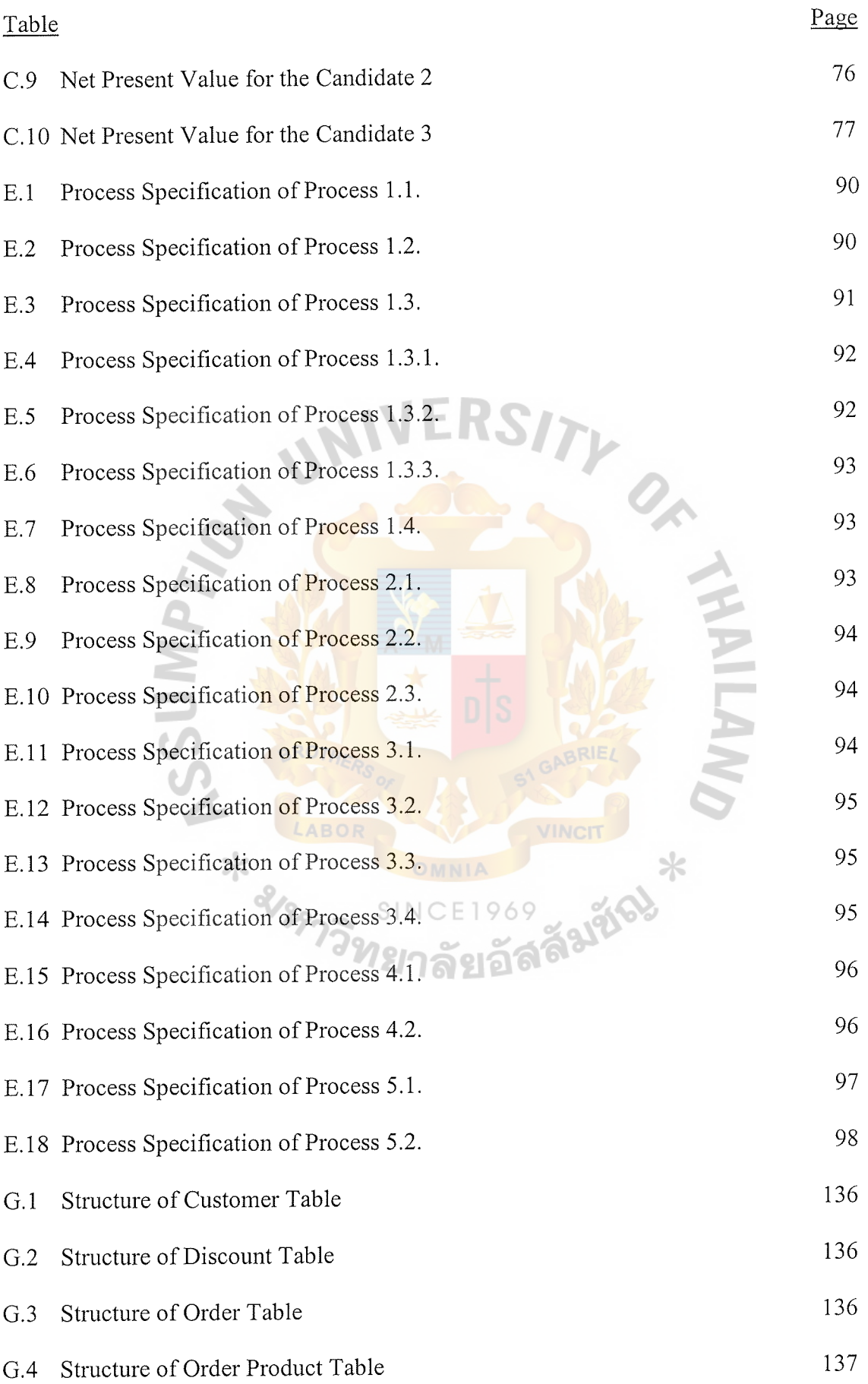

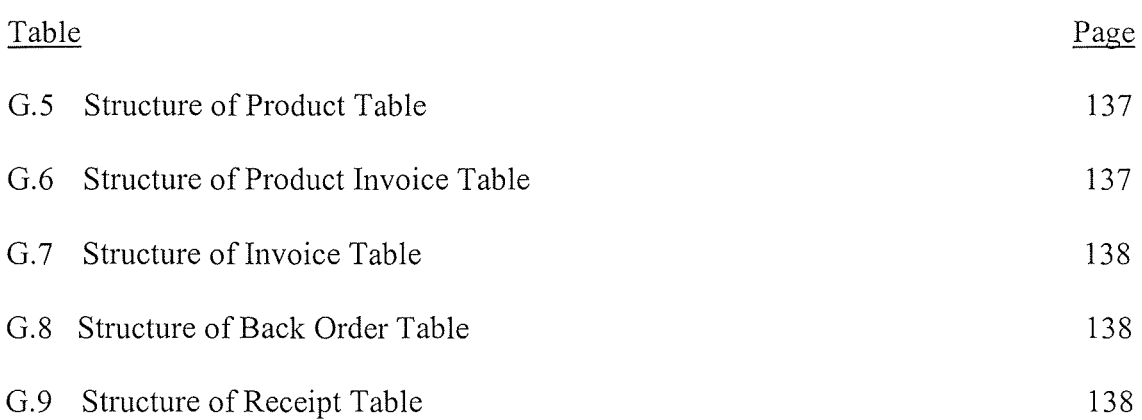

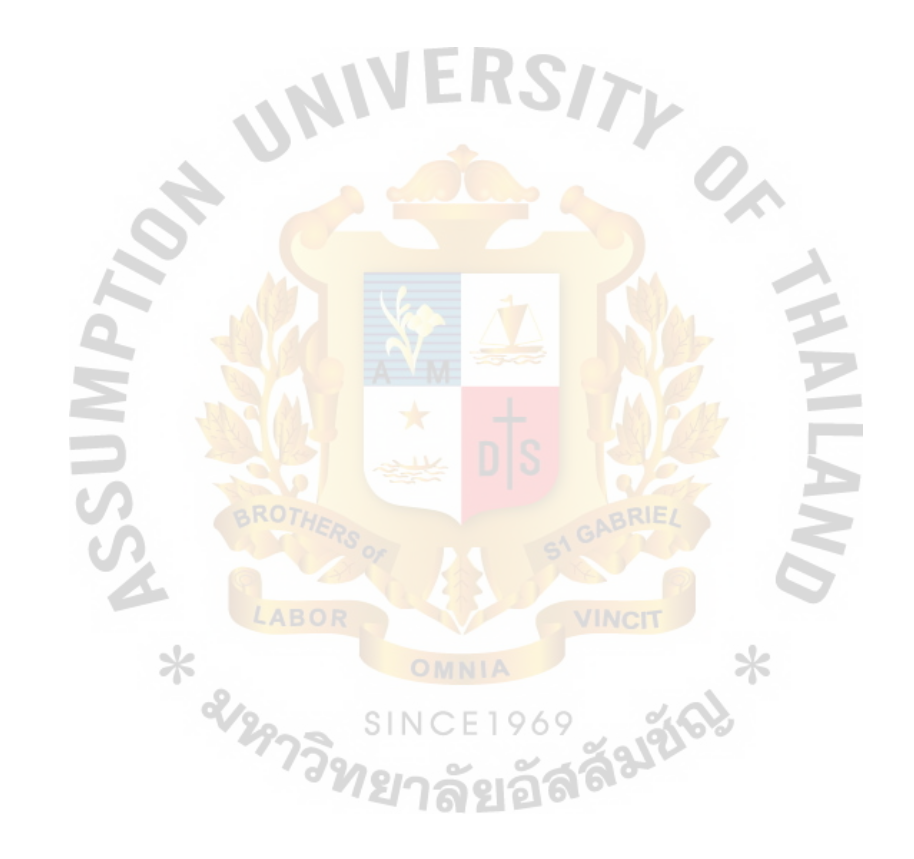

#### **I. INTRODUCTION**

### **1.1 Background of the Project**

At the moment, technology and computer environment have greatly affected human behaviors and lifestyles. In practical times, human resources, and accuracy of information are the most valuable resources for a company to achieve the goals. Many leaders in the industries use these resources as their business core competencies. With the limitation of resources, they are working against time which is fully loaded with multiple tasks, and many processes are needed to proceed concurrently and simultaneously. Moreover, the company must utilize the human resources, information, and budget to fulfill the assignment within a shorter period of time. Consequently, there is an enormous improvement of computer information system in the last decade, and networking in order to facilitate, accelerate, utilize, rightness of information.

Most companies today adapt new strategic planning. They play, and they move harder and faster to improve the organization. Switching from a Centralized system to Distributed system is one of the examples. Many organizations would no longer route the employees, and force them to follow the regulations. Hence, the company would keep their employees' initiative as a part of the organization such as Total Quality Management (TQM) to maximize customers' satisfaction. This is the first priority. As long as customers are satisfied with the goods and services, they would keep coming back again and again. On the other hand, to drive the business successfully and to achieve the goals, there is something behind the scenes. Likewise, computer information system is laid beneath the above strategic planning. It is just like the

backbone of the company that facilitates almost all of the transactions today. The bigger the company is, the larger the size of the information its needs.

Multiple Assets Co., Ltd. is a PVC pipe manufacturer, which was established in 1997. Most PVC pipes in the market nowadays can be separated into three main categories which are identified by a coloring system. PVC pipe for construction is black. Moreover, with its special properties in construction such as high temperature durability, and flexibility, it makes production costs much higher than other categories. Second, PVC pipe for drinking water, its color is light blue, which is produced from new resin mixed with white cement, and other chemicals and substances. The property of this kind of PVC pipe is thick, and solid. Lastly, PVC pipe for agriculture. The color of this category is gray. It is produced by recycling any kind of used PVC pipe, and mixed with white cement, and chemicals. Cost of agricultural PVC is the lowest in three categories. However, costs of manufacturing does not only depend on the chemical and raw materials, but it also depends on the diameter of PVC.

Multiple Assets Co., Ltd. (MAC) concentrated on the third category, PVC pipe for agriculture. The company is the leader in the market and earns more than forty percent of the market share. The management of MAC launched the production under two brand names for PVC pipe, MAC, and SPA, in order to reduce the gap of the market and gain the business core competency. Both brands are different in tenns of chemical substances. MAC and SPA pipe are available in  $3/8$ ,  $\frac{1}{2}$ ,  $\frac{3}{4}$ , 1,  $\frac{1}{2}$ , 2,  $\frac{2}{2}$ , 3, and 4 inches diameter respectively.

The growth rate of the company is higher during the last 3 years. Finished PVC pipes are daily stored in the warehouse, and wait for time to trigger the sales after rainy season passes. Now, the company is using a semi-computerized system; however, the

2

ratio of computerized system is limited compared to a manual system. MAC uses computers to issue invoices, and bill only in the spreadsheet format. The proportion of manual system and computerized system are ninety percent and ten percent respectively. Moreover, the company is facing difficulties in quoting the price, and checking the stock because all customers' file and information are kept as hard copy and sometimes they are noted on the company's whiteboard. In addition, the communication between departments of the company is not well connected. This situation not only created redundancy of the information, but also wastes time, and less efficient.

Next, the database of the customers, are not well designed, managed and controlled, therefore the management of MAC often has a hard time to keep track of the customers, and it is too sophisticated to explore the history of all customers at once. Therefore, the running system of MAC at the moment could not fulfill daily activities, and it can not support unpredictable requirements in the future. MAC also requires a good system to support the management level. Likewise, the database of the new system must allow the management to control, and manage the database effectively. Last but not least, this combination of manual and computerized system of Multiple Assets Co., Ltd. has created difficulties and complicates the communication among the staffs in the factory.

According to the partial computer system, the problem would be defined in terms of the following:

(1) The difficulties of checking whether the customer's record already existed or not. Data redundancy possibly occurred, and difficulties in tracing the customers' records.

3

- (2) Inventory inconsistency. The management cannot track the amount of inventory in the warehouse; consequently, they could not interact with the customers immediately. Likewise, misunderstanding and misleading in the amount of the inventory may occur between the management level, and operation level, inaccurate results.
- (3) Invoice and billing in spreadsheet format could delay sales, inventory, and operation since they are complicated because they require many attributes from the data sources. Time consuming in price quoting, filing, and issuing invoice and billing. These things could slow down the whole system.
- (4) Excessive cost of  $hardcopy$ .
- (5) The existing system is sophisticated to perform the report. Not enough information for the management to make the right decision, and issue new policy in order to invest and to expand the business. It does not support decision-making at all.

## **1.2 Objectives of the Project**

This project is intended to support Sale and Marketing Department of MAC during a period of dramatic changes in technology to increase the productivity of the system using new technology to support information system, processes and networking. Sales Support Information System is developed to generate all historical information of customers such as insert, update and delete customers' record. The records are automatically stored and retrieved in the database for further activities. Meanwhile, the new system should be able to calculate the total sales, and support decision-making for the management.

The objectives of developing the Sales Support Information System for Multiple Assets Co., Ltd. are as follows:

- (1) To reduce data redundancy by developing a good database schema that can support current and future changes.
- (2) To improve the processing time with accurate information for all staffs to better serve customers, and reduce duplicate activities.
- (3) To reduce the operation costs with a computerized system, and to facilitate the collaborative action of all departments in using networking and resource sharing.
- (4) To give accurate information for management to make the right decisions.
- (5) To ensure that the new database and network system is affordable and designed with an awareness of the needs and capacities of the organization.

We attempt to design the data file system that is very useful and practical in the business. New designed data improve the performance of the system easily. However, the basic design of the system is very significant to lead to the next level of the development.

## **1.3 Scope of the Project**

This project focuses on Sales & Marketing Department of Multiple Assets Co., Ltd. in order to deliver accurate information to bring further activities, which can be described as follows:

 $(1)$  Customer Information should be accurate and unique for each customer, to provide the facilities for staffs to search by categories of customer's information, and filing the records for Sales & Marketing Department in order to issue the report for decision-making.

- (2) Support request quotation, and product availability to the customers from front end, and reduce mmecessary and duplicate activities in the department.
- (3) Gather needed information from other departments such as product availability, credit status, and total costs from Inventory department, Accounting Department, and Purchasing Department respectively, then analyze that information and distribute to the customers and the management.

## **1.4 Deliverables**

The deliverables of the project can be identified as follows:

- (1) Data Modeling (ER Diagram)
- (2) Process Modeling (Context Diagram, Data Flow Diagram)
- (3) System Specification (Hardware and software specification)
- (4) Cost Benefit Analysis (Payback Period, Net Present Value)
- (5) Input Design (Input Screen of proposed system)
- (6) Output Design (Report from proposed system)
- (7) Structured Design (Structured Chart)
- (8) Process Specification (Detail of each process of proposed system)
- (9) Data Dictionary

## **1.5 Project Plan**

A project plan of the Automobile Service Information System is given in Figure

1.1.

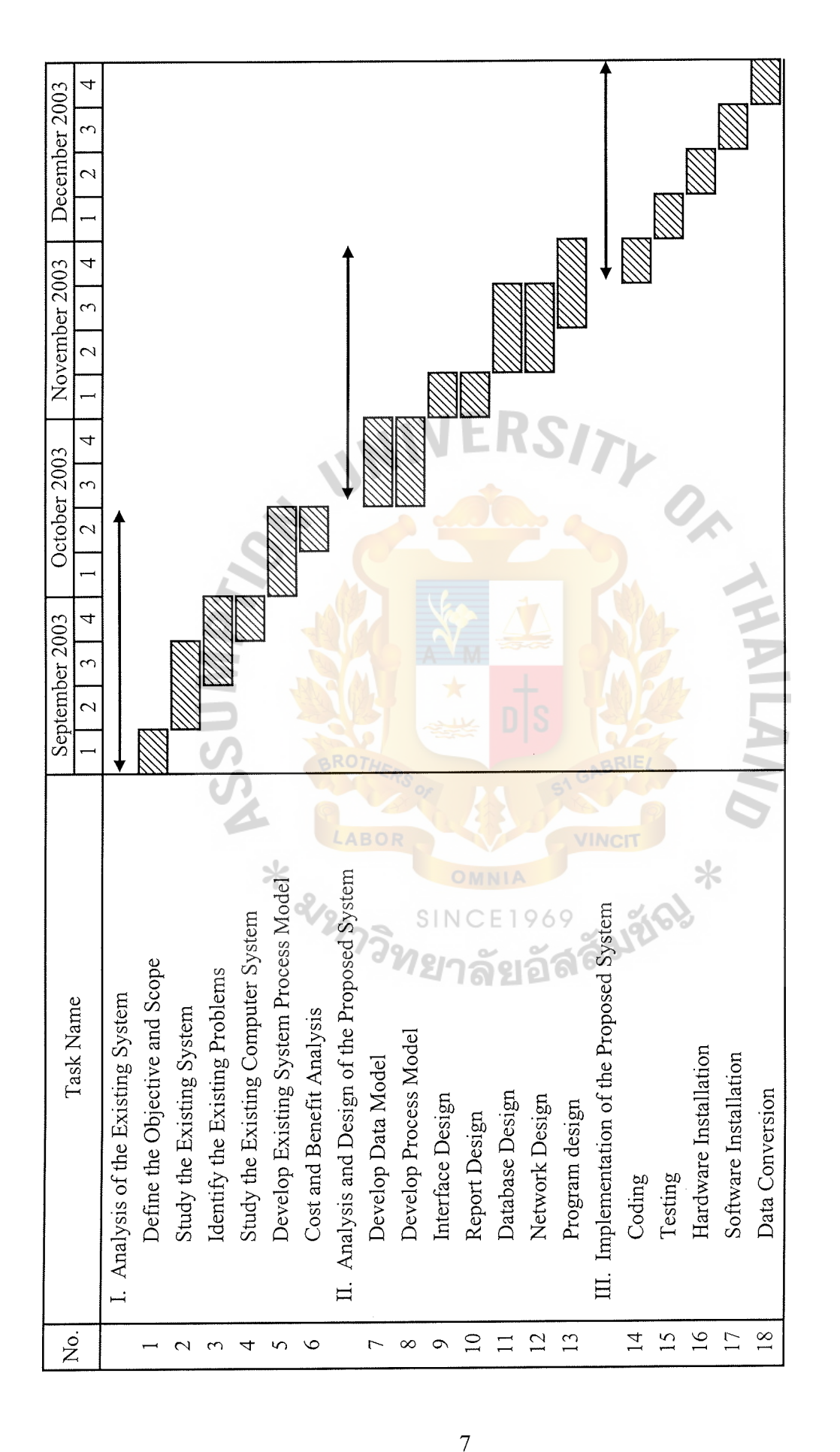

Figure 1.1. Project Plan for Sales Support Information System. Figure 1.1. Project Plan for Sales Support Information System.

#### **II. THE EXISTING SYSTEM**

#### **2.1 Background of the Organization**

Firstly, this PVC pipe manufacturing was established and driven by a Singaporean investor with a small volume of sales, and less market share. Unfortunately, the investor also faced difficulties in controlling production and managing workforces, He had a hard time to push the business in a row. As a result, it ran out of business. By that time, a businessman named, Mr. Somchai Kosumsawad, decided to take over the factory even though he did not have any experience in the PVC pipe industry. Nevertheless, with his 35 years experiences in marketing, he began to study and do business research such as feasibility analysis, and SWOP. He found a great opportunity for a new entry to get into the PVC pipe market. After the acquisition in year 1997, Mr. Somchai renamed the factory as "Multiple Assets Co., Ltd." or MAC, he reorganized the system, and reengineered all the machines and tools in the production line.

The factory is now located in Samutprakarn province on 2,000 square meters. MAC plays a major role in the recycled PVC pipe industry with different sizes of PVC pipe. It offers the market  $3/8$ ,  $\frac{1}{2}$ ,  $\frac{3}{4}$ , 1,  $1\frac{1}{2}$ , 2,  $2\frac{1}{2}$ , 3, and 4 inches diameter with the same length of 4 meters. Primary market concerns of MAC are farmers, and agriculturists. With this reason, it is not essential to occupy brand new raw materials such as resin, and PVC. More than fifty percent of the raw materials used in the PVC pipe production are all recycled, mixing with chemical substance such as white cement, etc., passing through pipe extruder machine, cooler, and cutting. It finally becomes finished goods. Furthermore, the management of MAC plans to launch new products that are complementary to PVC pipe. Link or connector, which is generally

used to connect PVC pipes together. Connector comes with different designs such as angle-joint connector, 2 ways-joint connector, 3 ways-joint connectors, etc. MAC also proposes new useful features of PVC pipe, it facilitates consumers to connect two PVC pipes together without using the connectors, and it also helps consumers to reduce the costs. This excellent idea is to bloom one end of PVC pipe for about four inches long to work as a connector. Customers can connect one normal end to the one blooming end directly. It means that customers do not need to pay a dime for a 2 ways-joint connector since it is instantly integrated. Blooming one end of the PVC is the final process of the production before packaging. Customers may choose whether to bloom the head off or not.

The structure of MAC is consisted of five different departments, Management, Marketing/Sales, Account/Finance, Operating & Maintenance, and Warehousing. Each department is independent in terms of information, and process. They may respond to the demands of other departments upon request. For example, Warehousing department would place an order of the spare parts of the machine, tools, and raw materials only when they receive the request from the Operating department. Nevertheless, sometimes Inventory department may fill up the stockpiles with raw materials without notice. Another example is sales staffs in the Marketing department may not have enough information to enhance their sales while they are visiting their customers. The source of information that could support their sales are from Warehousing department, and Operating department such as available stock, production plan and production quantity respectively.

(1) Management

General Manager of MAC, Mr. Surawong, his major responsibilities are planning business, managing and scheduling all the staffs because they

9

are working as a shift, and organizing the factory. An enormous amount of related data is needed to support decision making in this department.

(2) Marketing/Sales

After the businesses strategies and planning are set by the management, all marketing staffs would follow the same fashion in order to gain the competitive advantages, and to achieve business goals.

(3) Account/Finance

Account/Finance mainly deals with all paper work such as invoice, receipts, customer records, and all major reports to the management.

( 4) Operating & Maintenance

This is the production department, running every single machine such as PVC extrusion machine, crushing machine, mixer & cutter. They also have to keep the maintenance and machine overhauled if it is required.

(5) Warehouse

This department would supply the customers' wants when an order is placed. Mostly, warehouse has to coordinate with Operating, and Marketing department. They are offering stock in hand, and also responds to all in and out materials and finished products.

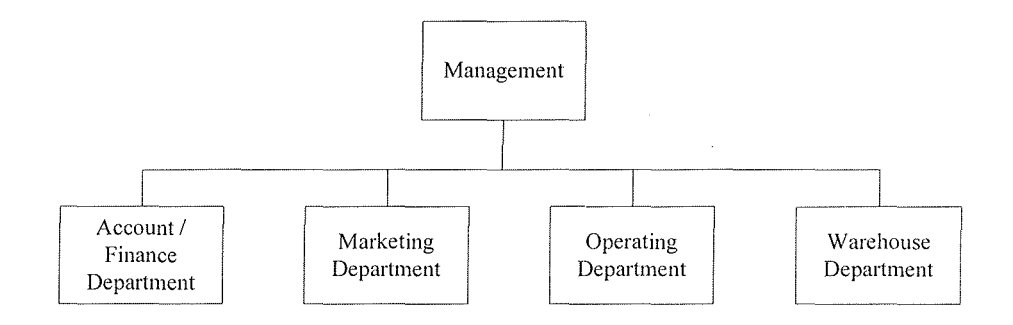

Figure 2.1. Organization Chart of Multiple Assets Co., Ltd.

## St. Gabriel's Library, Au 2615  $\rho$  .  $\uparrow$

## **2.2 The Existing Problems and Areas for Improvement**

The existing problems of the system of Multiple Assets Co., Ltd. are as follows:

(1) Loss of Important Data

Difficult to check the records of the customer whether it already existed or not, Data redundancy may arise, and it is also difficult to follow up the customers if new promotion is launched.

(2) Inaccuracy and errors

Inaccuracy and errors may occur because inputs and outputs are entered by humans. Delay of and unspecific information is written on the white board, and also noted on a piece of paper may cause misunderstanding and misleading.

(3) Time Consuming

Required information on hand is not well organized and arranged in the proper way. Therefore, they spend a lot of time to find out the answer for the customers with the manual system.

(4) Lack of supported information

Inaccuracy and lack of infonnation that support the management in decision making, difficult to plan the business marketing, strategic planning, and expand the business.

## **Areas for Improvement**

The areas for improvement of the systems can be defined as changes that will result in incremental yet worthwhile benefits. The computerized system must be implemented to four major departments (Marketing, Account and Finance, Operating and Warehouse in order to improve the system, and to add the value of Multiple Assets

Co., Ltd. according to the mission statements, and strategic planning. The following are the areas that must be improved.

- (1) Speeding up the processes to reduce time and documentation.
- (2) Reducing errors in data input to improve the accuracy of information and data integrity.
- (3) Not only reducing workload of all staffs by using computerized system, but it also reduces misunderstanding and miscommunication among them.
- (4) Improve the quality of documentation such as Purchasing Order, service rate, and response time serving the customers in order to create good will.
- (5) Increase the profits from the efficient use of data, and reduce the costs by cutting unnecessary and redundant tasks.

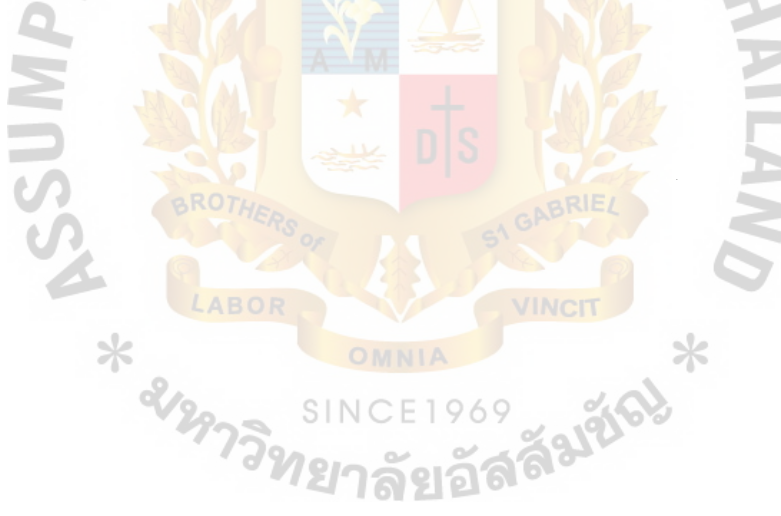

## **2.3 The Existing Computer System**

Before we start designing a new system, first we have to understand clearly about the perception of the existing system as a whole; then, studying the details of the existing system from the documentation. This is one of the examples of the requirement discovery processes. Requirement discovery of the existing system would provide us what the inputs are, what the processes do, what the throughputs and outputs are, and where the outputs go. In addition, we may need to learn more about the network of the existing system. After gathering all the information needed, analyzing the existing system is the next major concerns. We are able to identify the problems and find the solution from this phase. To solve the problems that we have learnt from the analysis phase, we must apply new technology and redesign the control flow of the data and processes according to the functional and nonfunctional requirements from the users that would bring us to the proposed system. During the requirement analysis, we may need to perform the feasibility analysis of the proposed system whether the proposed system is worth enough to invest or continue. These are the advantages of revising the existing system. Therefore, in this section the existing system of MAC would be examined and decomposed into details. The following diagrams will be performed to help us understanding the existing system clearly, Context Data Flow Diagram, Functional Decomposition Diagram, and Data Flow Diagram. However, we may not be able to study the existing system if we develop a new system from scratch. Therefore, using other fact-finding techniques to gather the functional requirement is necessary, and it depended on the requirement of the stakeholders.

## **2.3.1 The Process Modeling**

The process modeling is created to show how the data is captured and used (data in motion) represented by using data flow diagrams. The context diagram is constructed to establish the initial project scope. It depicts the system as a whole in correlation with its environment that is the "external agents" involved. The context diagram of the current system is shown in Figure 2.2.

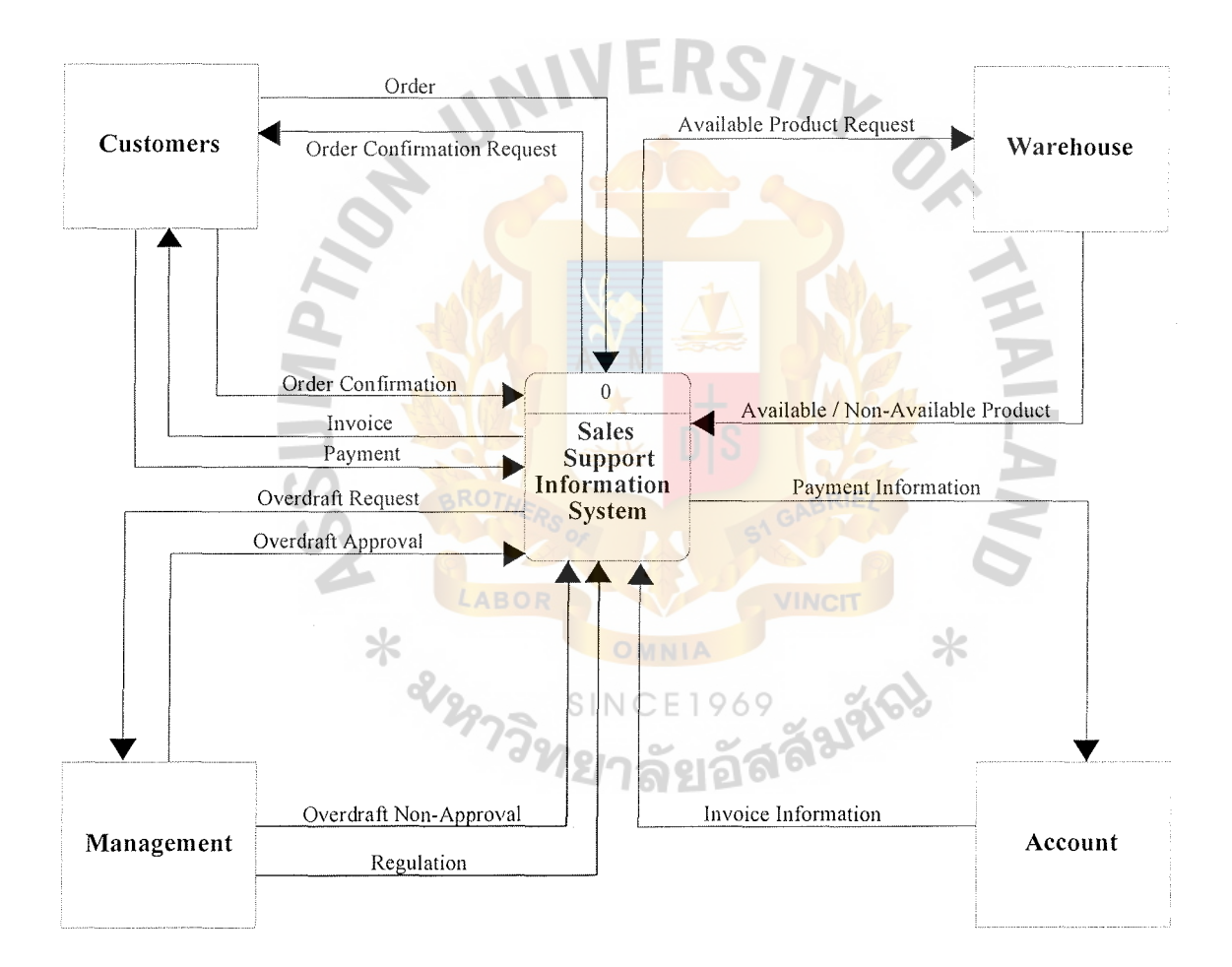

Figure 2.2. The Context Diagram of the Existing System.

The existing system is composed of four major external agents. Each time a customer places an order, no matter whether it is ordered by call or ordered by faxing

the Purchasing Order in, sales staffs would find out the profile of that customer. If it is a new customer, they would pass this profile to the management level that always take care of new accounts. Management level would find out and set up a credit line for the new account at once. It is mandatory for new customers to trade in cash for the first couple of transactions, they also can apply bank guarantee. As time goes by, a new account becomes a trustworthy and valuable customer, they would be given a credit line, and be able to trade on credit. However, the limitation of the credit line relies on the credit history.

For the existing customer, sales staffs would handle the account themselves. If an order is placed, they would note down in paper, the size of PVC and quantity, which matches the customer's requirements. Comparing the demands of the customer, and the information they have on the white board and paper notes, sales staffs could confirm an order. Nevertheless, in terms of short inventory, the customer would be informed immediately, but it might take a while since sales people have to calculate the stock themselves. Less volume sales in the Purchasing Order with the inventory would yield a positive number. Assume that one category of the product would take fifteen seconds to find out and to calculate, five categories would approximately take one minute and fifteen seconds to find out all the availabilities. This is a very straightforward example because supply is surplus, the calculation is not complicated.

Now, let us take a look on another side of this transaction. At warehouse's point of view, we may have a negative number of the inventory in the system after subtraction of the demand and supply, but there is no such negative inventory physically. Tangible goods cannot be negative, it can only be positive or zero. The negative inventory is just the number that shows the shortage of inventory, demand is over the supply. One question is why MAC does not increase the productivity to fulfill

15

## St. Gabriel's Library, Au

the orders? Firstly, keep in mind that this PVC pipe is complementary to agricultural industry or we may probably say that it is homogeneous agricultural industry since farmers lay them like a net to crop the plants during summer and winter. During this period, demand is always over the supply. Despite the quantity of the PVC pipe in the stockpile that MAC has kept for a certain period of time, and with full capacity of the manpower, and machine that MAC can handle with, the stockpile is empty within two weeks without a doubt. The answer is the investment is limited. Nonetheless, agricultural PVC pipe is not essential in the rainy season. MAC has room during this period to boost up the stockpile again.

Therefore, MAC is searching for a way to serve customers better when the stock is empty. Back order is one of the choices that best fits MAC. People may think that stocking more and more inventory could also solve such a problem. The answer is yes, but they cost more. The more stocks in the inventory, the more cost and problems the company will face. For example, MAC needs more space to keep all raw materials and finished products, opportunity costs, exchange rate, etc. Hence, back order is chosen to serve customers when inventory becomes shortage. After sales staffs check the inventory, and declare an order as a shortage. They must get the verification from the customers to start the production, Back Order. Otherwise, back order transaction is canceled and customer waits for the delivery of the regular order, invoice is attached. Payment and billing are followed respectively, and filed as a record in each individual profile.

The existing system of MAC uses a less computerized system. There are only two machines and one printer, which are operated in the system, and they share the printer but they are standalone machines. Only the office staffs and management level use the computers. Generally, the staffs will key in the information regarding the

purchasing order, calculate and issuing bills, transactions, and keeps the records of the customers. Management often uses Microsoft Excel to record all major expenses, incomes, personnel, and print out as a report. Functional Decomposition Diagram and Data Flow Diagram of the existing system are shown in Figure 2.3 and 2.4 respectively.

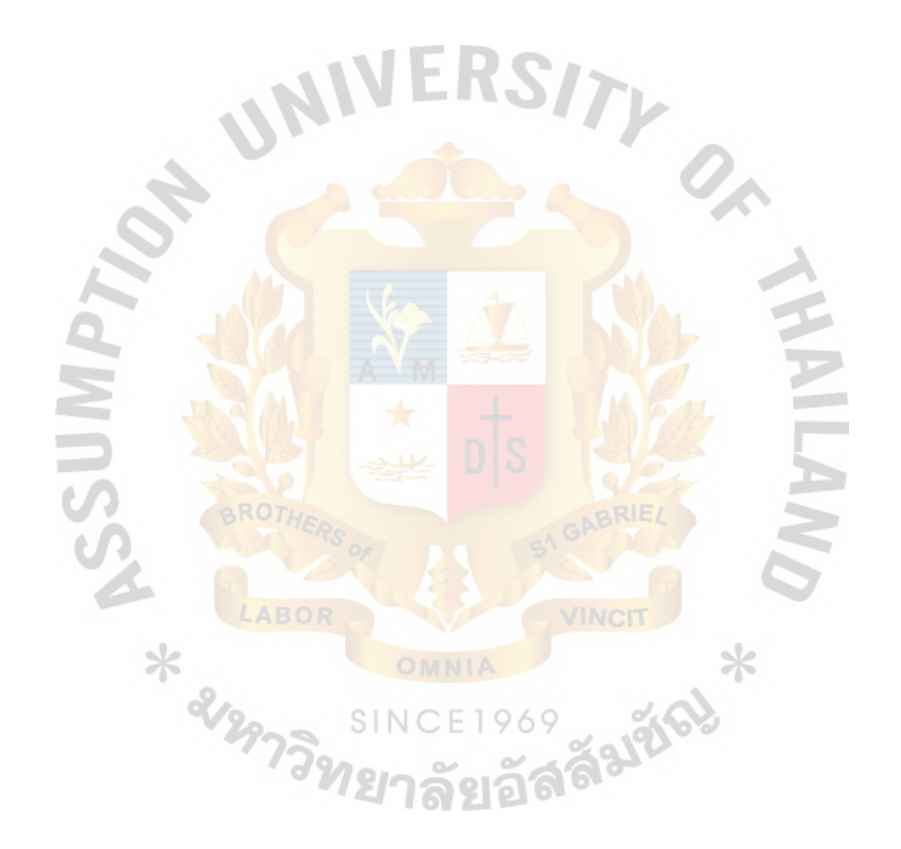

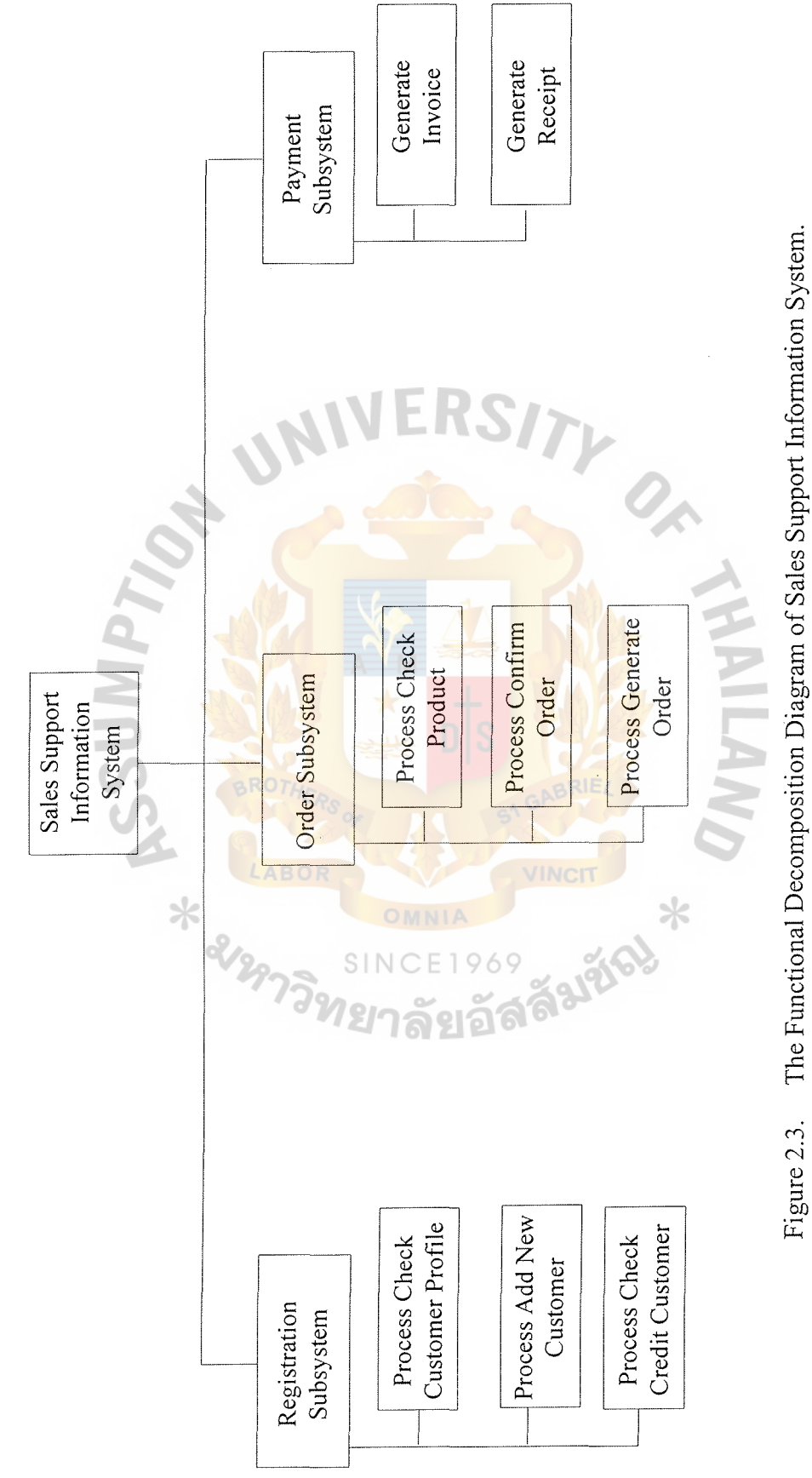

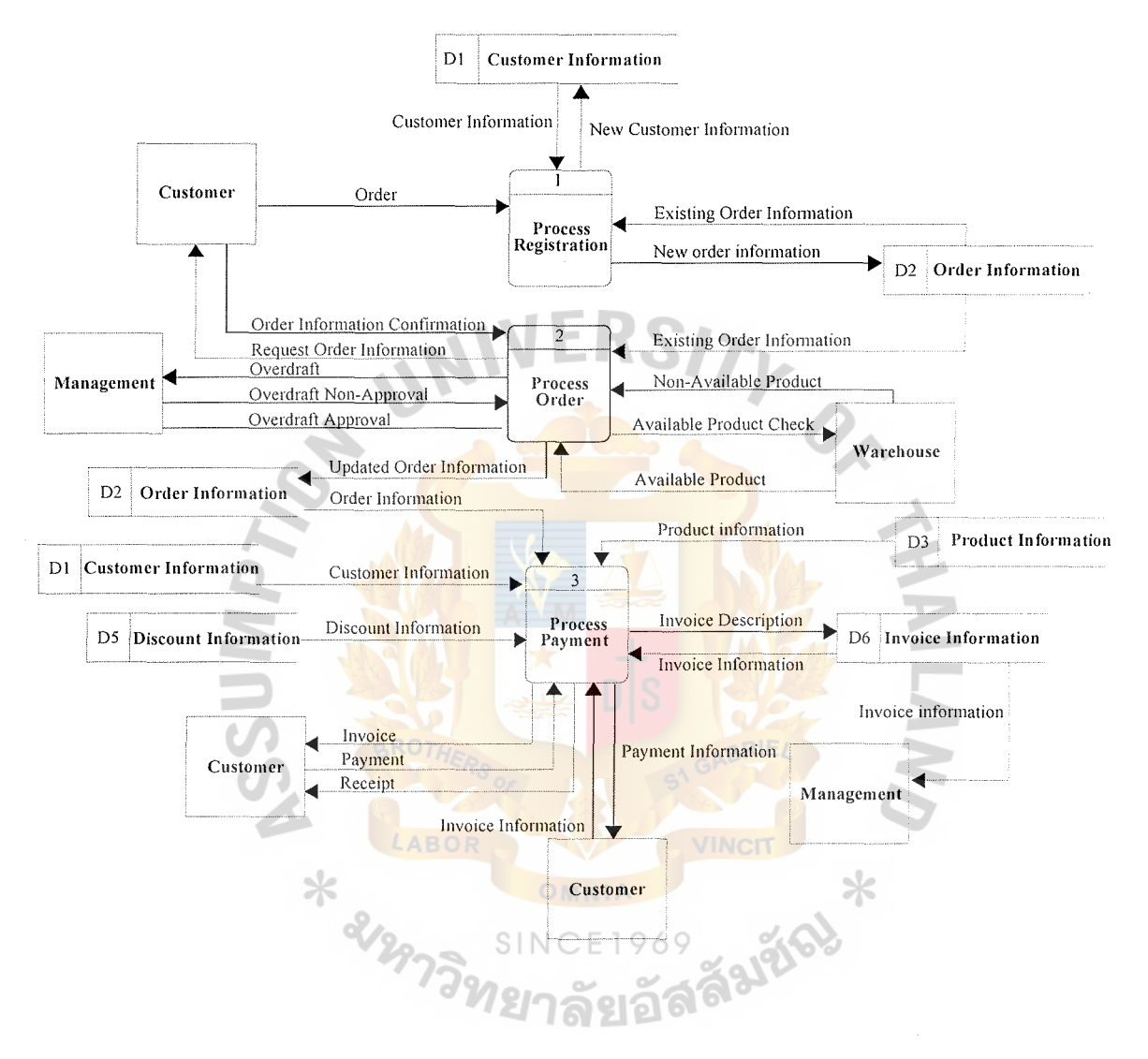

Figure 2.4. The Data Flow Diagram of Sales Support Information System.

## **III. PROPOSED SYSTEM**

## **3.1 System Specification**

According to the previous section, Multiple Assets Co., Ltd. now requires an effective Sales Support Information System, which can facilitate various processes such as registration, order processing, back order processing in order to solve the problems occurring in the existing system.

In order to achieve the specific objectives, the new proposed Sales Support Information System should have the components as follows:

- ( 1) Customer Database will be redesigned, developed and converted to the higher performance database server, available for marketing staffs to manage the data, make a query and facilitate the marketing staffs to systematically keep track of customer.
- (2) Switching the database from the spreadsheet application files to effective database format designed and developed on database server, to support information system.
- (3) Developing the database that corresponds to the system in order to assist marketing staffs in updating the product description, and unit prices that are varied from product to product.
- (4) The DBMS at server supports and allows multi-user to retrieve infonnation from database simultaneously.
- (5) All functions are displayed by GUI, which is easy to use and has nice graphic display. The system user and system owner will be highly satisfied.

#### **3.2 Requirement Analysis**

The study of the existing system reveals many problems, such as high operating cost and human errors, which lead to the new requirement that is a computerized system to handle the work more efficiently. After all problems are identified and evaluated, the business requirement for the new system can be summarized as follows:

- (1) The proposed system should facilitate the user in searching customers' profile and credit balance, and should shorten the response time to access information.
- (2) Users require input screen that allows direct manipulation of the graphical representation on screen, which can be accomplished with keyboard input and mouse. New users, who are unfamiliar with the computer environment can use new system easily.
- (3) To calculate the total purchase for customer, the new system should provide the embedded arithmetic function within the system to generate calculation result automatically.
- (4) To encourage the paperless office, the proposed system should provide users with the requested report or document by introducing real time information display screen.
- (5) The developed system should enhance the existing data entry process, and eliminate human data entry errors, through the use of electronic form such as providing the verification mechanism for the input data from the users.

To gain a better understanding of the new system requirement, the logical model is drawn to depict the system independent of any technical implementation. In this project, data modeling and process modeling techniques are used to document business requirement, and serve as the logical design of the proposed system. The detail of each technique can be explained as follows:

### **Data Modeling**

It is a teclmique for organizing and documenting a system's data. The complete data model is usually implemented as a database. Typically, the data model is called an entity relationship diagram (ERD). There are three levels of entity relationship diagram: context data model, key-based data model and fully attributed data model.

The context data model includes only entities and relationships, but the attributes are excluded. The intent is to refine the understanding of scope, not get in to detail about the entities and business rules.

The key-based data model will eliminate nonspecific relationships, add associative entities, and include primary and foreign keys. This model will also include precise cardinalities and any generalization hierarchies.

The final data model, fully attributed data model includes all the remaining descriptive attributes and subsetting criteria. To identify all attributes, it requires the understanding of the data attributes for the system. These facts can be discovered through the study of the existing reports and documents to be the naming standard for attribution.

The complete entity relationship diagram of the proposed system is shown in Appendix A.

22

## **Process Modeling**

Process modeling is a technique for organizing and documenting the structure and the flow of data through the system's process and/or the logic, policies, and procedures to be implemented by a system's process. To construct the process model, the context diagram is firstly drawn to establish the initial project scope, which defines how the developed system interacts with other systems and the business as a whole. Figure 3.1 illustrates the context diagram of the proposed system. Three external entities, which are Customer, Management, and Warehouse, interact with the developed system.

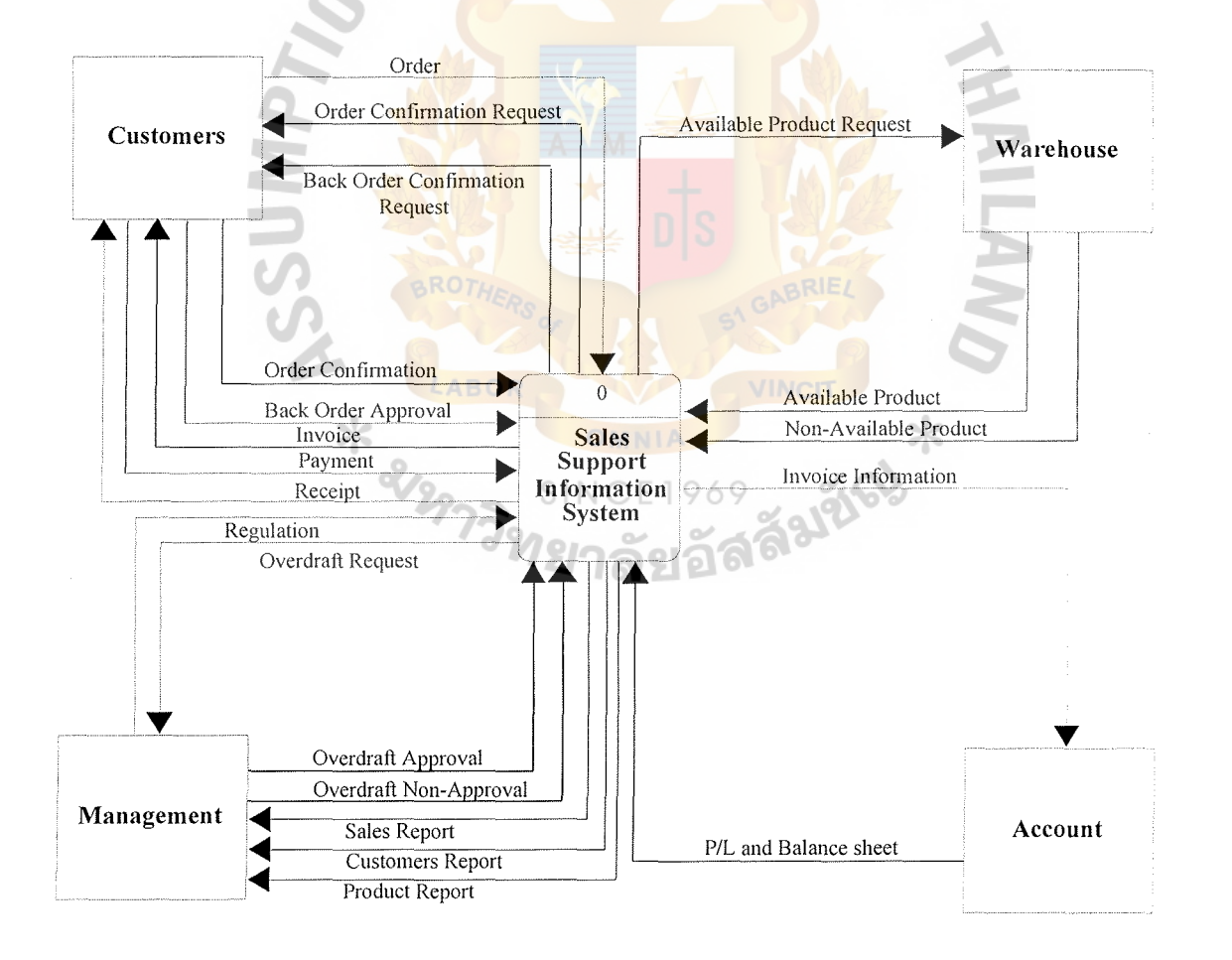

Figure 3.1. Context Data Flow Diagram of the Proposed System.
Next, the functional decomposition diagram is created to show the top-down structure of the system. This diagram also serves as an outline for drawing the data flow diagram. The functional decomposition diagram of the proposed system is shown in Figure 3.2, which composes of five major subsystems. The higher-level data flow diagrams (DFDs), which map the subsystems, sub-functions, and primitive events, are constructed in the FDD.

The Sales Support Information System consists of five major subsystems. They are customer registration subsystem, order approval subsystem, back order subsystem, payment subsystem, and report subsystem. Each subsystem comprises many subprocesses with distinct functionality. The brief description of each subsystem is explained as follows:

(1) Customer Registration Subsystem

This subsystem is the front desk of the system which performs inputting customers' information into the system to ensure that all necessary attributes will be stored into the system. If the profile already existed, the system will retrieve the information from the database for update. Otherwise, the system will create new profiles, and print out the report to the management level for further process. Moreover, this subsystem is able to show the credit history of the customer. Staffs are able to check the credit line and credit balance of the existing customers. If the value of new order exceeds credit limit, management would evaluate whether to extend the credit line or not, called overdraft.

(2) Order Approval Subsystem

Before this subsystem would carry out the physical orders, they must perform Credit Checking, and Inventory Checking. If the value of new order exceeds credit limit, management would approve whether to extend the credit line or not, called overdraft. Moreover, for those who are new customers, the management would evaluate new customers' credit line based on credit bureau or bank guarantee before they move to new process. Next, Inventory Checking is to compare the specification and volume of the order with the stock on hand would yield a completed order if it is not a shortage. Products will be delivered as promised with invoice and billing afterward.

(3) Back Order Subsystem

This subsystem performs recording of the orders when inventory becomes shortage or out of stock. Pending order will pass through the inventory and operating department to prepare stock and produce the required volume and sizes that match to back order. Back order is accomplished when finished goods are delivered to the customers' site.

( 4) Payment Subsystem

This subsystem performs calculation such as total sales, volume, discount, taxes, and due date for the customers. Bills or receipts are also included in this process. Discount is calculated from the marking in percentage based on each individual activities and credit history.

#### (5) Report Subsystem

Account and Finance acts as an actor who initiates this subsystem. Issuing bills and receipt after invoice and packing list are passed through

25

the customers, and generating sales monthly report, customers' profile, and back order report to the management.

B. The complete Data Flow Diagram of the proposed system is shown in Appendix

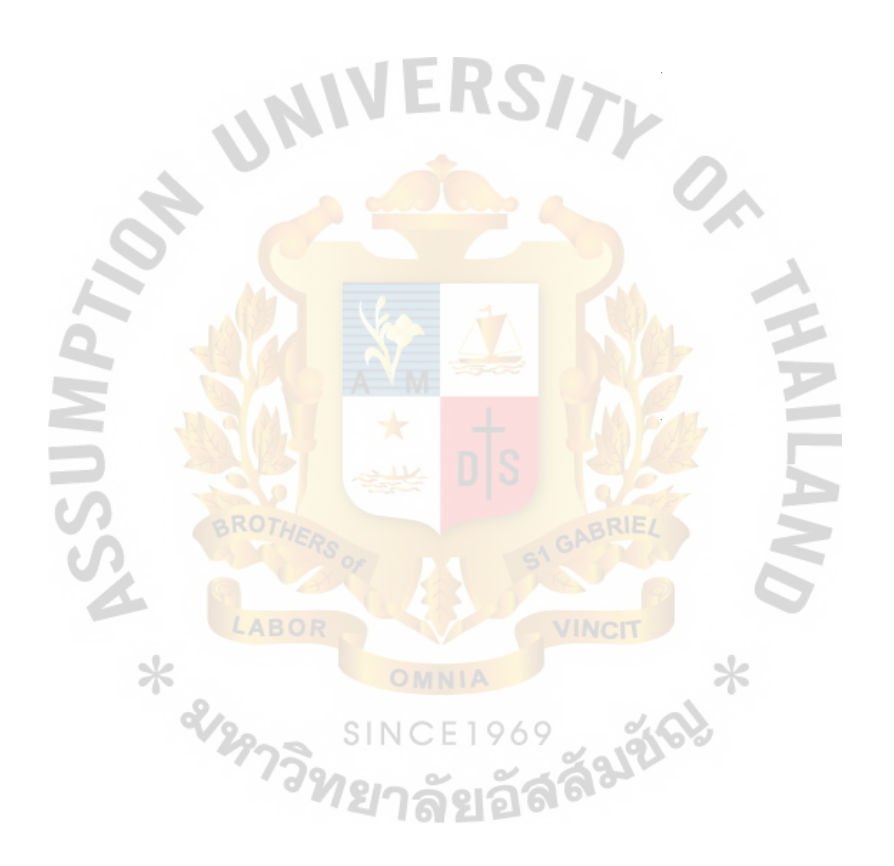

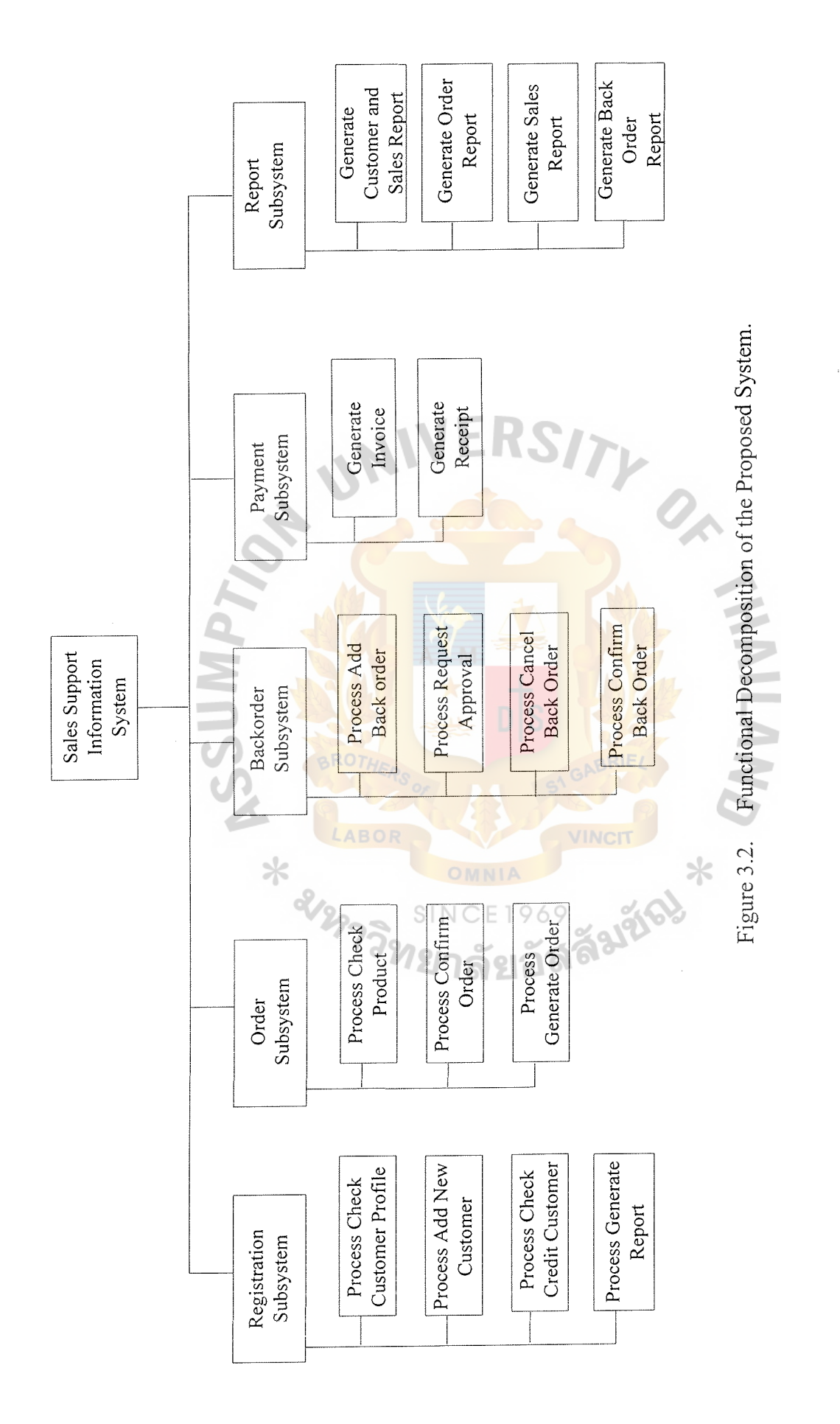

27

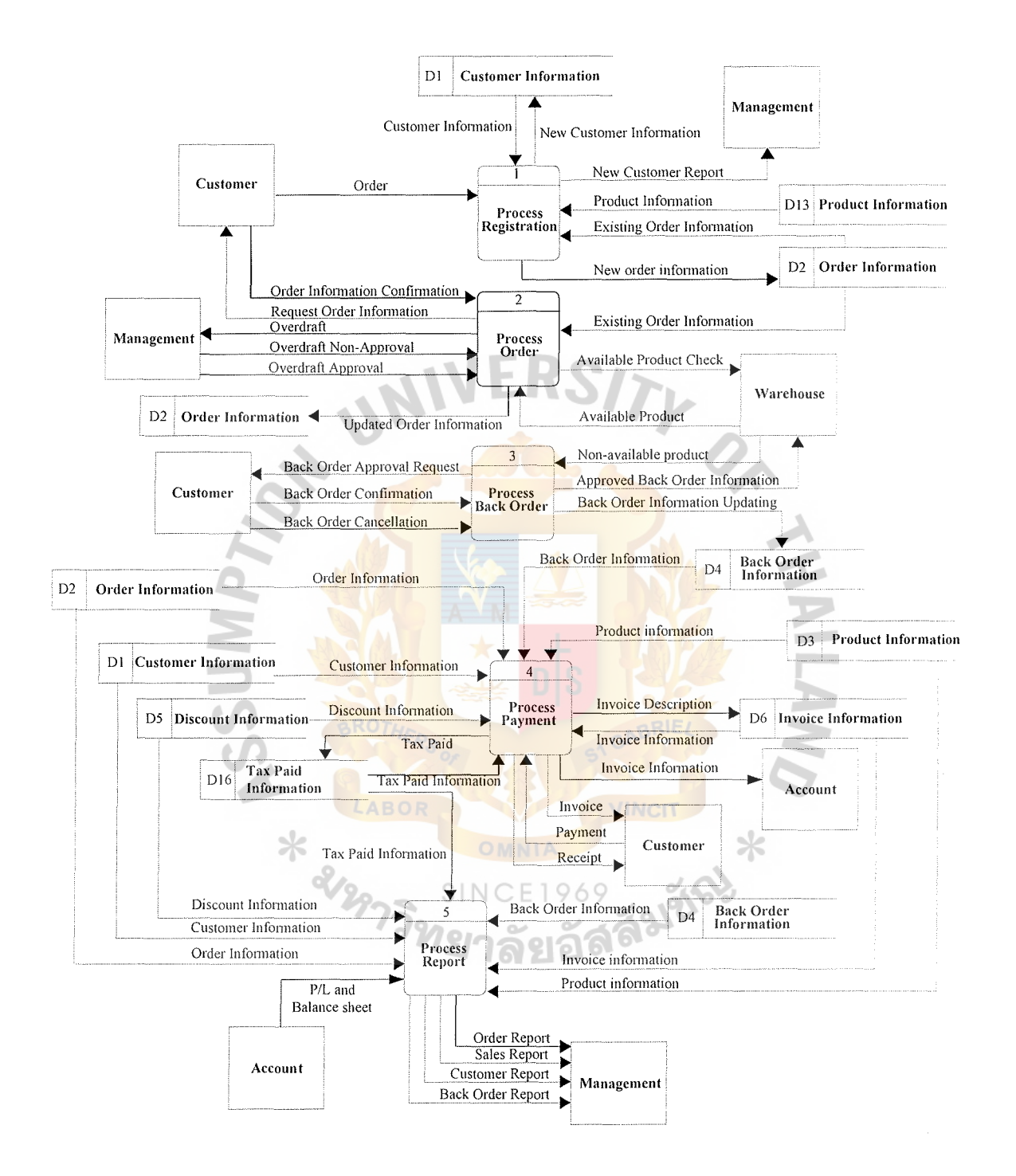

Figure 3.3. The Data Flow Diagram of Sales Support Information System.

#### **3.3 System Design**

The previous requirement analysis section primarily focuses on the logical aspects of a system, whereas system design deals with the physical implementation aspects of a system. Various design techniques are applied to construct the system to accomplish the objectives of the project. The details of each design technique can be explained as follows:

#### Candidate Solutions

Given the business requirement established in the previous section, the alternative candidate solutions can be identified from the idea and opinion of the development team and user. Along with reviewing the system specification, the three candidate solutions can be defined for the proposed system.

- (1) Candidate 1: Two-tier Client/Server Computing  $-$  Window 2000 Server and MS Access 2000 are used as Development Tool and Database Software respectively. This solution supports the multi-user environment and relational database technology. Database Server is used to follow the concept of two-tier Client/Server Computing. This candidate provides the best way of developing the new system by introducing the effective development tool and database software.
- (2) Candidate 2: Two-tier Client/Server Computing MS Visual Basic 6.0 & MS SQL Server 7.0 MS Visual Basic 6.0 is used for application development, because of its rapid application development (RAD) environment. With its visual style, it makes application development easier. For DBMS, MS SQL Server 7.0 is chosen, because it is a standard DBMS for Windows platform.

(3) Candidate 3: Oracle can be effectively used to design and build the system. Oracle Developer is employed to design the user interface, which is compatible to Oracle' DBMS. This system is an excellent and widely used in the industry because it supports large database that can be expanded in the future. The network architecture for this solution is the same as Candidate 1, which is Two Tier Client/Server Computing.

In order to achieve the target, the alternative candidate solutions of the business requirements defined during systems analysis are identified. The amount of information describing the characteristics of any candidate solution may become overwhelming. A matrix is a useful tool for effectively capturing, organizing, and communicating the characteristics for candidate solutions. Three candidate solutions of the Sales Support Information System are demonstrated by using a completed candidate matrix as shown in Table 3.1.

\* am

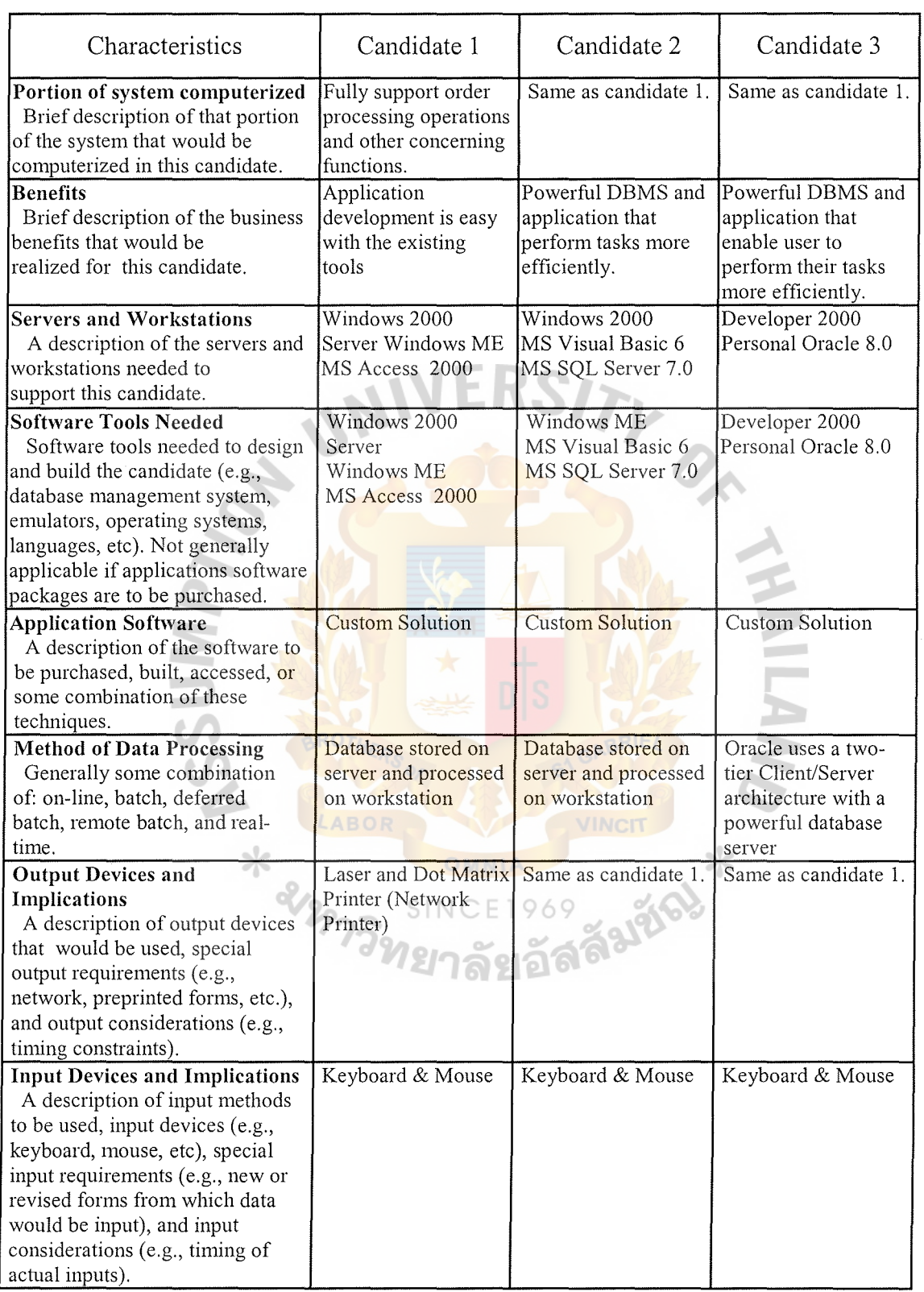

# Table 3.1. Completed Candidate Matrix.

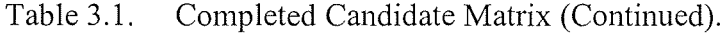

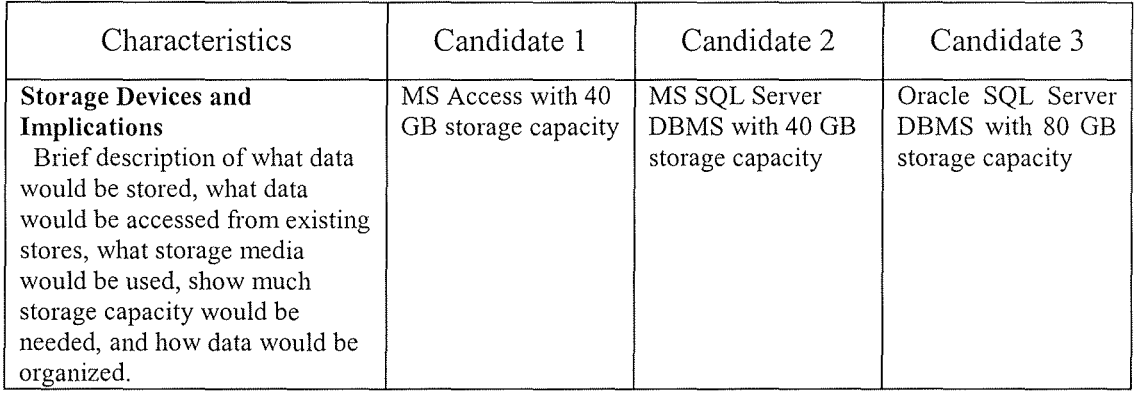

After alternative candidate design solutions have been identified, each candidate must be analyzed for feasibility. It should not be limited to costs and benefits, but follow these four sets of criteria.

- (1) Operational feasibility is a measure of how well the solution will work in the organization. It is also a measure of how people feel about the system and project.
- (2) Technical feasibility is a measure of the practicality of a specific technical solution and the availability of technical resources and expertise
- (3) Economic feasibility is a measure of the cost-effectiveness of a project or solution. This is often called a cost-benefit analysis.
- ( 4) Schedule feasibility is a measure of how reasonable the project timetable is. Can the solution be designed and implemented within an acceptable time period?

The feasibility analysis is performed on each individual candidate regardless of the feasibility of other candidates in order to evaluate the alternative candidate solutions according to their economic, operational, technical, and schedule feasibility as shown in Table 3.2 below. The full details of cost-benefit calculations (Economic

Feasibility) are shown in Appendix C, which are all Candidate Cost tables, Payback table and graph, and Net Present Value (NPV) table.

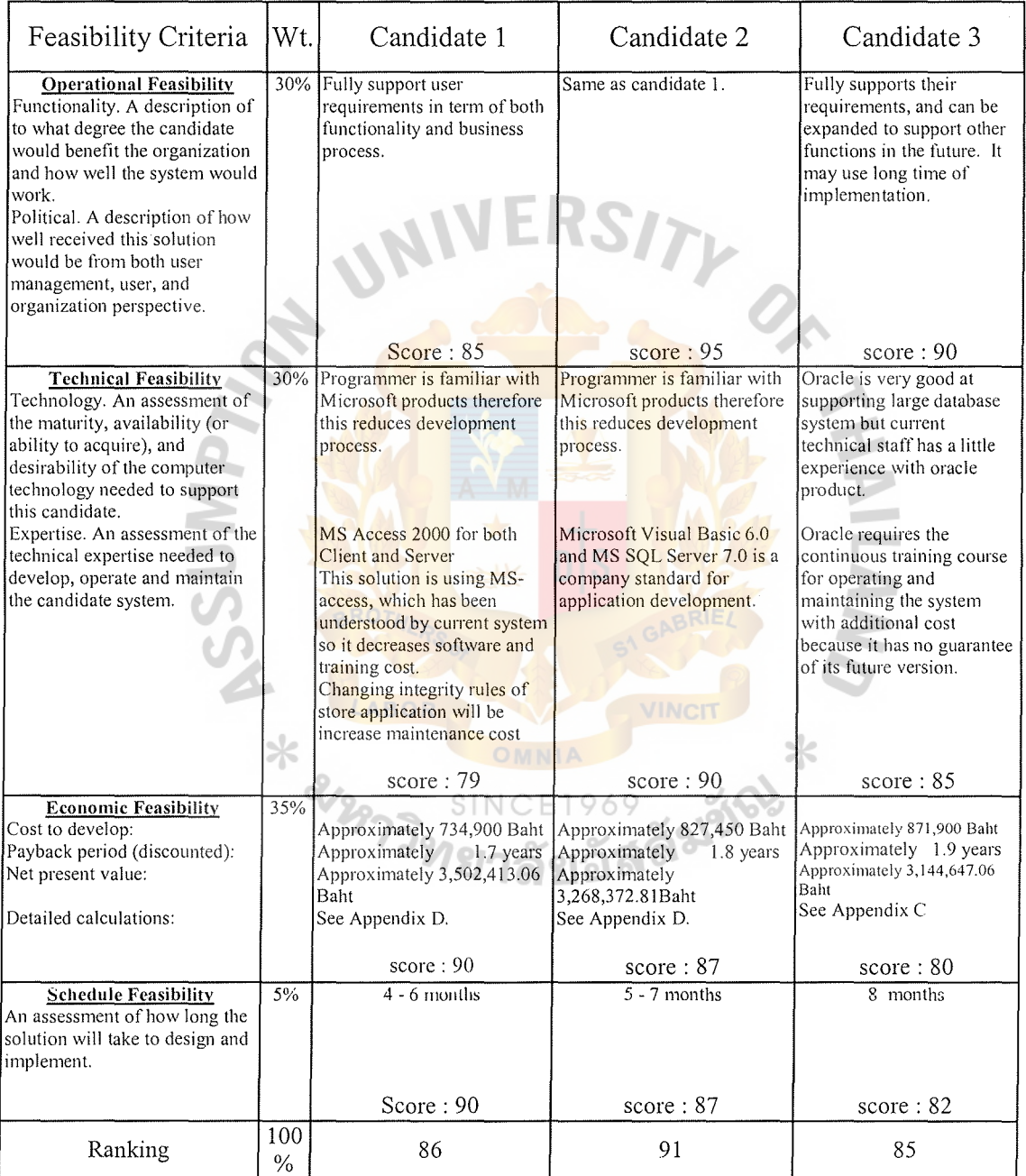

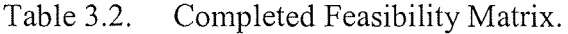

Candidate 2 is selected as a target system. The main purpose of this target system is to support the user required functionality including order processing operations and other concerning functions and the system owner satisfaction. The best candidate is selected based on the best ranking that is shown in the feasibility analysis in term of Operational, Technical, Economical, and Schedule feasibility. The selected system should provide the benefits to the present Sales Support Information System as following:

- (1) The applications for the new system can be easily obtained and there are varieties of choices to select from. The applications such as Microsoft Visual Basic will offer variety of tools to lower application expense, and time spending in the system development life cycle.
- (2) All the functions are displayed by GUI, which is easy to use and has nice graphic display. The system user and system owner will be highly satisfied.
- (3) Less training is needed for the new system because all the information and system guide can be easily obtained or searched for. In addition, the new system can be learnt and understood by the users themselves. Thus, the suggested system will not have any additional training cost incurred.
- ( 4) The new DBMS is located at the server. It is capable of calculating and selecting the best way to draw information from database. Therefore, all information is retrieved very quickly from the database without any traffic problem.
- (5) The DBMS at server supports and allows multi-user to retrieve infonnation from database simultaneously.

#### **Structure Design**

Structure Design is a process-centered technique that transforms the structured analysis models into good software design models. Structured design introduces a modeling tool called structured charts that are used to illustrate software structure to fulfill business requirements. They are used to graphically depict a modular design of a program. A structure diagram is a hierarchical, modular breakdown of a program. Between levels on the tree, there are links, with symbols to indicate the sort of information that is being passed back and forth. The structure chart is usually the end result of the activity known as structured analysis, in which the functions of a system are partitioned in a top-down manner.

Specifically, they show how the program has been partitioned into smaller more manageable modules, the hierarchy and organization of those modules, and the communication interfaces between modules. Structure charts; however, do not show the internal procedures performed by the module or the internal data used by the module. The output of structure design is partitioned data flow diagram and structure chart, which is illustrated in Appendix D.

#### **Process Specification**

The purpose of a process specification is to define what the system does to transfonn inputs into outputs. It provides the details of system processes in table format, which is easier to look at all related input, output, and relevant process than in a diagram. All specified tables, which are the processes from the logical data flow diagram, are shown on Appendix E.

35

## St. Gabriel's Library, Au

#### **Data Dictionary**

To support system design, data dictionary provides a list of tenns and definition for all data items and data stores within the developed system. The data dictionary for both entity relationship diagram and data flow diagram is shown on Appendix F.

### **Database Design**

Referring to the data model (ERD) in the previous section, it requires some additional processes, called data analysis, to convert the designed logical data model into implemented database. In data analysis, a normalization technique is used to transform all data in ERD into applicable database. The result of database design is database structure in table format, which is shown on Appendix G.

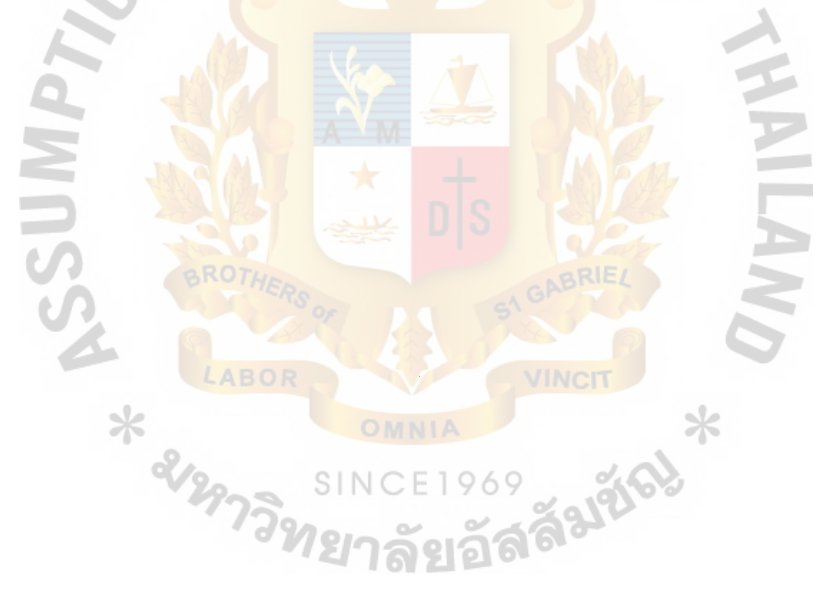

#### **3.4 Hardware and Software Requirement**

The proposed Sales Support Information System will be developed in the form of graphical user interface, which can transform a normal Intel based PC server, application server, and database server. The software is designed to integrate with Microsoft Windows 2000 Server, and Microsoft SQL Server 7.0 as the major software for the purpose of client/server based system. The hardware and software

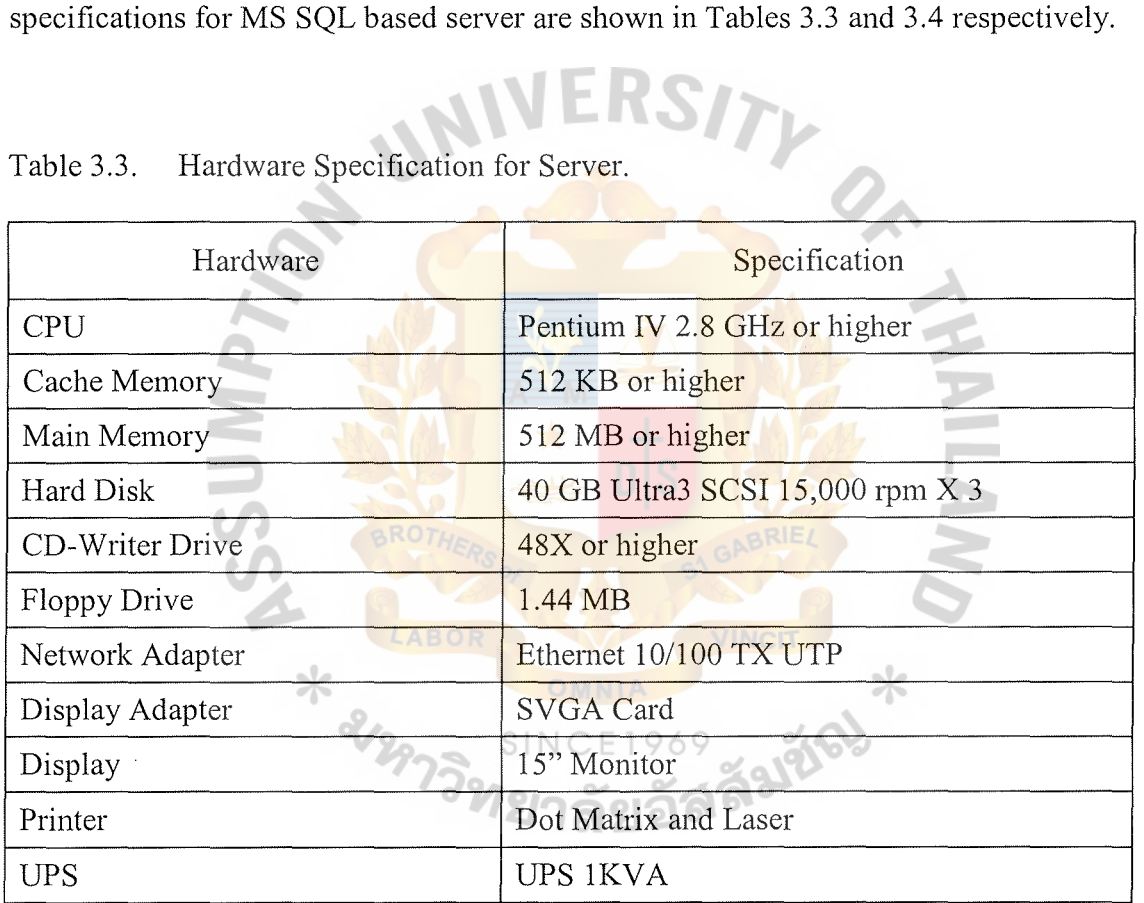

## Table 3.3. Hardware Specification for Server.

Table 3.4. Software Specification for Server.

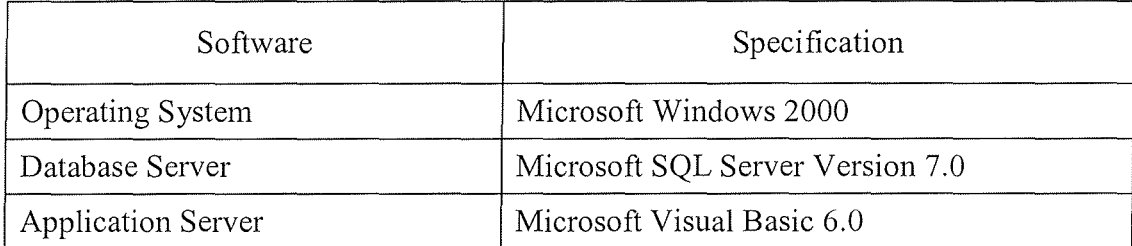

In the MS Window 2000 based client/server system, the qualification of the server machines would be higher than the client' machines in order to execute Microsoft SQL Server Version 7.0, to handle many nodes, huge amount of information, and to provide good respond time. For client machine, they are running Microsoft Windows ME that need less powerful machines. The hardware and software specifications for each client machine are shown in the Tables 3.5 and 3.6 respectively.

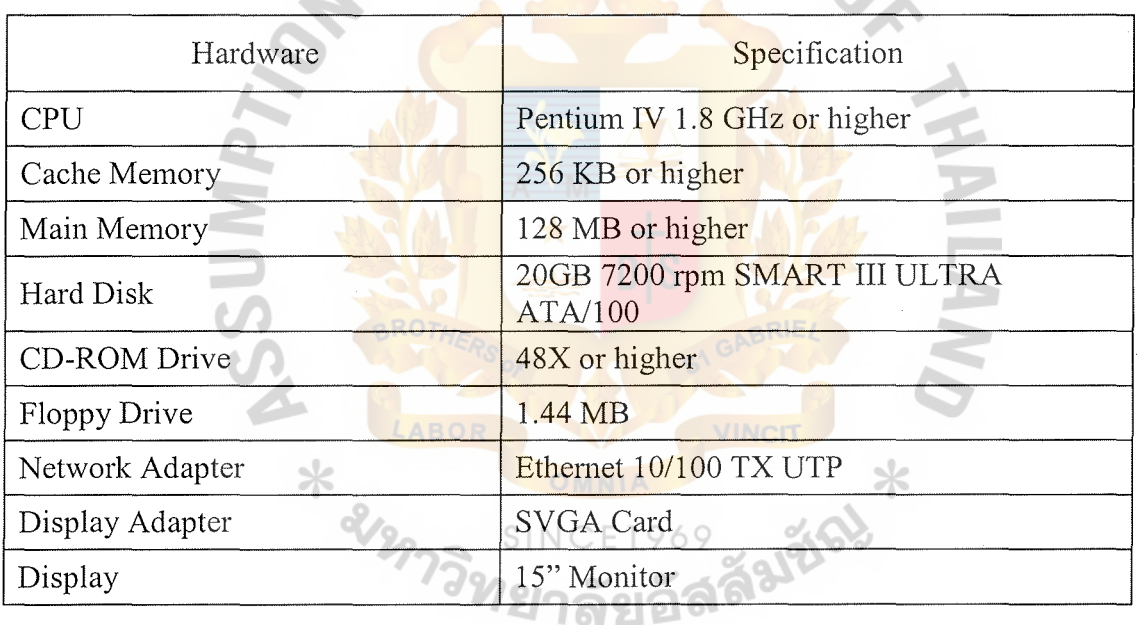

Table 3.5. Hardware Specification for Client Machines

Tahle 3.6. Software Specification for Client Machines.

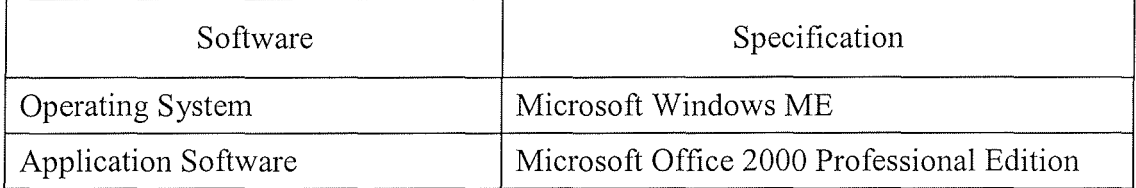

Other important hardware needed for the proposed system is hub and cable that are used to establish the connection. The specification of all the hardware are illustrated in Table 3.7 as below:

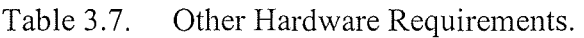

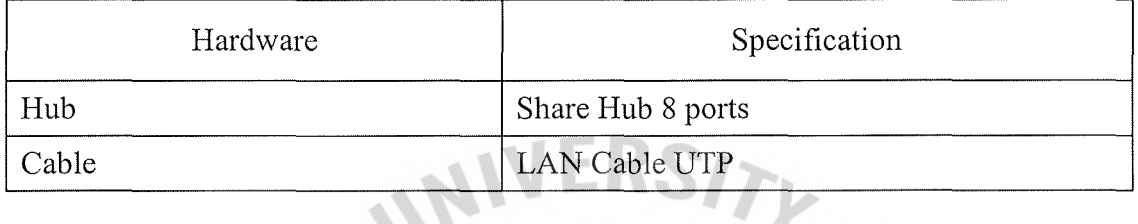

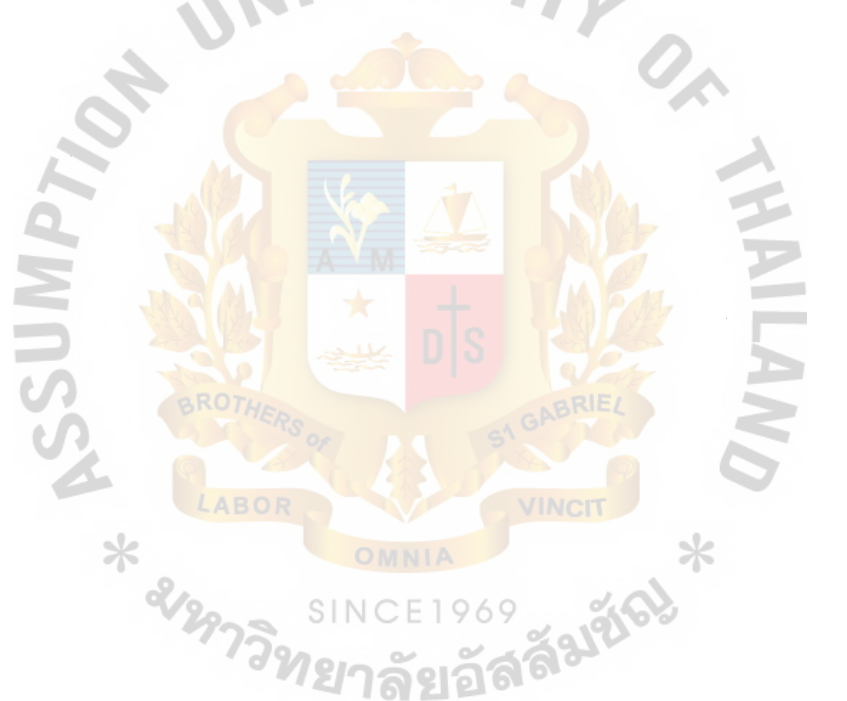

The developed application applies the concept of Client/Server technology that distributes application and database to a separate server.

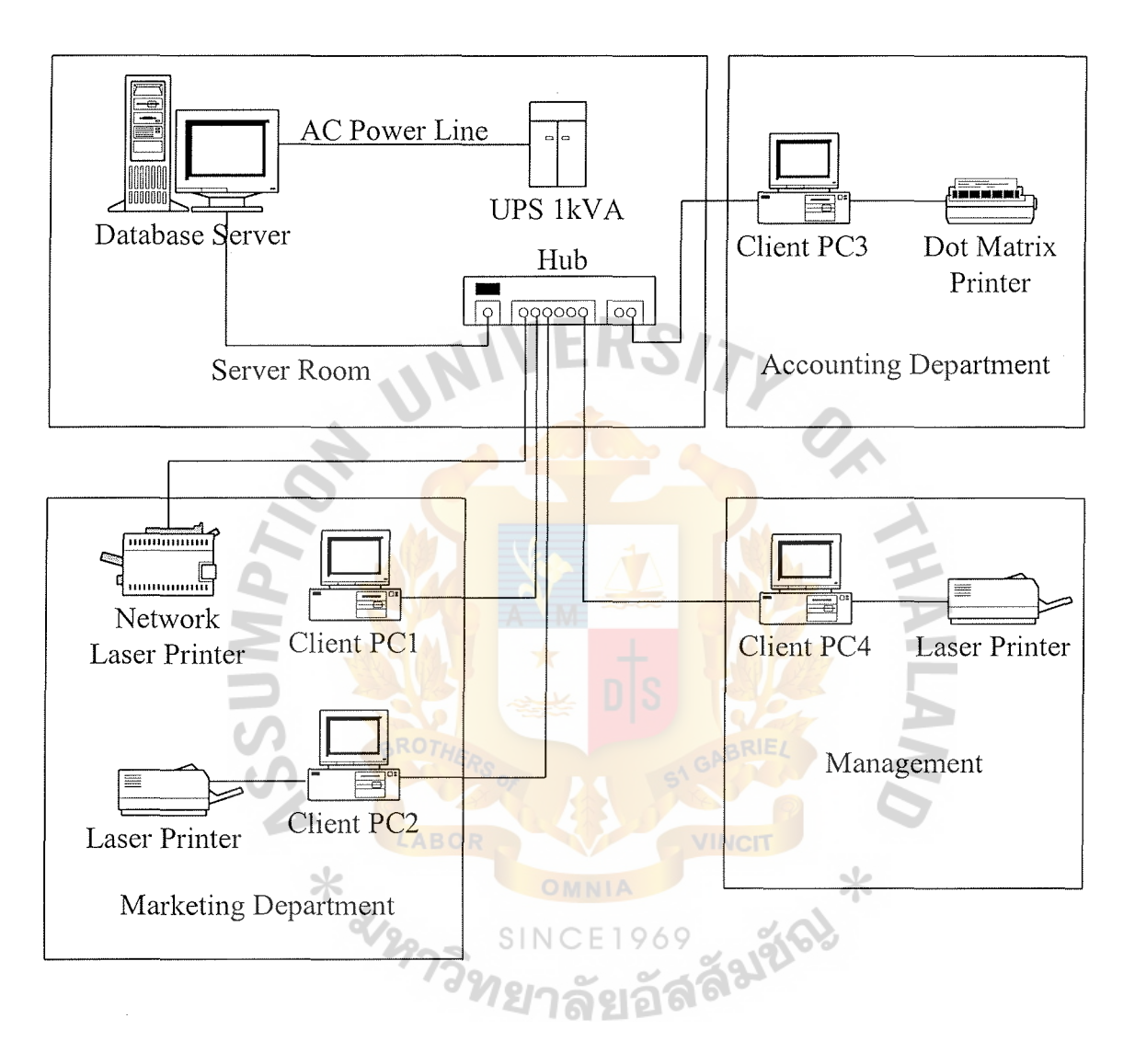

Figure 3.4. Network Configuration of the Proposed System.

#### **3.5 Security and Control**

The information in Order Processing System is important to many departments. The data in database must always be available to users when needed. A satisfactory level of share ability must be achieved and the unauthorized access must be prevented. The following security and controls should be attained by the proposed computerized system.

- (1) The user's password is a must for log-in security control in order to prevent unauthorized users from accessing the system.
- (2) There must be security checking for each menu and program by using the password authority file.
- (3) There must be back up diskettes or CD-ROM for data and programs.
- (4) Data correction must be done immediately after errors in the data listing report are found.
- $(5)$  The report must be produced upon the predetermined schedule or the management request, as needed.
- (6) Data must be inputted, created, updated, and deleted during working hours<br>only. only.

41

#### **3.6 System Cost and Benefit Analysis**

#### (1) Cost of Manual System

The cost and benefit analysis is used to determine whether the project is worthwhile. When the proposed system is developed to replace the existing system, the details of both cost and benefit of the new system compared with the old system must be illustrated. Cost and benefit analysis provides quantitative analysis for the system owner and management to make decision on the system development. The break-even analysis and payback period are also applied to show the benefits over the cost after the proposed system is implemented.

(a) Fixed Cost

The office equipment that the marketing team uses in their operation is desktop computers and dot matrix printer.

(b) Operating Cost

For annual operating cost, it includes salary cost, office supplies & miscellaneous expense and utility expense. To operate the existing system, the marketing team requires one general manager, one marketing manager and seven marketing staff. The details of the existing system cost are summarized on Table 3.8.

42

| Cost Items                                        |                            | Years     |                |           |           |           |
|---------------------------------------------------|----------------------------|-----------|----------------|-----------|-----------|-----------|
|                                                   |                            | 1         | $\overline{2}$ | 3         | 4         | 5         |
| <b>Fixed Cost</b>                                 |                            |           |                |           |           |           |
| Desktop computer                                  | 2units@20,000              | 2,000     | 2,000          | 2,000     | 2,000     | 2,000     |
| Dot Matrix Printer                                | $l$ unit $@$ 8,200         | 1,640     | 1,640          | 1,640     | 1,640     | 1,640     |
| <b>Total Fixed Cost</b>                           |                            | 3,640     | 3,640          | 3,640     | 3,640     | 3,640     |
| <b>Operating Cost</b>                             |                            |           |                |           |           |           |
| Sales Region Manager                              | $2$ persons $($ u $25,000$ | 70,000    | 77,000         | 84,700    | 93,170    | 102,487   |
| Sales Assistant Manager                           | $2$ persons $@28,000$      | 56,000    | 61,600         | 67,760    | 74,536    | 81,989.6  |
| Sales Supervisor                                  | 6persons $@22,000$         | 132,000   | 145,200        | 159,720   | 175,692   | 193,261.2 |
| Salesperson                                       | $12$ persons $@15,000$     | 180,000   | 198,000        | 217,800   | 239,580   | 263,538   |
| Sales Administrator                               | $2$ persons $@13,000$      | 26,000    | 28,600         | 31,460    | 34,606    | 38,066.6  |
| Office Staffs                                     | $2$ persons $@11,000$      | 22,000    | 24,200         | 26,620    | 29,282    | 32,210.2  |
| Total monthly salary Cost                         |                            | 486,000   | 534,600        | 588,060   | 646,866   | 711,552.6 |
| Total annual salary Cost                          |                            | 5,832,000 | 6,415,200      | 7,056,720 | 7,762,392 | 8,538,631 |
| Office Supplies & Miscellaneous Cost              |                            |           |                |           |           |           |
| Stationary<br>Per Annual                          |                            | 33,000    | 36,300         | 39,930    | 43,923    | 48,315.3  |
| Office Supplier<br>Per Annual                     |                            | 20,650    | 22,715         | 24,986.5  | 27,485.15 | 30,233.6  |
| Utility<br>Per Annual                             |                            | 84,000    | 29,502         | 32,452.2  | 35,697.42 | 39,267.2  |
| Per Annual<br>Miscellaneous                       |                            | 26,820    | 92,400         | 101,640   | 111,804   | 122,984.4 |
| Total Annual Office Supplies & Miscellaneous Cost |                            | 164,470   | 180,917        | 199,008.7 | 218,909.6 | 240,800.5 |
| Total Annual Operating Cost                       |                            | 5,996,470 | 6,596,117      | 7,255,729 | 7,981,302 | 8,779,432 |
| Total Manual System Cost                          |                            | 6,000,110 | 6,599,757      | 7,259,369 | 7,984,942 | 8,783,072 |

Table 3.8. Manual System Cost Analysis, Baht.

Table 3.9. Five Years Accumulated Manual System Cost, Baht.

| rabie 5.9. – Frve Tears Accumulated Manuar System Cost, Bant. |                          |                         |  |  |  |  |
|---------------------------------------------------------------|--------------------------|-------------------------|--|--|--|--|
| Year                                                          | Total Manual Cost        | <b>Accumulated Cost</b> |  |  |  |  |
|                                                               | $6,000,110$ <sup>o</sup> | 6,000,110               |  |  |  |  |
| $\overline{2}$                                                | 6,599,757                | 12,599,867              |  |  |  |  |
| 3                                                             | 7,259,369                | 19,859,236              |  |  |  |  |
| 4                                                             | 7,984,942                | 27,844,177              |  |  |  |  |
| 5                                                             | 8,783,072                | 36,627,249              |  |  |  |  |
| Total                                                         | 36,627,249               |                         |  |  |  |  |

#### (2) Cost of Computerized system

(a) Fixed Cost

Fixed cost for the proposed system includes the cost of hardware cost, software cost, people-ware cost (only the salary cost of specialized persons who are involved in developing the new system), maintenance cost including hardware and software, and implementation cost. Hardware cost includes computer server, personal computer, laser printer, dot matrix printer cost, scanner, UPS and hub. With the newly computerized system, software copyright is mandatory. The maintenance cost for new hardware and software is also paid to the vendor with the proposed option to have the free of maintenance charge in the first year of the system implementation. Before implementing the proposed system, the system construction and training cost are spent according to the project budget.

(b) Operating Cost

The proposed system introduces downsizing in the human resources to the company. For example, the number of sales staffs should be declined from twelve to eight persons. Nevertheless, the company is necessary to recruit IT specialists in order to implement the computerized system such as System Analyst, the consultants for the system users in case of the malfunctions of the system, and Network Administrator who is responsible for the connection of the developed system. Office supplies, and miscellaneous cost would be reduced as a result of implementing the proposed system.

The details of the proposed system cost are summarized on

Table 3.10.

# Table 3.10. Computerized System Cost Analysis, Baht.

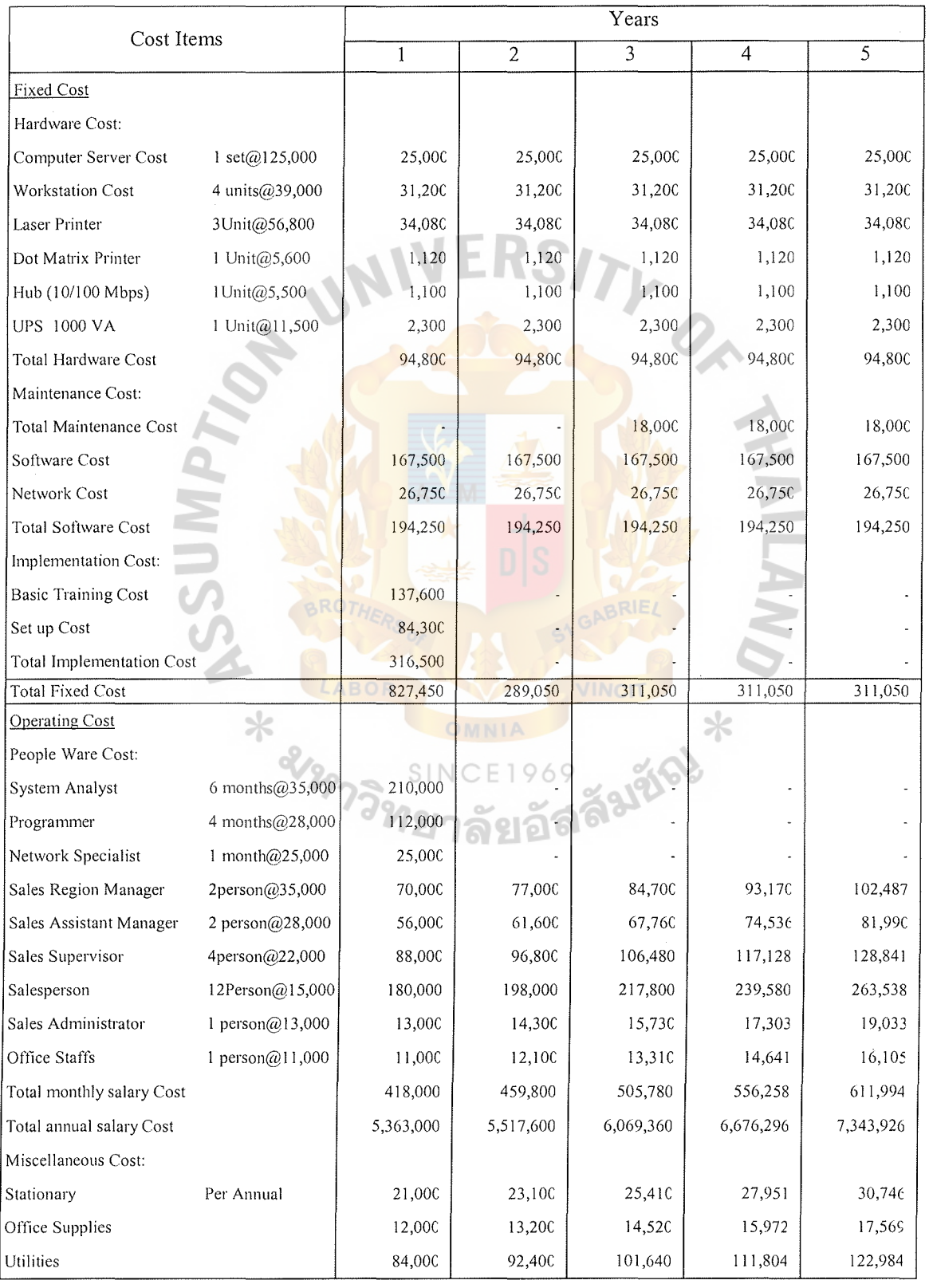

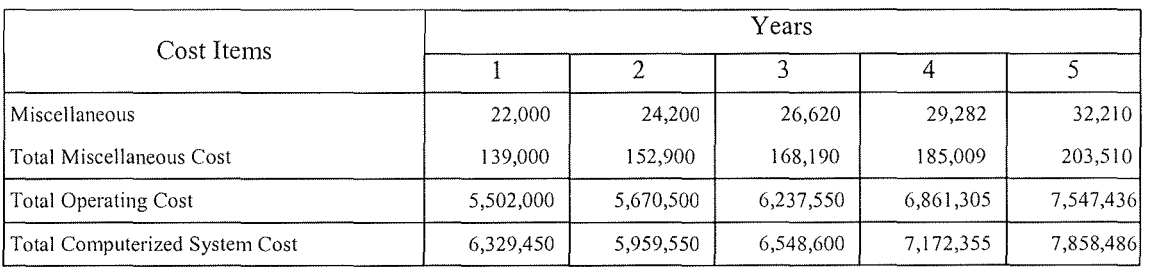

## Table 3.10. Computerized System Cost Analysis, Baht. (Continued)

Table 3.11. Five Years Accumulated Computerized Cost, Baht.

| Year  | <b>Total Computerized Cost</b> | Accumulated Cost |  |
|-------|--------------------------------|------------------|--|
|       | 6,329,450                      | 6,329,450        |  |
| 2     | 5,959,550                      | 12,289,000       |  |
| 3     | 6,548,600                      | 18,837,600       |  |
| 4     | 7,172,355                      | 26,009,955       |  |
| 5     | 7,858,486                      | 33,868,441       |  |
| Total | 33,868,441                     |                  |  |

(3) The comparison between computerized system cost and manual system cost. **JINCIT** 

 $SIN$ 

 $\ast$ 

Table 3.12. The Comparison of System Cos

∗

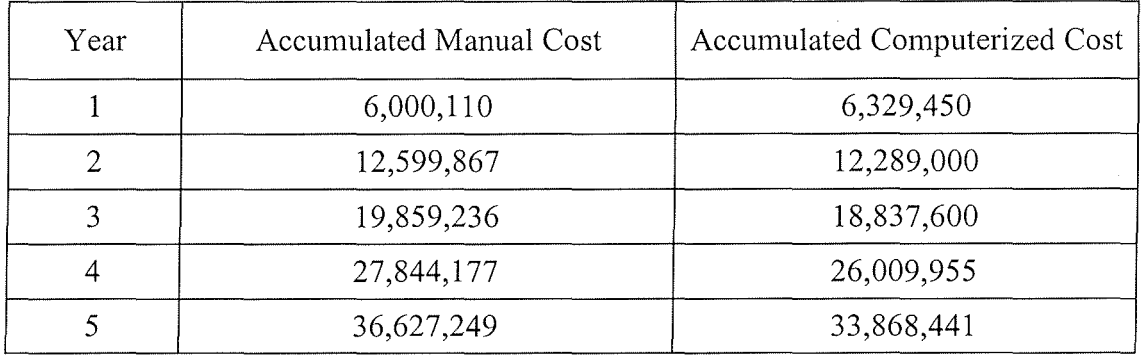

#### (4) Benefit Analysis

The benefits of the proposed system can be classified into tangible and intangible benefits. The tangible benefit can be expressed in monetary value, whereas the intangible benefit is quantitative, and difficult to measure. The details of these benefits can be summarized as follows:

(1) Tangible Benefits

The tangible benefit of the proposed system is shown on Table 3.13.

(a) Cost Saving

The proposed system introduces the new way in handling marketing task. Fewer staffs are required to operate the system. The demand of office supplies, miscellaneous expense and utility expenses are reduced.

(b) Operation Time Improvement

From the comparison of the total operation time between existing system and proposed system, it can be concluded that the new system can improve the operation time.

( c) Expected Productivity Increased

Due to the operation time improvement, the proposed system relieves the staff to perform other tasks. Therefore it can be expected that the productivity will be increased by 20%.

#### (2) Intangible Benefits

- (a) Providing more accurate information than that of the existing system.
- (b) Reducing work processing time and improving the efficiency of the operation.
- ( c) Reducing human errors in doing documentation.
- ( d) Providing up-to-date information and reports to support the management's decision making.
- (e) Making it easier and faster to search the required information.
- (f) Making it easier and faster to produce the reports.

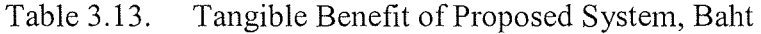

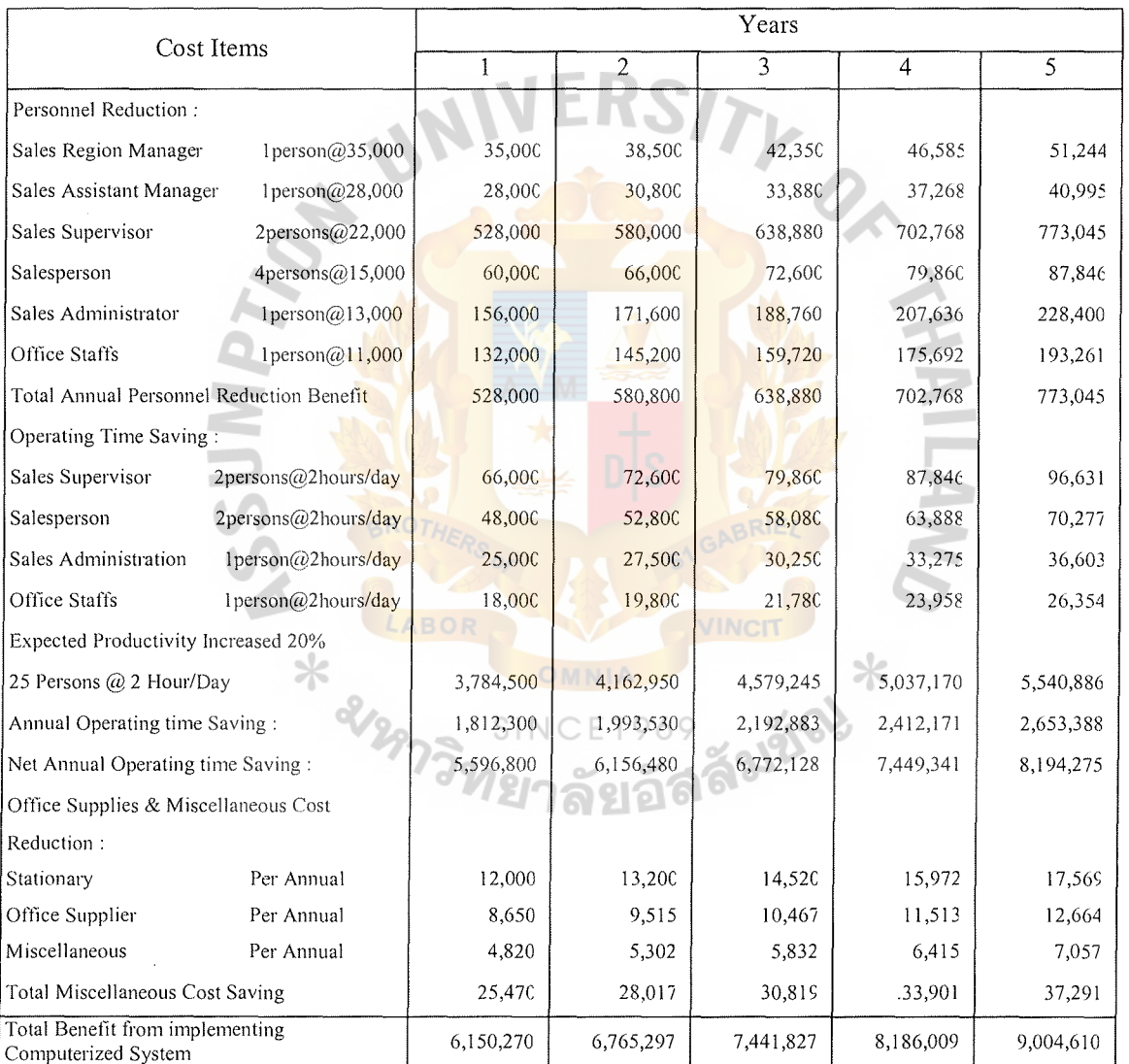

#### (5) Break-even Analysis

Break-even Analysis shows the point where the accumulative cost of the existing system is equal to the accumulative cost of the proposed system, so called equilibrium point. In the first year of the project, the cost of the proposed system is greater than the cost of the proposed system because there is a big investment for the proposed system. However, this surplus is dramatically changed, and becomes a deficit in the cost of the proposed system to the cost of the existing system after the project is implemented because the investment in the computerized system is deteriorated, and also gradually reduced in annual operating costs. Consequently, the cost of the proposed system is below the cost of the existing system in the long run. The breakeven point of the proposed system of approximately 1 year and 1 month, is depicted in Figure 3.4.

### **Accumulated Cost, Baht**

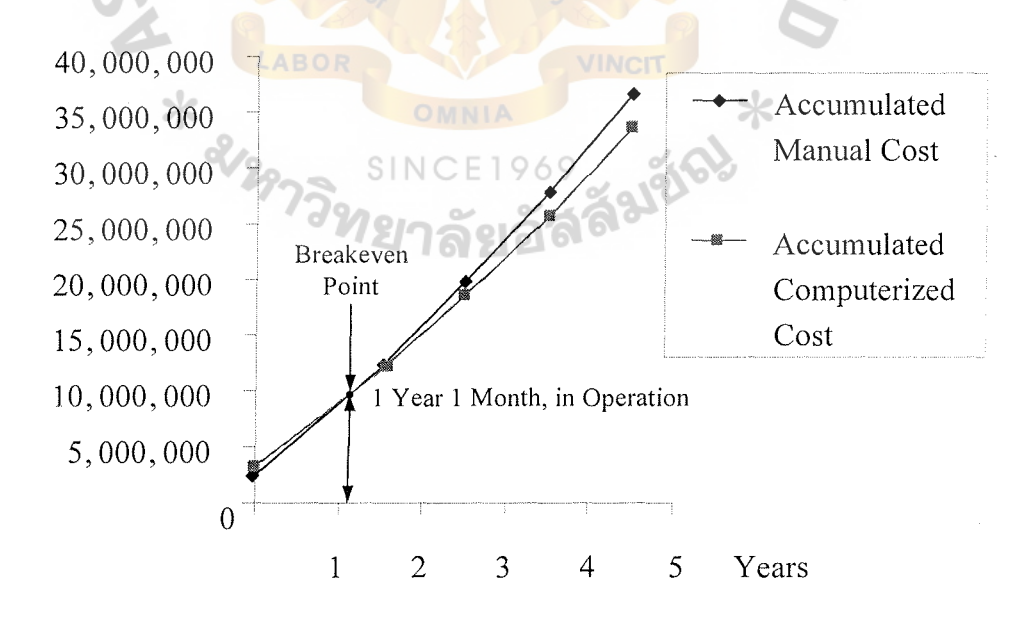

Figure 3.5. Cost Comparison between Manual and Proposed System.

#### (6) Payback Period

Payback period is the commonly used technique to assess the value of investment. Generally, payback period is the period that the return can recover the initial investment within a specific period. To reflect the real value of money, the time value of money concept also applies in this analysis. The discount rate or inflation rate is required to calculate the discount value of all costs and benefits after the first year back to present value at the present year.

After the lifetime cost and benefit are discounted, payback period can be computed. The acceptance of the project occurs only when the project's payback period is less than or equal to predefined payback period guideline, generally 3 years.

Figure 3.5 shows the payback period of the proposed system that has already been calculated to evaluate the candidate solution (See the full details of payback calculation in Appendix C). The lifetime costs are gradually increasing over the fiveyear period because operating costs are being incurred. But it also can be noticed that the lifetime benefits are occurring at a much faster pace. The result of payback period is 1 year 9 months, which is less than the predefined maximum desired payback period (3 years). Thus this project is acceptable to implement with the return on investment to recover the initial investment within three years.

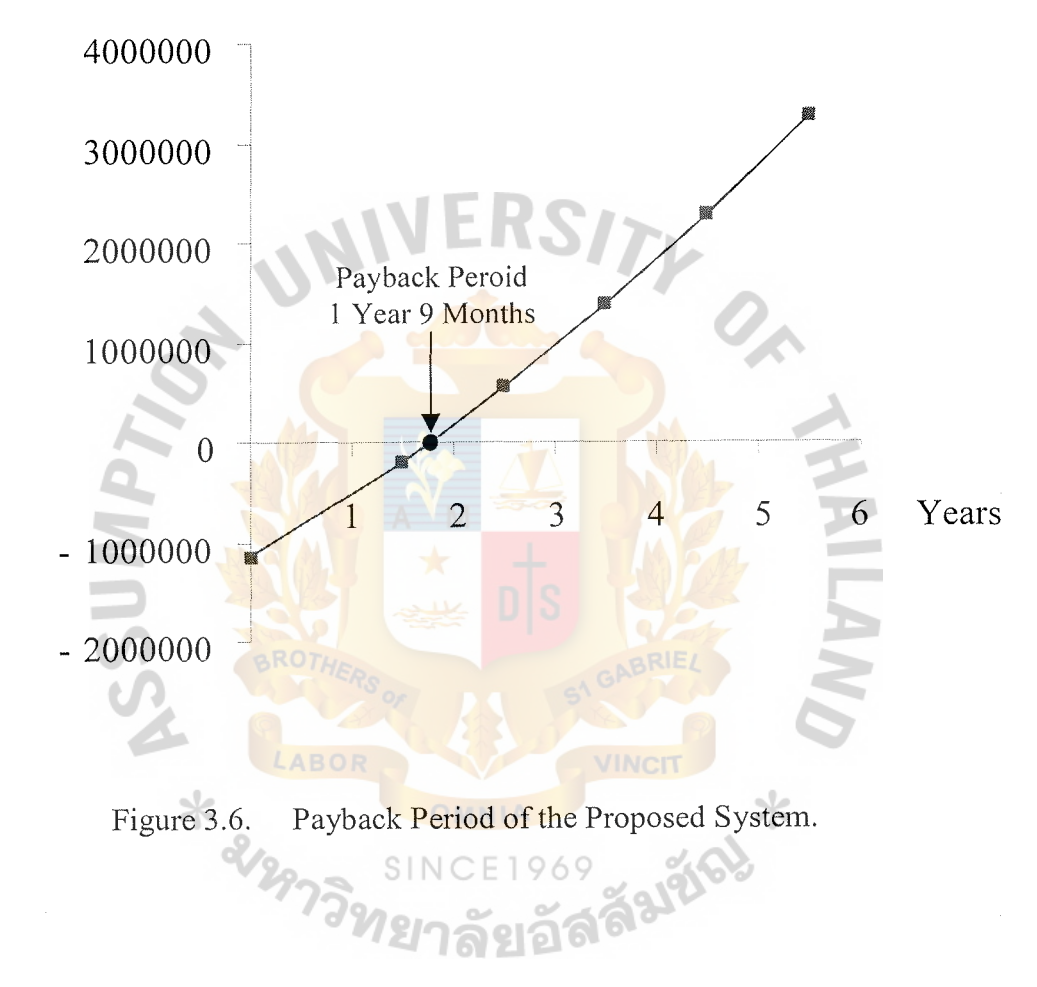

Cumulative Cost, Baht

#### **IV. PROJECT IMPLEMENTATION**

#### **4.1 Overview of Project Implementation**

System Implementation is the conversion process from a current manual system to the new computerized information system. The final design should be evaluated first by the users and management teams to guaranttee that the new computerized system can meet the requirements and objectives, then the other remaining processes will be performed. It is expected that the system implementation would take approximately six weeks. The duration may vary depending on the readiness of the staffs to use the new system. The processes of System Implementation are:

- (1) Software development
- (2) Hardware installation
- (3) Personnel training
- (4) Test Plan
- (5) Conversion
- (6) Documentation

#### **4.2 Software Development**

Using Microsoft SQL Server 7.0 as DBMS, and Visual Basic 6.0 to develop Sales Support Information System, the computerized system is developed under user friendly environment and with the useful functions that correspond to the requirements. The system allows user to add, edit and delete the data and also search for desired data. In order to generate reports, the system will integrate information gather from various tables in database file and make the calculation in the required field based on user and management requirements.

#### **4.3 Hardware Installation**

In order to establish the computerized system, the company requires new File Server as shown in the Cost/ Benefit Analysis section in previous section. Four clients and one server need to be installed with LAN card so they can work in the network system in the proposed system.

#### **4.4 Personnel Training**

User training course is an important process in the system implementation phase. The objective of training course is to make users understand clearly, be familiar and able to use the program correctly. Training course should include computer concepts, functions of hardware and software, functions of the proposed system and how to use the system properly and efficiently. Users should be given the system manual, class lecture about the procedure and hands on experience on using new equipment. Furthermore, the programmer or system analyst when initially using the system also should supervise the users. **SROT** 

#### **4.5 Test Plan**

After the program has been designed and installed, module testing, program testing and system testing are required to ensure that the new system is free from errors and can work well with the other systems in the company.

Module testing would help to check errors in program module. It can detect errors in coding and errors in logic. After finishing all modules testing, program testing is used to check the program to verify the way the system works and to check whether each module can work together or not. System testing checks whether the proposed system can share data or work with the other manual systems properly, and whether the proposed system can work well on the operating system or not. After finishing all testing, the testing document plans and testing results should be filed as a

benchmark. Therefore, whenever the company runs testing again in the future, programmers can use benchmark as a reference. Moreover, security and recovery testing is tested to ensure that the system can protect unauthorized users from access into the system. If failure happens to the database, the system should be able to recover those data.

The following tests are essential and recommended:

- (1) Unit Testing ensures that the stand-alone program fixes the bug without side effects.
- (2) System Testing ensures that the entire application, of which the modified program was a part, still works.

Security and Recovery Testing ensure that the system is secured enough to protect unauthorized users to access into the system. Moreover, if failure happens to the database, the system should be able to recover those data.

However, the effective testing of the program does not guarantee system reliability. Therefore, the test case should include the Input Validation, Functionality, and Access Control.

#### **4.6 Conversion**

Conversion is the process of switching from the existing system to a new proposed system. The conversion process is set up based on the replacing concept. Since the existing system is a combination of manual and computer system, users have to key in the data to create the database because the records from the existing system are not convertible.

#### 4.7 **Documentation**

Documentation of the proposed system is separated into two documents. Firstly, user's guide or manual, which describes how to access and use the program, how to

correct the problems and how to use interface screens, secondly, the flow of the system and data dictionary. Both documents can help the users whenever they need or get the problem when using the program and also can help programmer to develop and maintain the system.

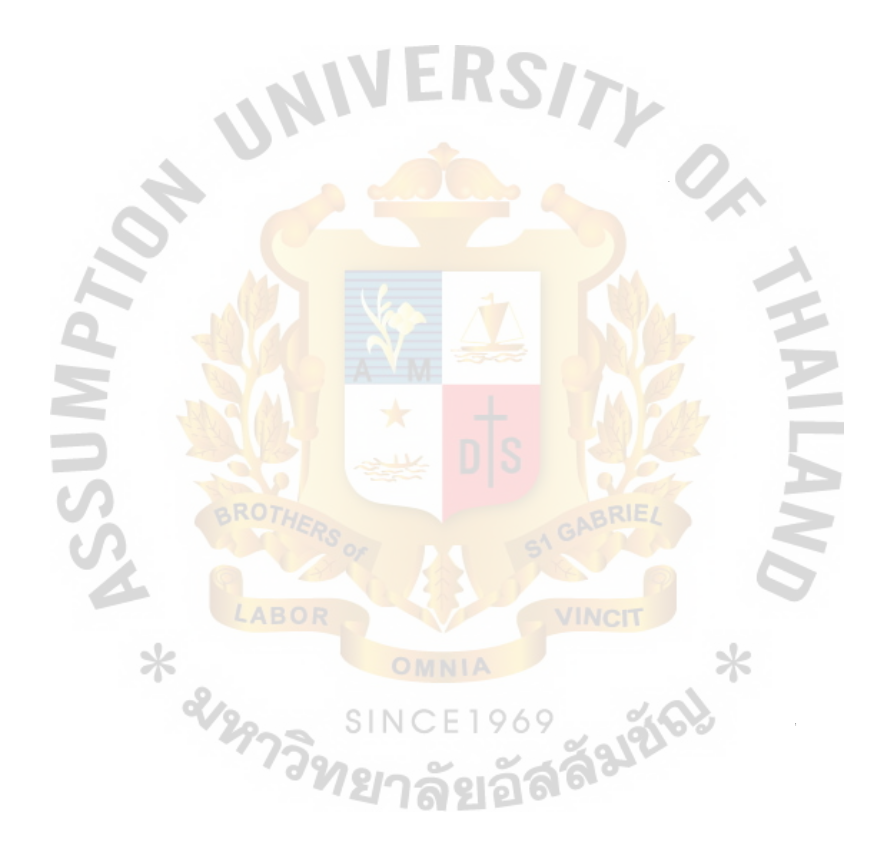

#### **V. CONCLUSIONS AND RECOMMENDATIONS**

#### **5.1 Conclusions**

After the proposed system is implemented, all the data is input in the database server, which can guarantee that it is data redundancy free and inconsistency free. All reports are automatically generated by the system. Customers' records are simply retrieved from the system such as credit balance, current sales volume, and pending order. Sales administrator is able to view the inventory upon the demand of the management or customers. The information is synchronous in real time. Hence, time spending for an office staff or sales administrator that would serve one customer is completely declined. Moreover, the system also offers less errors of input and output that created by human. In addition, the customers' records are well organized and stored. Not only the data redundancy problems such as insert, delete, and update anomaly are minimized, but the flow of the data and the direction of the processes are also redesigned to utilize the productivity, increase the accuracy and speed. Last but not least, time that each customer spends during the process is shortened.

According to Cost/Benefit Analysis in the third section, the result is that the breakeven point between accumulated existing system cost and accumulated proposed system cost is approximately one year and one month. As in international organization standard, the payback period of the investment should not take more than five years generally. Therefore, the proposed system is considered as a good investment because the payback period is one year and six months.

The following table is time spending comparison between the existing system and the proposed system.

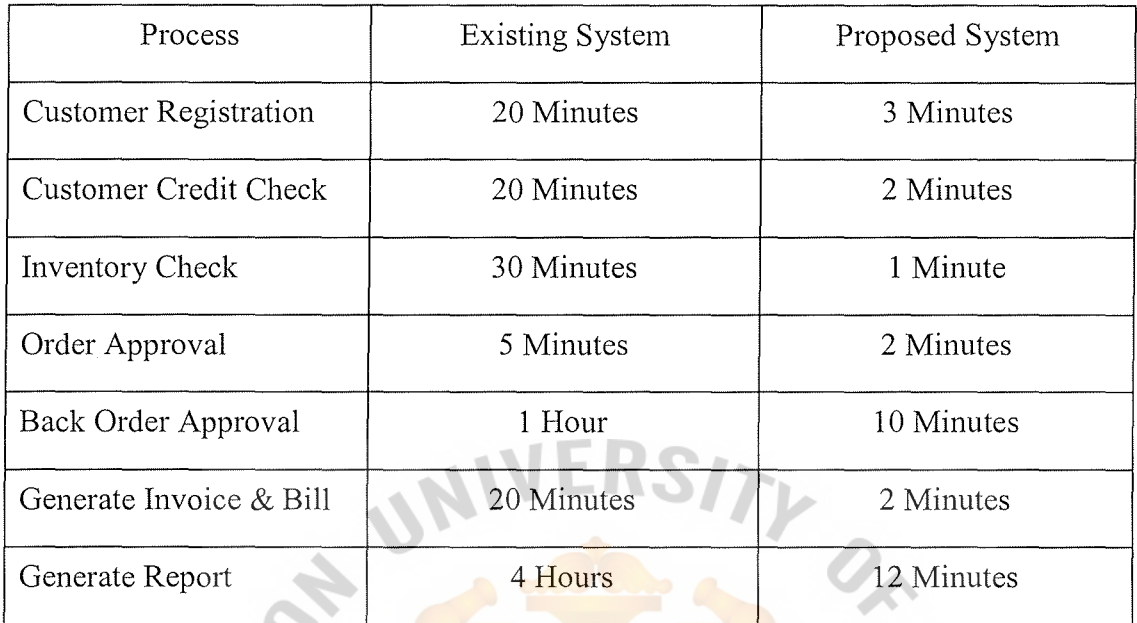

Table 5.1. The Degree of Achievement of the Proposed System.

The details of the operation time improvement can be summarized as the follows:

( 1) Customer Registration:

The existing system spends 5 minutes average in searching the customers' information. With semi-computerized system, if the office staffs cannot find customer' record in the list, he or she must look through the entire records of the customers in the hardcopies to ensure that customer' record does exist, which will take more than 6 to 10 minutes. If the records are not recognized, then a new record is created. Creating new records would take another 5 minutes at least. The proposed system uses Client-Server approach as a solution to eliminate such problem. One server serves all the information of the customers, and files in the main memory. It will take 3 minutes approximately to input new record through the graphical user interface form.

#### (2) Customer Credit Check:

This process in the existing system is the longest task time for new customers. They needs to get bank guarantee according to the reference bank or contract bank. However, new customers may start the transaction in cash. If that is the case, customers may save a lot of time because bank as an intermediate is off. The management would upgrade new customers to trustworthy customers, meanwhile they could be also degraded. It depends on the each individual behavior. For the existing customers, this process should take less time because the credit line and credit balance are shown if the records are called. Moreover, the management may allow overdraft to a specific customer just case by case.

(3) Inventory Check:

The proposed system offers a better way to shortcut this process, using daily stock output in the database, retrieving the information shown in the ordering process. It shortened time up to thirty minutes with the proposed system compared to the existing system.

(4) Order Approval:

Sales administrator or office staffs must gather all information from the customers and database, then they need to pass through all the ordering processes before the approval. For example, customer profile, credit record, and inventory check must be performed.. These requirements are the key words that will be shown in the hardcopy for approval. The existing system requires office staffs to key in the above information, and print out the document, it takes five minutes approximately. In contrast, just retrieving the information with GUI connected to the database, and just

a couple of clicks offered by the proposed system, this process is done within no time.

- (5) Back Order Approval: Similar to Order Approval process, the requested information is retrieved and printed out as a document. Back Order Process would occur if and only if the ordered quantity or inventory becomes shortage.
- (6) Generate Invoice & Bill: Recording and printing invoices and bills in the spreadsheet format are redundant in the existing system because the necessary information has already appeared once in the Order Approval process if recognized. Administrator must repeat the inputs again. Therefore, they may spend twenty minutes to issue the above two documents with the existing system. With the proposed system, the function of generating Invoice and Bill are integrated. Therefore, it should take just a minute to print out the documents.
- (7) Generate Report: Rather than spending four hours to generate a report by the existing system, the officers can now spend twelve minutes approximately start from retrieving the information and printing the report to the management. With the powerful features and GUI embedded in the new system, it allows the officers to generate a report as much as they need.

#### 5.2 **Recommendations**

The proposed system emphasizes on the database management in order to minimize the redundancy, increase the speed of the service, utilize the workforce, and maximize the profits. With the computerized system, Multiple Assets Co., Ltd. needs to increase the investment such as capitals and assets; however, balance sheet may turn
out negative in the first couple of years. The return on investment would yield more benefits in the long run after the payback period or breakeven point. Computerized system also reduces the number of total expenditures for Multiple Assets Co., Ltd. in the long run.

However, the new system is not yet a completed system that covers all the departments in the factory because Sales Support Infonnation System is the first and only computerized system of MAC. It does not fully support purchasing, inventory, accounting, and levy. Therefore, after the new system is implemented, MAC should further develop new systems that support and cover all the above requirements. Furthermore, the future system should assist the accounting of the company to calculate the cash inflow, cash outflow, expenses, net income, and all other reports needed by the management. Giving the management a full report would help them in decision-making. Another function that MAC should focus on is accounting, to calculate the levy or income tax.

Finally, to increase the business core competency for MAC., they should apply the internet. Nowadays, the internet is a powerful tool that interconnect thousands of networks together. It is open twenty four hours a day, seven days a week. Multiple Assets Co., Ltd. can promote their business on the internet, they can save a lot of dimes spending such as using an e-mail, and web-board. Meanwhile, they can use the internet as a gateway to gain more and more customers using the web-based application. Each customer may have his or her own account and password in order to login and check the profile, balance due, and credit history. With the advantages of the internet, salesperson may visit a customer with on-line information. They can check the availability of the products, tracking orders status, and retrieve the customers' information.

#### **APPENDIX A**

E

R

LABOR

RS)

VINCIT

**269 - 21216)** 

ON THE

 $\ast$ 

APPENDIX A ENTITY RELATIONSHIP DIAGRAM

SINC

ลัย

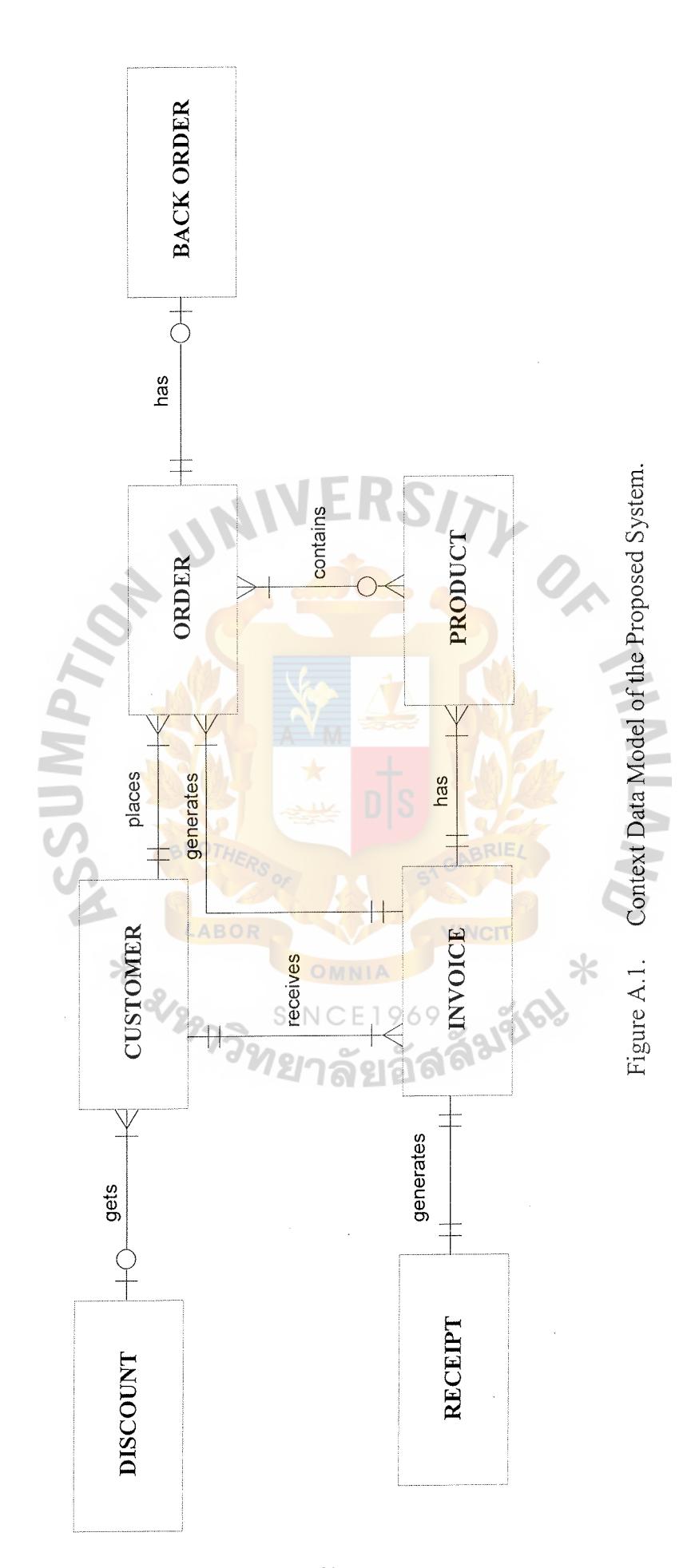

St. Gabriel's Library, Au

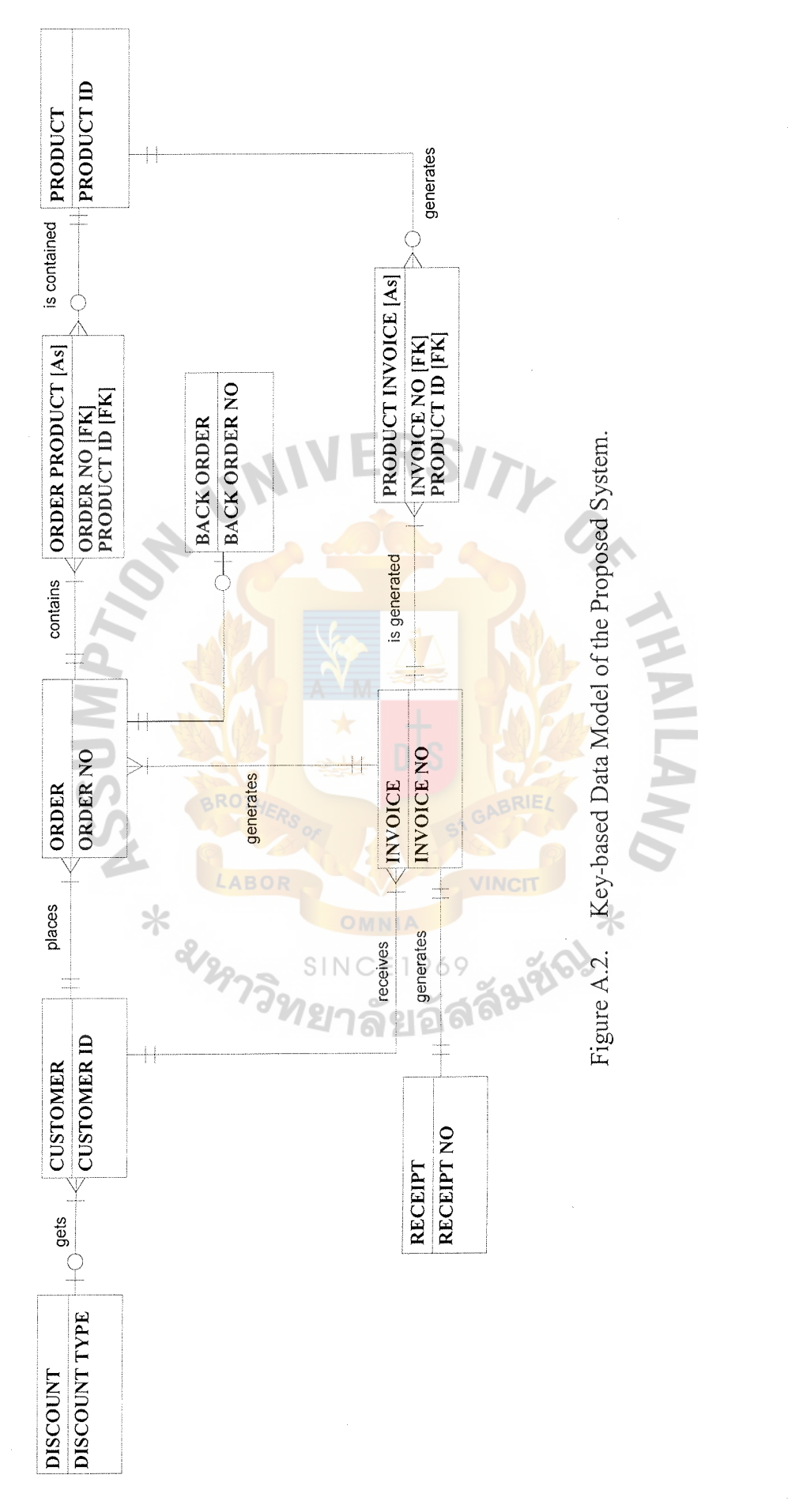

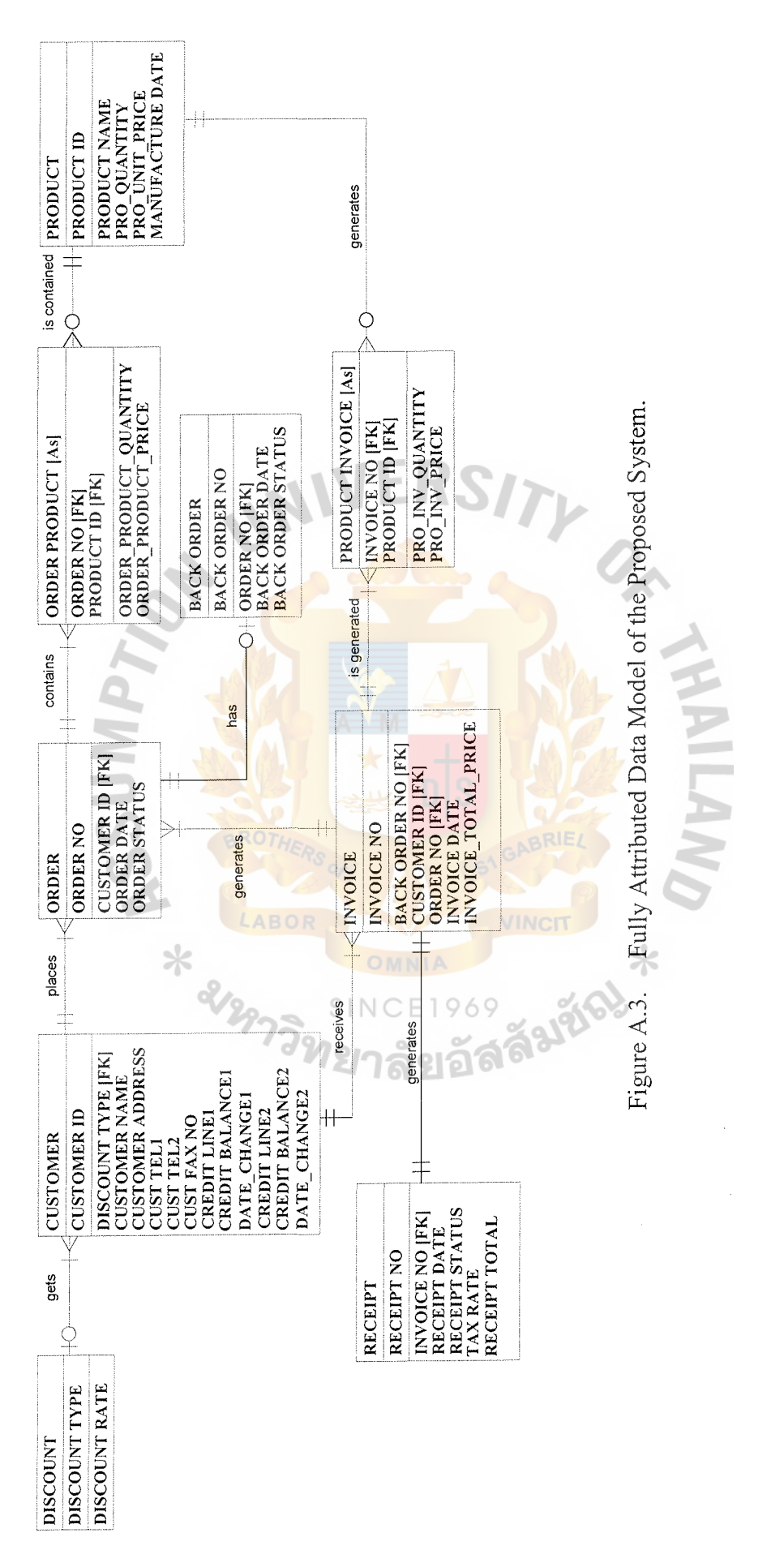

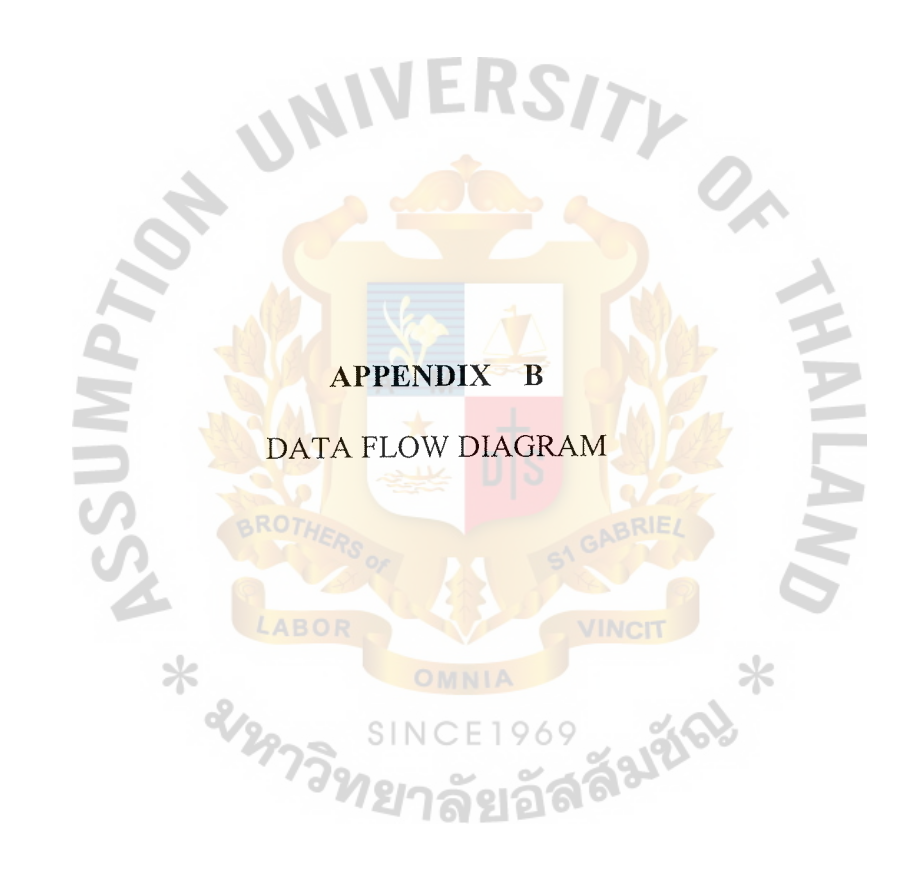

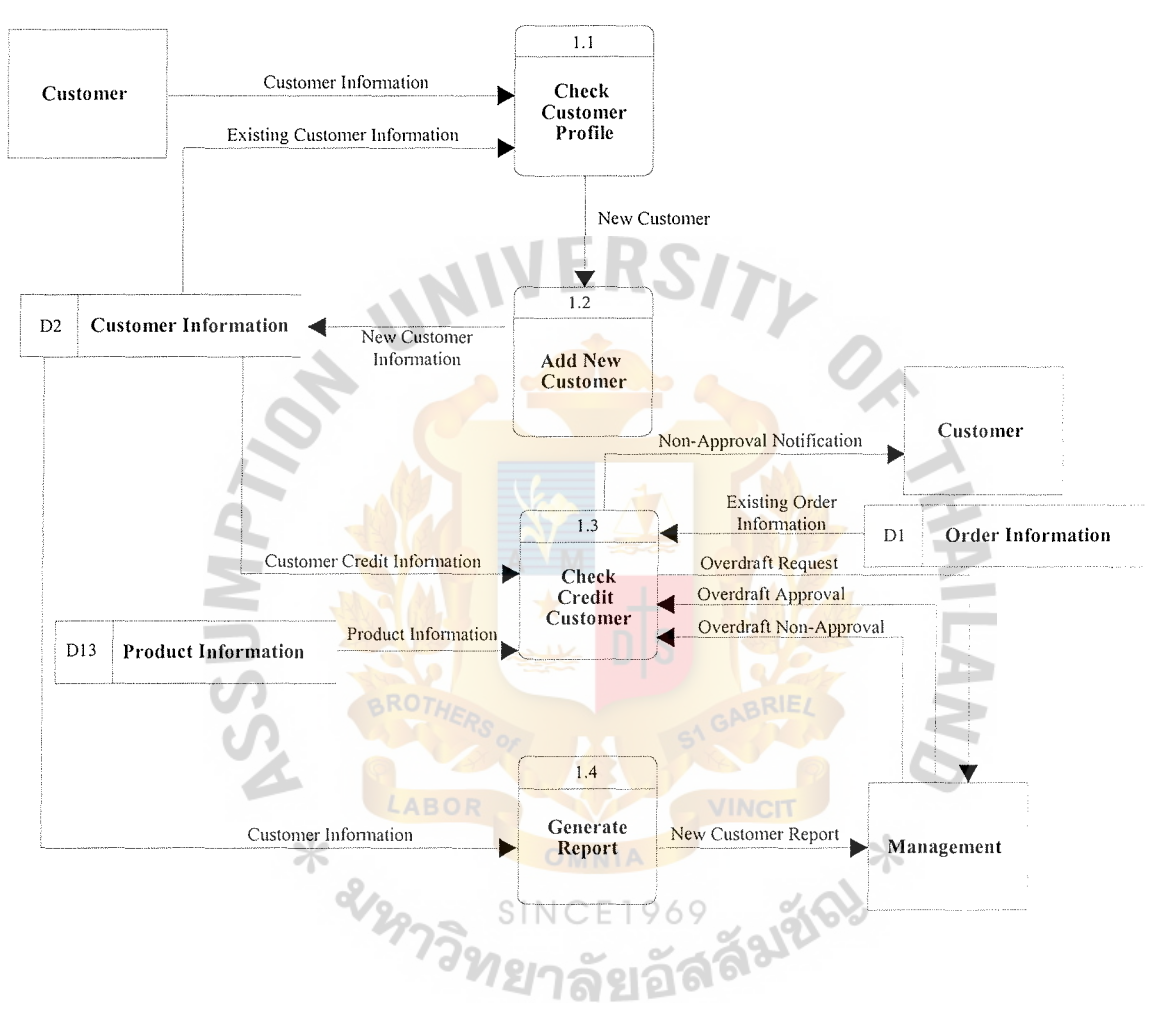

Figure B.1. Data Flow Diagram of Customer Registration Process.

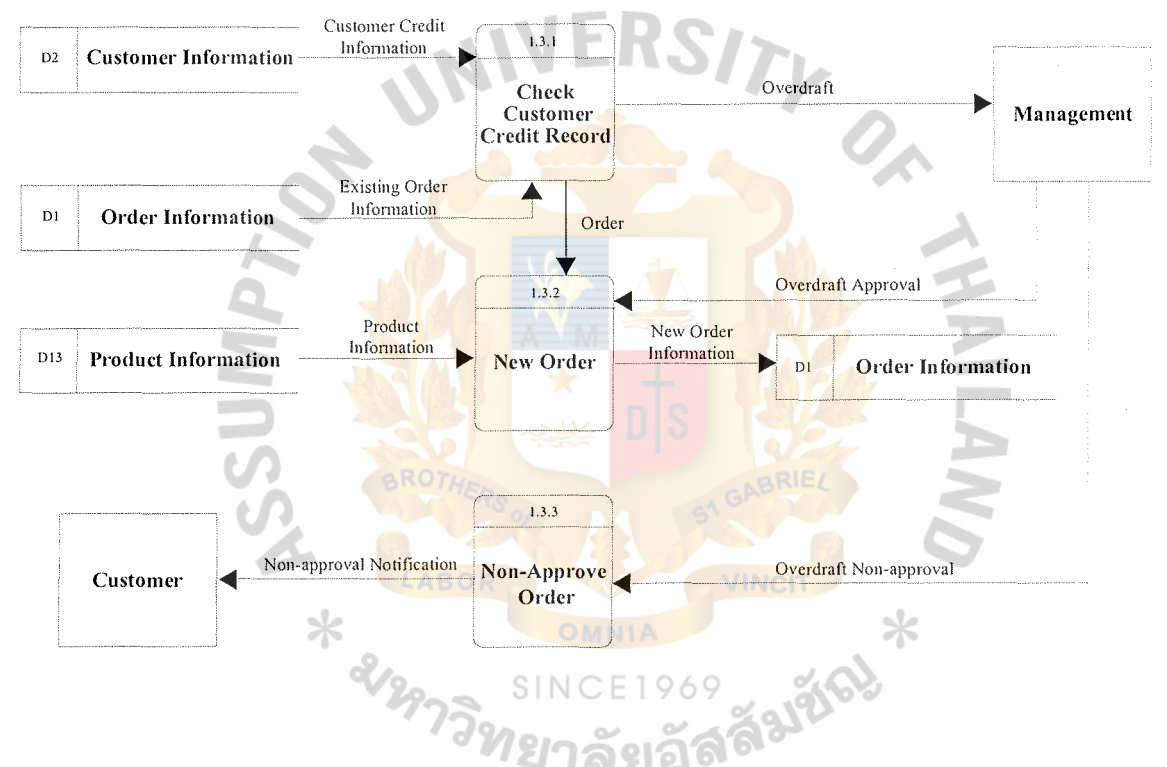

Figure B.2. Data Flow Diagram Level 2 of Customer Registration Process.

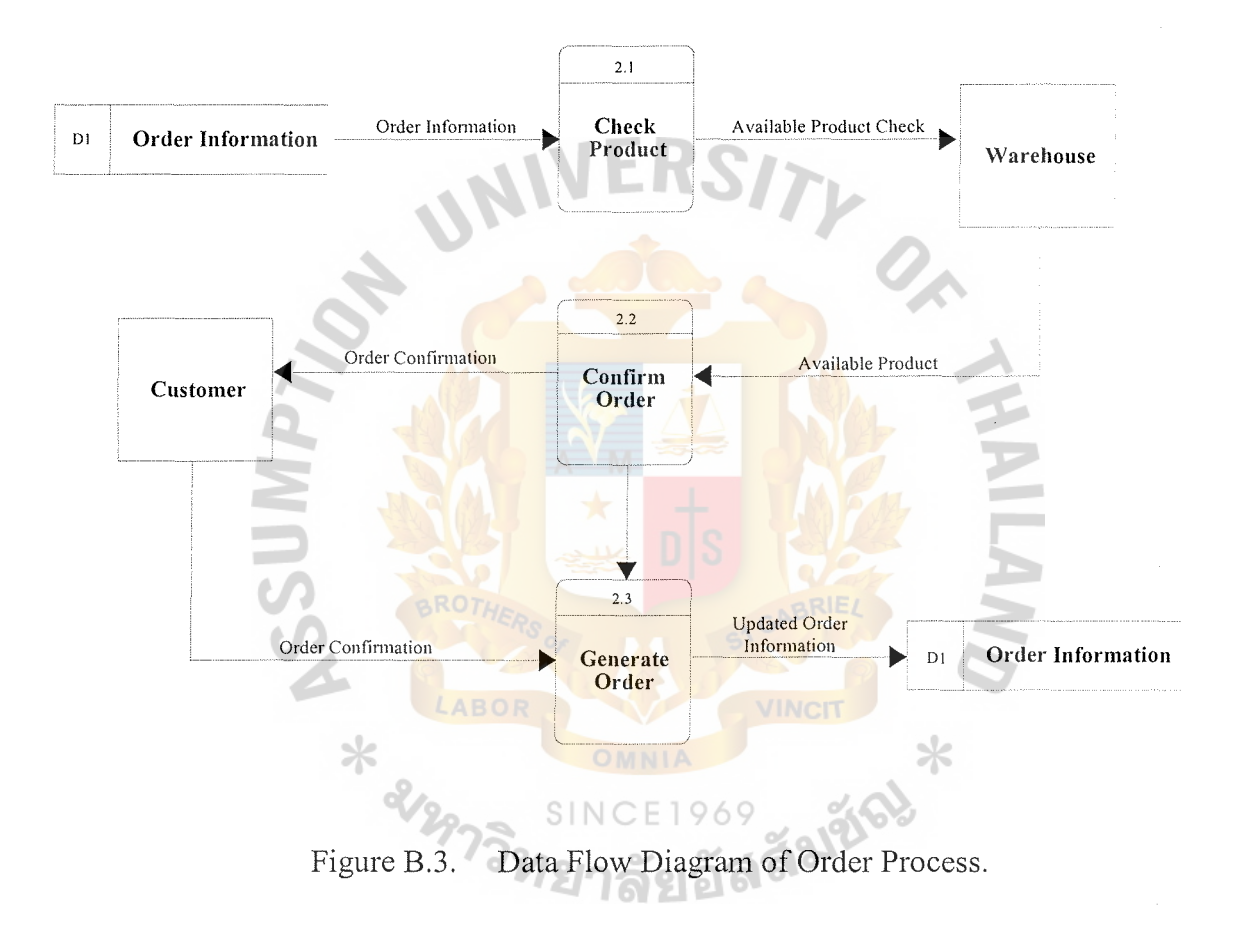

#### St. Gabriel's Library, Au

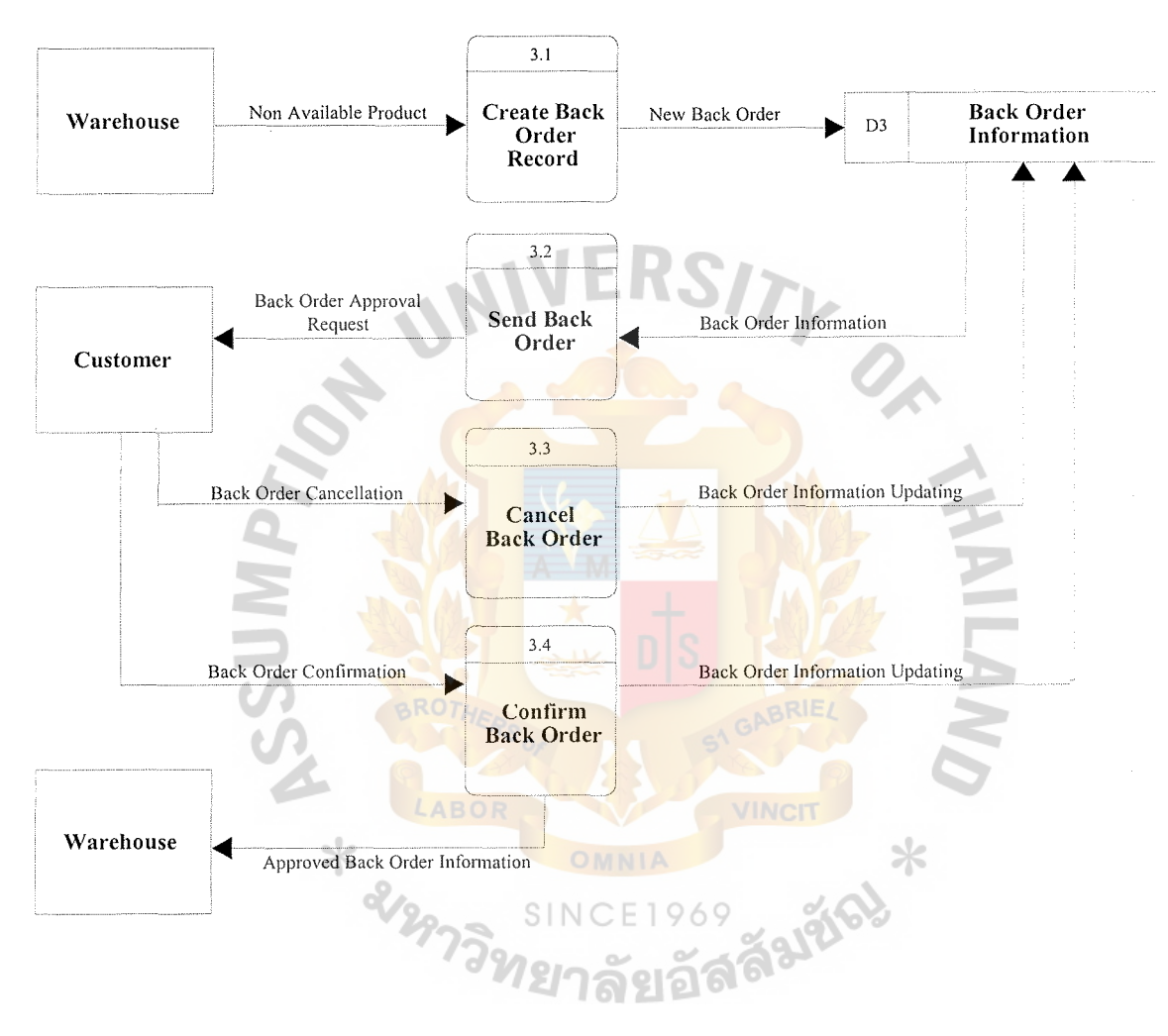

Figure B.4. Data Flow Diagram of Back Order Process.

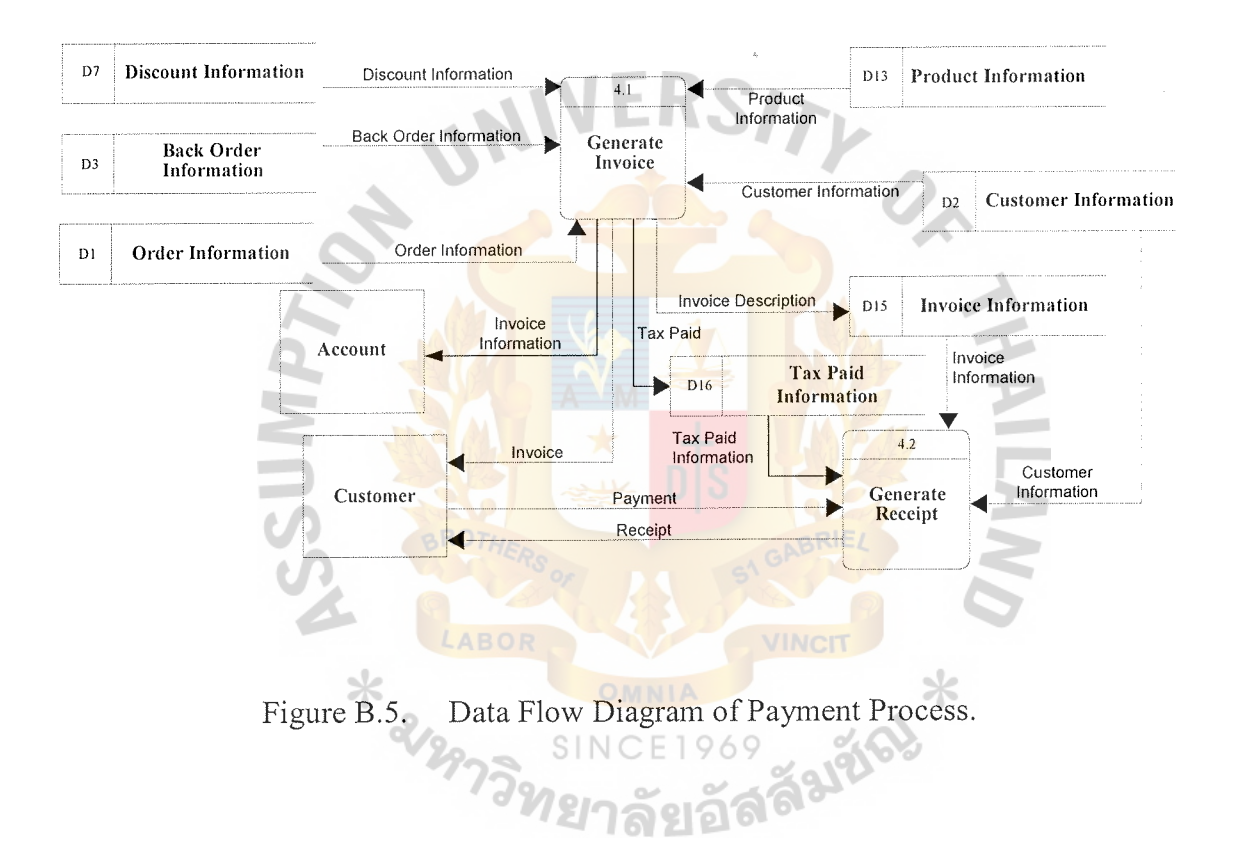

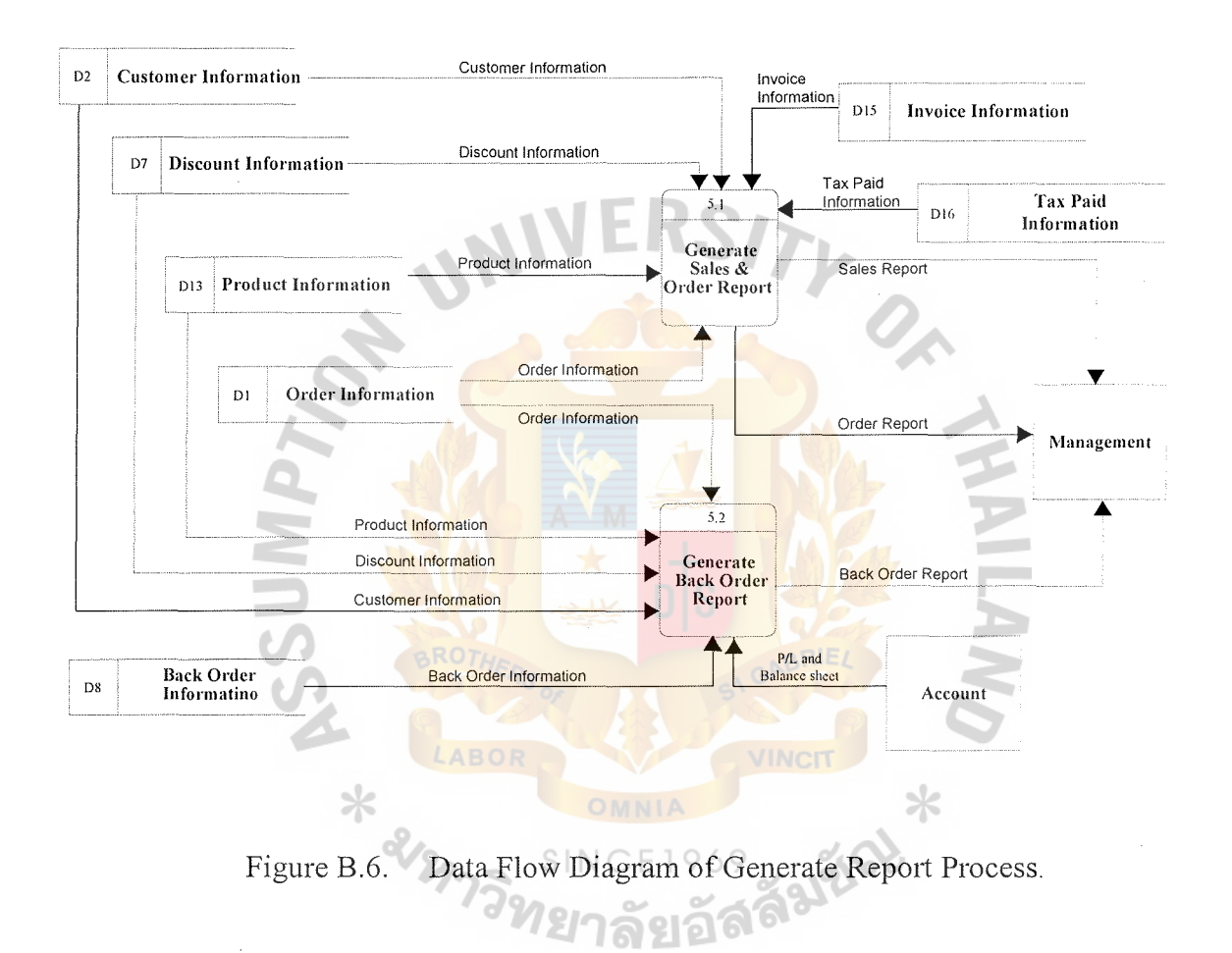

# **APPENDIX C**  REASIBILITY ANALYSIS

 $\mathcal{S}$ 

LABOR

RS

 $O_{\mathbb{A}_{\geq 0}}$ 

**NINCIT XXX** 

969

ิลัล

WWTN

SINC

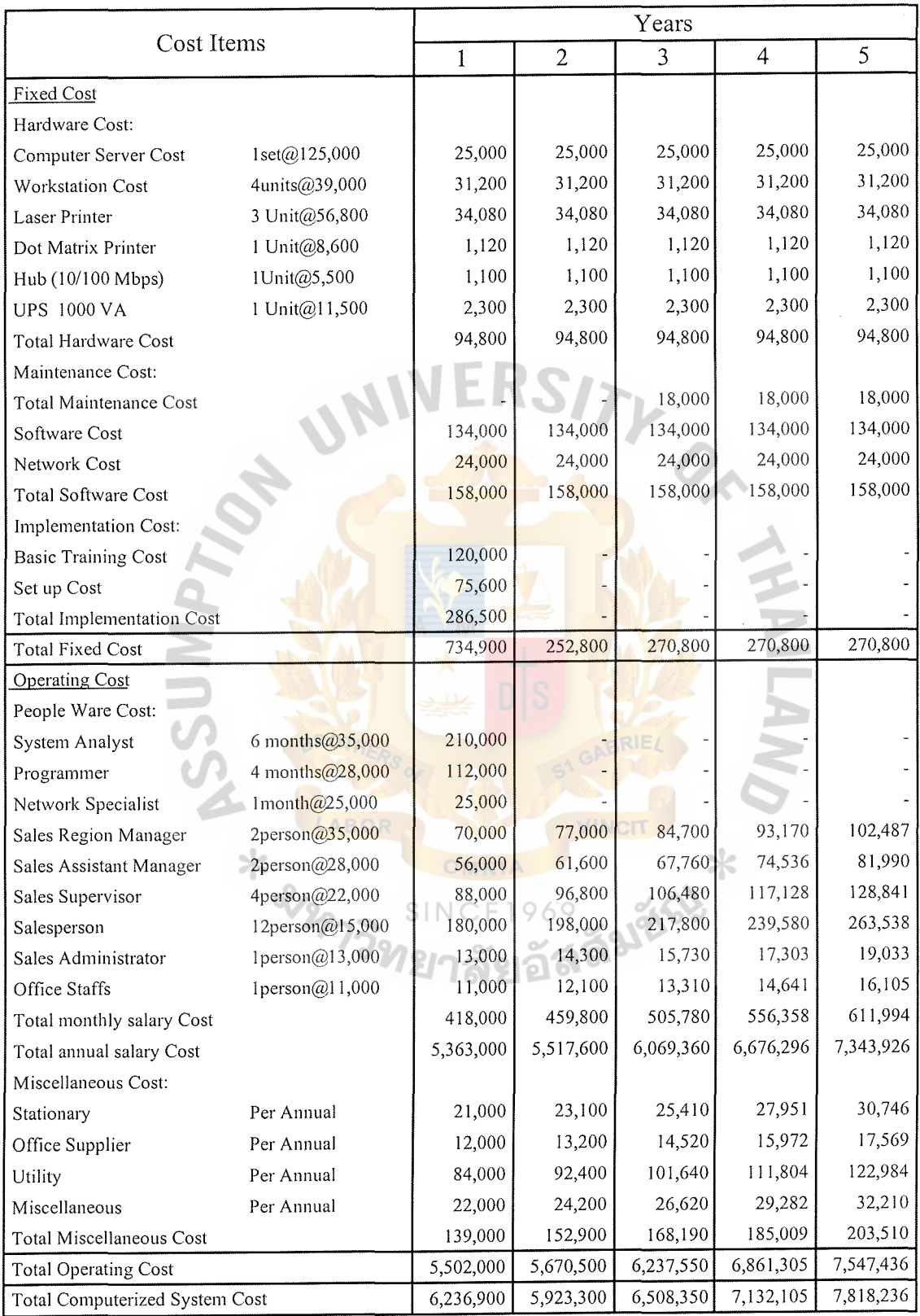

Table C.1. The Cost of the Candidate 1, Baht.

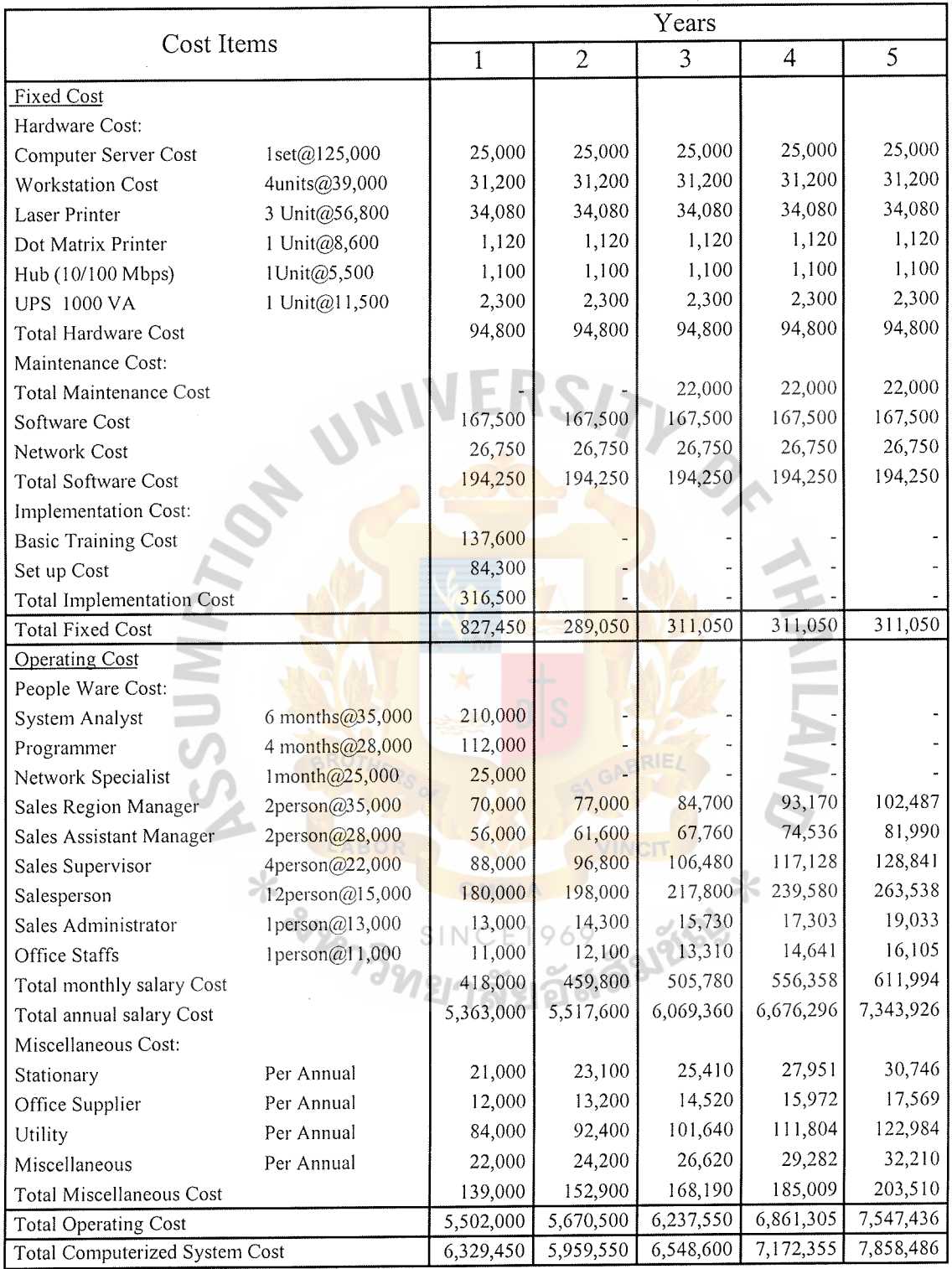

#### Table C.2. The Cost of the Candidate 2, Baht.

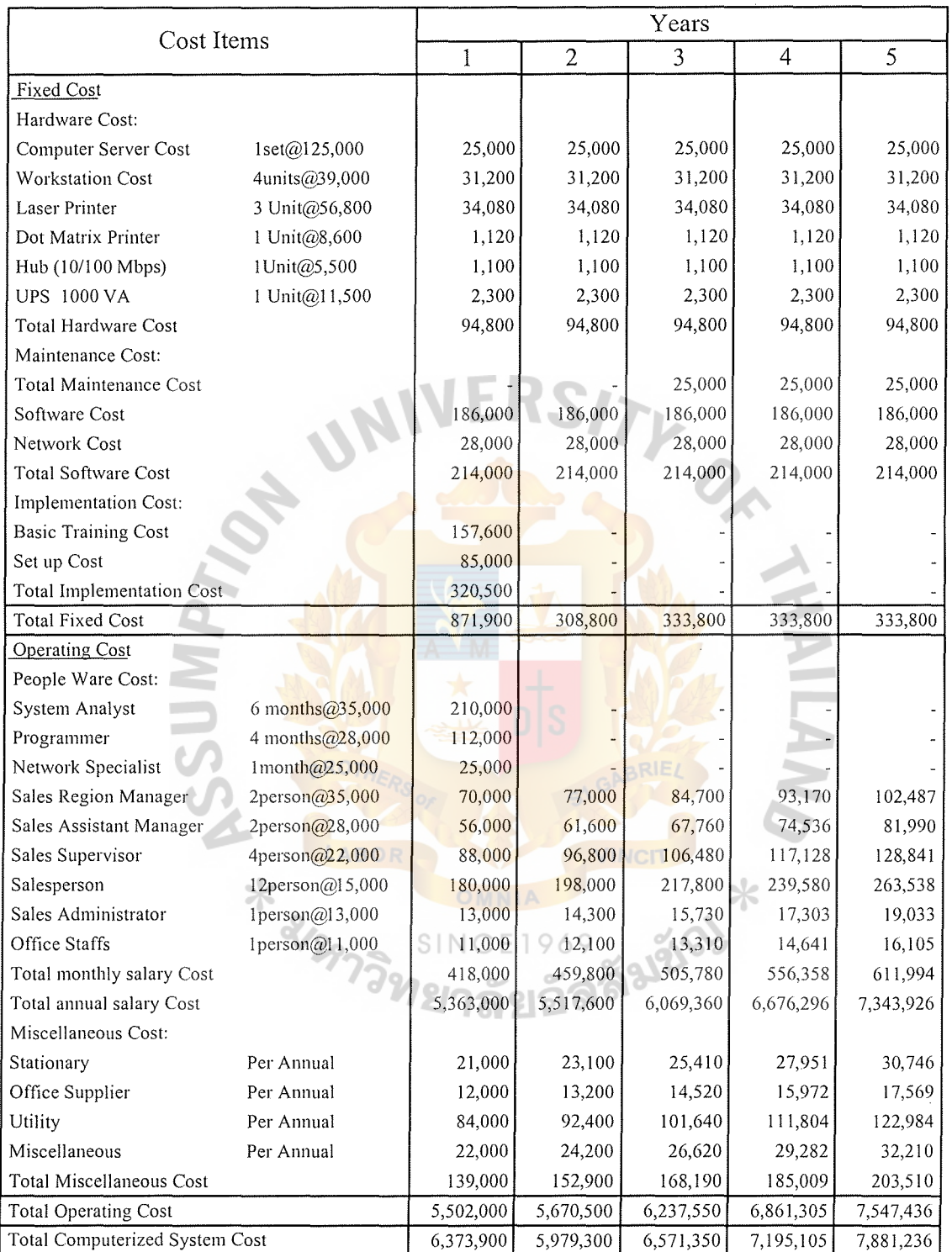

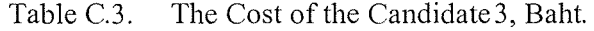

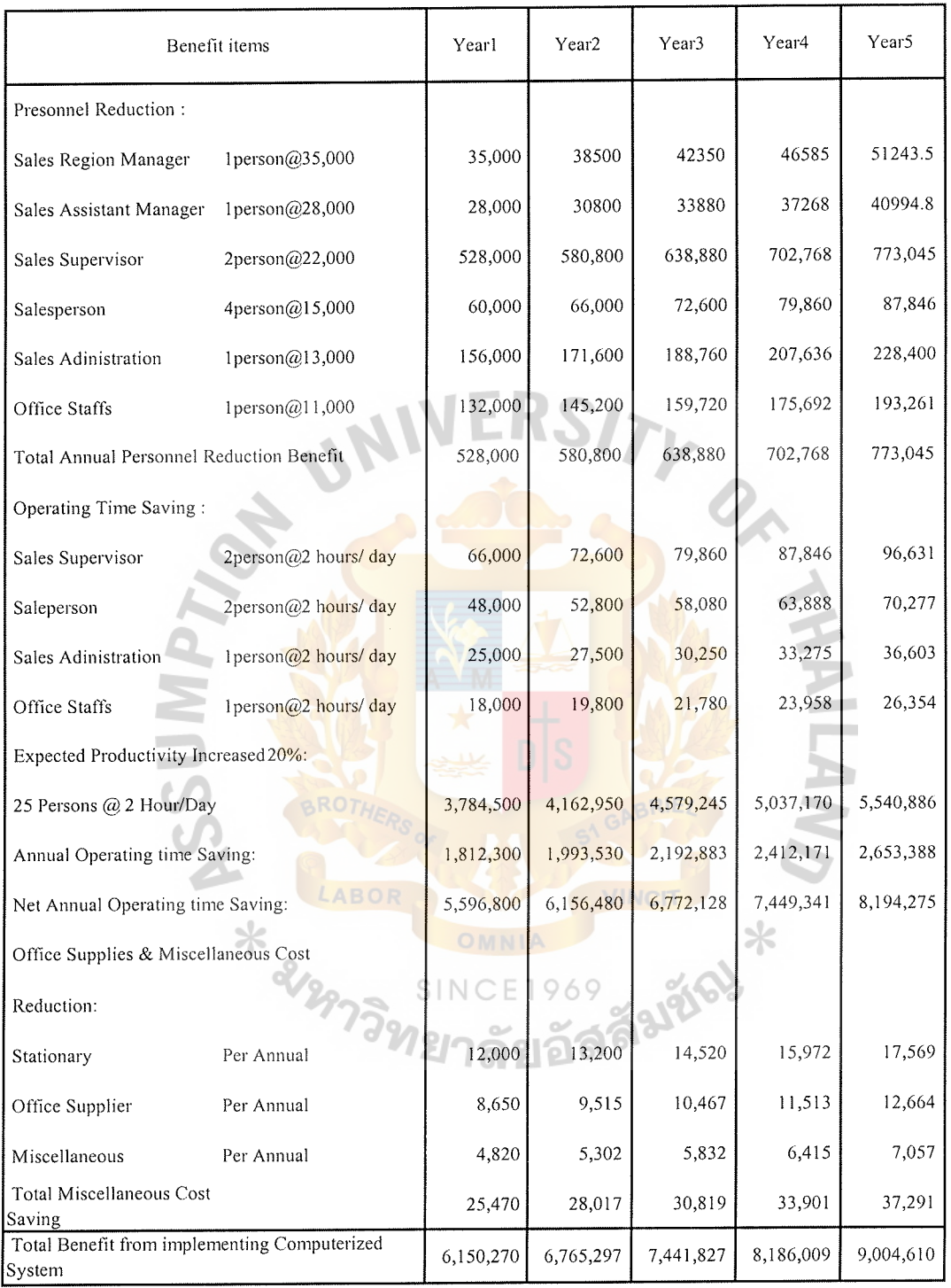

#### **Table C.4. The Benefits of the Proposed System, Baht.**

n<br>Talam

| Cost Items                      | Year 0       | Year 1          | Year 2           | Year 3           | Year 4          | Year 5          |
|---------------------------------|--------------|-----------------|------------------|------------------|-----------------|-----------------|
| System Development Cost:        | $-734,900$   |                 |                  |                  |                 |                 |
| Annual Operating Cost.          |              | $-5,502,000$    | $-5,923,300$     | $-6,508,350$     | $-7,132,105$    | $-7,818,236$    |
| Discount factor for 3%          | 1.000        | 0.971           | 0.943            | 0.915            | 0.888           | 0.863           |
| Time-Adjusted Costs             | -734,900     | $-5,342,442.00$ | -5,585,671.90    | $-5,955,140.25$  | $-6,333,309.24$ | $-6,747,137.24$ |
| (Adjusted to Present Value)     |              |                 |                  |                  |                 |                 |
| Cumulative time-adjusted        | $-734,900$   | $-6,077,342.00$ | $-11,663,013.90$ | $-17,618,154.15$ | -23,951,463.39  | -30,698,600.63  |
| costed over life time:          |              |                 |                  |                  |                 |                 |
| Benefits derived from operation | $\mathbf{0}$ | 6,150,270       | 6,765,297        | 7,441,827        | 8.186,009       | 9,004,610       |
| of the new system               |              |                 |                  |                  |                 |                 |
| Discount factor for 3%          | 1.000        | 0.971           | 0.943            | 0.915            | 0.888           | 0.863           |
| Time-Adjusted Costs             | $\mathbf{0}$ | 5,971,912.17    | 6,379,675.07     | 6,809,271.43     | 7,269,176.32    | 7,770,978.69    |
| (Adjusted to Present Value)     |              |                 |                  |                  |                 |                 |
| Cumulative time-adjusted        | $\Omega$     | 5,971,912.17    | 12,351,587.24    | 19,160,858.67    | 26,430,034.99   | 34,201,013.69   |
| benefits over life time:        |              |                 |                  |                  |                 |                 |
| Cumulative Life Time            | $-734,900$   | $-105,429.83$   | 688,573.34       | 1,542,704.52     | 2,478,571.60    | 3,502,413.06    |
| Time-Adjusted Costed + Benefit  |              |                 |                  |                  |                 |                 |

Table C.5. Payback Period for the Candidate 1, Baht.

Table C.6. Payback Period for the Candidate 2, Baht.

| Cost Items                      | Year <sub>0</sub> | Year 1          | Year 2           | Year 3           | Year 4           | Year 5          |
|---------------------------------|-------------------|-----------------|------------------|------------------|------------------|-----------------|
| System Development Cost:        | $-827,450$        |                 |                  |                  |                  |                 |
| Annual Operating Cost:          | LABO              | $-5,502,000$    | $-5,959,550$     | $-6,548,600$     | $-7,172,355$     | $-7,858,486$    |
| Discount factor for 3%          | 1.000             | 0.971           | 0.943            | 0.915            | 0.888            | 0.863           |
| Time-Adjusted Costs             | $-827,450$        | $-5,342,442.00$ | $-5,619,855.65$  | -5,991,969.00    | $-6,369,051.24$  | $-6,781,872.99$ |
| (Adjusted to Present Value)     |                   | SINC            | 969              |                  |                  |                 |
| Cumulative time-adjusted        | $-827,450$        | $-6,169,892.00$ | $-11,789,747.65$ | $-17,781,716.65$ | $-24,150,767.89$ | -30,932,640.88  |
| costed over life time:          |                   |                 |                  |                  |                  |                 |
| Benefits derived from operation | 0                 | 6,150,270       | 6,765,297        | 7,441,827        | 8,186,009        | 9,004,610       |
| of the new system               |                   |                 |                  |                  |                  |                 |
| Discount factor for 3%          | 1.000             | 0.971           | 0.943            | 0.915            | 0.888            | 0.863           |
| Time-Adjusted Costs             | 0                 | 5,971,912.17    | 6,379,675.07     | 6,809,271.43     | 7,269,176.32     | 7,770,978.69    |
| (Adjusted to Present Value)     |                   |                 |                  |                  |                  |                 |
| Cumulative time-adjusted        | 0                 | 5,971,912.17    | 12,351,587.24    | 19,160,858.67    | 26,430,034.99    | 34,201,013.69   |
| benefits over life time:        |                   |                 |                  |                  |                  |                 |
| Cumulative Life Time            | $-827,450$        | -197,979.83     | 561,839.59       | 1,379,142.02     | 2,279,267.10     | 3,268,372.81    |
| Time-Adjusted Costed + Benefit  |                   |                 |                  |                  |                  |                 |

| Cost Items                      | Year 0     | Year 1          | Year 2          | Year 3           | Year 4          | Year 5           |
|---------------------------------|------------|-----------------|-----------------|------------------|-----------------|------------------|
| System Development Cost:        | $-871,900$ |                 |                 |                  |                 |                  |
| Annual Operating Cost:          |            | $-5,502,000$    | $-5,979,300$    | $-6,571,350$     | $-7,195,105$    | $-7,881,236$     |
| Discount factor for 3%          | 1.000      | 0.971           | 0.943           | 0.915            | 0.888           | 0.863            |
| Time-Adjusted Costs             | $-871,900$ | $-5,342,442.00$ | $-5,638,479.90$ | $-6,012,785.25$  | $-6,389,253.24$ | $-6,801,506.24$  |
| (Adjusted to Present Value)     |            |                 |                 |                  |                 |                  |
| Cumulative time-adjusted        | $-871,900$ | $-6,214,342,00$ | -11,852,821.90  | $-17,865,607.15$ | -24,254,860.39  | $-31,056,366.63$ |
| costed over life time:          |            |                 |                 |                  |                 |                  |
| Benefits derived from operation | $\Omega$   | 6,150,270       | 6,765,297       | 7,441,827        | 8,186,009       | 9,004,610        |
| of the new system               |            |                 |                 |                  |                 |                  |
| Discount factor for 3%          | 1.000      | 0.971           | 0.943           | 0.915            | 0.888           | 0.863            |
| Time-Adjusted Costs             | $\theta$   | 5,971,912.17    | 6,379,675.07    | 6,809,271.43     | 7,269,176.32    | 7,770,978.69     |
| (Adjusted to Present Value)     |            |                 |                 |                  |                 |                  |
| Cumulative time-adjusted        | $\Omega$   | 5,971,912.17    | 12,351,587.24   | 19,160,858.67    | 26,430,034.99   | 34,201,013.69    |
| benefits over life time:        |            |                 |                 |                  |                 |                  |
| Cumulative Life Time            | $-871,900$ | $-242,429.83$   | 498,765.34      | 1,295,251.52     | 2,175,174.60    | 3.144,647.06     |
| Time-Adjusted Costed + Benefit  |            |                 |                 |                  |                 |                  |

Table C.7. Payback Period for the Candidate 3, Baht.

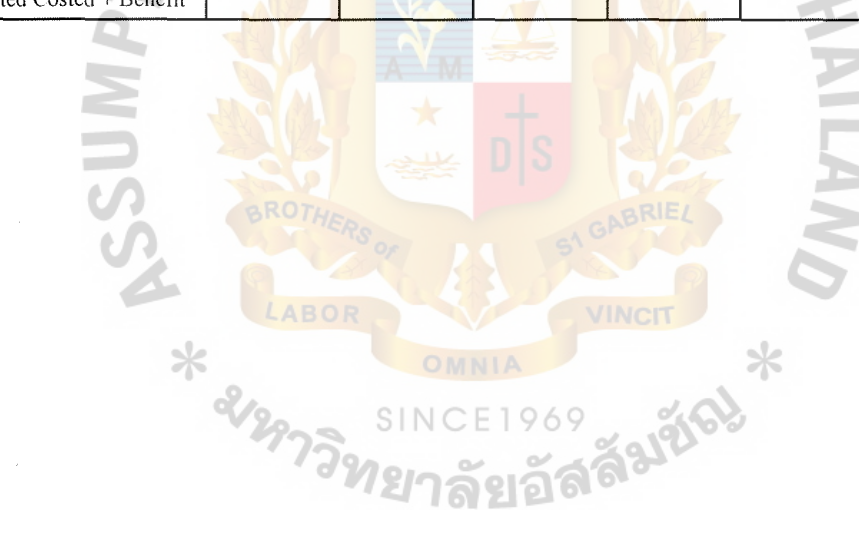

| Cost Items                      | Year 0     | Year 1          | Year 2          | Year 3           | Year 4         | Year 5           |
|---------------------------------|------------|-----------------|-----------------|------------------|----------------|------------------|
| System Development Cost:        | $-734,900$ |                 |                 |                  |                |                  |
| Annual Operating Cost:          |            | $-5,502,000$    | $-5,923,300$    | $-6,508,350$     | $-7,132,105$   | $-7,818,236$     |
| Discount factor for 3%          | 1.000      | 0.971           | 0.943           | 0.915            | 0.888          | 0.863            |
| Time-Adjusted Costs             | -734,900   | $-5,342,442.00$ | $-5,585,671.90$ | $-5,955,140.25$  | -6,333,309.24  | $-6.747, 137.24$ |
| (Adjusted to Present Value)     |            |                 |                 |                  |                |                  |
| Cumulative time-adjusted        | $-734,900$ | $-6,077,342,00$ | -11.663.013.90  | $-17,618,154.15$ | -23.951,463.39 | -30,698,600.63   |
| costed over life time:          |            |                 |                 |                  |                |                  |
| Benefits derived from operation | $\Omega$   | 6,150,270       | 6,765,297       | 7,441,827        | 8,186,009      | 9.004,610        |
| of the new system               |            |                 |                 |                  |                |                  |
| Discount factor for 3%          | 1.000      | 0.971           | 0.943           | 0.915            | 0.888          | 0.863            |
| Time-Adjusted Costs             | $\bf{0}$   | 5,971,912.17    | 6,379,675.07    | 6,809,271.43     | 7,269,176.32   | 7,770,978.69     |
| (Adjusted to Present Value)     |            |                 |                 |                  |                |                  |
| Cumulative time-adjusted        | $\alpha$   | 5,971,912.17    | 12,351,587.24   | 19,160,858.67    | 26,430,034.99  | 34,201,013.69    |
| benefits over life time:        |            |                 |                 |                  |                |                  |
| Cumulative Life Time            | $-734,900$ | $-105,429.83$   | 688,573.34      | 1,542,704.52     | 2,478,571.60   | 3,502,413.06     |
| Time-Adjusted Costed + Benefit  |            |                 |                 |                  |                |                  |

Table C.8. Net Present Value for the Candidate 1, Baht.

Table C.9. Net Present Value for the Candidate 2, Baht.

| Cost Items                      | Year <sub>0</sub> | Year 1          | Year 2           | Year 3           | Year 4           | Year 5          |
|---------------------------------|-------------------|-----------------|------------------|------------------|------------------|-----------------|
| System Development Cost:        | $-827,450$        |                 |                  |                  |                  |                 |
| Annual Operating Cost:          | LABO              | $-5,502,000$    | $-5,959,550$     | $-6,548,600$     | $-7,172,355$     | $-7,858,486$    |
| Discount factor for 3%          | 1.000             | 0.971           | 0.943            | 0.915            | 0.888            | 0.863           |
| Time-Adjusted Costs             | $-827,450$        | $-5,342,442.00$ | $-5,619,855.65$  | $-5,991,969.00$  | $-6,369,051.24$  | -6,781,872.99   |
| (Adjusted to Present Value)     |                   | SINC            | 969              |                  |                  |                 |
| Cumulative time-adjusted        | $-827,450$        | $-6,169,892.00$ | $-11,789,747.65$ | $-17,781,716.65$ | $-24,150,767.89$ | -30,932,640.88  |
| costed over life time:          |                   |                 |                  |                  |                  |                 |
| Benefits derived from operation | $\theta$          | 6.150,270       | 6,765,297        | 7,441,827        | 8,186,009        | 9,004,610       |
| of the new system               |                   |                 |                  |                  |                  |                 |
| Discount factor for 3%          | 1.000             | 0.971           | 0.943            | 0.915            | 0.888            | 0.863           |
| Time-Adjusted Costs             | 0                 | 5,971,912.17    | 6,379,675.07     | 6,809,271.43     | 7.269,176.32     | 7,770,978.69    |
| (Adjusted to Present Value)     |                   |                 |                  |                  |                  |                 |
| Cumulative time-adjusted        | $\bf{0}$          | 5,971,912.17    | 12,351,587.24    | 19,160,858.67    | 26,430,034.99    | 34, 201, 013.69 |
| benefits over life time:        |                   |                 |                  |                  |                  |                 |
| Cumulative Life Time            | $-827,450$        | -197,979.83     | 561,839.59       | 1,379,142.02     | 2,279,267.10     | 3,268,372.81    |
| Time-Adjusted Costed + Benefit  |                   |                 |                  |                  |                  |                 |

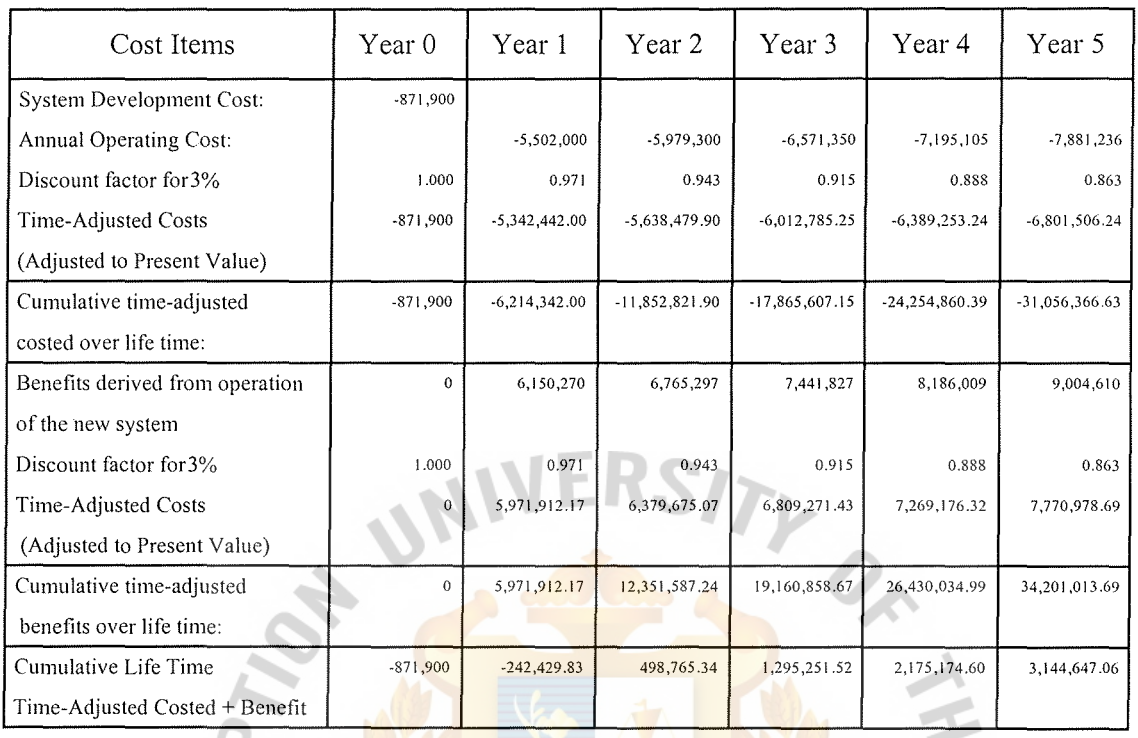

Table C.10. Net Present Value for the Candidate 3, Baht.

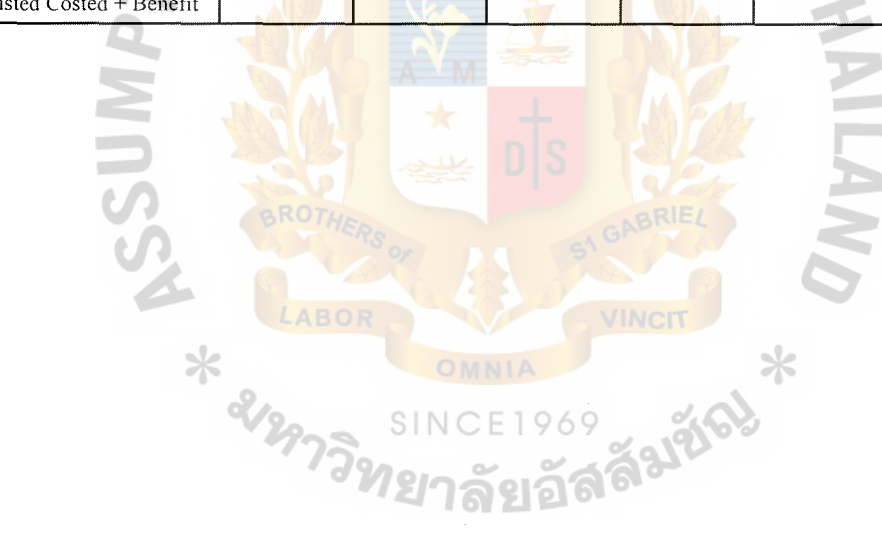

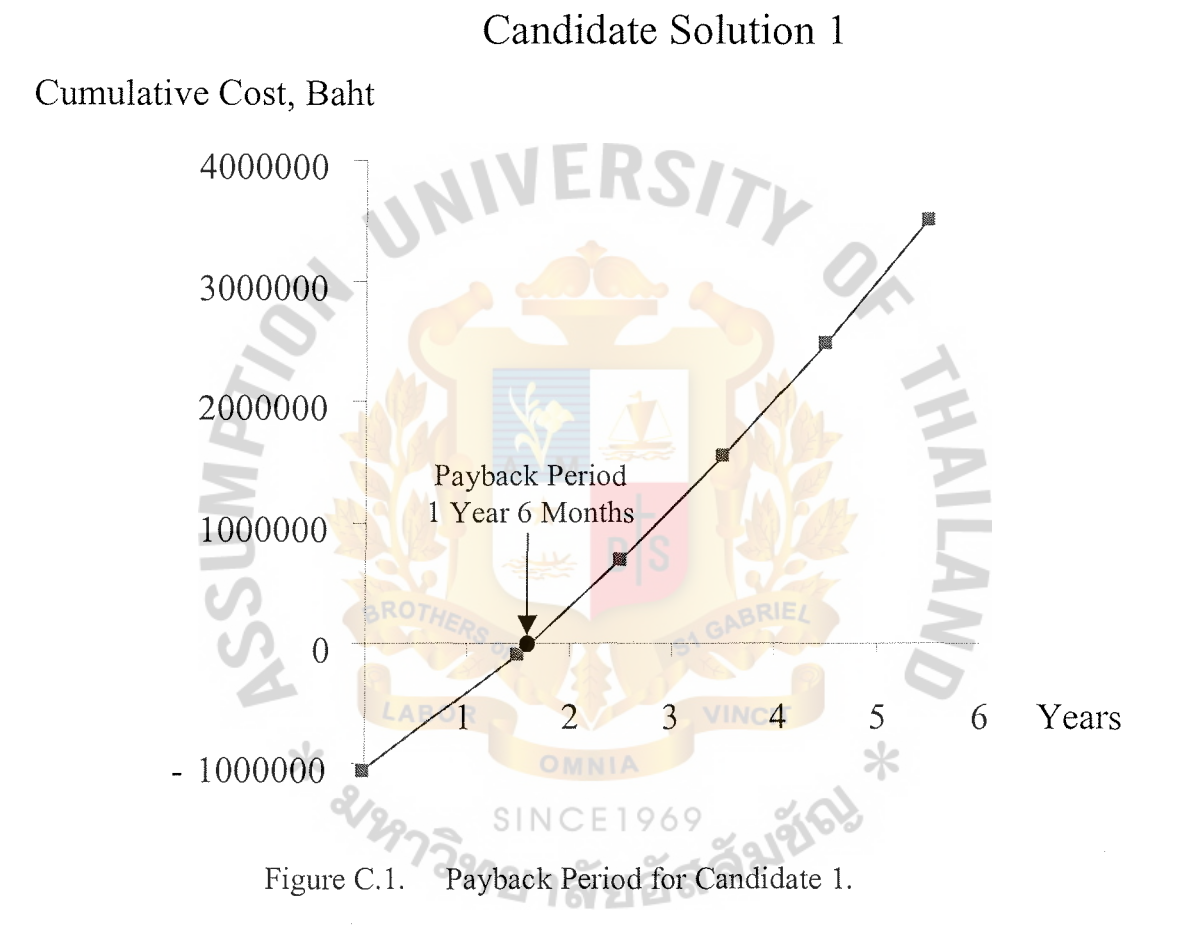

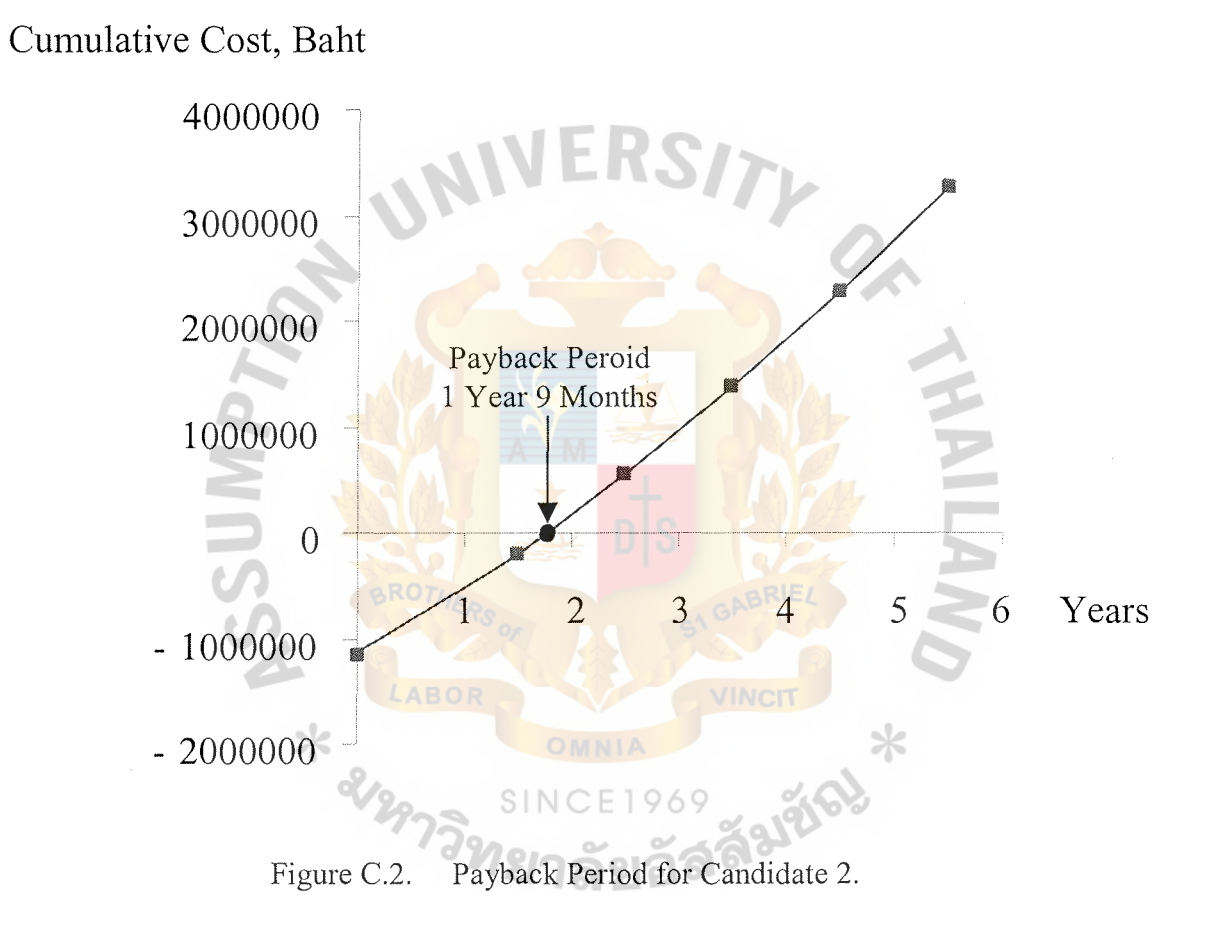

### Candidate Solution 2

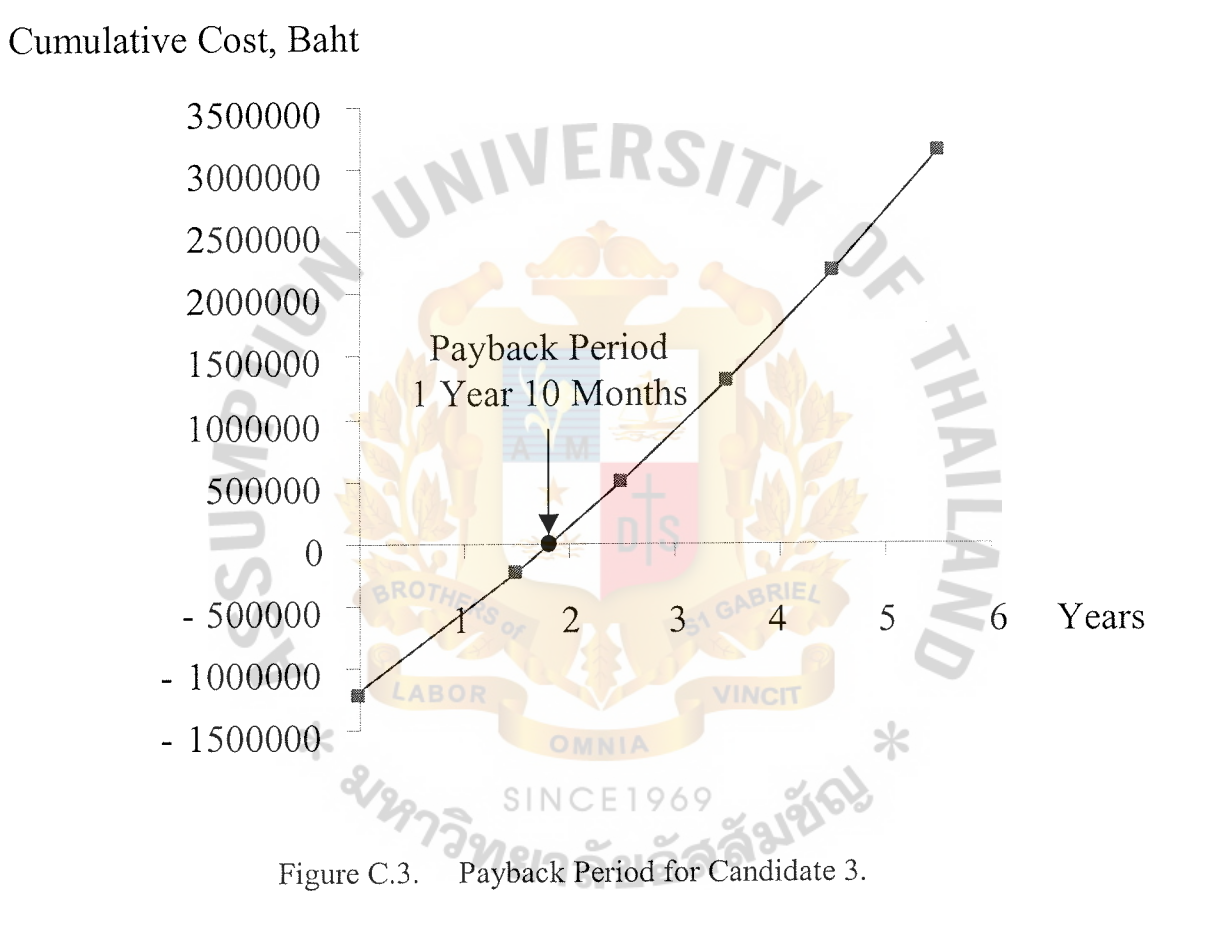

#### Candidate Solution 3

## E RS7 2  $o_{\!\scriptscriptstyle\wedge\!\scriptscriptstyle\wedge}$ STRUCTURE DESIGN **APPENDIX D**  *ONV***TIN** ABOR VINCIT  $\ast$ CE1969 4912161 SINC

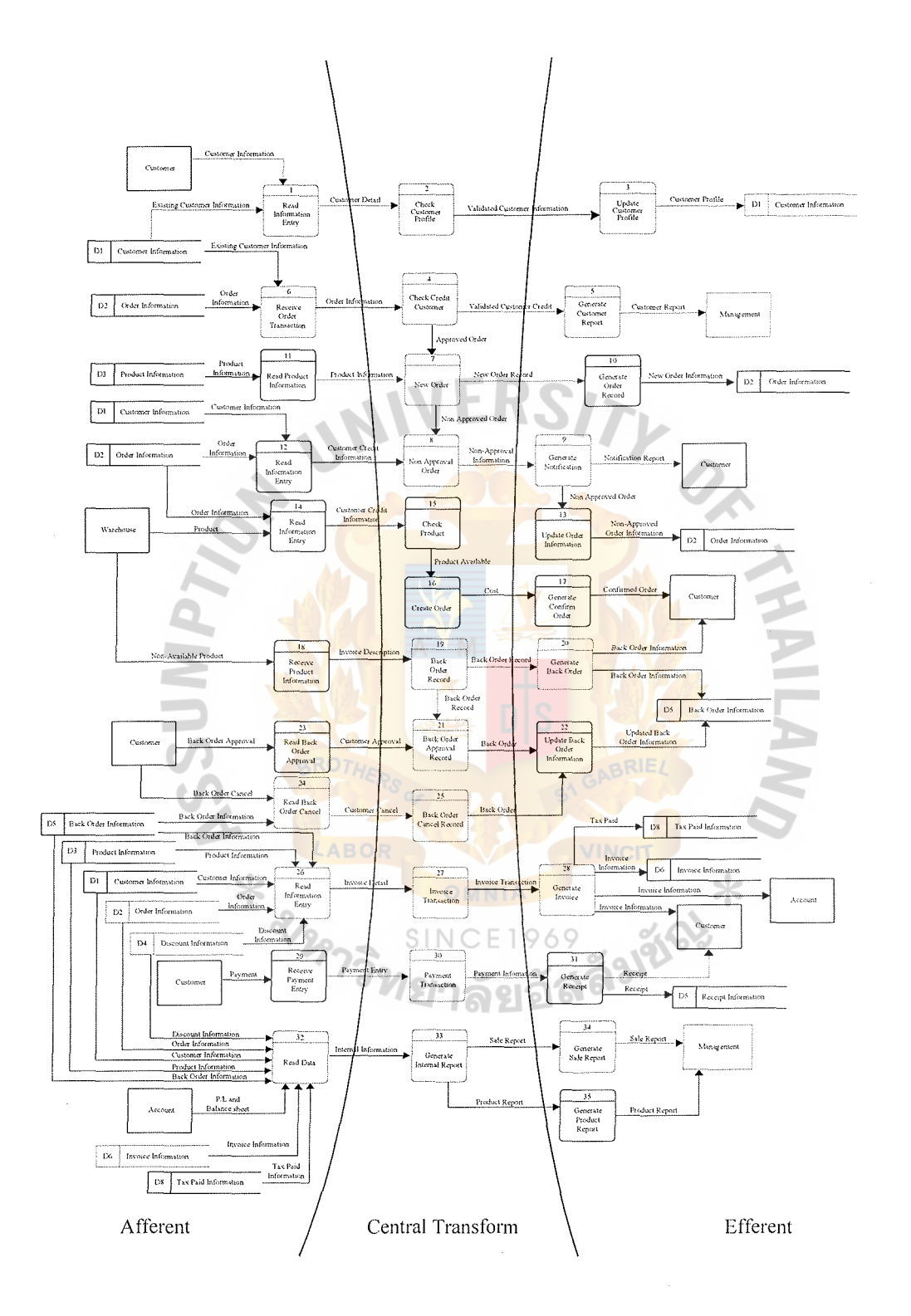

Figure D.1. Partitioned Data Flow Diagram of The Sales Support Information System.

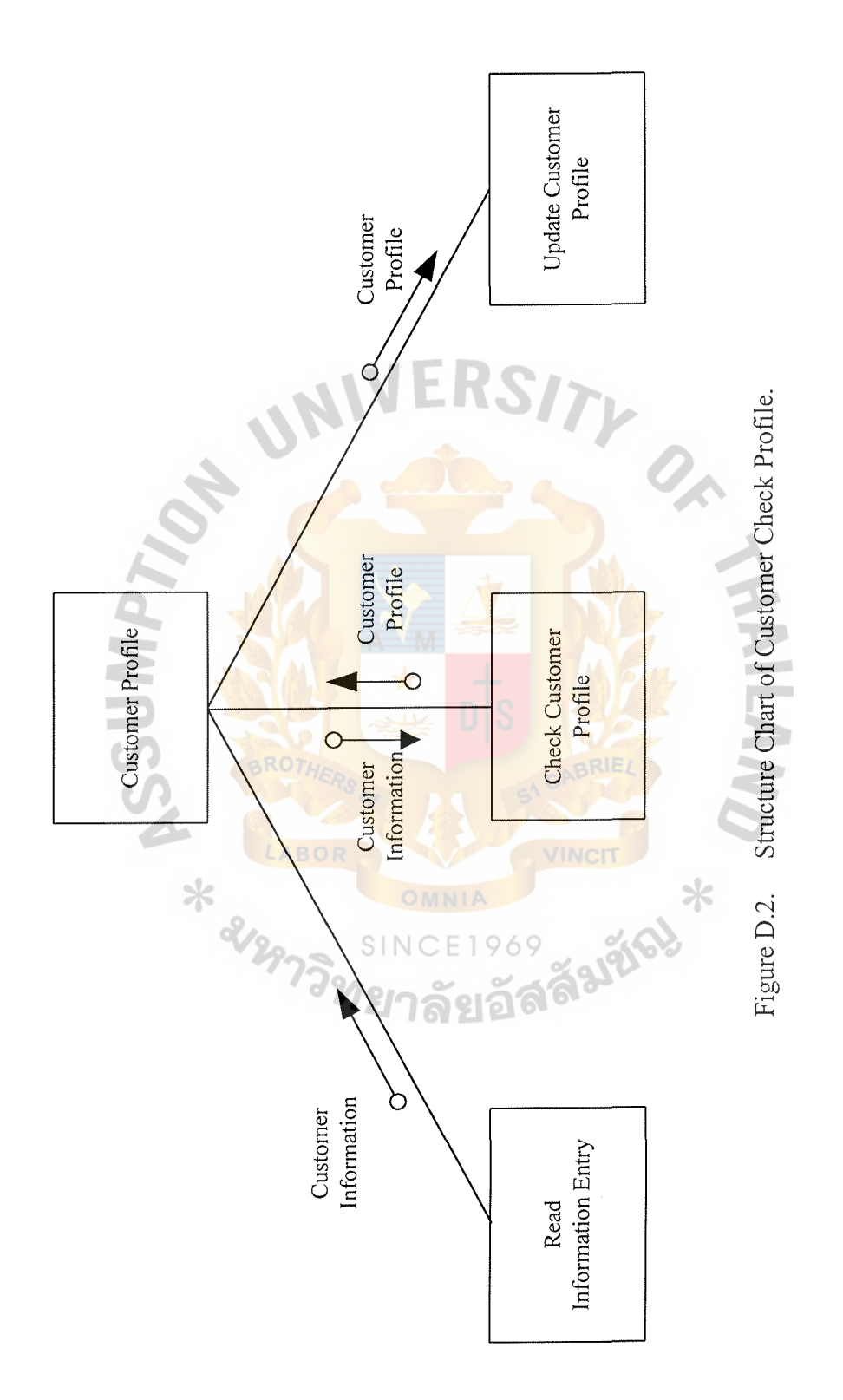

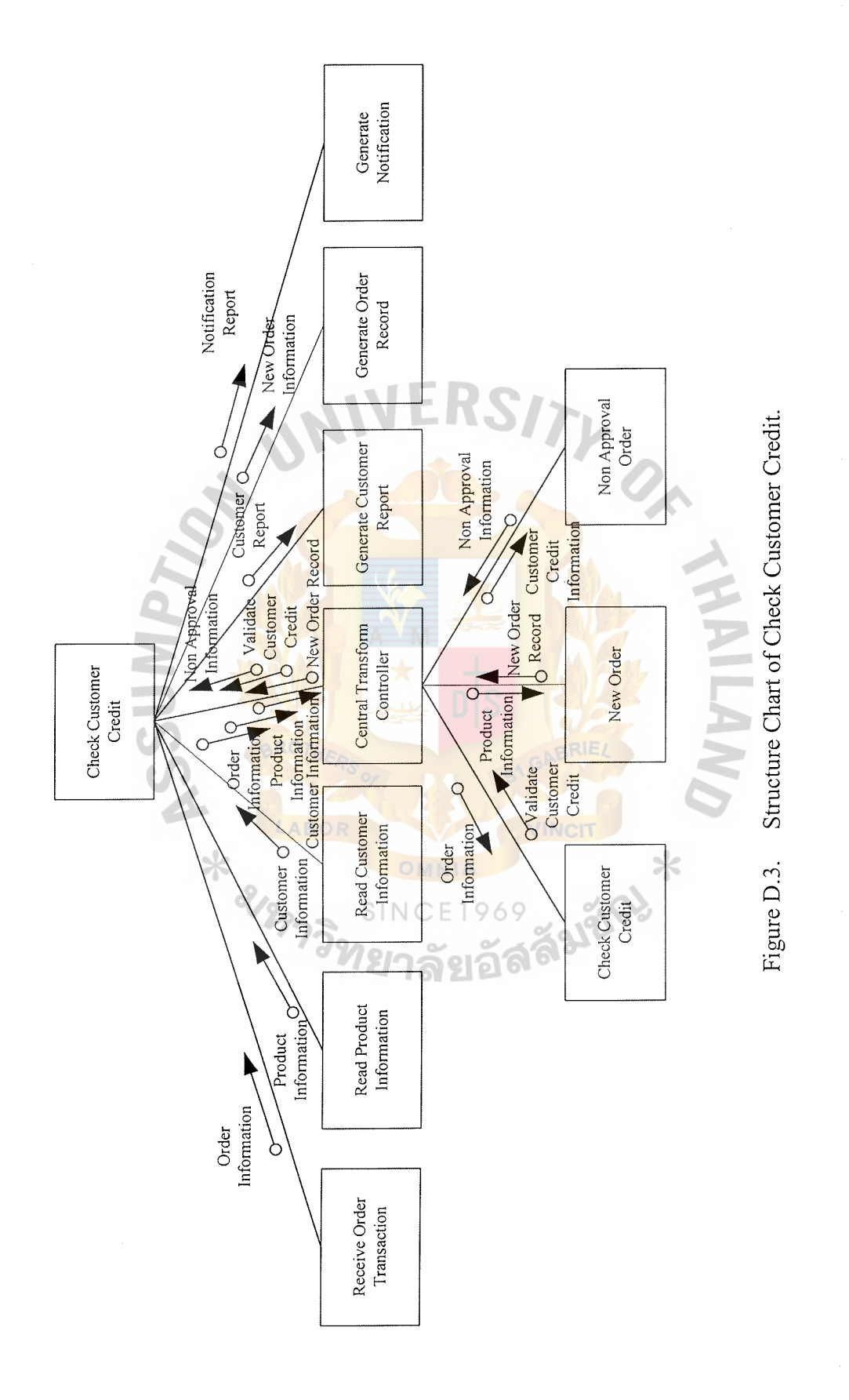

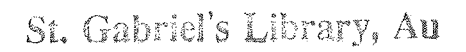

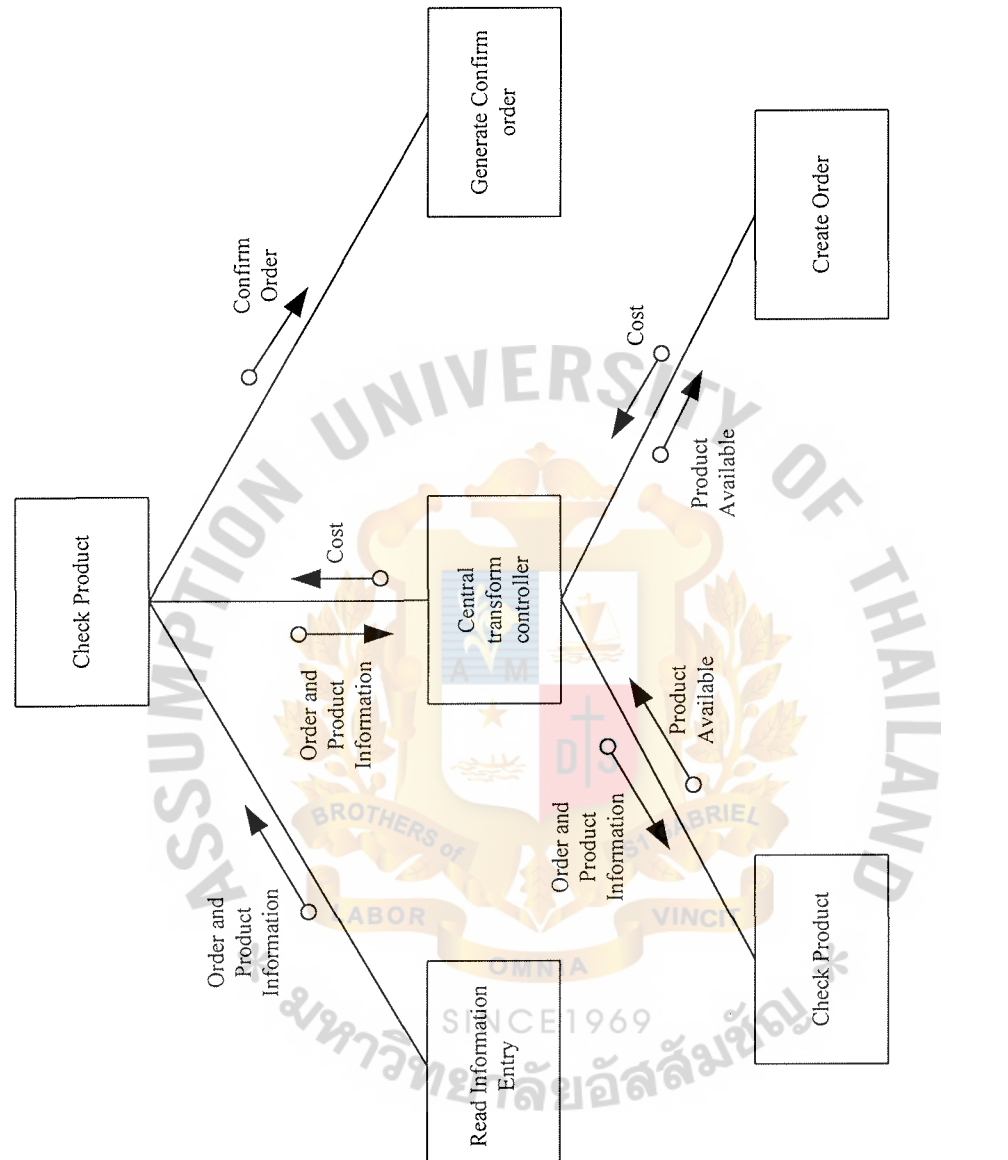

Figure D.4. Structure Chart of Check Product.

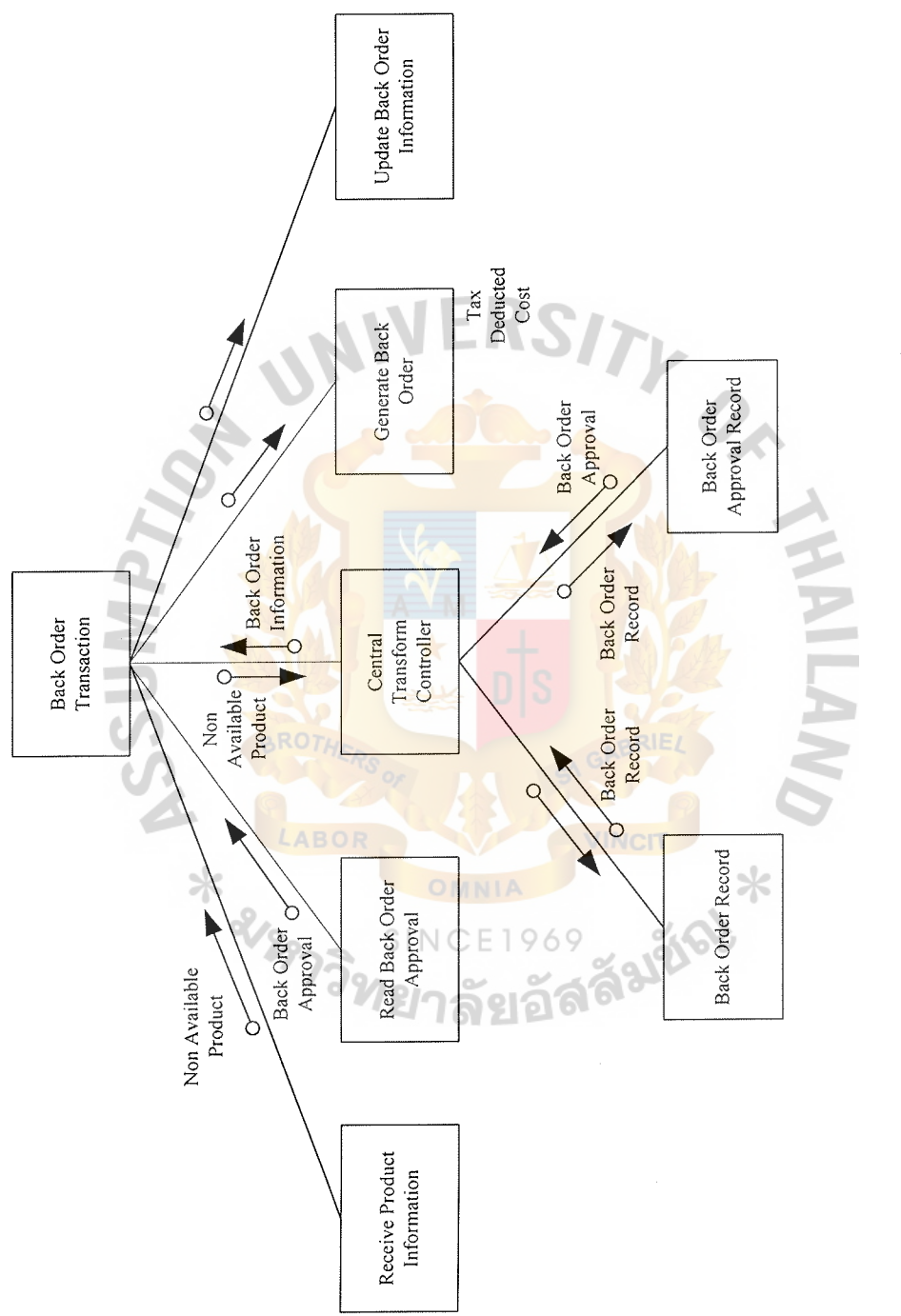

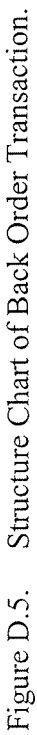

 $\frac{1}{2}$ 

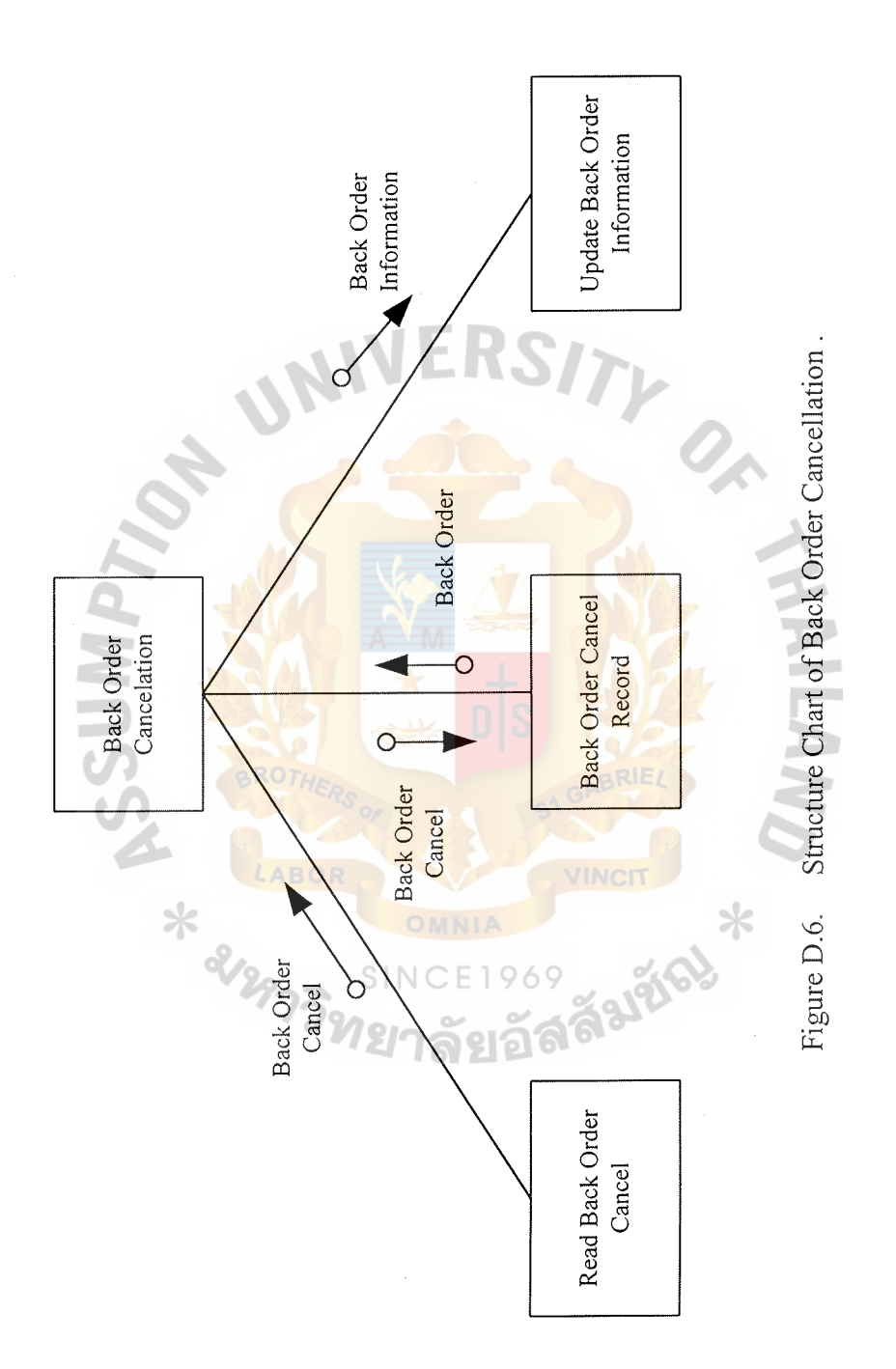

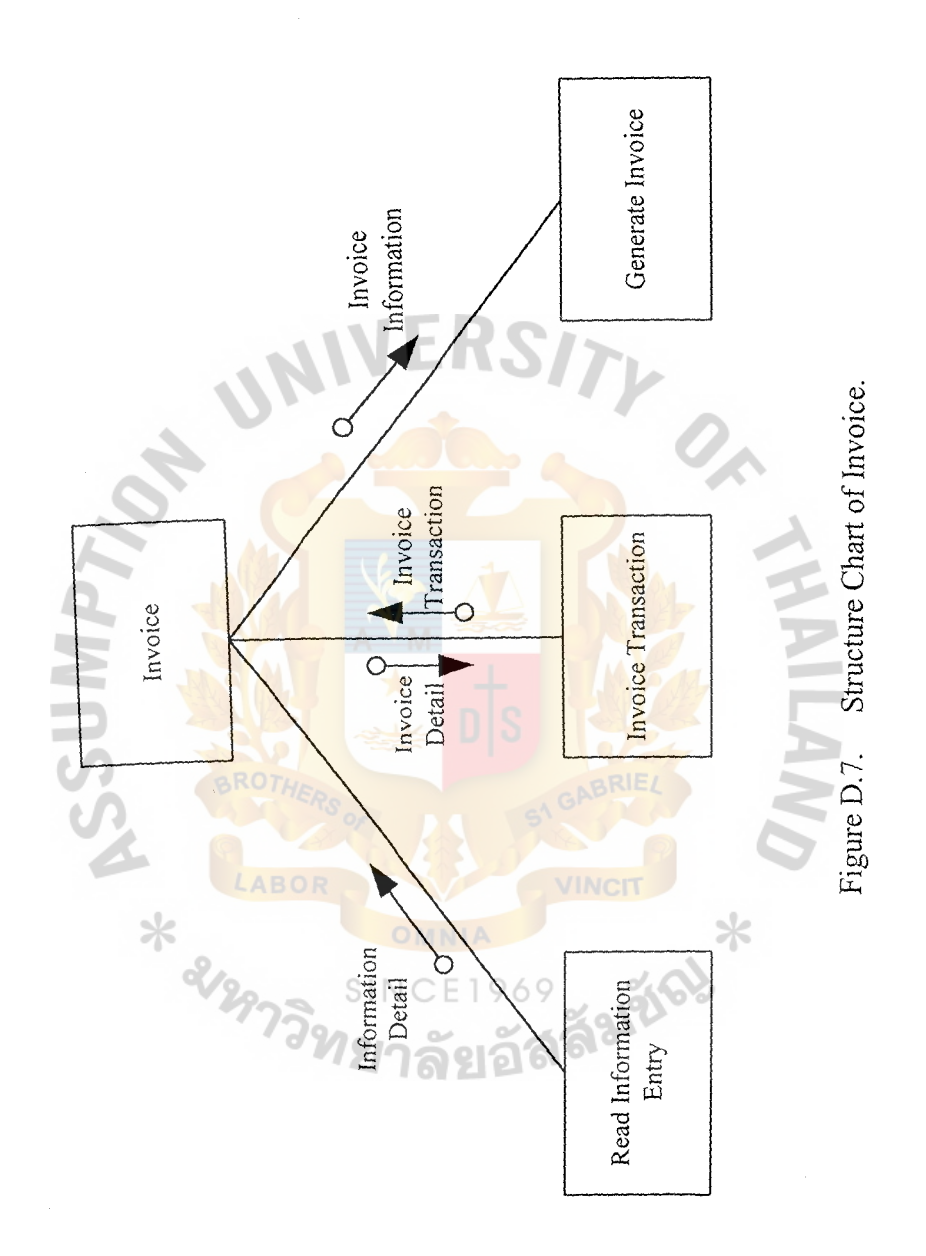

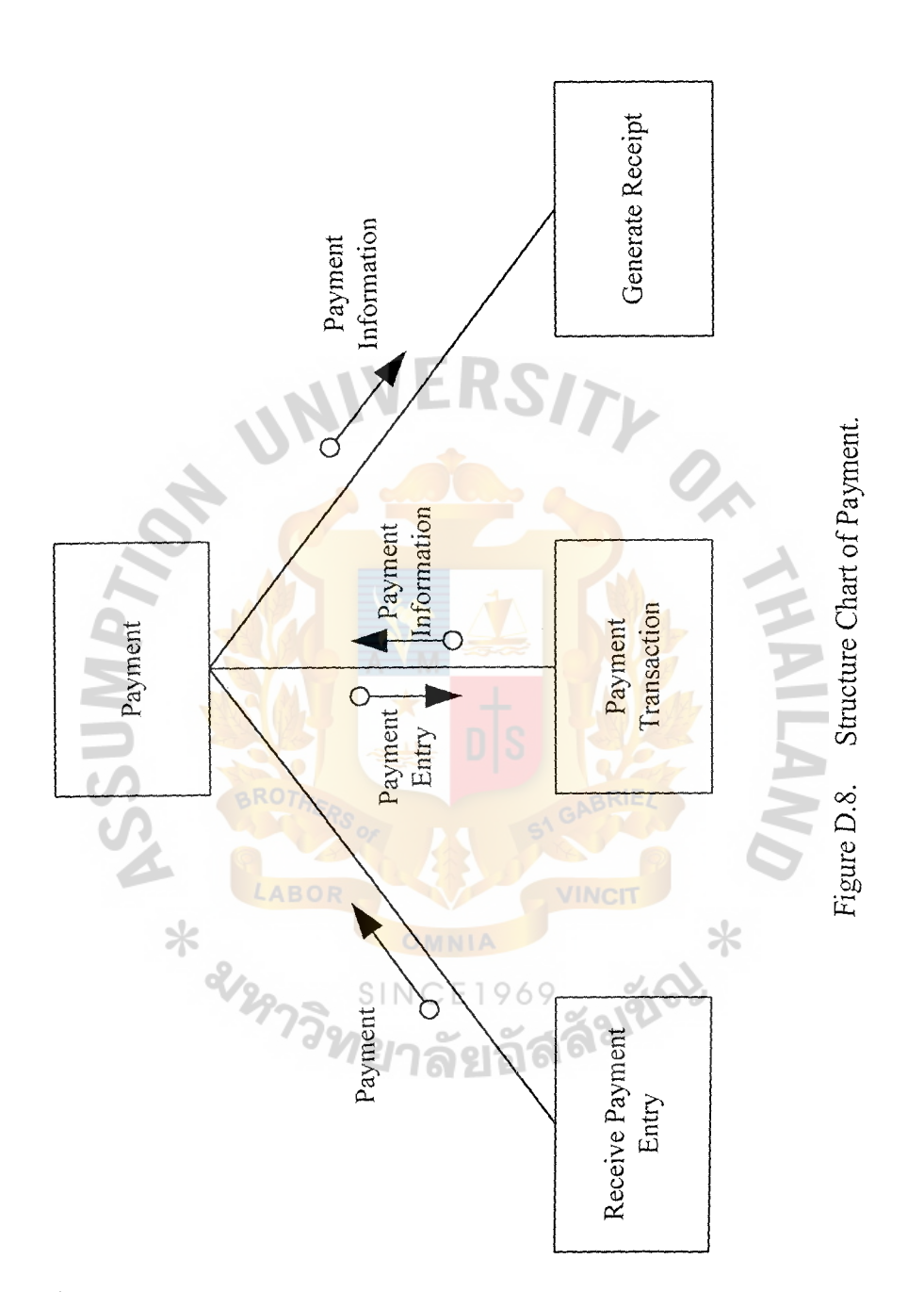

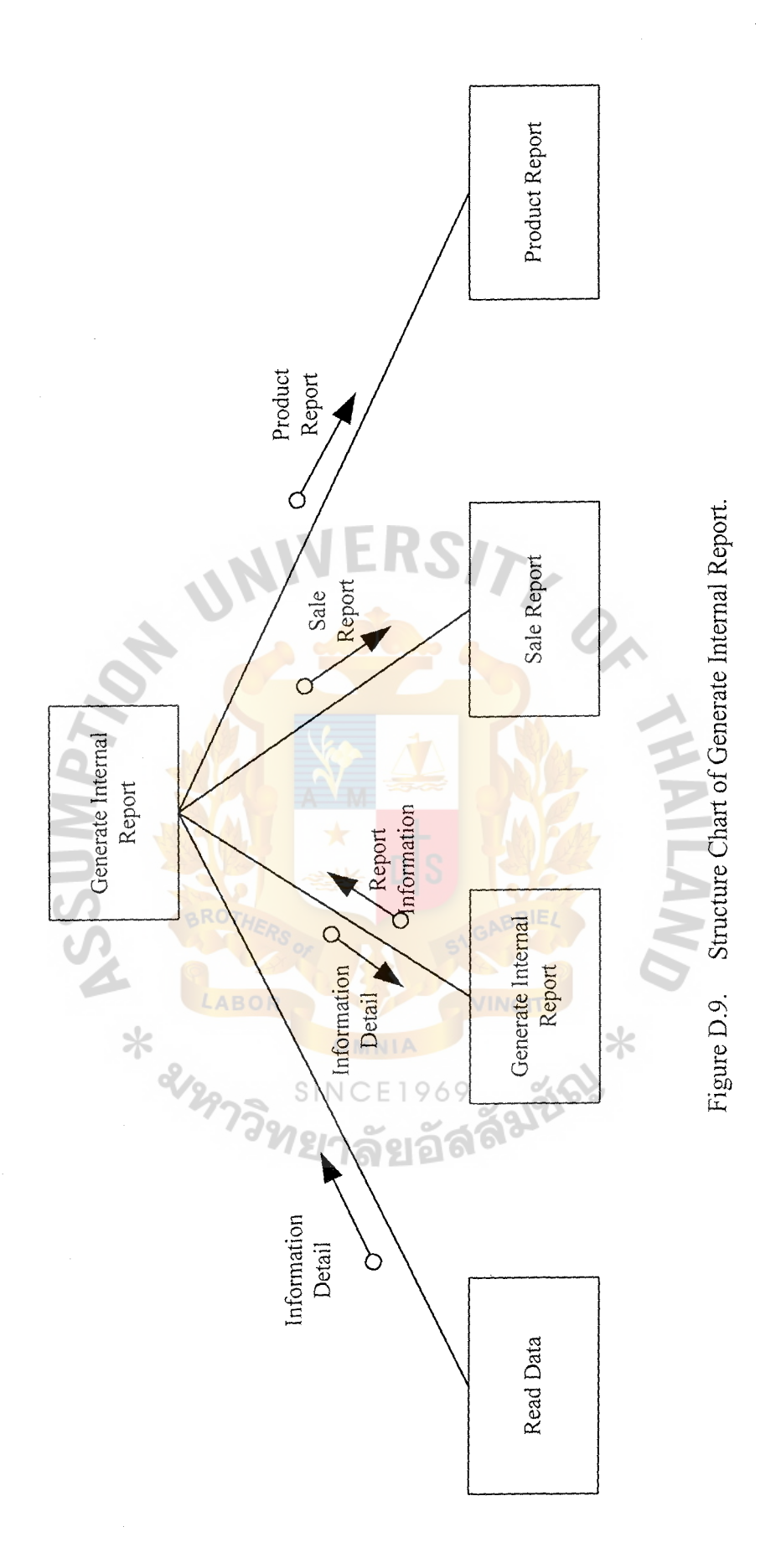

00 *\0* 

#### **APPENDIX E**

 $\mathcal{S}$ 

ERS/

OR

**ANNIN** 

REPENDIX E PROCESS SPECIFICATION ABOR  $\star$ CE1969 JUNE SINC

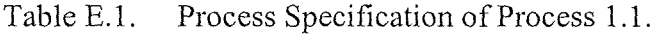

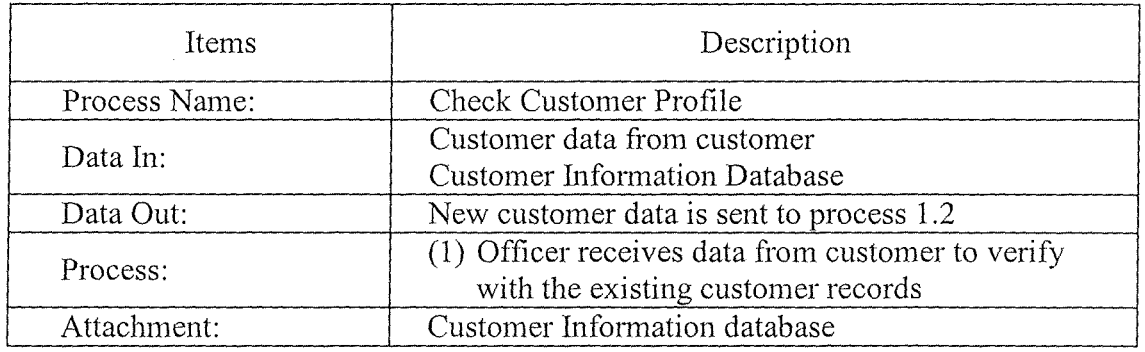

Table E.2. Process Specification of Process 1.2.

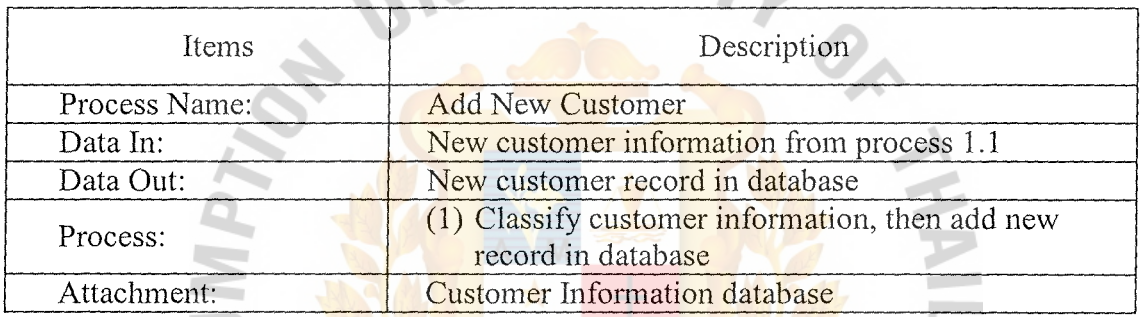

'n.

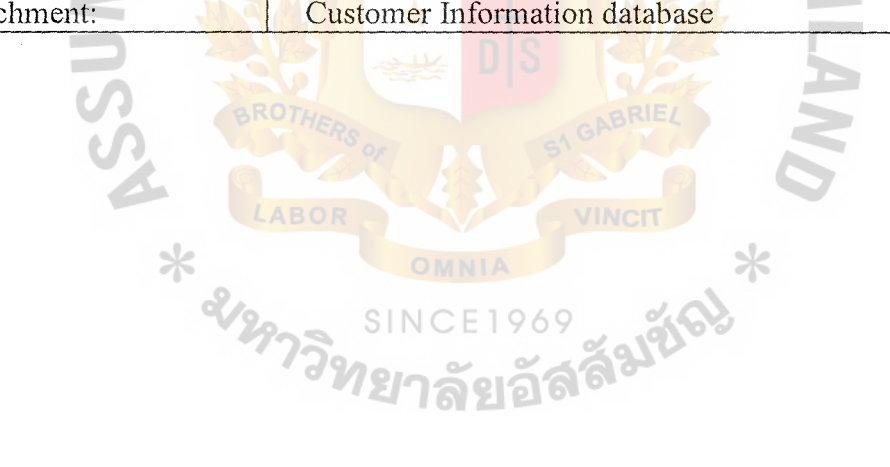
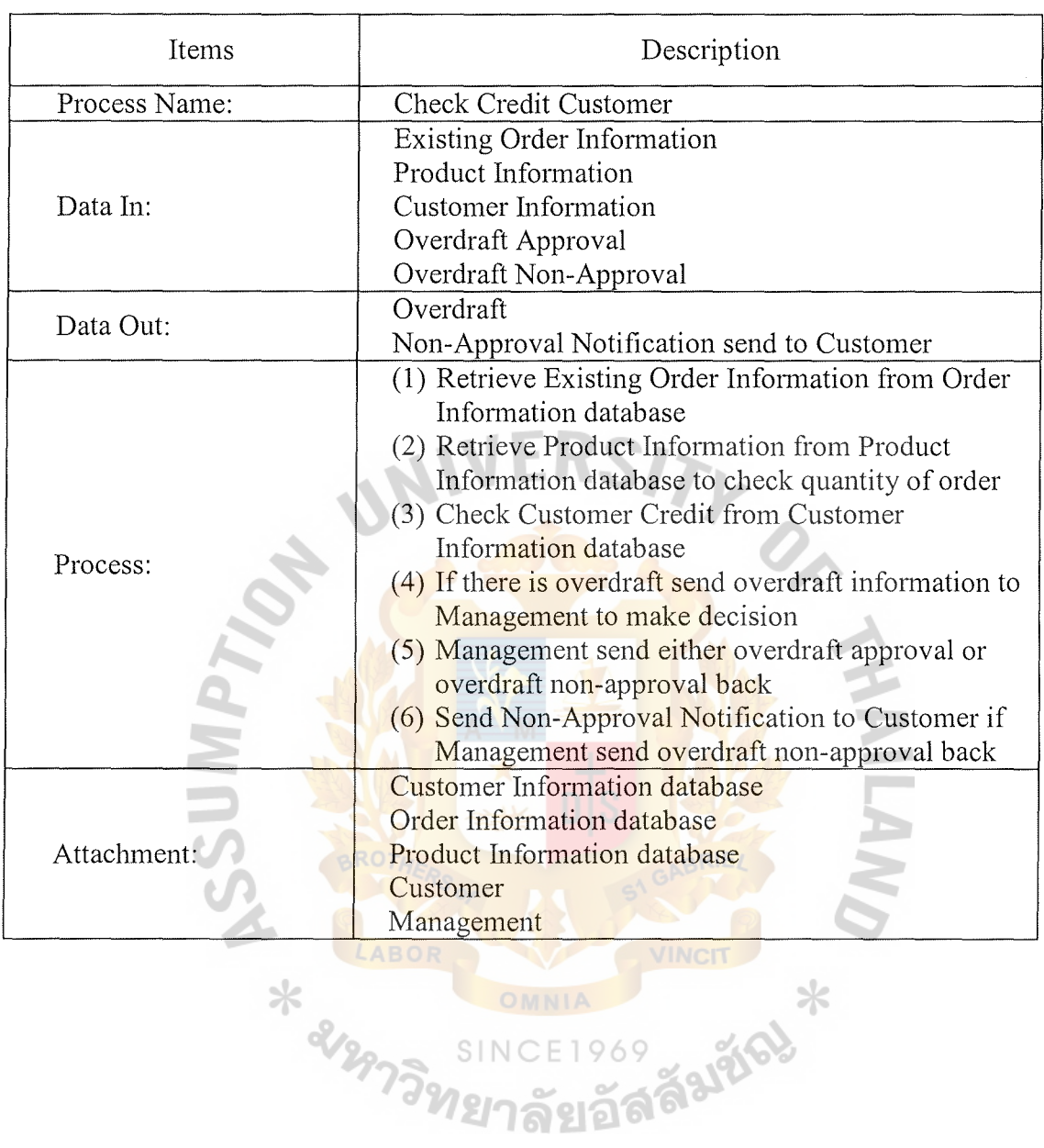

Table E.3. Process Specification of Process 1.3.

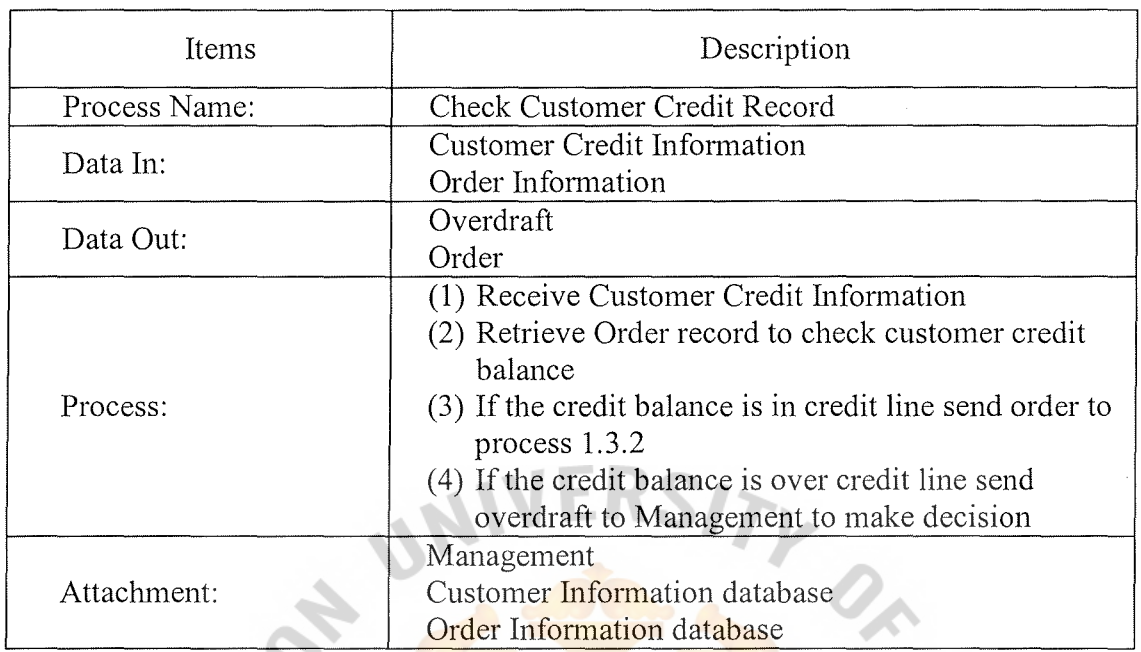

Table E.4. Process Specification of Process 1.3.1.

Table E.5. Process Specification of Process 1.3.2.

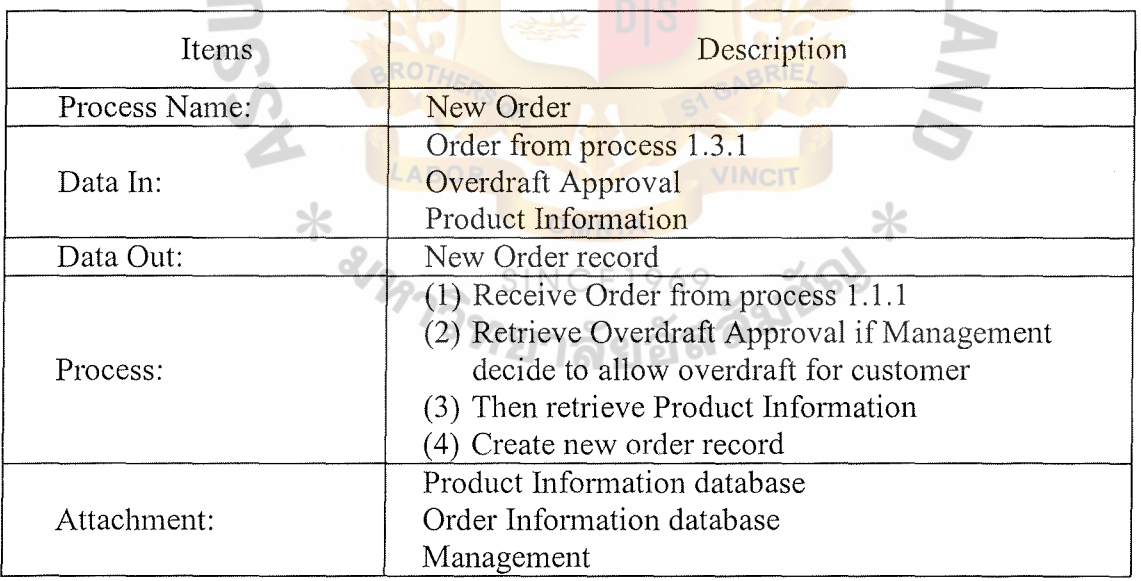

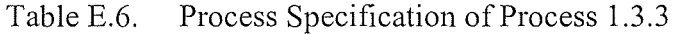

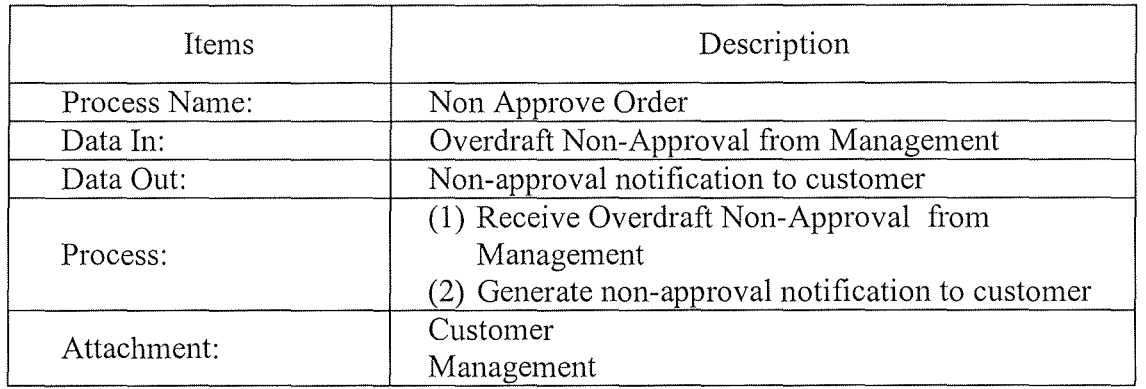

ä

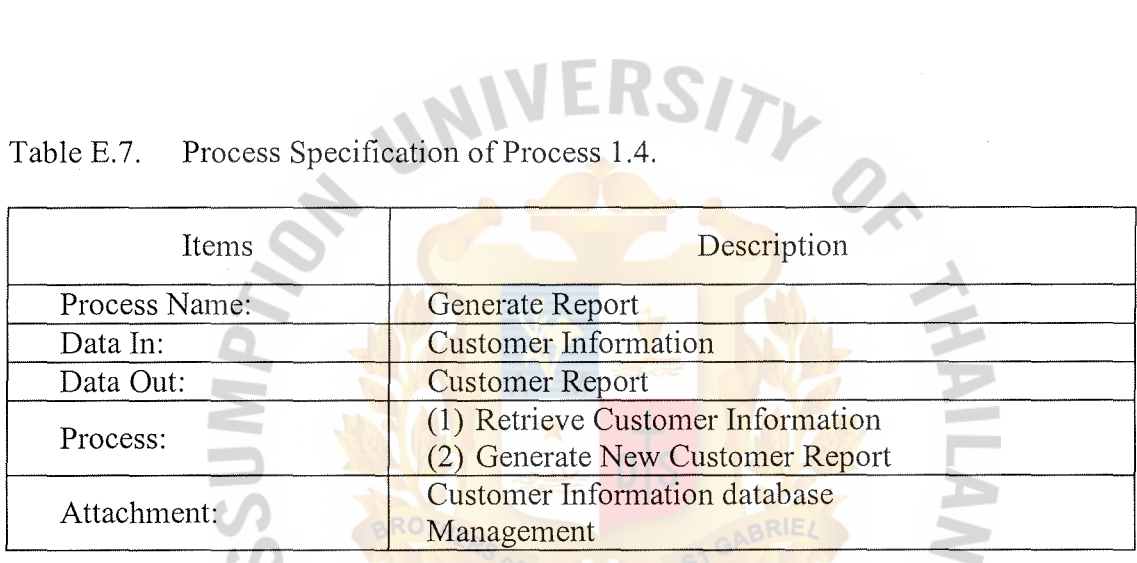

 $*$ 

Table E.8. Process Specification of Process 2.1.

| Items         | <u>ื้ ทยาลัยอ</u><br>Description             |
|---------------|----------------------------------------------|
| Process Name: | Check Product                                |
| Data In:      | Order Information                            |
| Data Out:     | Check product available with Warehouse       |
| Process:      | (1) Receive order information                |
|               | (2) Request product available from Warehouse |
| Attachment:   | Order Information database                   |
|               | Warehouse                                    |

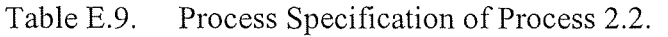

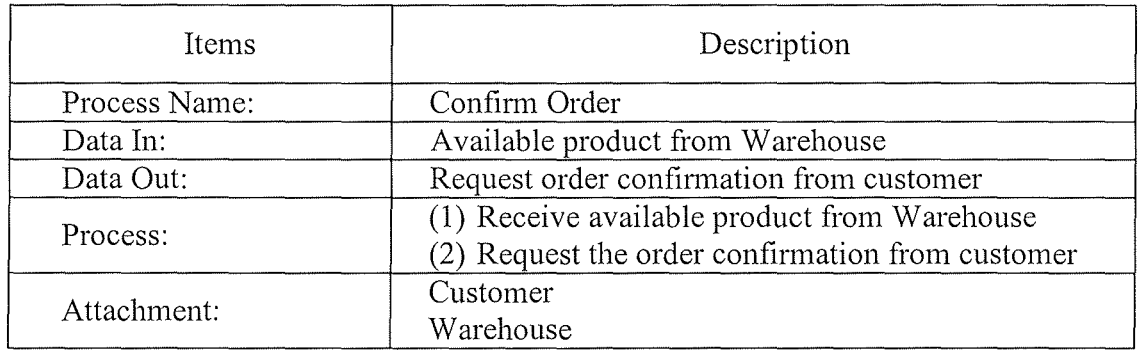

Table E.10. Process Specification of Process 2.3.

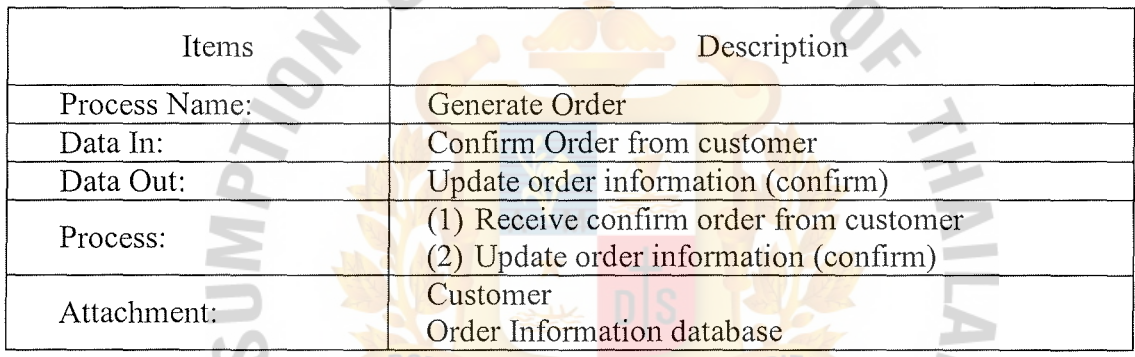

 $\mathcal{V}$ 

Table E.11. Process Specification of Process 3.1.

| <b>SINCE1969</b> |                                                |  |
|------------------|------------------------------------------------|--|
| Items            | Description                                    |  |
| Process Name:    | Check Back Order Record                        |  |
| Data In:         | Non available product from Warehouse           |  |
| Data Out:        | Create Back order record                       |  |
| Process:         | (1) Receive unavailable product from Warehouse |  |
|                  | (2) Create Back order record                   |  |
| Attachment:      | Back Order Information database                |  |
|                  | Warehouse                                      |  |

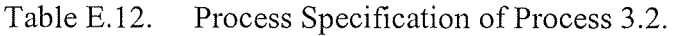

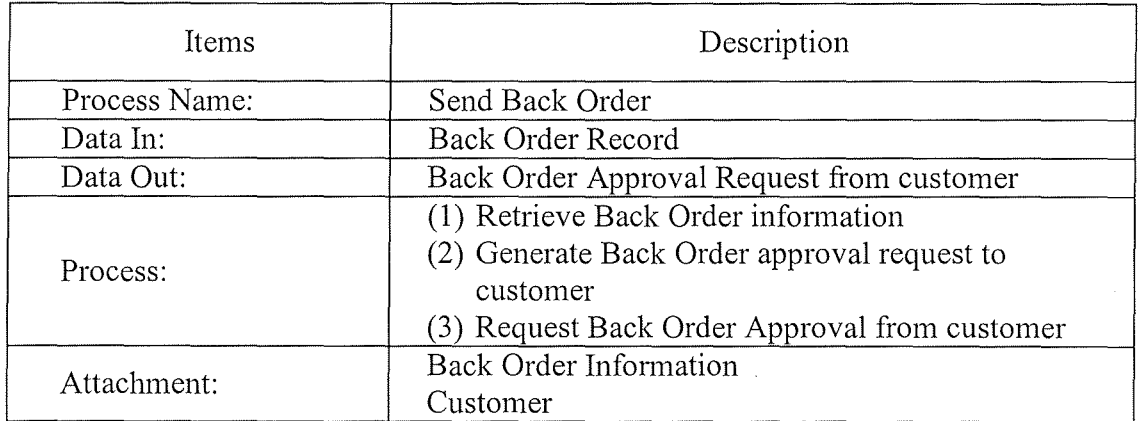

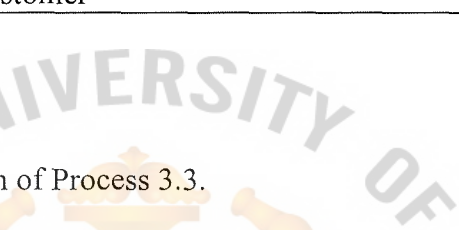

 $\ast$ 

HO

### Table E.13. Process Specification of Process 3.3.

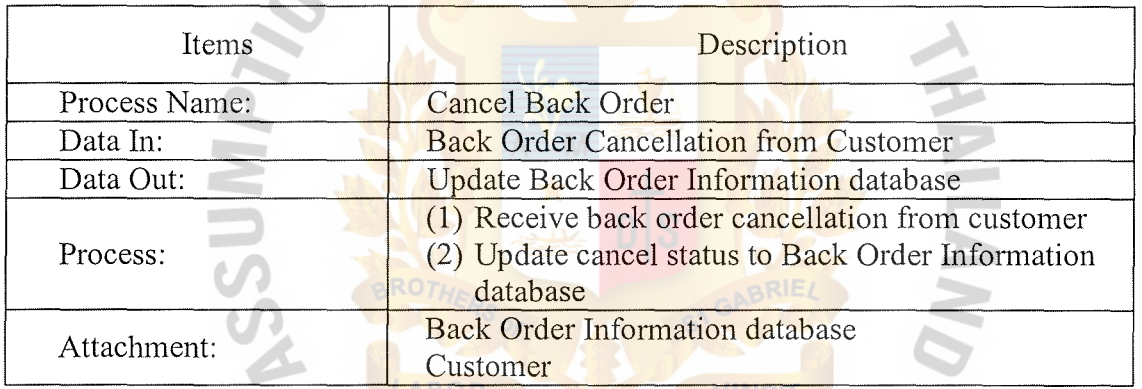

# Table E.14. Process Specification of Process 3.4.

 $\frac{1}{2}$ 

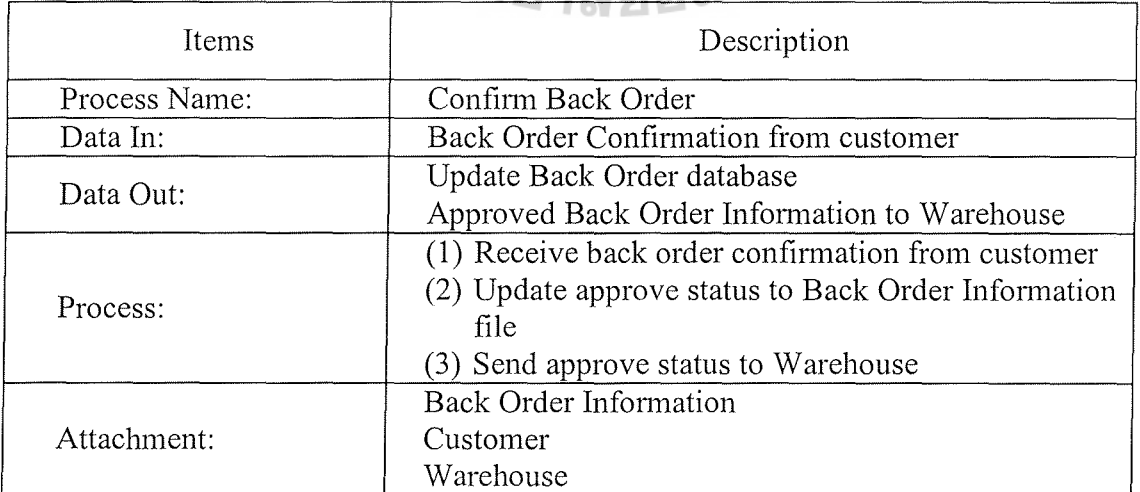

## , s

| Items         | Description                                |
|---------------|--------------------------------------------|
| Process Name: | Generate Invoice                           |
|               | Discount Information                       |
|               | Back Order Information                     |
| Data In:      | Order Information                          |
|               | Product Information                        |
|               | <b>Customer Information</b>                |
|               | Invoice Information                        |
| Data Out:     | Tax Paid Information                       |
|               | Invoice for Customer                       |
|               | (1) Retrieve Order Information, Back Order |
|               | Information, Product Information, Discount |
| Process:      | Information and Customer Information to    |
|               | generate Invoice to customer               |
|               | Store Invoice Information into database    |
|               | Customer                                   |
|               | Account                                    |
|               | Discount Information database              |
|               | Back Order Information database            |
| Attachment:   | Order Information database                 |
|               | <b>Product Information database</b>        |
|               | <b>Customer Information database</b>       |
|               | Invoice Information database               |
|               | <b>Tax Paid Information database</b>       |

Table E.15. Process Specification of Process 4.1.

Table E.16. Process Specification of Process 4.2.

| <b>Items</b>  | Description                                    |
|---------------|------------------------------------------------|
| Process Name: | Generate Receipt                               |
| Data In:      | Invoice Information                            |
|               | Tax Paid Information                           |
|               | Customer Information                           |
|               | Payment from customer                          |
| Data Out:     | Receipt for customer                           |
|               | (1) Retrieve Invoice Information, Tax Paid     |
| Process:      | Information, Customer Information and Payment  |
|               | from customer to generate receipt for customer |
| Attachment:   | Customer Information database                  |
|               | Invoice Information database                   |
|               | Tax Paid Information database                  |
|               | Customer                                       |

**INCIT** 

 $\ast$ 

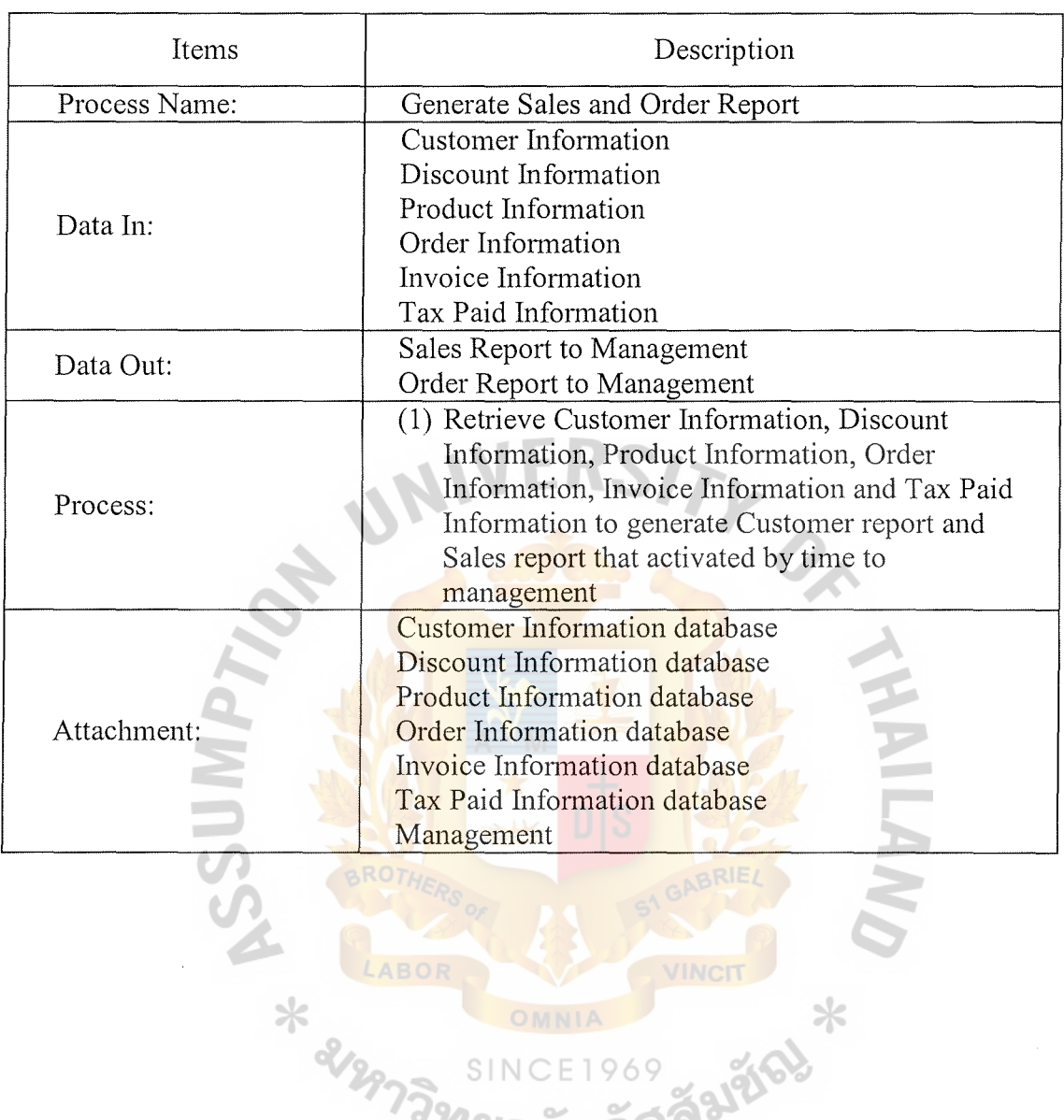

VINCIT X

Falte!

69

SIN

Table E.17. Process Specification of Process 5.1.

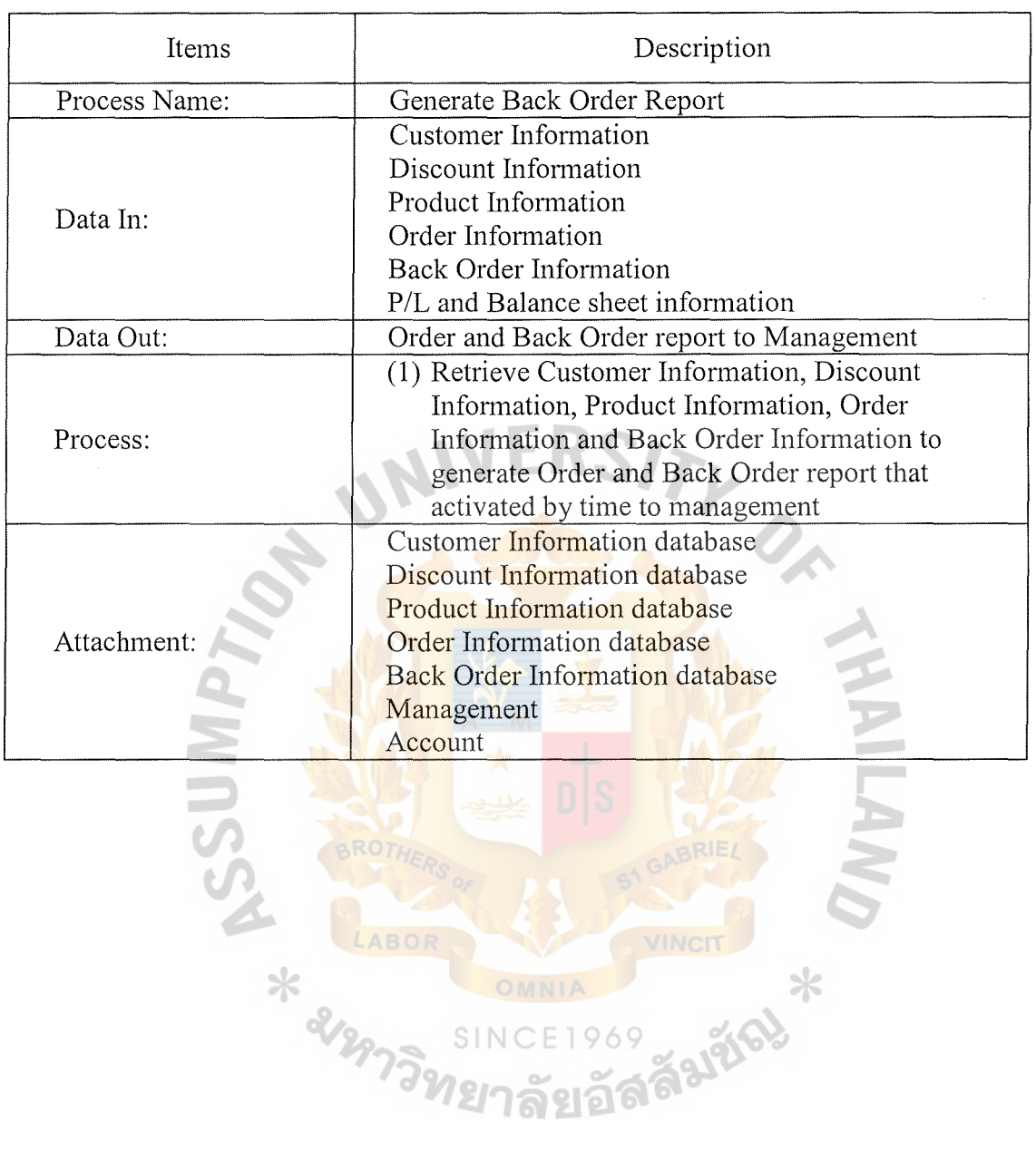

Table E.18. Process Specification of Process 5.2.

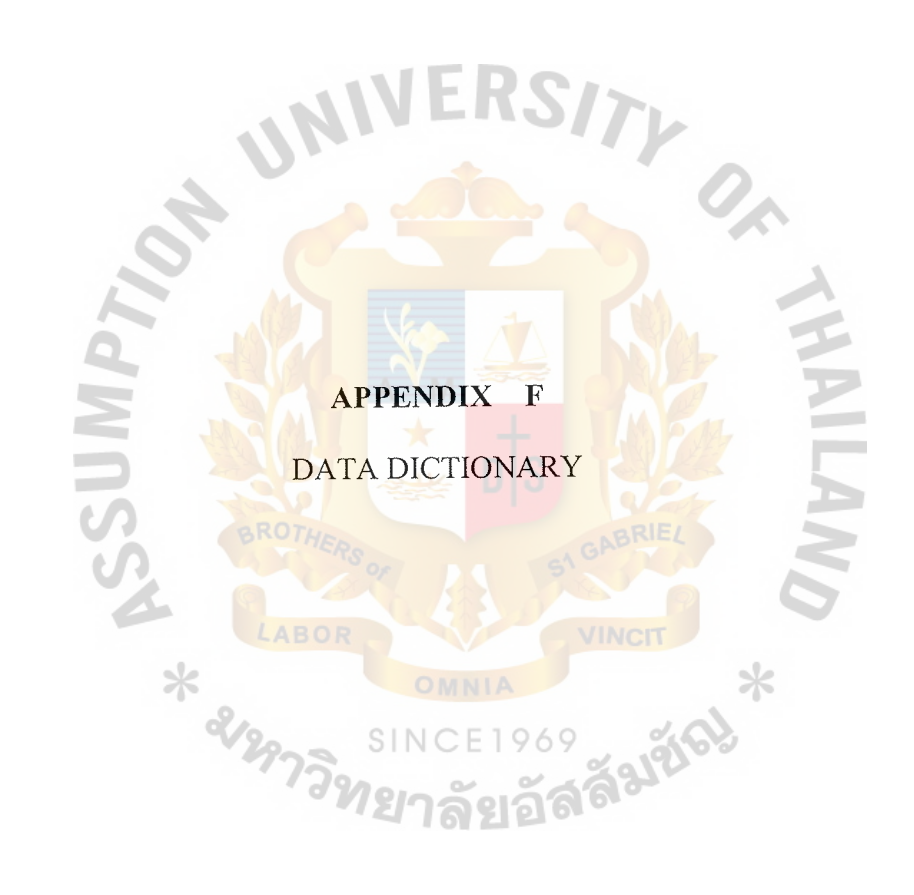

#### **DATA DICTIONARY**

### Project: SALES SUPPORT INFORMATION SYSTEM

Detailed Listing -- Alphabetically All Entries -- Data Flow Diagrams

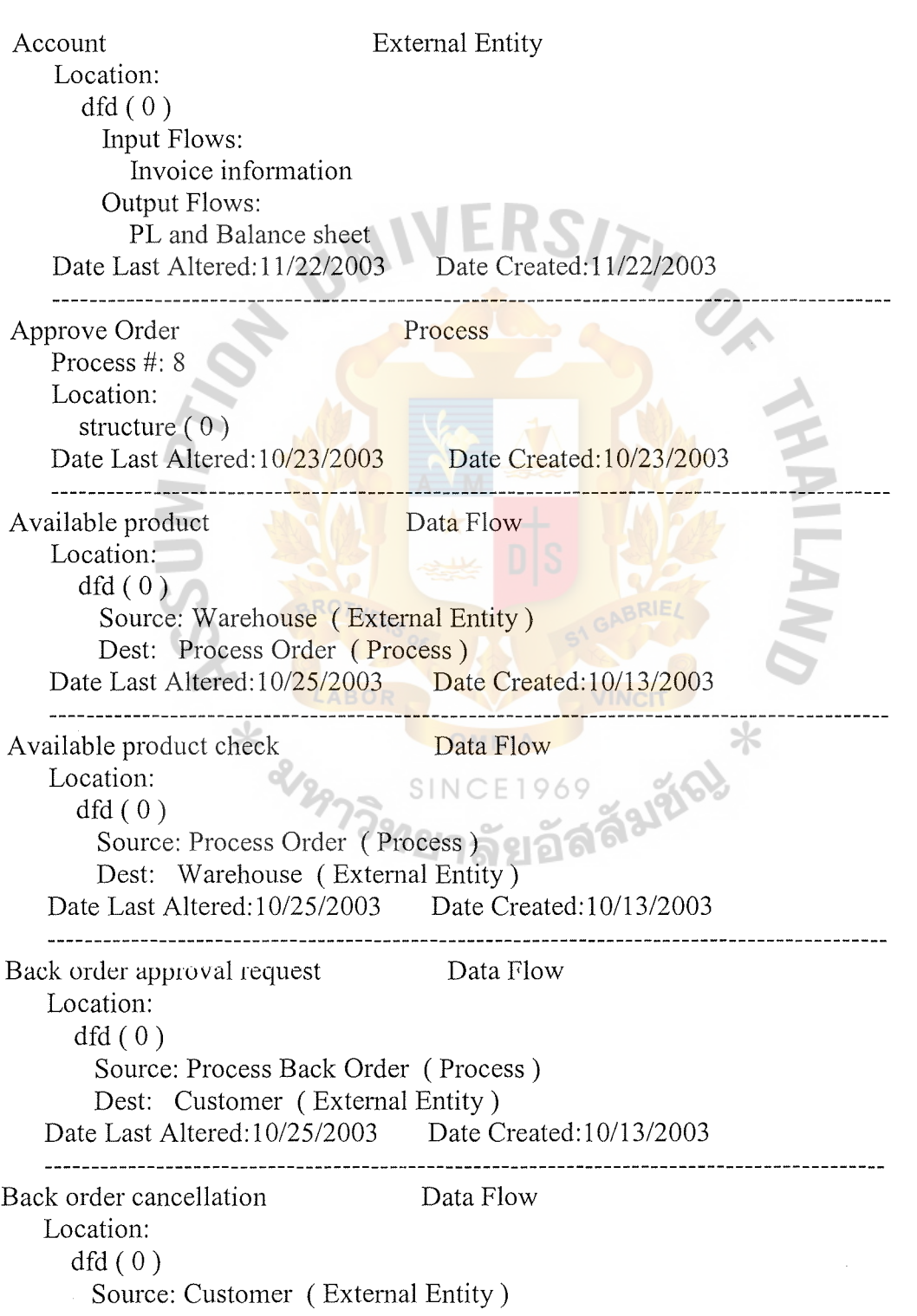

Dest: Process Back Order ( Process ) Date Last Altered: 10/25/2003 Date Created: 10/25/2003 and the state of the state of the state of the Back order confirmation Data Flow Location:  $dfd(0)$ Source: Process Back Order ( Process ) Dest: Warehouse ( External Entity ) Source: Customer ( External Entity ) Dest: Process Back Order ( Process ) Date Last Altered: 10/25/2003 Date Created: 10/13/2003 BACK ORDER DATE Data Element Data element attributes Storage Type: DateTime Null Type: NotNull Location: Entity --> BACK ORDER Date Last Altered: 10/23/2003 Date Created: 10/23/2003 Back Order Information Data Store Data Store #:D4 Location:  $dfd(0)$ Output Flows: Back order information Input Flows: Back order information updating Output Flows: Back order information Date Last Altered: 10/13/2003 Date Created: 10/13/2003 Back order information Data Flow Location:  $dfd(0)$ Source: Back Order Information ( Data Store ) Dest: Process Report ( Process ) Source: Back Order Information ( Data Store ) Dest: Process Payment ( Process ) Date Last Altered: 10/13/2003 Date Created: 10/13/2003 Back order information updating Data Flow Location:  $dfd(0)$ Source: Process Back Order ( Process ) Dest: Back Order Information ( Data Store ) Date Last Altered: 10/25/2003 Date Created: 10/13/2003

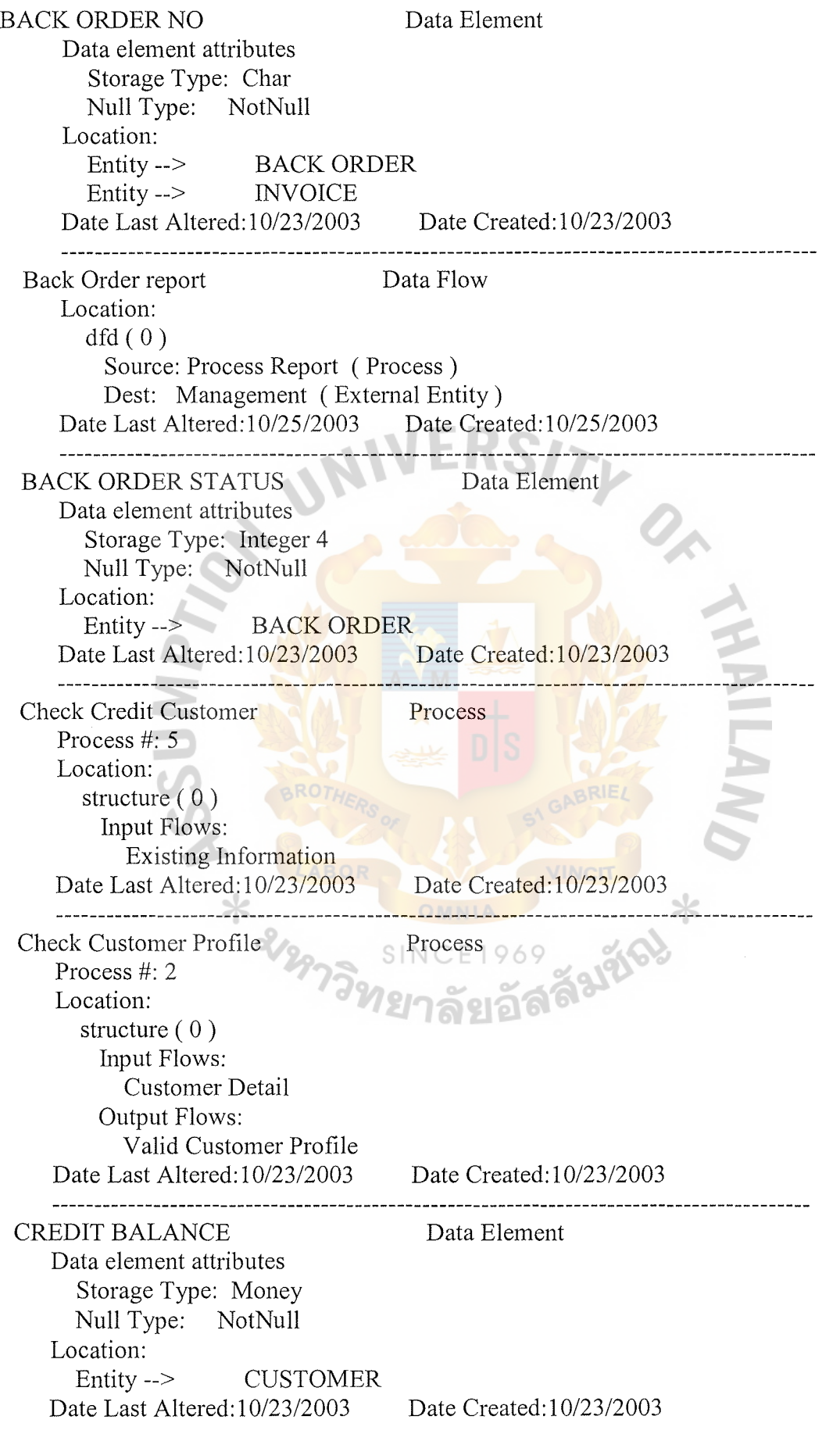

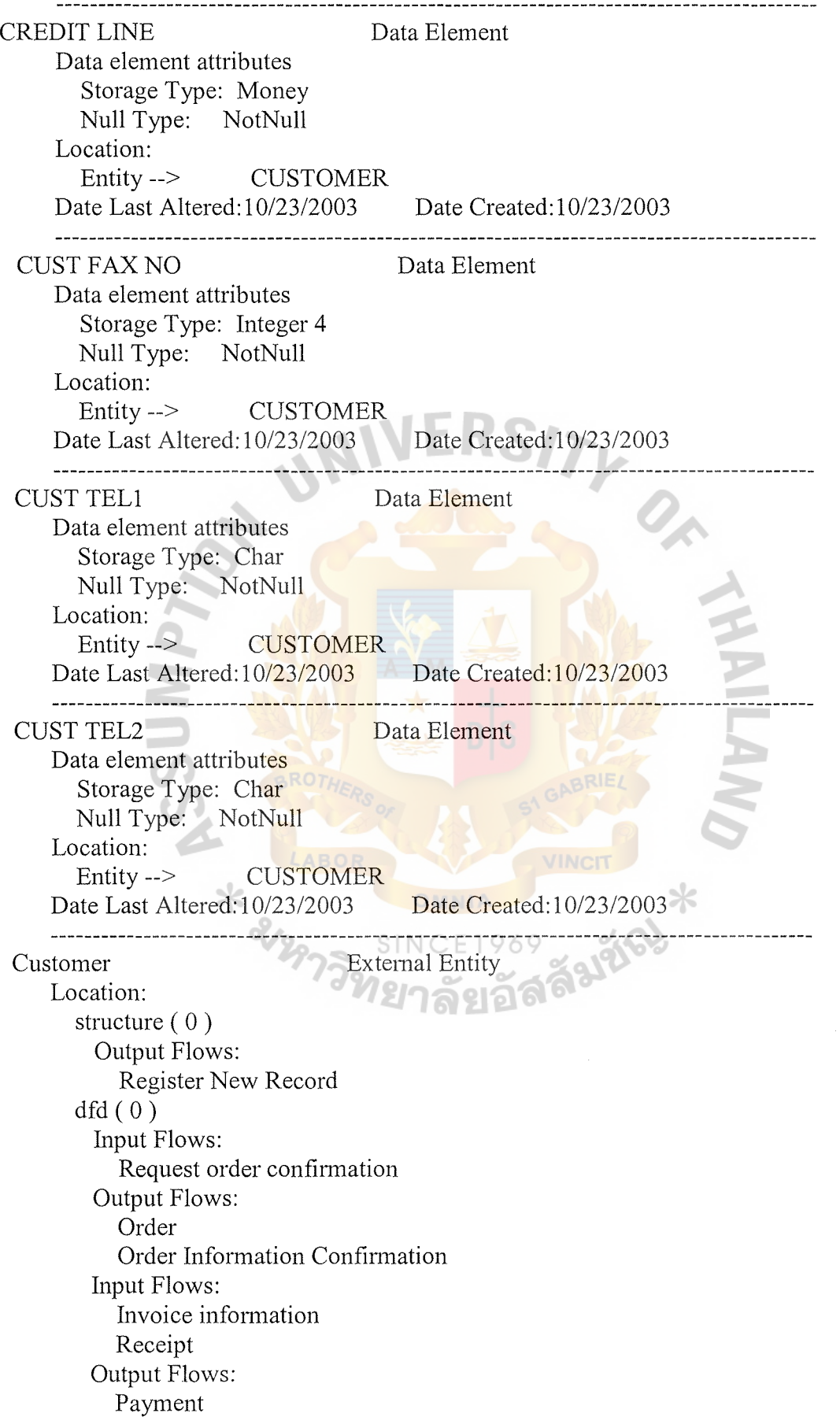

Input Flows: Back order approval request Output Flows: Back order confirmation Back order cancellation Date Last Altered: 10/23/2003 Date Created: 10/23/2003 -------------------------------------CUSTOMER ADDRESS Data Element Data element attributes Storage Type: Char Null Type: NotNull Location: Entity --> CUSTOMER Date Last Altered: 10/23/2003 Date Created: 10/23/2003 Data Flow Customer Detail Location: structure  $(0)$ Source: Read Information Entry ( Process ) Dest: Check Customer Profile ( Process ) Date Last Altered: 10/23/2003 Date Created: 10/23/2003 <u> Andreas Albert I</u> CUSTOMER ID Data Element Data element attributes Storage Type: Char Null Type: NotNull Location: Entity--> BACK ORDER Entity --> CUSTOMER Entity --> ORDER Entity --> INVOICE Date Last Altered: 10/23/2003 Date Created: 10/23 --------------------Customer Information Data Store Data Store #:D1 Location: structure ( 0 ) Output Flows: Existing Customer Information Customer Information Input Flows: Update Customer Information  $dfd(0)$ Input Flows: New customer profile Output Flows: Customer Information Output Flows: Customer Information

Customer Information

Date Created: 10/23/2003

Date Last Altered: 10/23/2003 Customer Information Data Flow Location: structure ( 0 ) Source: Customer Information ( Data Store ) Dest: Receive Order Information (Process)  $dfd(0)$ Source: Customer Information ( Data Store ) Dest: Process Payment ( Process ) Source: Customer Information ( Data Store ) Dest: Process Report ( Process ) Source: Customer Information ( Data Store ) Dest: Process Registration ( Process ) Date Last Altered: 10/23/2003 Date Created: 10/23/2003 CUSTOMER NAME Data Element Data element attributes Storage Type: Char Null Type: NotNull Location: Entity --> CUSTOMER Date Last Altered: 10/23/2003 Date Created: 10/23/2003 \_\_\_\_\_\_\_\_\_\_\_\_\_\_\_\_\_ Customer Report Data Flow Location: structure  $(0)$ Source: Generate Customer Report ( Process ) Dest: Management (External Entity)  $dfd(0)$ Source: Process Report ( Process ) Dest: Management (External Entity) Date Last Altered: 10/23/2003 Date Created: 10/23/2003 --------------------------------Data Store Discount Information Data Store #:D5 Location:  $dfd(0)$ Output Flows: Discount information Discount information Date Last Altered: 10/13/2003 Date Created: 10/13/2003 Discount information Data Flow Location:  $dfd(0)$ Source: Discount Information (Data Store) Dest: Process Report ( Process ) Source: Discount Information (Data Store)

Dest: Process Payment ( Process ) Source: Product Information ( Data Store ) Dest: Process Registration ( Process ) Source: Product Information ( Data Store ) Dest: Process Payment ( Process ) Source: Product Information (Data Store) Dest: Process Report ( Process ) Date Last Altered: 10/25/2003 Date Created: 10/13/2003 DISCOUNT RATE Data Element Data element attributes Storage Type: Char Null Type: NotNull Location: Entity--> DISCOUNT Date Last Altered: 10/23/2003 Date Created: 10/23/2003 ----------------------------------<u> 11111111111111</u> DISCOUNT TYPE Data Element Data element attributes Storage Type: Char Null Type: NotNull v. Location: Entity--> DISCOUNT Entity --> CUSTOMER Date Last Altered: 10/23/2003 Date Created: 10/23/2003 Existing Customer Information Data Flow<br>Location: Location: structure  $(0)$ Source: Customer Information (Data Store) Dest: Read Information Entry ( Process ) Date Last Altered: 10/23/2003 Date Created: 10/23/2003 -----------------------------Existing Information Data Flow<br>Location: Location: structure ( 0 ) Source: Receive Order Information (Process) Dest: Check Credit Customer ( Process ) Date Last Altered: 10/23/2003 Date Created: 10/23/2003 Generate Customer Report Process Process #: 6 Location: structure ( 0 ) Output Flows: Customer Report Date Last Altered: 10/23/2003 Date Created: 10/23/2003 

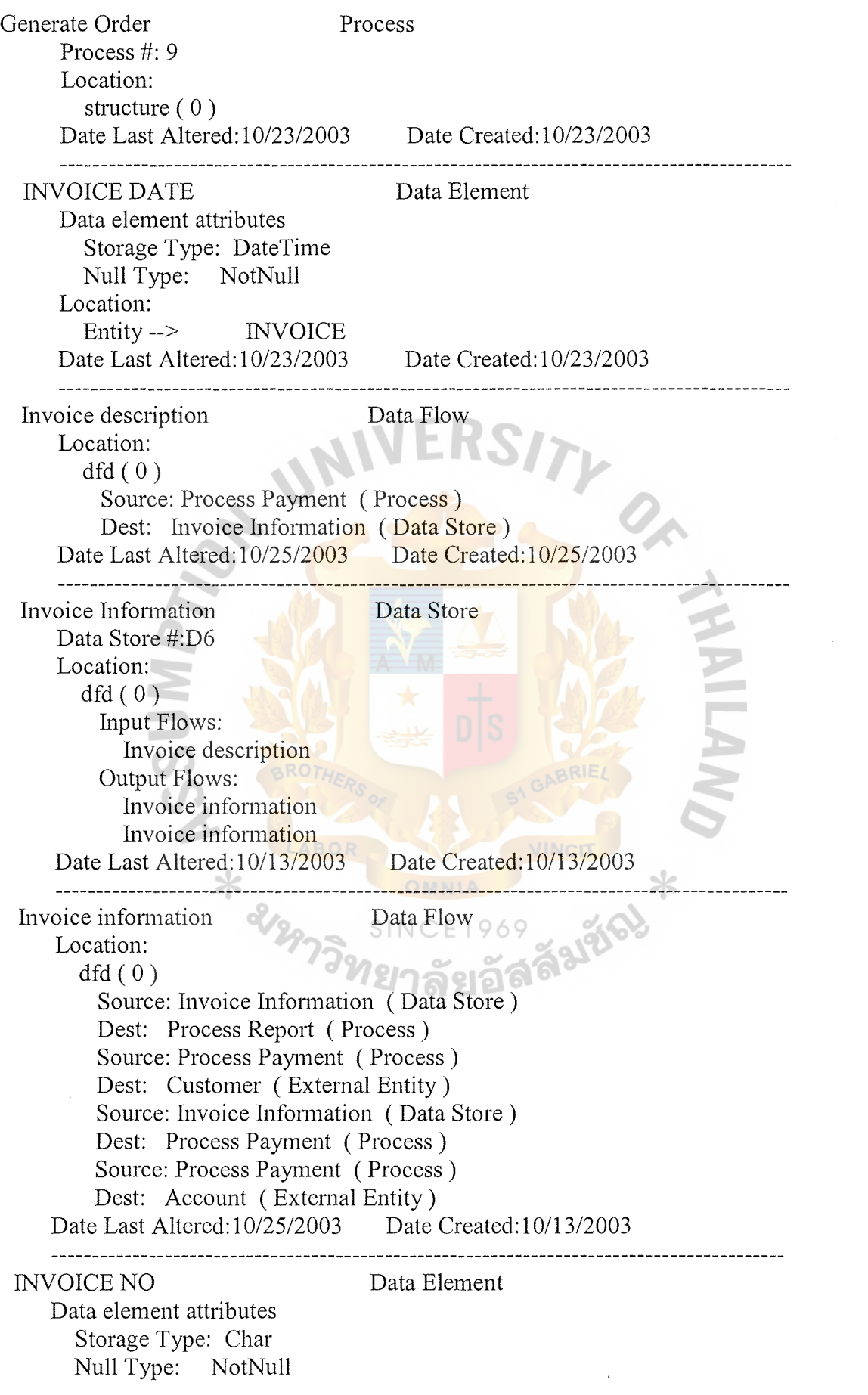

Location: Associative Entity -->PRODUCT INVOICE Entity --> INVOICE Entity --> RECEIPT<br>Date Last Altered:10/23/2003 Date Created:  $10/23/2003$ INVOICE TOTAL PRICE Data Element Data element attributes Storage Type: Money Null Type: NotNull Location: Entity--> INVOICE Date Last Altered: 10/23/2003 Date Created: 10/23/2003 Management External Entity Location: structure  $(0)$ Input Flows: Customer Report  $dfd(0)$ Input Flows: Sale report Customer Report Order report Back Order report Input Flows: New Customer Report Input Flows: Overdraft Output Flows: Overdraft Approval Overdraft Non-Approval Date Last Altered: 10/23/2003 c Date Created: 10/23/2003 ------------------------------MANUFACTURE DATE Data Element Data element attributes Storage Type: DateTime Null Type: NotNull Location: Entity--> PRODUCT Date Last Altered: 10/23/2003 Date Created: 10/23/2003 New customer profile Data Flow Location:  $dfd(0)$ Source: Process Registration ( Process ) Dest: Customer Information (Data Store) Date Last Altered: 10/13/2003 Date Created: 10/13/2003 

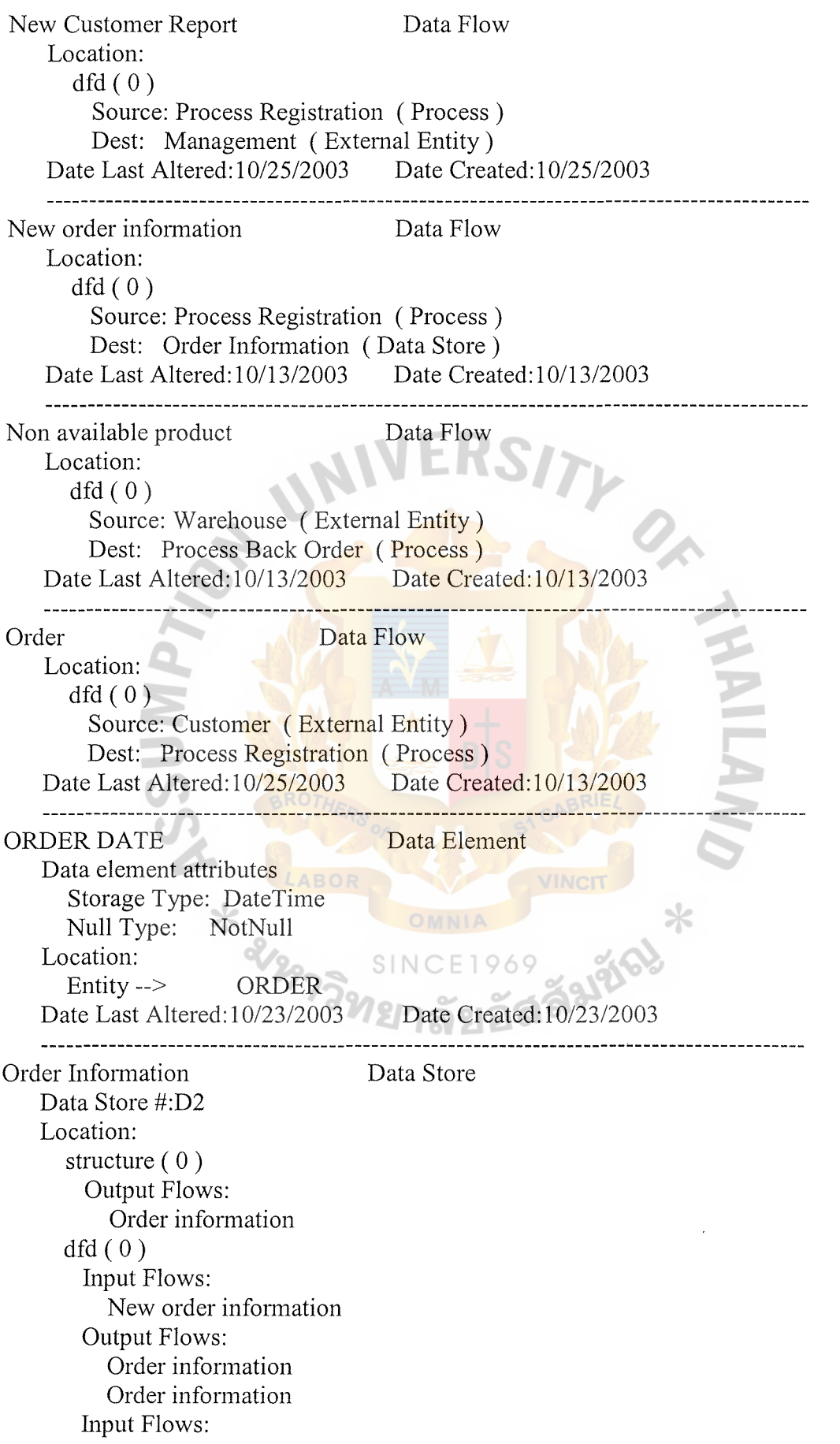

## St. Gabriel's Library, Au

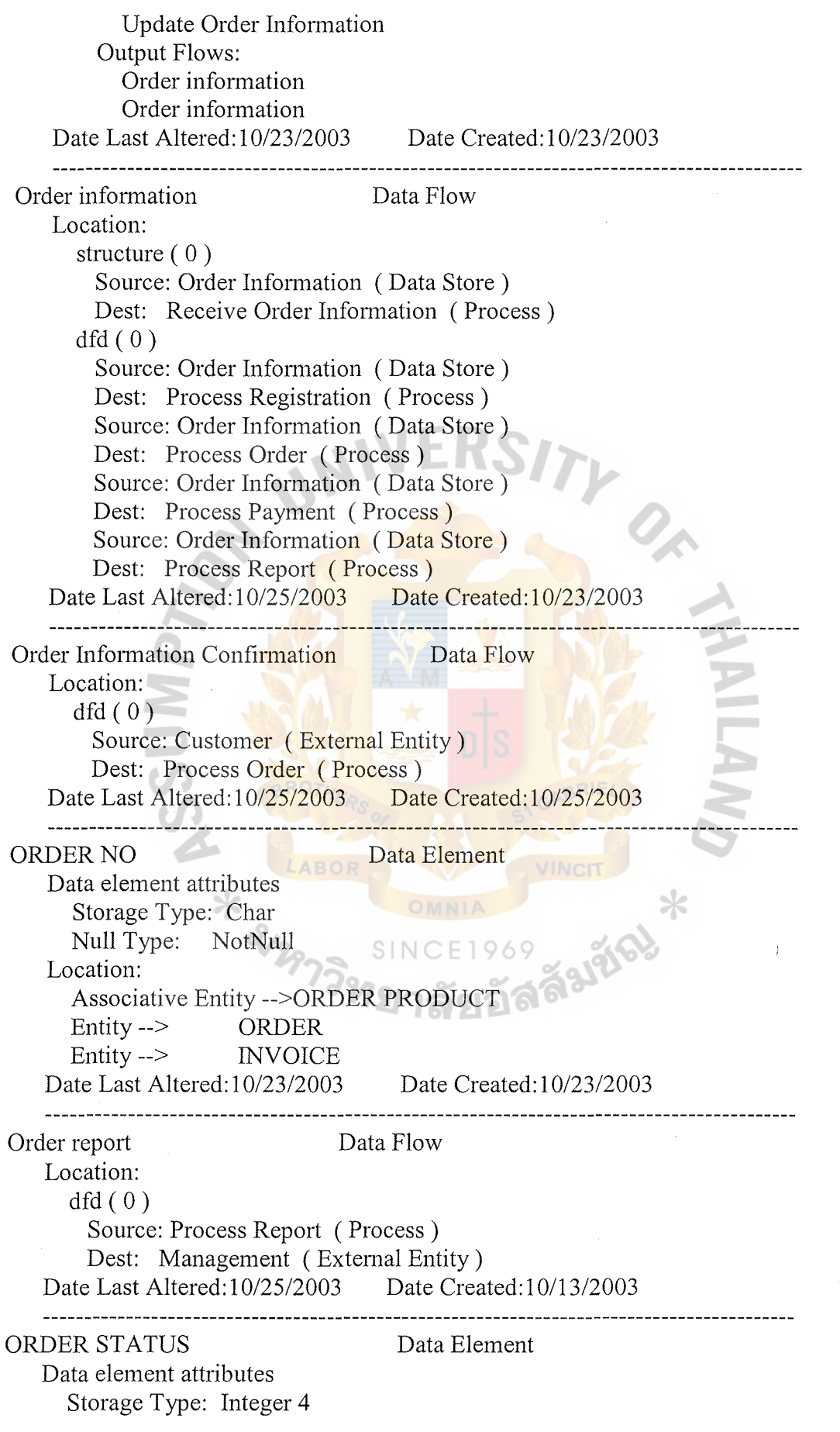

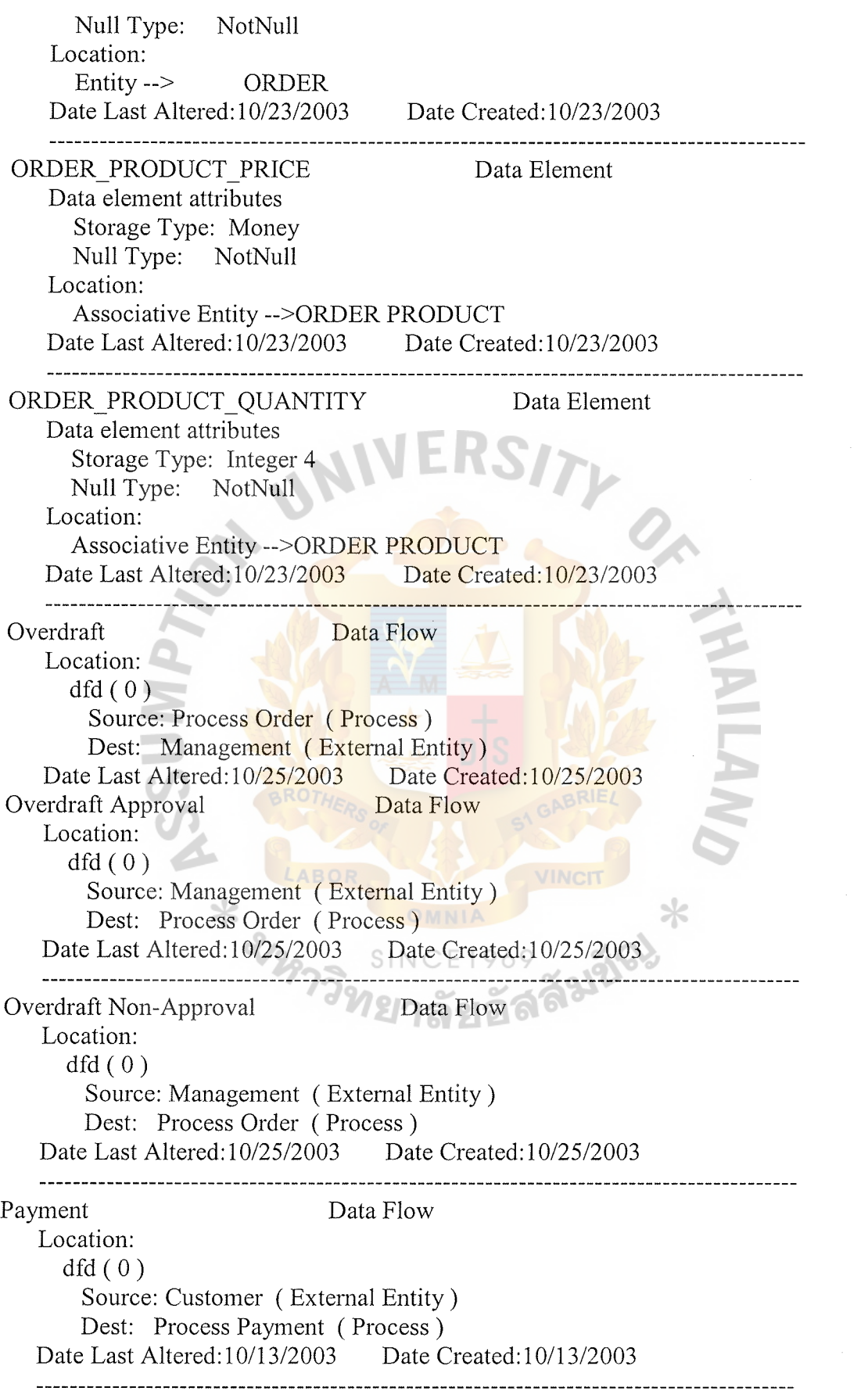

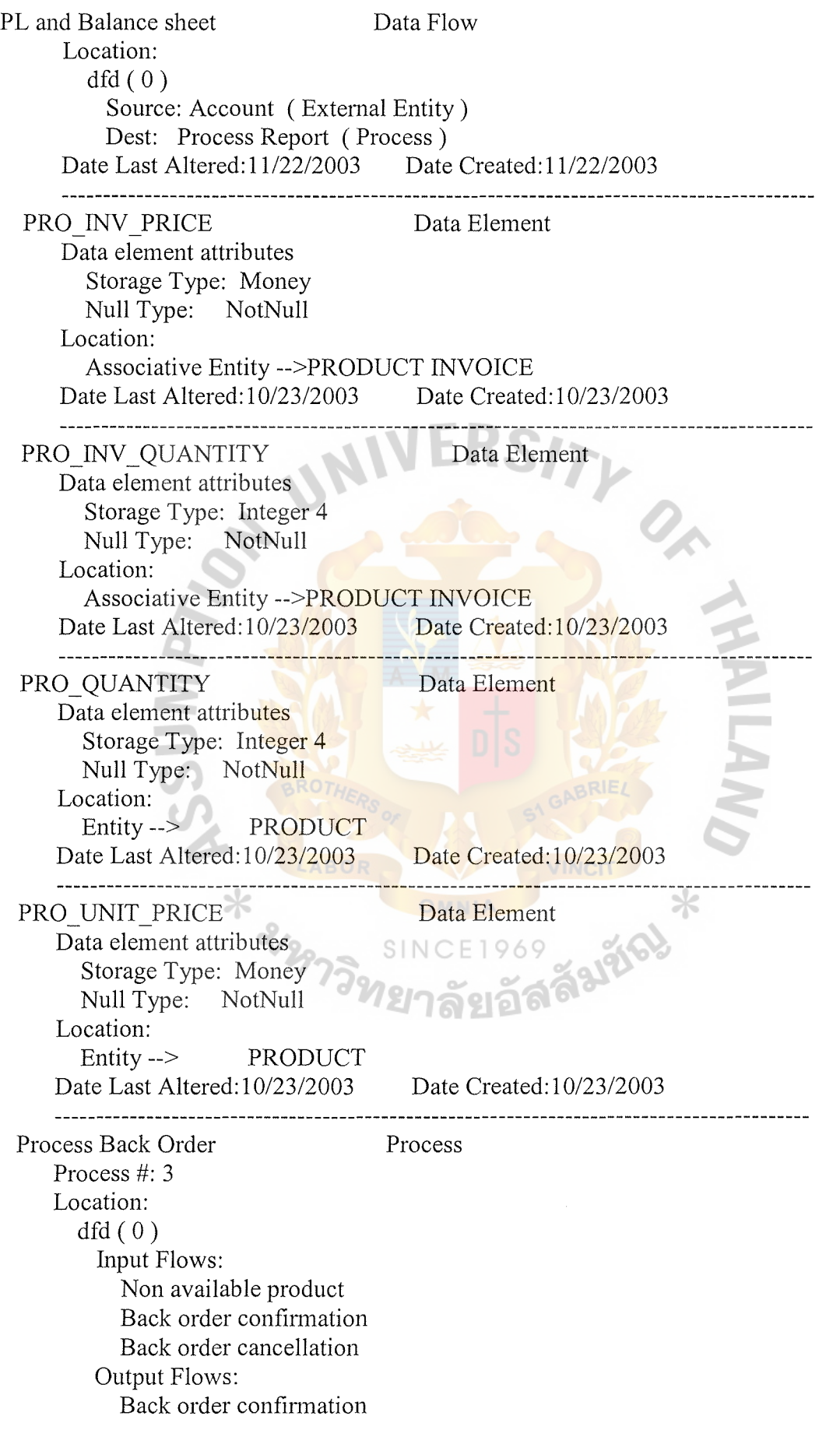

Back order approval request Back order information updating Date Last Altered: 10/13/2003 Date Created: 10/13/2003 Process Order Process Process #: 2 Location:  $dfd(0)$ Input Flows: Order information Available product Order Information Confirmation Overdraft Approval Overdraft Non-Approval Output Flows: Request order confirmation Available product check Update Order Information **Overdraft** Date Last Altered: 10/13/2003 Date Created: 10/13/2003 -------------------------Process Payment Process Process #: 4 Location:  $dfd(0)$ Input Flows: Order information Back order information Discount information Invoice information Customer Information Discount information Payment Tax Paid Information Output Flows: Invoice information Receipt Invoice description Tax Paid Invoice information Date Last Altered: 10/13/2003 Date Created: 10/13/2003 Process Registration Process Process #: 1 Location:  $dfd(0)$ Input Flows: Order Customer Information

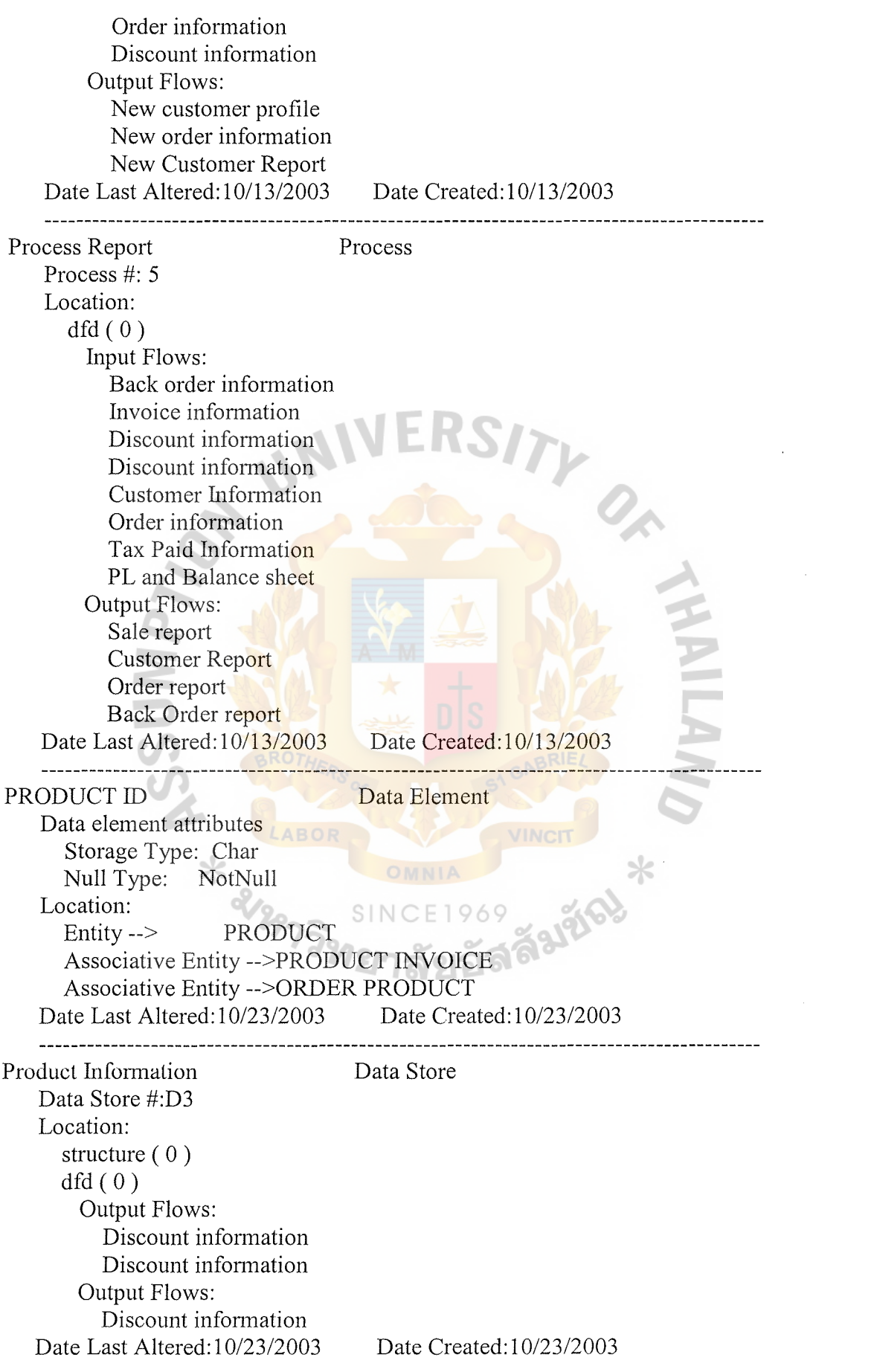

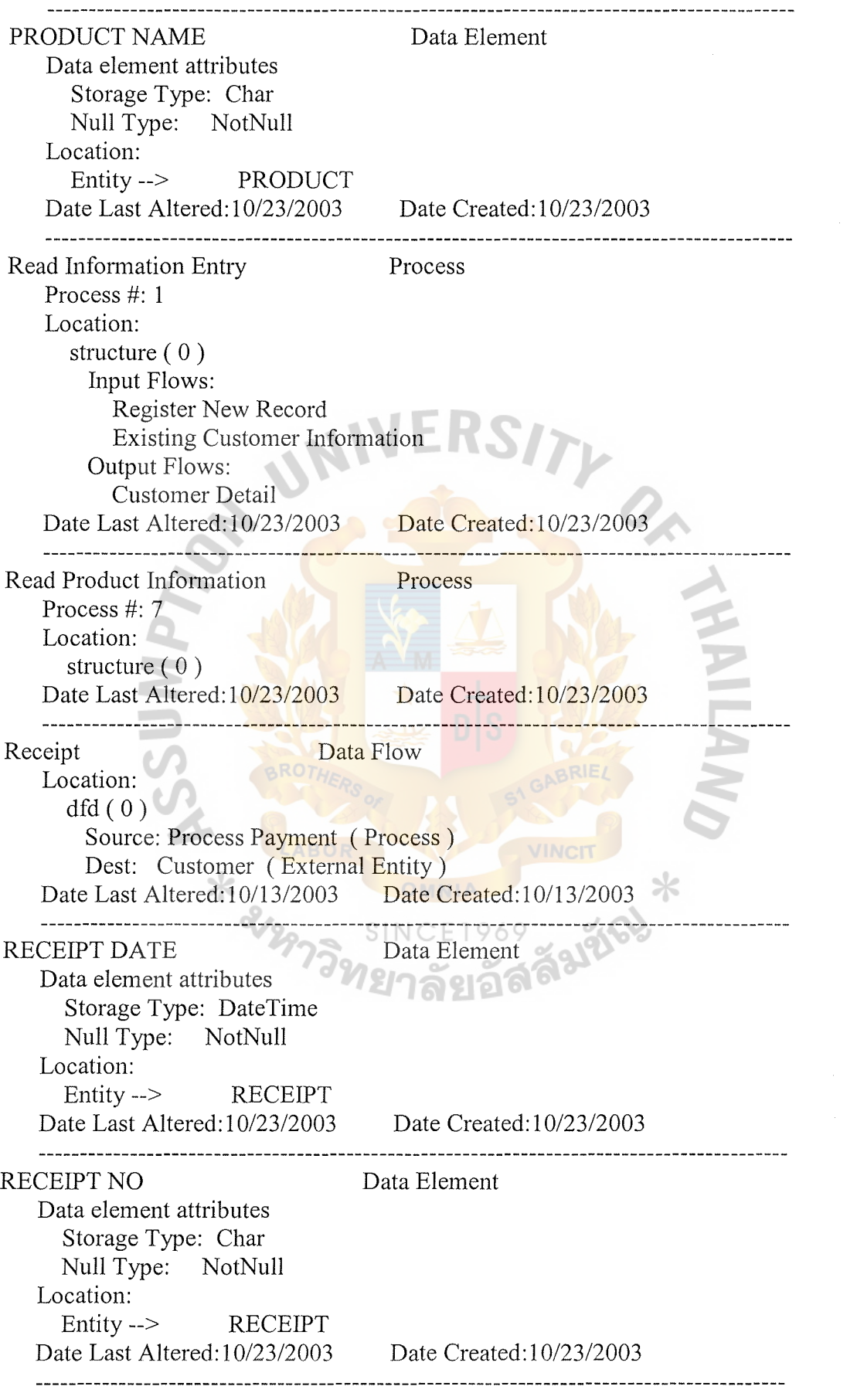

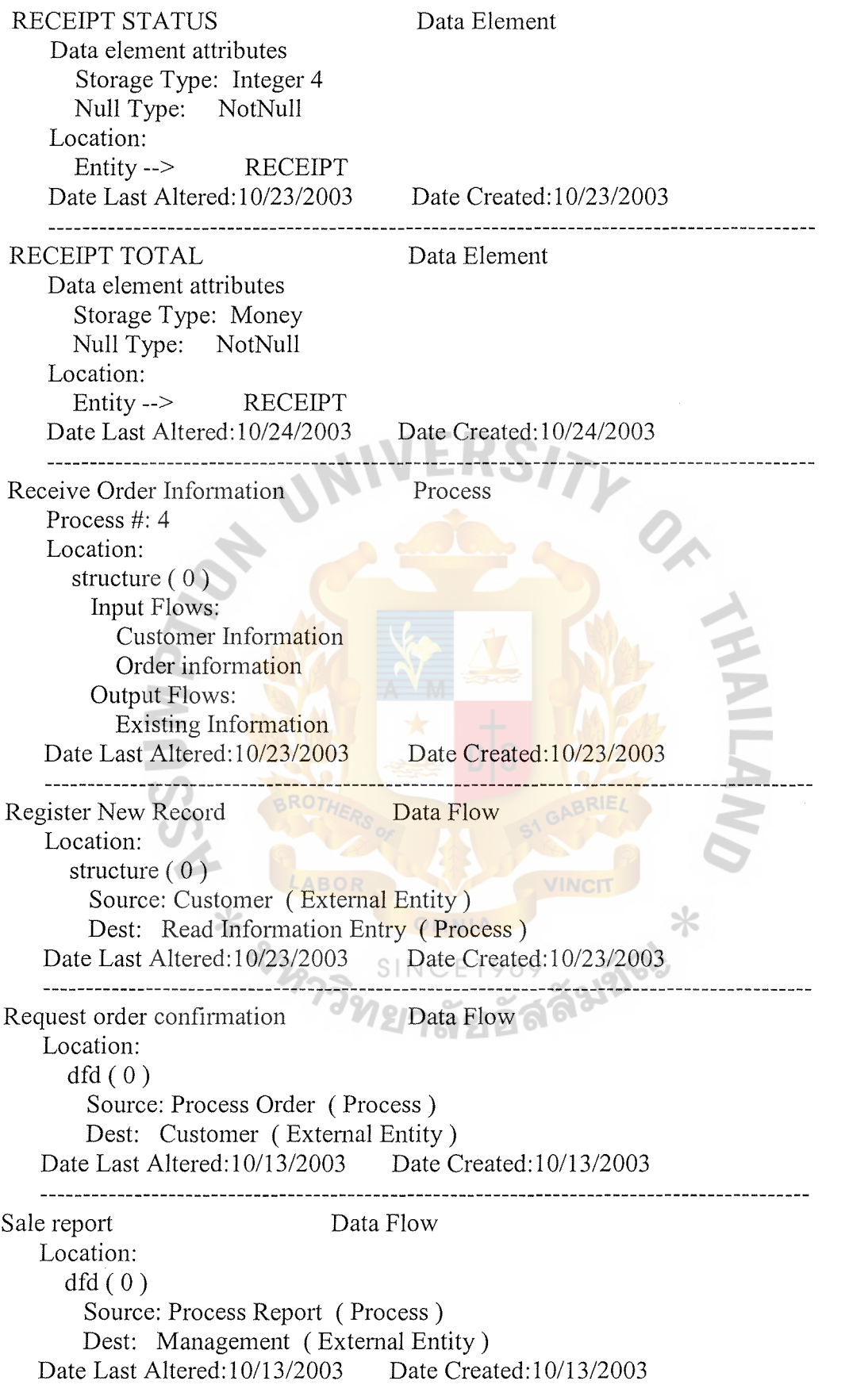

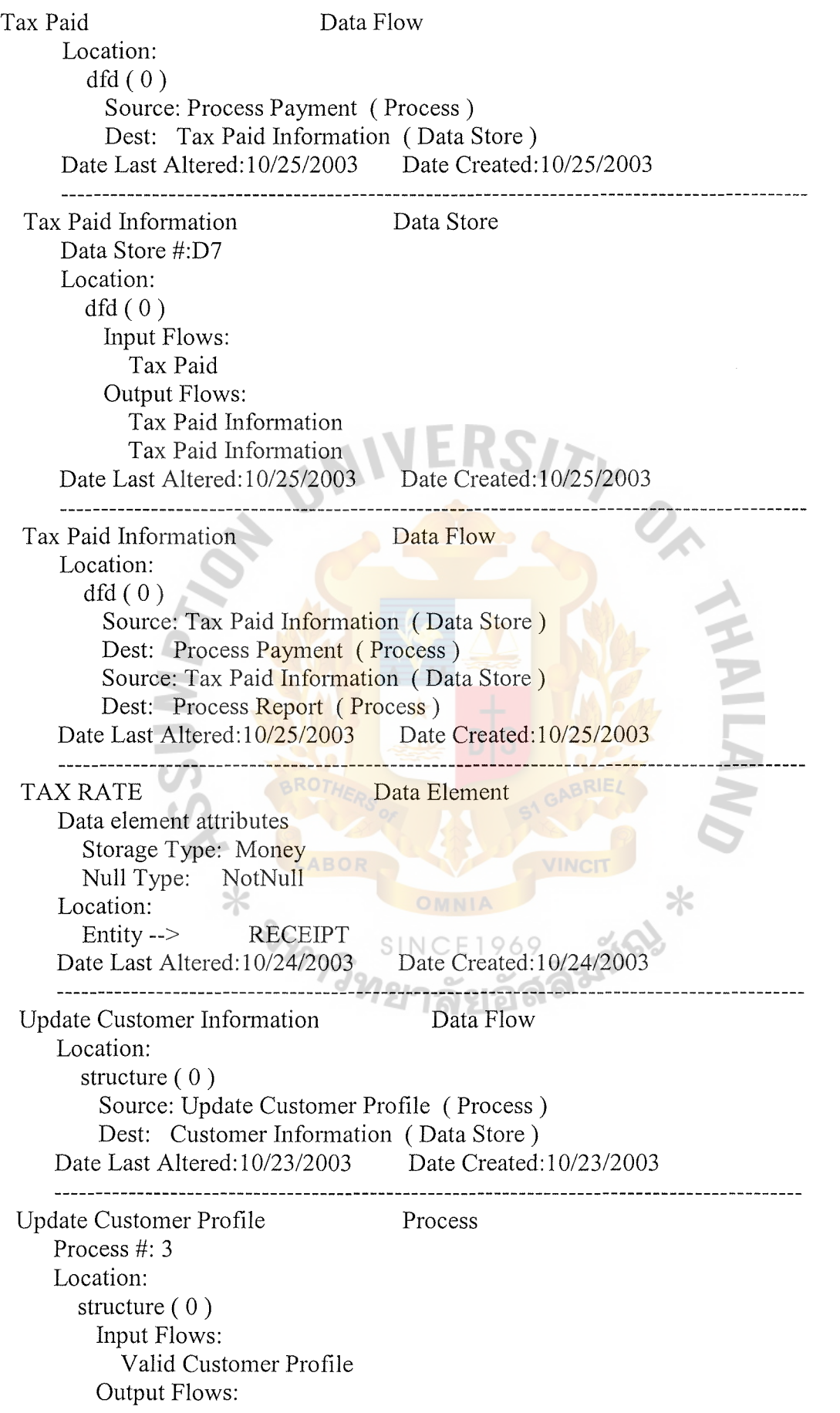

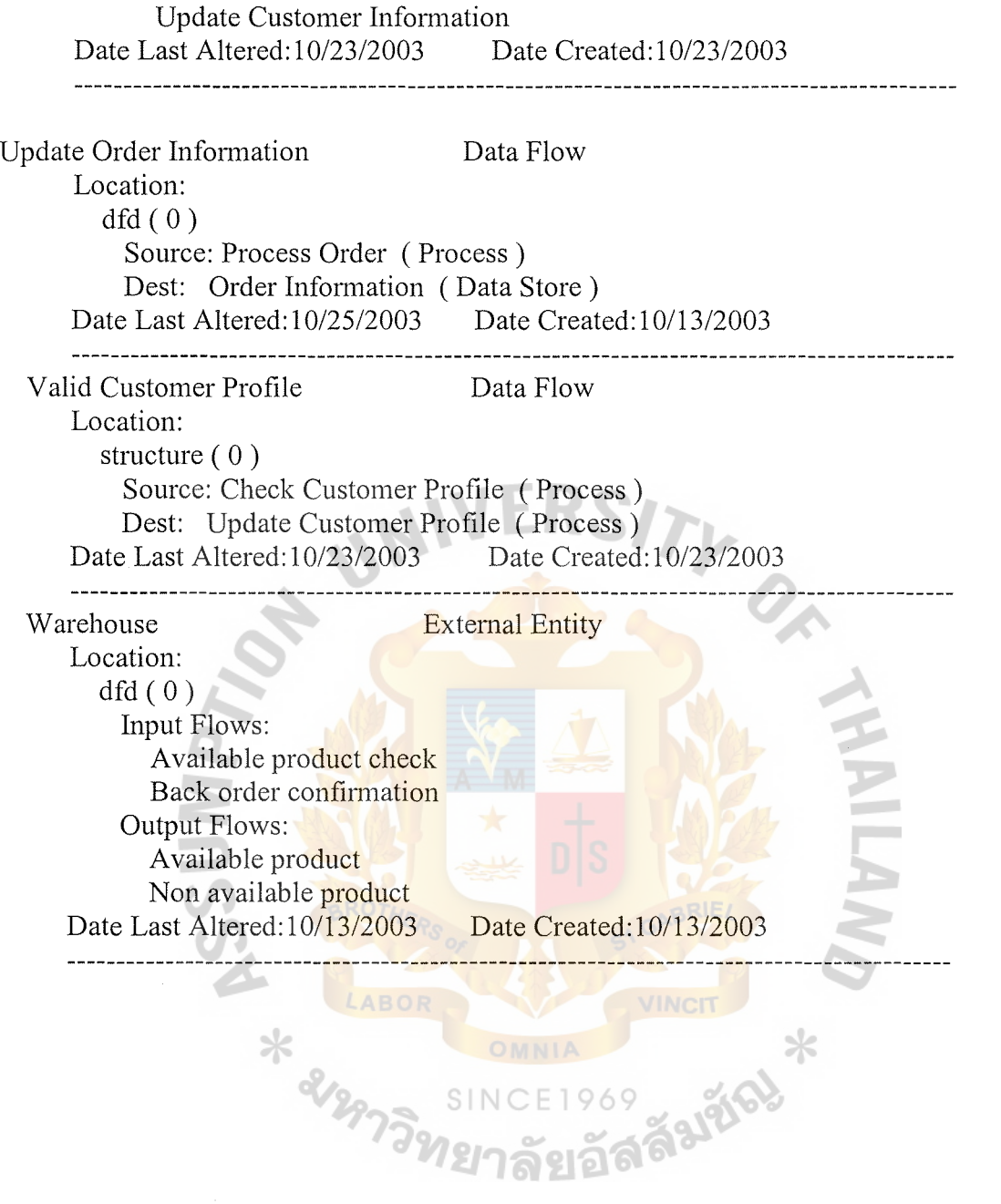

BACK ORDER DATE: DateTime BACK ORDER STATUS : Integer 4 Primary Key: Index Name: Generated by VAW Column(s): BACK ORDER NO [ASC] Foreign Key(s): CUSTOMER 'confirms' BACK ORDER On Delete Restrict On Update Restrict On Insert of Child Row Restrict ORDER 'has' BACK ORDER ORDER NO -> ORDER NO On Delete Restrict On Update Restrict BROTH On Insert of Child Row Restrict Location: LABOR context erd Attached relationships on context erd: [ confirms ] MIN: 1 MAX: 1 CUSTOMER generates MIN: 0 MAX: many INVOICE keybased and attribute Attached relationships on keybased and attribute: [has] MIN: 1 MAX: 1 ORDER Date Last Altered: 11/22/2003 Date Created: 10/23/2003 BACK ORDER DATE Data Element Data element attributes Storage Type: DateTime Null Type: NotNull Location: Entity--> BACK ORDER Date Last Altered: 10/23/2003 Date Created: 10/23/2003 

### **DATA DICTIONARY**

Project: SALES SUPPORT INFORMATION SYSTEM

BACK ORDER Entity

BACK ORDER NO : Char

Composition:

ORDER NO : Char

Detailed Listing -- Alphabetically All Entries -- Entity Relationship

BACK ORDER NO Data Element Data element attributes Storage Type: Char Null Type: NotNull Location: Entity--> INVOICE Entity--> BACK ORDER Date Last Altered: 10/23/2003 Date Created: 10/23/2003 BACK ORDER STATUS Data Element Data element attributes Storage Type: Integer 4 Null Type: NotNull Location: Entity--> BACK ORDER Date Last Altered: 10/23/2003 Date Creat confirms Relationship Attached Objects: CUSTOMER confirms MIN: 0 MAX: many **BACK ORDER** [confirms] MIN: 1 MAX: 1 Foreign Key(s): CUSTOMER 'confirms' BACK ORDER On Delete Restrict On Update Restrict On Insert of Child Row Restrict Location: context erd Date Last Altered: 10/23/2003 Date Created: 10/23/2003 -----------------------CREDIT BALANCE Data Element Data element attributes Storage Type: Money Null Type: NotNull Date Last Altered: 10/23/2003 Date Created: 10/23/2003 CREDIT BALANCEl Data Element Data element attributes Storage Type: Money Null Type: NotNull Location: Entity--> CUSTOMER Date Last Altered: 11/22/2003 Date Created: 11/22/2003 ------------------------------------CREDIT BALANCE2 Data Element Data element attributes

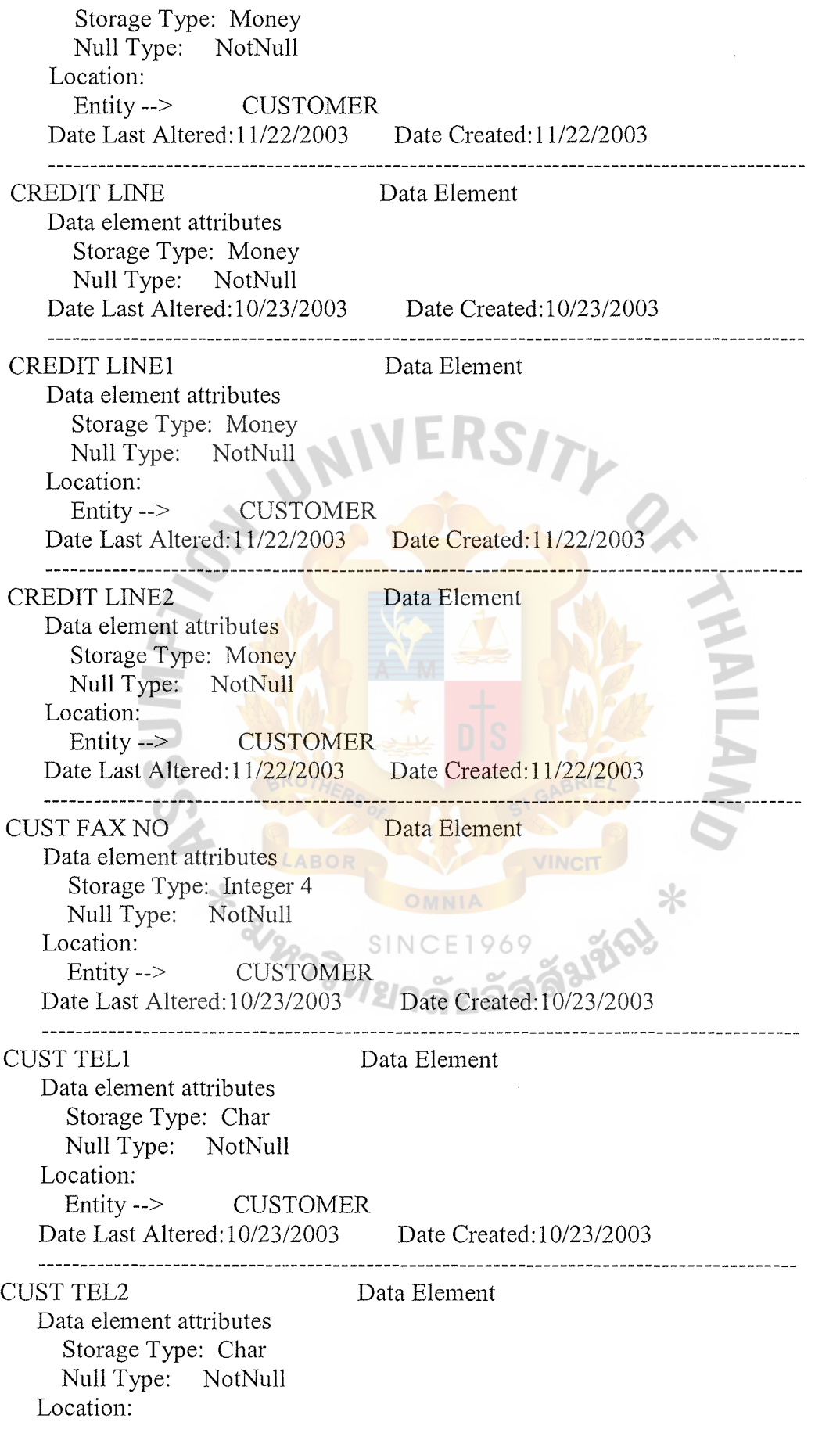

Entity --> CUSTOMER Date Last Altered: 10/23/2003 Date Created: 10/23/2003 CUSTOMER Entity Composition: DISCOUNT TYPE : Char CUSTOMER ID : Char CUSTOMER NAME : Char CUSTOMER ADDRESS : Char CUST TELl: Char CUST TEL2 : Char CUST FAX NO : Integer 4 CREDIT LINEl: Money CREDIT BALANCEl: Money DATE CHANGE1 : DateTime CREDIT LINE2: Money CREDIT BALANCE2 : Money DATE CHANGE2 : DateTime Primary Key: Index Name: Generated by VAW Column(s): CUSTOMER ID [ASC] Foreign Key(s): DISCOUNT 'has' CUSTOMER DISCOUNT TYPE -> DISCOUNT TYPE On Delete Restrict On Update Restrict On Insert of Child Row Restrict Location: context erd Attached relationships on context erd: [ has ] MIN: 0 MAX: 1 DISCOUNT MIN: 1 MAX: many places ORDER MIN: 1 MAX: many receive INVOICE confinns MIN: 0 MAX: many BACK ORDER keybased and attribute Attached relationships on keybased and attribute: [has] MIN: 0 MAX: 1 DISCOUNT places MIN: 1 MAX: many ORDER receive MIN: 1 MAX: many INVOICE Date Last Altered: 11/22/2003 Date Created: 10/23/2003 

CUSTOMER ADDRESS Data Element

Data element attributes Storage Type: Char Null Type: NotNull Location: Entity --> CUSTOMER Date Last Altered: 10/23/2003 Date Created: 10/23/2003 CUSTOMER ID Data Element Data element attributes Storage Type: Char Null Type: NotNull Location: Entity--> ORDER Entity--> INVOICE Entity--> CUSTOMER Date Last Altered: 10/23/2003 Date Created: 10/23/2003 ----------------------------------**CUSTOMER NAME** Data Element Data element attributes Storage Type: Char Null Type: NotNull Location: Entity--> CUSTOMER Date Last Altered: 10/23/2003 Date Created: 10/23/2003 --------------------------<mark>------</mark>--<mark>----</mark> DATE CHANGE1 Data Element Data element attributes Storage Type: DateTime Null Type: NotNull Location: Entity --> CUSTOMER Date Last Altered: 11/22/2003 Date Created: 11/22 DATE CHANGE2 Data Element Data element attributes Storage Type: DateTime Null Type: NotNull Location: Entity --> CUSTOMER Date Last Altered: 11/22/2003 Date Created: 11/22/2003 -----------------------------------------------------------------------DISCOUNT Entity Composition: DISCOUNT TYPE : Char DISCOUNT RATE: Char Primary Key: Index Name: Generated by VAW DISCOUNT TYPE [ ASC ] Column(s): Location:

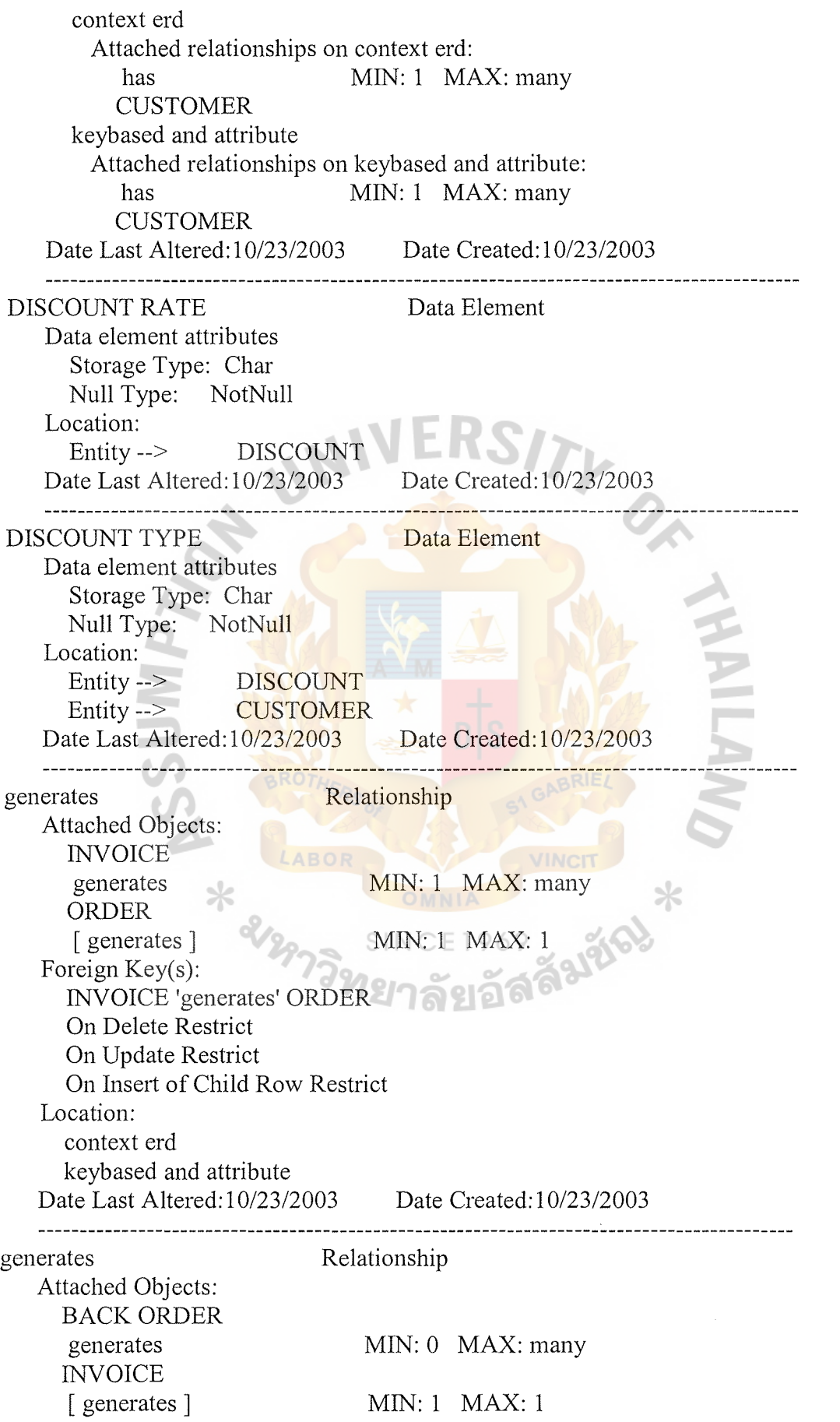

Foreign Key(s): BACK ORDER 'generates' INVOICE BACK ORDER NO ->BACK ORDER NO On Delete Restrict On Update Restrict On Insert of Child Row Restrict Location: context erd Date Last Altered: 10/23/2003 Date Created: 10/23/2003 ----------------------------generates Relationship Attached Objects: INVOICE MIN: 1 MAX: 1 generates RECEIPT [generates] Foreign Key(s): INVOICE 'generates' RECEIPT INVOICE NO -> INVOICE NO On Delete Restrict On Update Restrict On Insert of Child Row Restrict Location: context erd keybased and attribute Date Last Altered: 10/23/2003 Date Created: 10/23/2003 has Relationship Attached Objects: DISCOUNT has  $MIN: 1$   $MAX:$  many CUSTOMER [ has ] MIN: 0 MAX: 1 Foreign Key(s): DISCOUNT 'has' CUSTOMER DISCOUNT TYPE ->DISCOUNT TYPE On Delete Restrict On Update Restrict On Insert of Child Row Restrict Location: context erd keybased and attribute Date Last Altered: 10/23/2003 Date Created: 10/23/2003 ----------------------has Relationship Attached Objects: ORDER has MIN: 0 MAX: many PRODUCT

[has] MIN: 1 MAX: many Foreign Key(s): ORDER 'has' PRODUCT On Delete Restrict On Update Restrict On Insert of Child Row Restrict Location: context erd Date Last Altered: 10/23/2003 Date Created: 10/23/2003 . . . . . . . . . . . . has Relationship Attached Objects: INVOICE has MIN: 1 MAX: many PRODUCT  $[$  has  $]$ Foreign Key(s): INVOICE 'has' PRODUCT On Delete Restrict On Update Restrict On Insert of Child Row Restrict Location: context erd Date Last Altered: 10/23/2003 Date Created: 10/23/2003 --------------------------has Relationship  $\sim$ Attached Objects: ORDER has MIN: 0 MAX: 1 **BACK ORDER** [ has ] MIN: 1 MAX: 1 Foreign Key(s): ORDER 'has' BACK ORDER ORDER NO -> ORDER NO On Delete Restrict On Update Restrict On Insert of Child Row Restrict Location: keybased and attribute Date Last Altered: 11/22/2003 Date Created: 11/22/2003 Relationship has Attached Objects: ORDER has MIN: 1 MAX: many ORDER PRODUCT [has] MIN: 1 MAX: 1 Foreign Key(s): ORDER 'has' ORDER PRODUCT
ORDER NO -> ORDER NO On Delete Restrict On Update Restrict On Insert of Child Row Restrict Location: keybased and attribute Date Last Altered: 10/23/2003 Date Created: 10/23/2003 \_\_\_\_\_\_\_\_\_\_\_\_\_\_\_\_\_\_\_\_\_\_\_\_ has Relationship Attached Objects: PRODUCT has MIN: 0 MAX: many ORDER PRODUCT [has] MIN: 1 MAX: 1 Foreign Key(s): PRODUCT 'has' ORDER PRODUCT PRODUCT ID -> PRODUCT ID On Delete Restrict On Update Restrict On Insert of Child Row Restrict Location: keybased and attribute Date Last Altered: 10/23/2003 Date Created: 10/23/2003 INVOICE Entity Composition: BACK ORDER NO : Char CUSTOMER ID : Char INVOICE NO : Char ORDER NO : Char LABOI INVOICE DATE: DateTime INVOICE\_TOTAL\_PRICE: Money Primary Key: SINCE Index Name: Generated by VAW Column(s): INVOICE NO [ASC ] Foreign Key(s): BACK ORDER 'generates' INVOICE BACK ORDER NO ->BACK ORDER NO On Delete Restrict On Update Restrict On Insert of Child Row Restrict CUSTOMER 'receive' INVOICE CUSTOMER ID ->ORDER NO On Delete Restrict On Update Restrict On Insert of Child Row Restrict Location: context erd Attached relationships on context erd:

has MIN: 1 MAX: many PRODUCT generates MIN: 1 MAX: many ORDER [receive] MIN: 1 MAX: 1 CUSTOMER [ generates ] MIN: 1 MAX: 1 **BACK ORDER** generates MIN: 1 MAX: 1 RECEIPT keybased and attribute Attached relationships on keybased and attribute: generates MIN: 1 MAX: many ORDER generates MIN: 1 MAX: 1 RECEIPT **The Media** is a MIN: 1 MAX: many PRODUCT INVOICE [ receive ] MIN: 1 MAX: 1 CUSTOMER Date Last Altered: 10/23/2003 Date Created: 10/23/2003 INVOICE DATE Data Element Data element attributes Storage Type: DateTime Null Type: NotNull Location: Entity --> NVOICE Date Last Altered: 10/23/2003 Date Created: 10/23/2003 INVOICE NO Data Element Data element attributes Storage Type: Char SINCE Null Type: NotNull Location: Associative Entity -->PRODUCT INVOICE Entity --> INVOICE Entity --> RECEIPT Date Last Altered: 10/23/2003 Date Created: 10/23/2003 INVOICE TOTAL PRICE Data Element Data element attributes Storage Type: Money Null Type: NotNull Location: Entity--> INVOICE Date Last Altered: 10/23/2003 Date Created: 10/23/2003 IS a Relationship

Attached Objects: PRODUCT is a MIN: 0 MAX: many PRODUCT INVOICE [ is a] MIN: 1 MAX: 1 Foreign Key(s): PRODUCT 'is a' PRODUCT INVOICE PRODUCT ID -> PRODUCT ID On Delete Restrict On Update Restrict On Insert of Child Row Restrict Location: keybased and attribute Date Last Altered: 10/23/2003 Date Created: 10/23/2003 Attached Objects: INVOICE  $\text{I} \text{MAX:} \text{many}$ PRODUCT INVOICE [is a] MIN: 1 MAX: 1 Foreign Key(s): INVOICE 'is a' PRODUCT INVOICE INVOICE NO ->INVOICE NO On Delete Restrict On Update Restrict On Insert of Child Row Restrict Location: keybased and attribute Date Last Altered: 10/23/2003 Date Created: 10/23/2003 ---------------<del>--------------------</del> MANUFACTURE DATE Data Element Data element attributes Storage Type: DateTime Null Type: NotNull Location: Entity --> PRODUCT Date Last Altered: 10/23/2003 Date Created: 10/23/2003 -----------------------------------ORDER Entity Composition: CUSTOMER ID : Char ORDER NO : Char ORDER DATE: DateTime ORDER STATUS : Integer 4 Primary Key: Index Name: Generated by VAW Column(s): ORDER NO [ ASC] Foreign Key(s): CUSTOMER 'places' ORDER

CUSTOMER ID -> CUSTOMER ID On Delete Restrict On Update Restrict On Insert of Child Row Restrict INVOICE 'generates' ORDER On Delete Restrict On Update Restrict On Insert of Child Row Restrict Location: context erd Attached relationships on context erd: [ places ] MIN: 1 MAX: 1 **CUSTOMER** has MIN: 0 MAX: many PRODUCT [ generates ] MIN: 1 MAX: 1 INVOICE keybased and attribute Attached relationships on keybased and attribute: [places] MIN: 1 MAX: 1 CUSTOMER [generates] MIN: 1 MAX: 1 INVOICE has MIN: 1 MAX: many ORDER PRODUCT has MIN: 0 MAX: 1 **BACK ORDER** Date Last Altered: 10/23/2003 Date Created: 10/23/2003 ORDER DATE LABOR Data Element Data element attributes Storage Type: DateTime Null Type: NotNull Location: Entity--> ORDER Date Last Altered: 10/23/2003 Date Created: 10/23/2003 ORDER NO Data Element Data element attributes Storage Type: Char Null Type: NotNull Location: Associative Entity -->ORDER PRODUCT Entity--> ORDER Entity--> INVOICE Entity --> BACK ORDER Date Last Altered: 10/23/2003 Date Created: 10/23/2003

ORDER PRODUCT Associative Entity Composition: ORDER NO : Char PRODUCT ID : Char ORDER\_PRODUCT\_QUANTITY: Integer 4 ORDER\_PRODUCT\_PRICE: Money Primary Key: Index Name: Generated by VAW Column(s): ORDER NO [ ASC] PRODUCT ID [ ASC ] Foreign Key(s): PRODUCT 'has' ORDER PRODUCT PRODUCTID->PRODUCTID On Delete Restrict On Update Restrict On Insert of Child Row Restrict ORDER 'has' ORDER PRODUCT ORDER NO -> ORDER NO On Delete Restrict On Update Restrict On Insert of Child Row Restrict Location: keybased and attribute Attached relationships on keybased and attribute: [has] MIN: 1 MAX: 1 ORDER [ has ] MIN: 1 MAX: 1 PRODUCT Date Last Altered: 10/23/2003 Date Created: 10/23/2003 ORDER STATUS **Data Element** Data element attributes Storage Type: Integer 4 Null Type: NotNull Location: Entity--> ORDER Date Last Altered: 10/23/2003 Date Created: 10/23/2003 ORDER PRODUCT PRICE Data Element Data element attributes Storage Type: Money Null Type: NotNull Location: Associative Entity -->ORDER PRODUCT Date Last Altered: 10/23/2003 Date Created: 10/23/2003 ORDER PRODUCT QUANTITY Data Element Data element attributes Storage Type: Integer 4

Null Type: NotNull Location: Associative Entity -->ORDER PRODUCT Date Last Altered: 10/23/2003 Date Created: 10/23/2003 places Relationship Attached Objects: CUSTOMER places MIN: 1 MAX: many ORDER [places] MIN: 1 MAX: 1 Foreign Key(s): CUSTOMER 'places' ORDER CUSTOMER ID -> CUSTOMER ID On Delete Restrict On Update Restrict On Insert of Child Row Restrict Location: context erd keybased and attribute Date Last Altered: 10/23/2003 Date Created: 10/23/2003 PRO INV PRICE Data Element Data element attributes Storage Type: Money Null Type: NotNull Location: Associative Entity -->PRODUCT INVOICE Date Last Altered: 10/23/2003 Date Created: 10/23/2003 PRO INV QUANTITY Data Element Data element attributes Storage Type: Integer 4 Null Type: NotNull Location: Associative Entity -->PRODUCT INVOICE Date Last Altered: 10/23/2003 Date Created: 10/23/2003 PRO\_ QUANTITY Data Element Data element attributes Storage Type: Integer 4 Null Type: NotNull Location: Entity--> PRODUCT Date Last Altered: 10/23/2003 Date Created: 10/23/2003 --------------------------PRO UNIT PRICE Data Element Data element attributes Storage Type: Money

Null Type: NotNull Location: Entity--> PRODUCT Date Last Altered: 10/23/2003 Date Created: 10/23/2003 PRODUCT Entity Composition: PRODUCT ID : Char PRODUCT NAME : Char PRO QUANTITY : Integer 4 PRO\_UNIT\_PRICE: Money MANUFACTURE DATE : DateTime Primary Key: Index Name: Generated by VAW Column(s): PRODUCT ID [ ASC] Foreign Key(s): ORDER 'has' PRODUCT On Delete Restrict On Update Restrict On Insert of Child Row Restrict INVOICE 'has' PRODUCT On Delete Restrict On Update Restrict On Insert of Child Row Restrict Location: context erd Attached relationships on context erd: [has] MIN: 1 MAX: many ORDER [has] MIN: 1 MAX: 1 INVOICE keybased and attribute Attached relationships on keybased and attribute: has MIN: 0 MAX: many ORDER PRODUCT 21162106 is a MIN: 0 MAX: many PRODUCT INVOICE Date Last Altered: 10/23/2003 Date Created: 10/23/2003 PRODUCT ID Data Element Data element attributes Storage Type: Char Null Type: NotNull Location: Entity --> PRODUCT Associative Entity -->PRODUCT INVOICE Associative Entity -->ORDER PRODUCT Date Last Altered: 10/23/2003 Date Created: 10/23/2003 

### St. Gabriel's Library, Au

PRODUCT INVOICE Associative Entity Composition: INVOICE NO : Char PRODUCT ID : Char PRO INV QUANTITY: Integer 4 PRO\_INV\_PRICE: Money Primary Key: Index Name: Generated by VAW Column(s): PRODUCT ID [ ASC] INVOICE NO [ ASC ] Foreign  $Key(s)$ : INVOICE 'is a' PRODUCT INVOICE INVOICE NO ->INVOICE NO On Delete Restrict On Update Restrict On Insert of Child Row Restrict PRODUCT 'is a' PRODUCT INVOICE PRODUCT ID -> PRODUCT ID On Delete Restrict On Update Restrict On Insert of Child Row Restrict Location: keybased and attribute Attached relationships on keybased and attribute: [ is a ] MIN: 1 MAX: 1 PRODUCT [ is a ] MIN: 1 MAX: 1 INVOICE Date Last Altered: 10/23/2003 Date Created: 10/23/2003 PRODUCT NAME Data Element Data element attributes Storage Type: Char Null Type: NotNull Location: Entity --> PRODUCT Date Last Altered: 10/23/2003 Date Created: 10/23/2003 \_\_\_\_\_\_\_\_\_\_\_\_\_\_\_\_\_\_\_\_\_\_\_\_\_\_\_\_ RECEIPT Entity Composition: INVOICE NO : Char RECEIPT NO : Char RECEIPT DATE: DateTime RECEIPT STATUS : Integer 4 TAX RATE: Money RECEIPT TOTAL : Money Primary Key: Index Name: Generated by VAW Column(s): RECEIPT NO [ ASC]

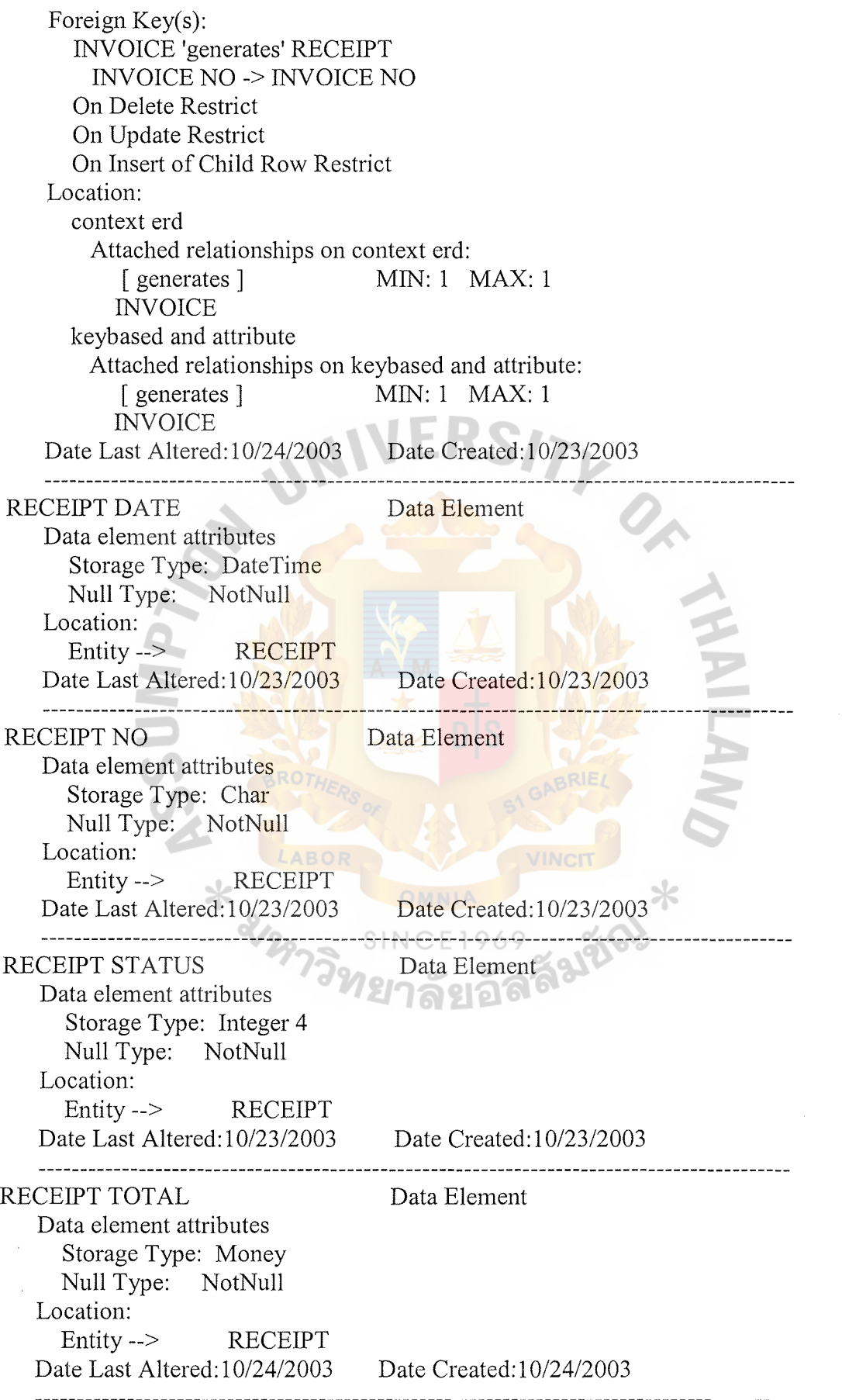

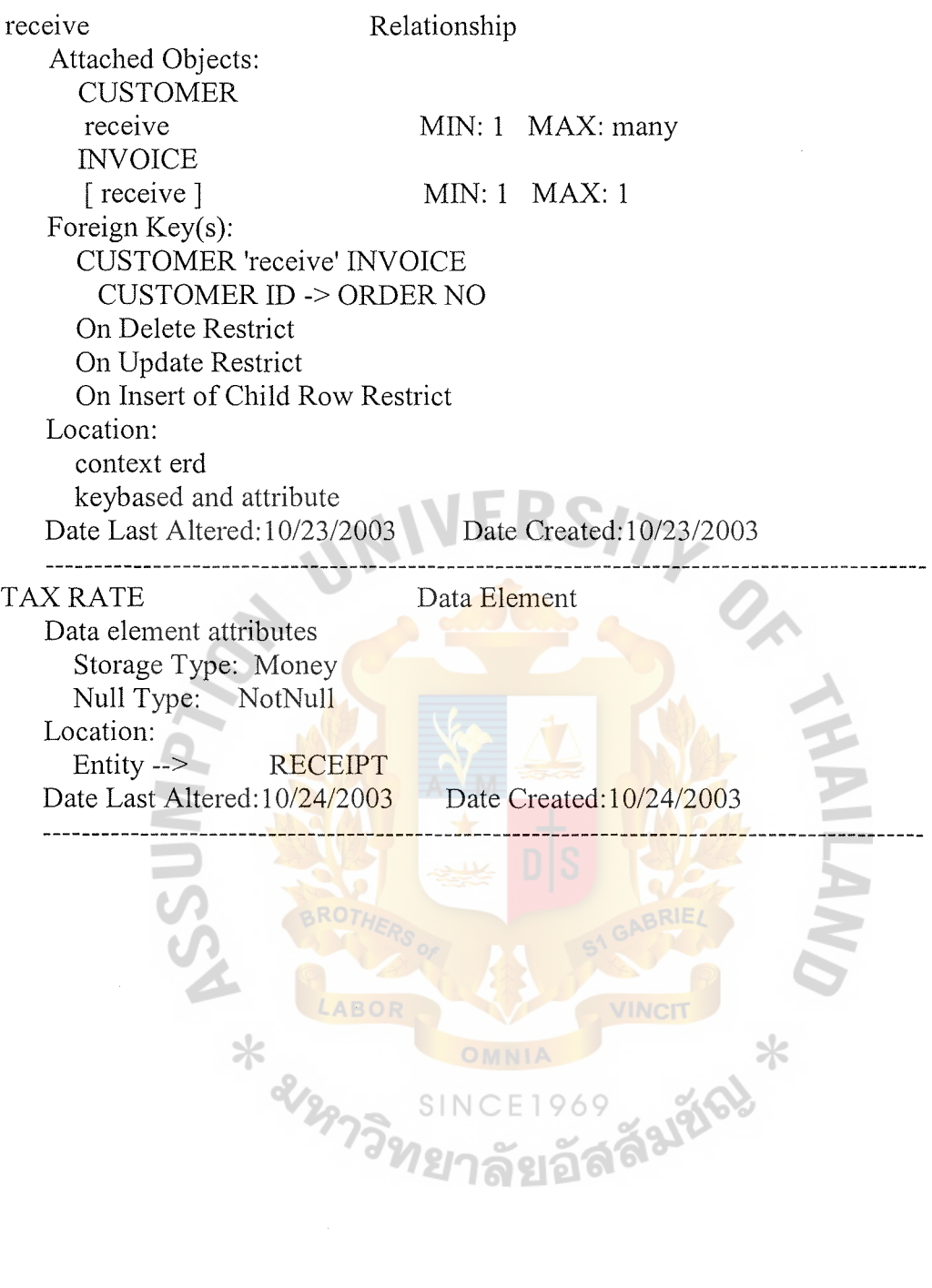

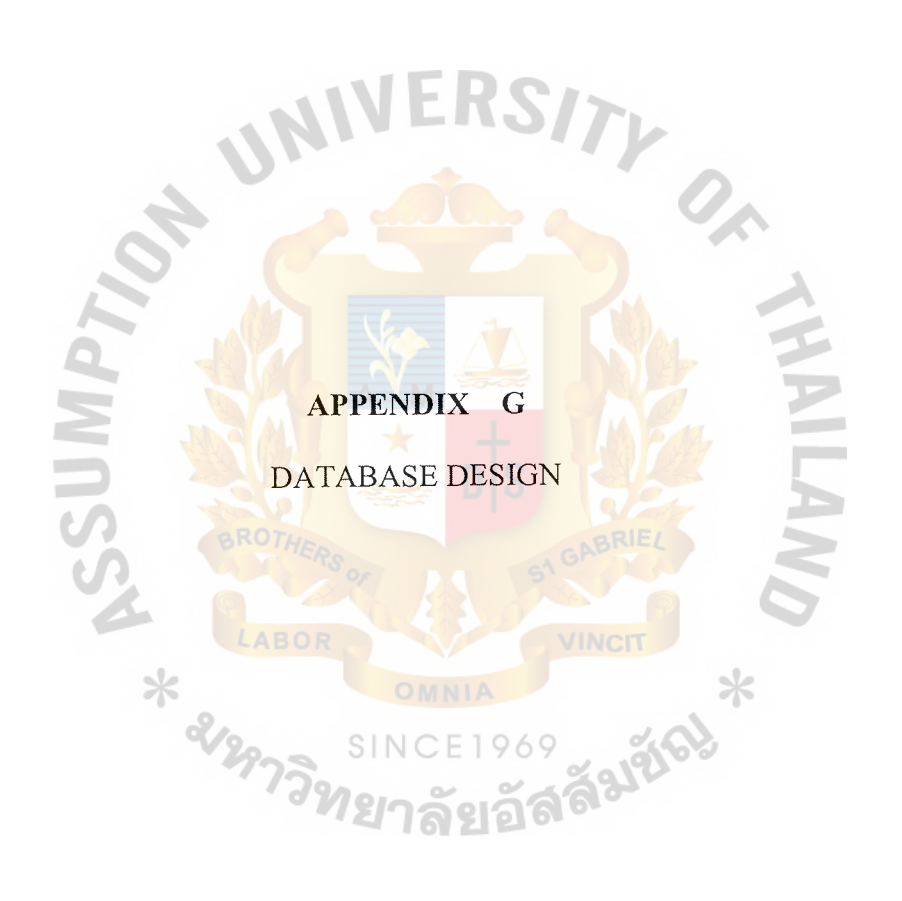

| Name                | Type      | Length | Key Type    | Foreign Key to                                             | Check    |
|---------------------|-----------|--------|-------------|------------------------------------------------------------|----------|
| Customer_id         | Text      | 6      | Primary Key | Order Table<br><b>Back Order</b><br>Table<br>Invoice Table |          |
| Customer<br>name    | Text      | 30     | Attribute   |                                                            |          |
| Customer<br>address | Text      | 50     | Attribute   |                                                            |          |
| Contact<br>person   | Text      | 30     | Attribute   |                                                            |          |
| Cust tel no1        | Number    | $9-1$  | Attribute   | <b></b>                                                    | 9 Digits |
| Cust tel no2        | Number    | 9      | Attribute   |                                                            | 9 Digits |
| Cust fax no         | Number    | 9      | Attribute   |                                                            | 9 Digits |
| Credit line1        | Money     | 10     | Attribute   |                                                            |          |
| Credit<br>balance1  | Money     | 10     | Attribute   |                                                            |          |
| Date change1        | Date/Time | 10     | Attribute   |                                                            |          |
| Credit line2        | Money     | 10     | Attribute   |                                                            |          |
| Credit<br>balance2  | Money     | 10     | Attribute   |                                                            |          |
| Date change2        | Date/Time | 10     | Attribute   |                                                            |          |

Table G.1. Structure of Customer Table.

Table G.2. Structure of Discount Table.

| Name          | Type   | Length | Key Type    | Foreign Key to | Check |
|---------------|--------|--------|-------------|----------------|-------|
| Discount type | Text   |        | Primary Key | Customer Table |       |
| Discount rate | Number |        | Attribute   |                |       |

Table G.3. Structure of Order Table.

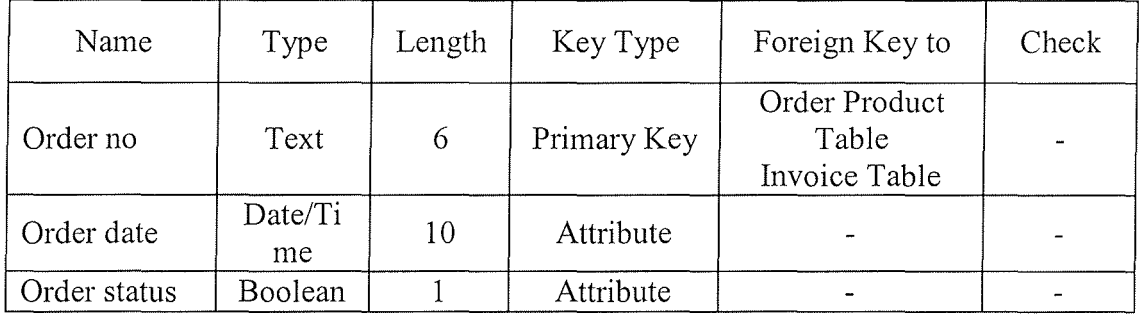

| Name                       | Type   | Length | Key Type    | Foreign Key to   | Check |
|----------------------------|--------|--------|-------------|------------------|-------|
| Order no                   | Text   | 6      | Primary Key | Back Order Table |       |
| Product no                 | Text   | 6      | Primary Key |                  |       |
| Order produ<br>ct quantity | Number | 20     | Attribute   |                  |       |
| Order produ<br>ct price    | Number | 20     | Attribute   |                  |       |

Table G.4. Structure of Order Product Table.

Table G.5. Structure of Product Table.

| Name                | Type          | Length | Key Type    | Foreign Key to                                     | Check |
|---------------------|---------------|--------|-------------|----------------------------------------------------|-------|
| Product id          | Text          | 6      | Primary Key | Order Product<br>Table<br>Product Invoice<br>Table |       |
| Product name        | Text          | 30     | Attribute   |                                                    |       |
| Pro quantity        | Number        | 20     | Attribute   |                                                    |       |
| Pro unit pric<br>e  | Money         | 20     | Attribute   |                                                    |       |
| Manufacture<br>date | Date/Ti<br>me | 10     | Attribute   |                                                    |       |

Table G.6. Structure of Product Invoice Table.

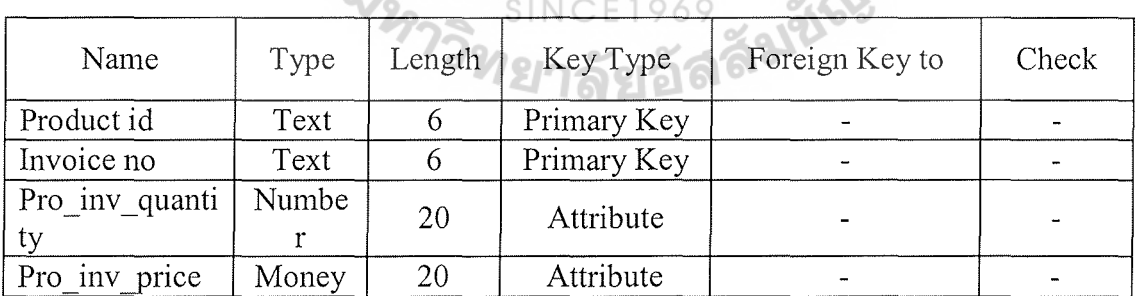

 $\star$ 

| Name                   | Type      | Lengt<br>h | Key Type    | Foreign Key to                            | Check |
|------------------------|-----------|------------|-------------|-------------------------------------------|-------|
| Invoice no             | Text      | 6          | Primary Key | Product Invoice<br>Table<br>Receipt Table |       |
| Invoice date           | Date/Time | 10         | Attribute   |                                           |       |
| Invoice total<br>price | Money     | 22         | Attribute   |                                           |       |

Table G.7. Structure of Invoice Table.

Table G.8. Structure Back Order Table.

| Name                 | Type      | Length | Key Type    | Foreign Key to | Check |
|----------------------|-----------|--------|-------------|----------------|-------|
| Back order<br>no     | Text      | 6      | Primary Key |                |       |
| Back order<br>date   | Date/Time | 10     | Attribute   |                |       |
| Back order<br>status | Boolean   |        | Attribute   |                |       |

Table G.9. Structure of Receipt Table.

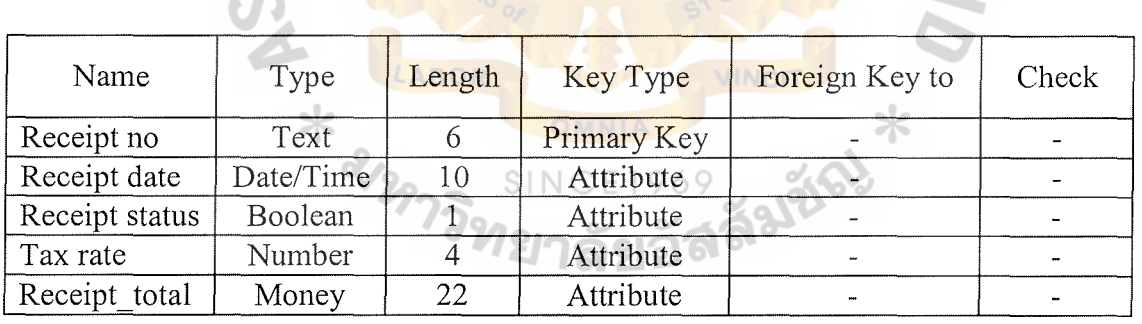

### **APPENDIX H**

 $\mathcal{S}$ 

Ŕ

RS)

 $O_{\mathcal{A}}$ 

 $\sigma_{N}$ 

USER INTERFACE DESIGN ABOR  $\star$ 969 - 1218) SINC

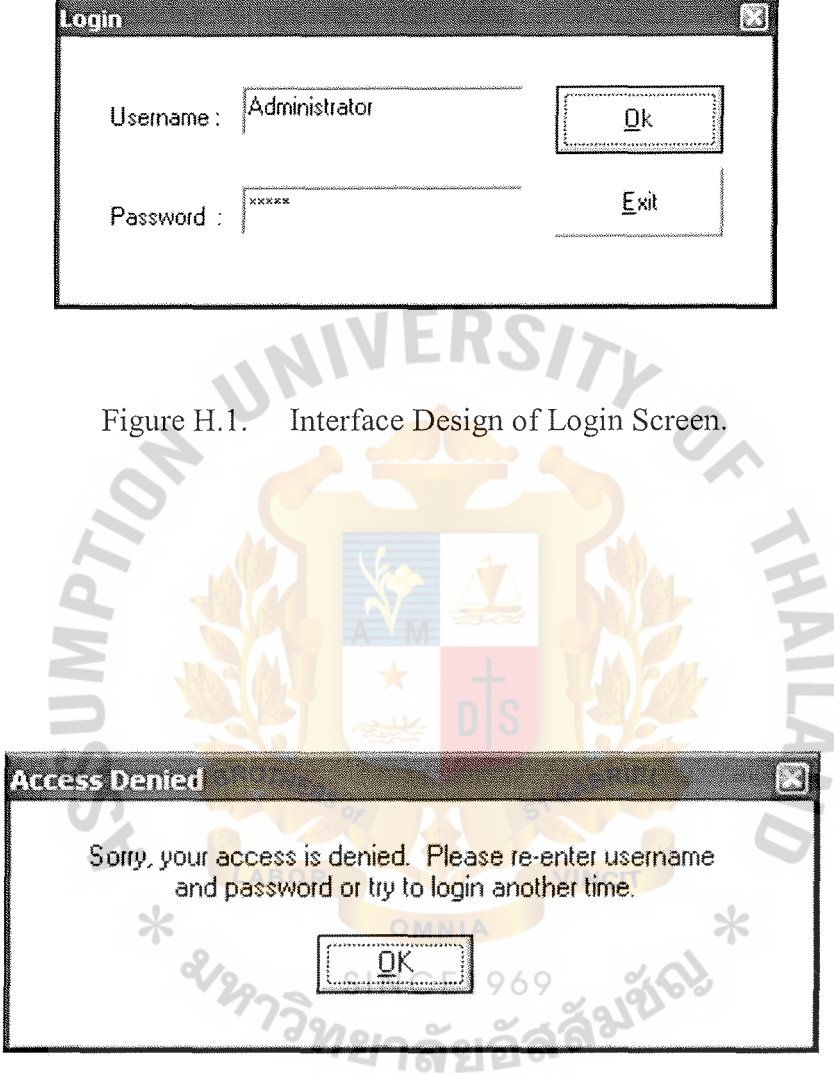

Figure H.2. Interface Design of Invalid User Login.

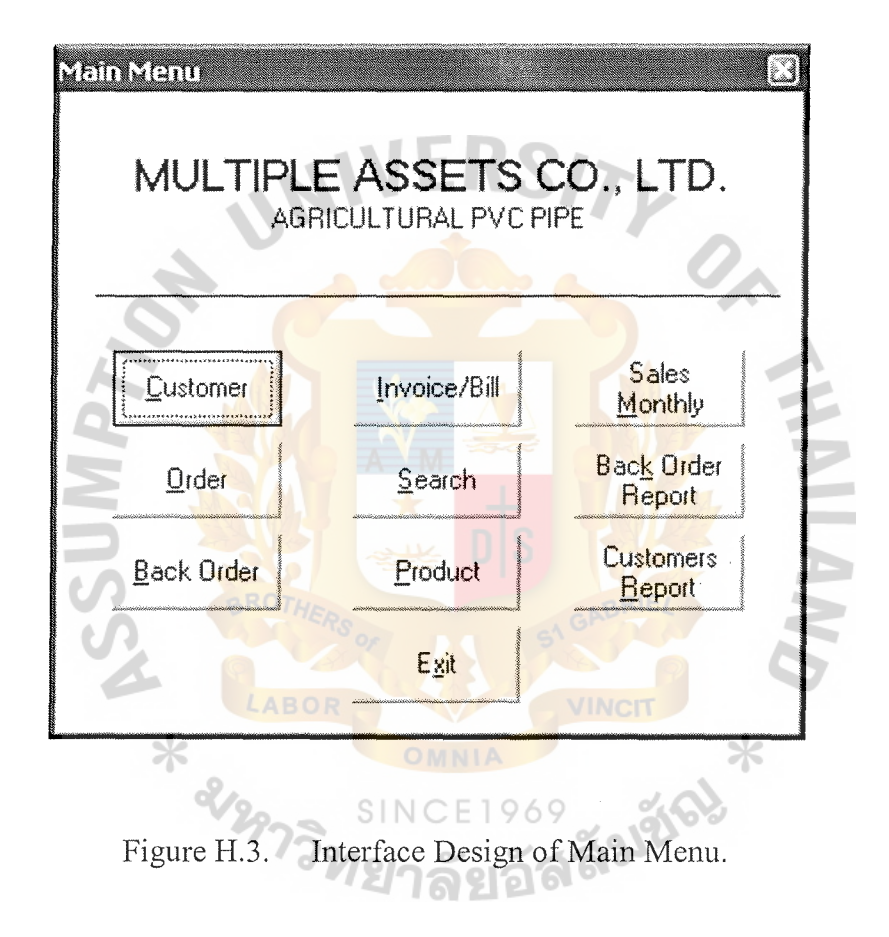

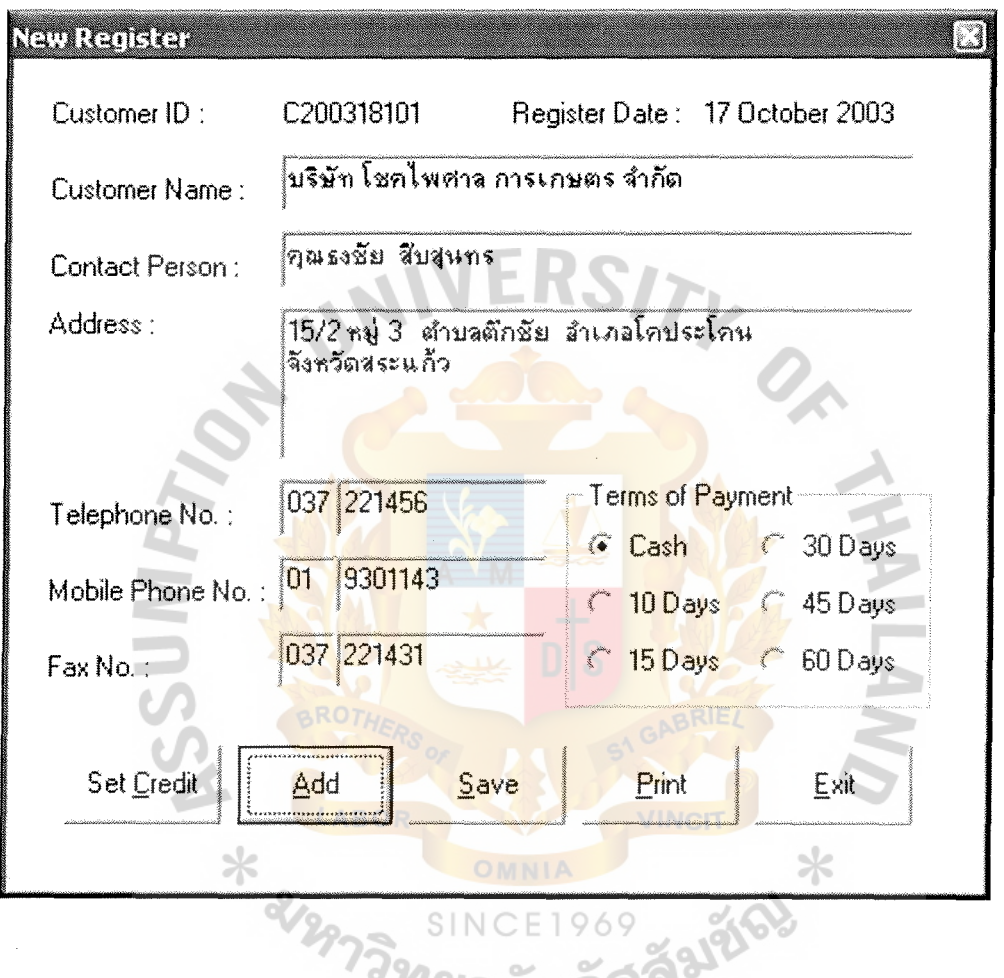

Figure H.4. Interface Design of New Registration Screen.

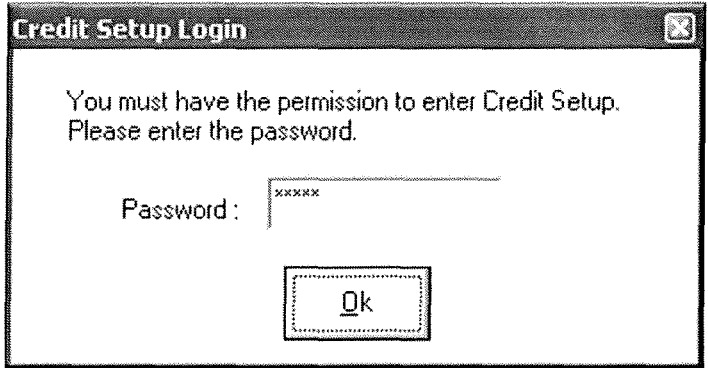

Figure H.5. Interface Design of Credit Setup Login.

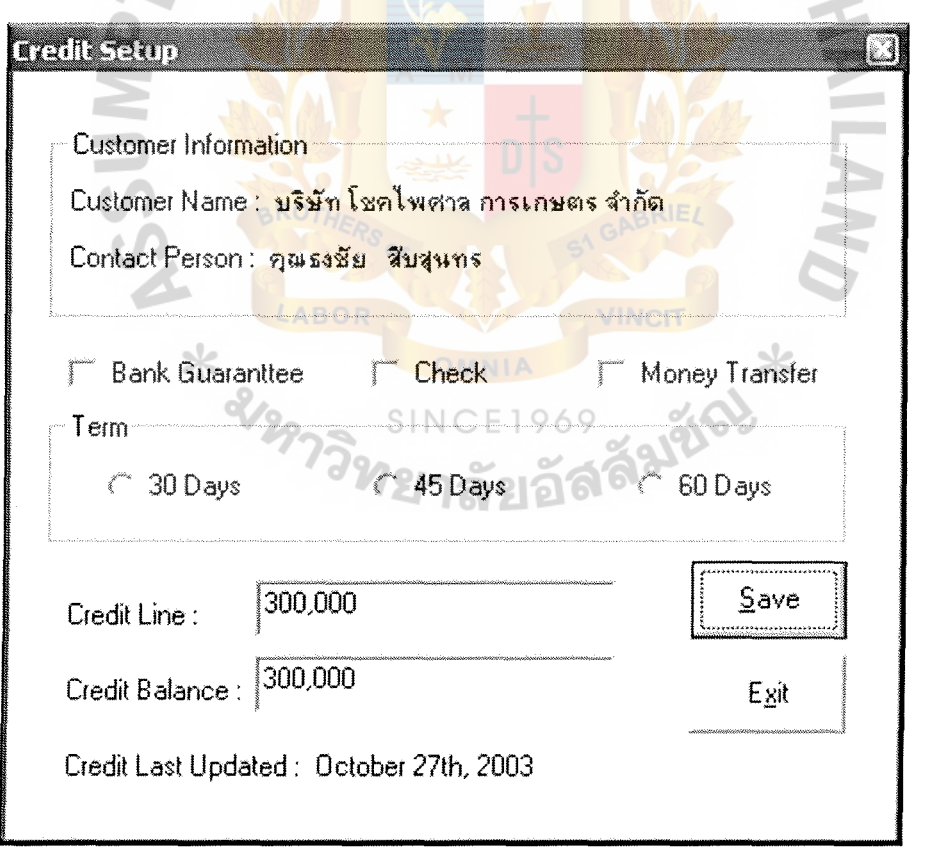

Figure H.6. Interface Design of Credit Setup.

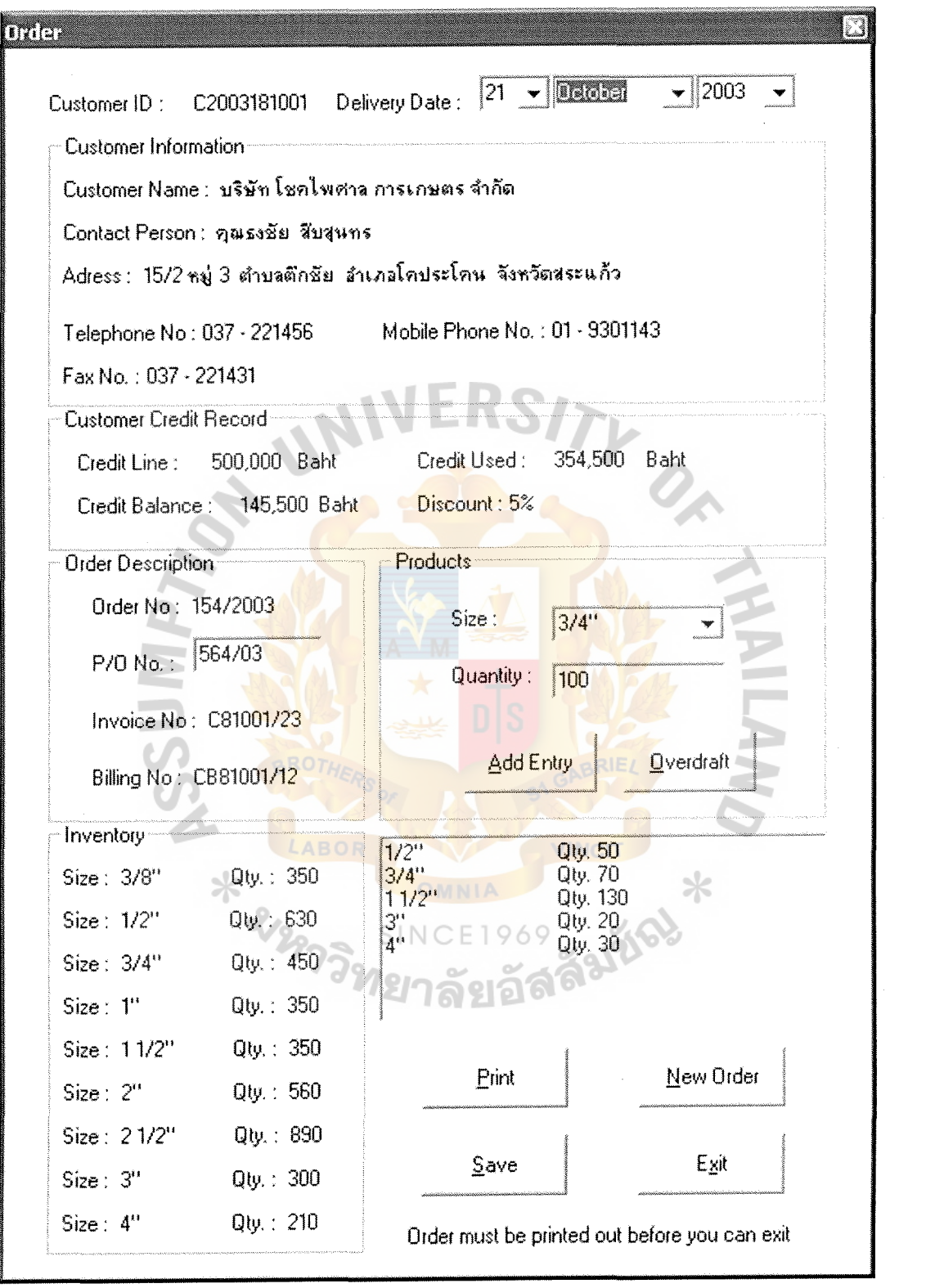

Figure H.7. Interface Design of Order Screen.

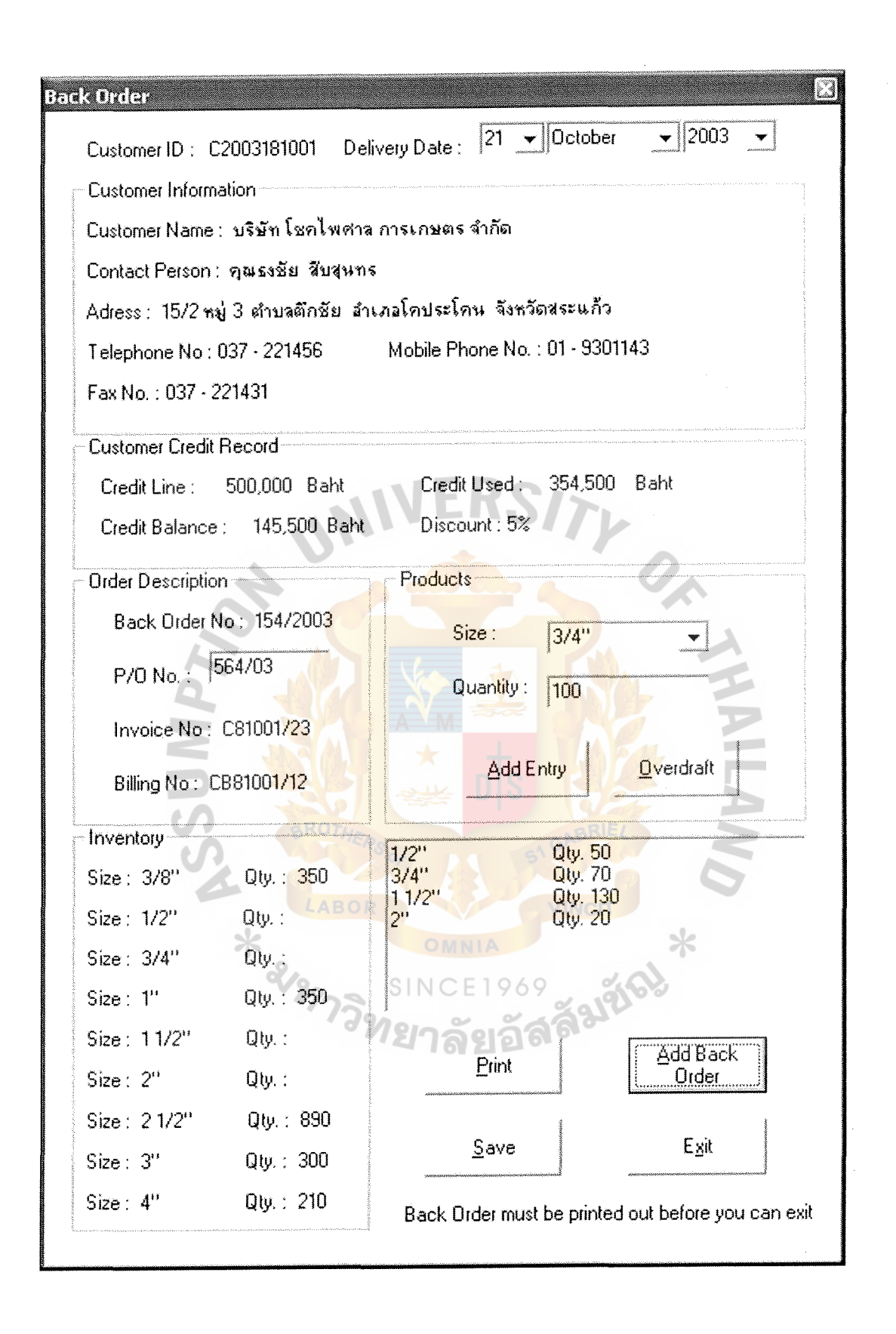

Figure H.8. Interface Design of Back Order Screen.

St. Gabriel's Library, Au

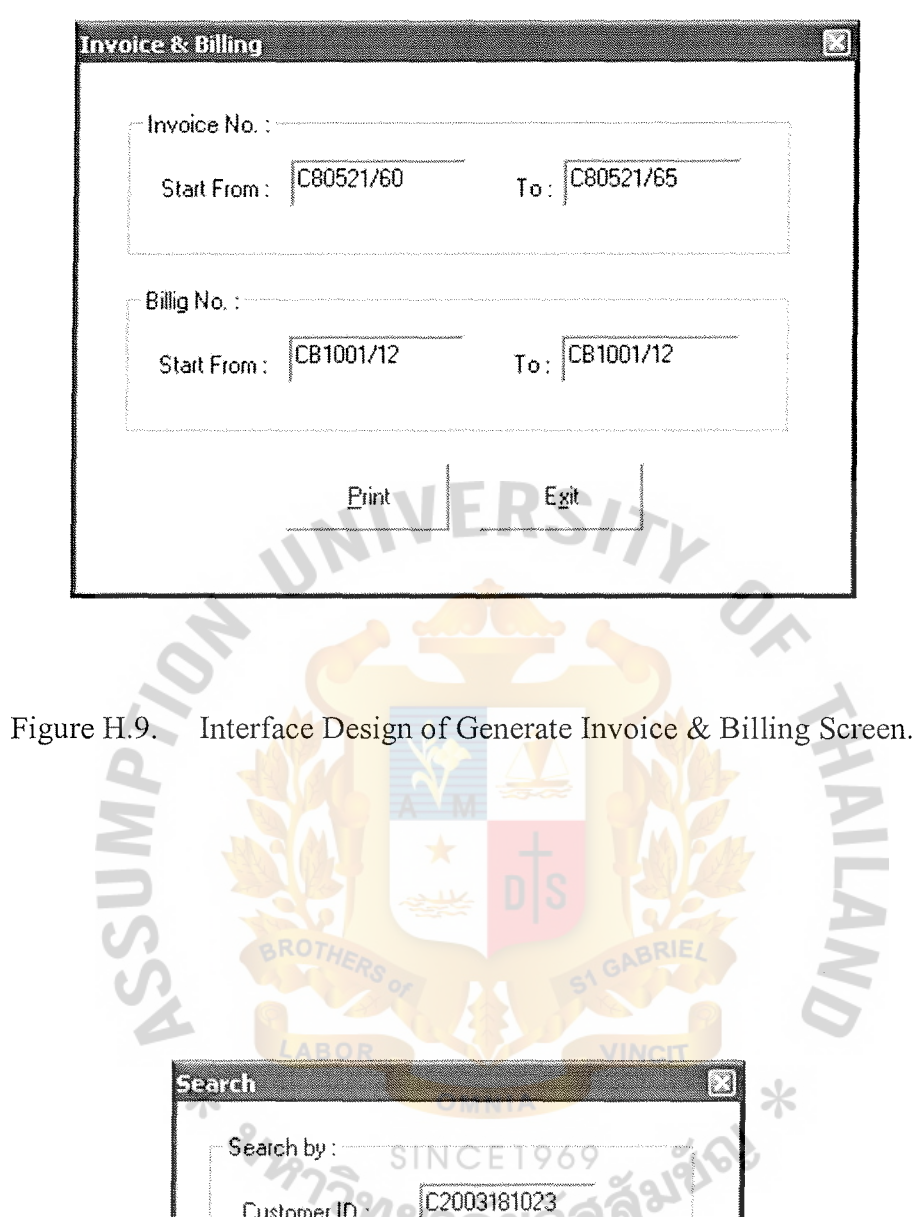

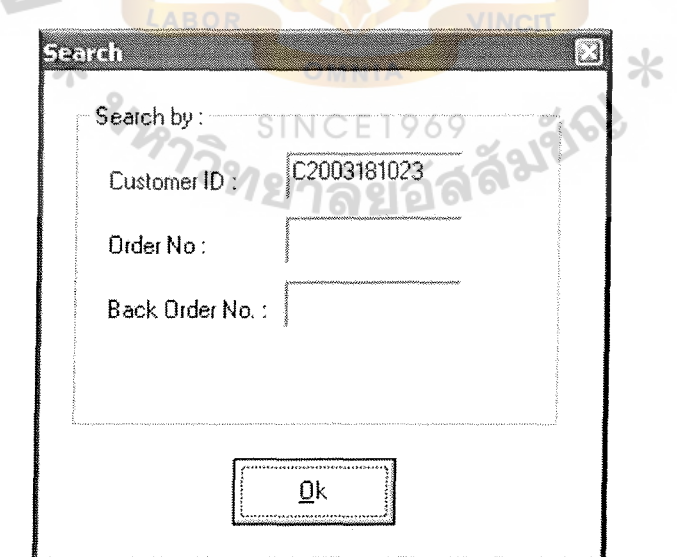

Figure H.10. Interface Design of Search Screen.

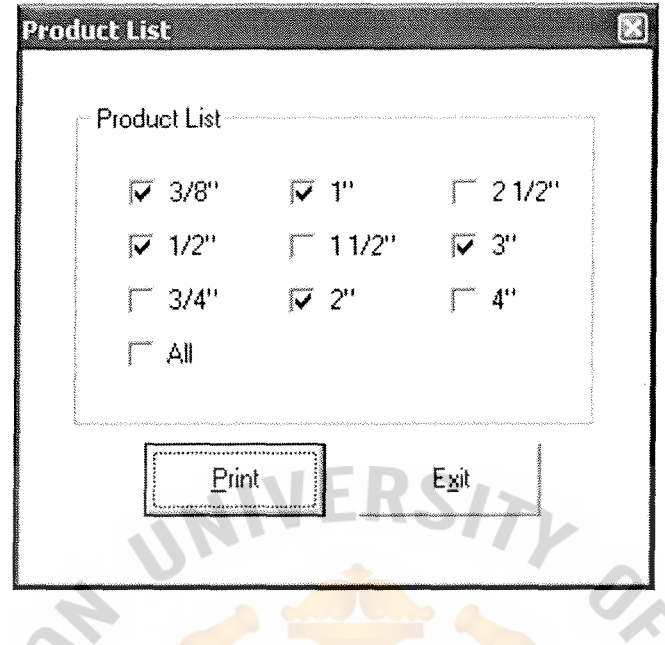

Interface Design of Product List Screen. Figure H.11.

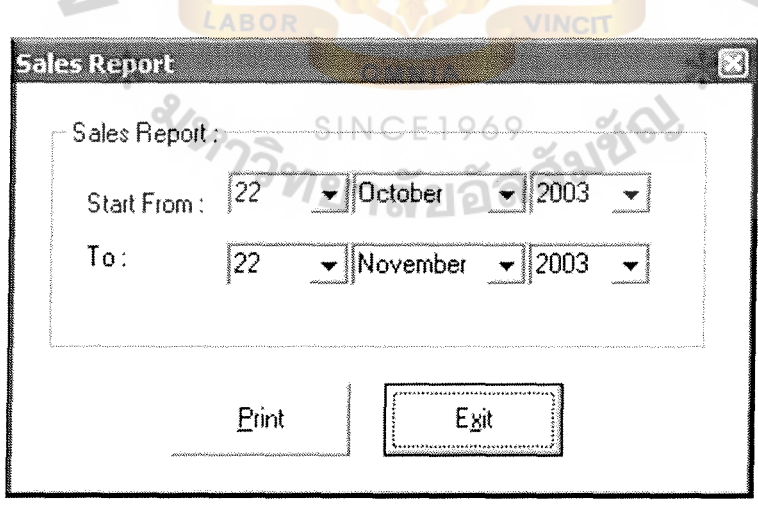

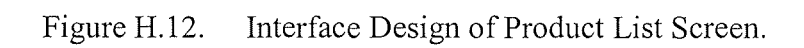

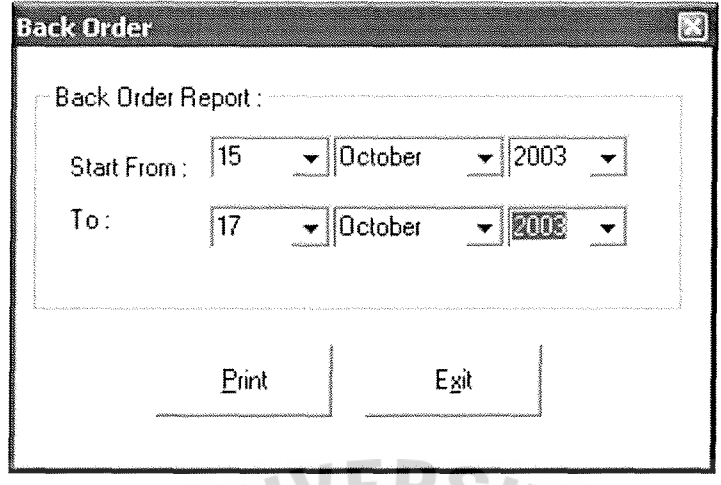

Figure H.13. Interface Design of Back Order Screen. Z

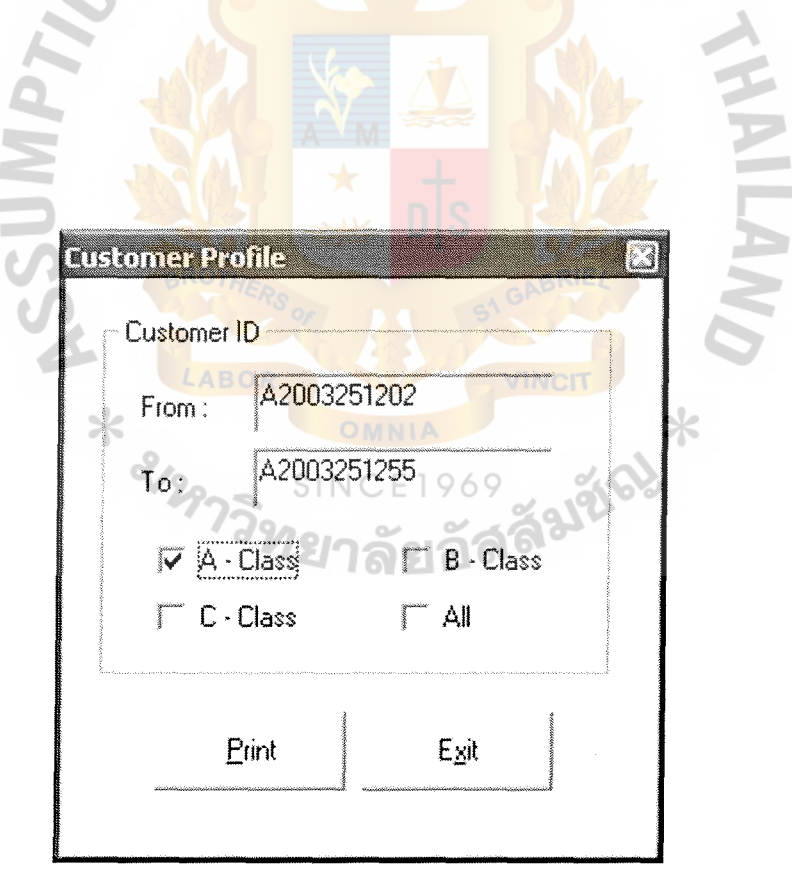

Figure H.14. Interface Design of Customer Report.

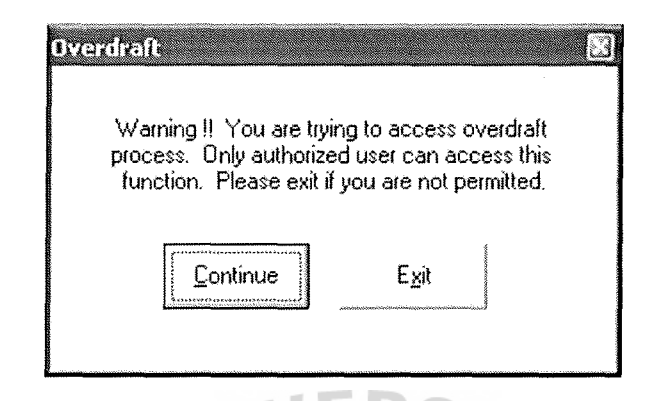

Figure H.15. Interface Design of Overdraft Screen.

۰

 $\lambda$ 

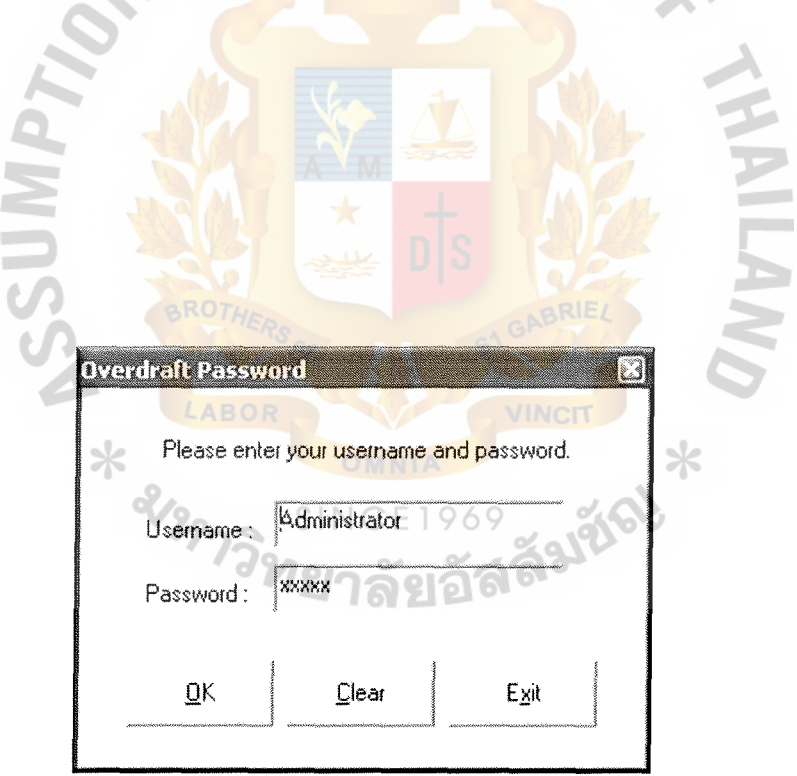

Figure H.16. Interface Design of Overdraft Login Screen.

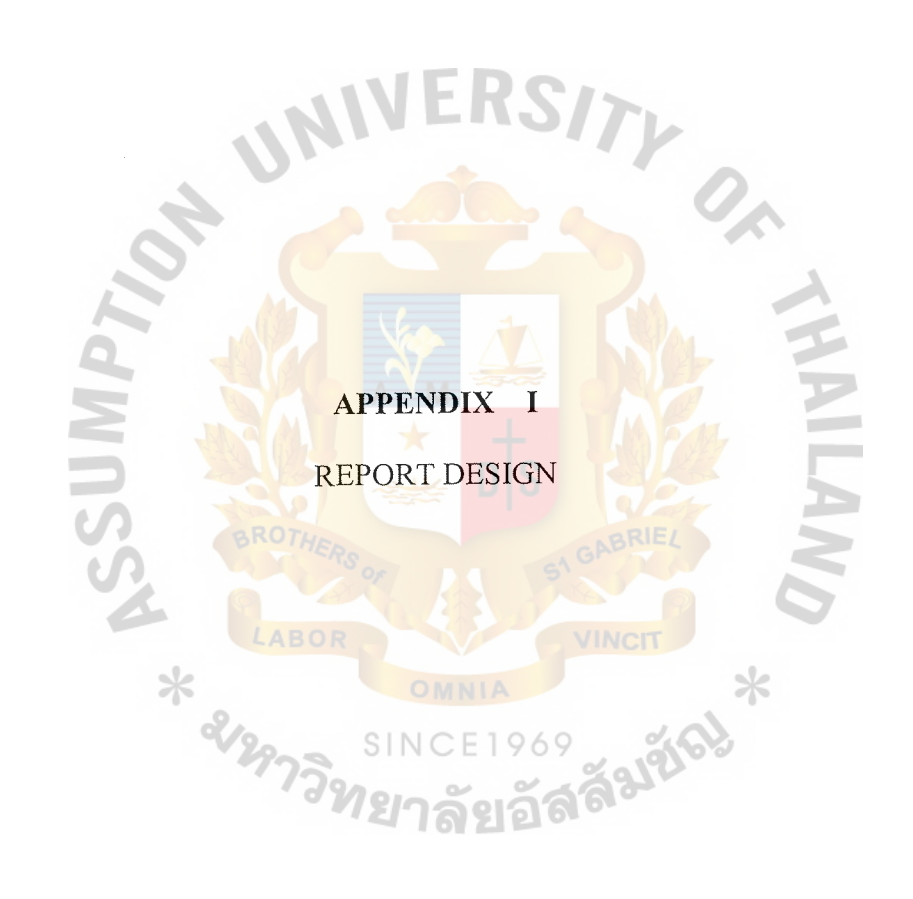

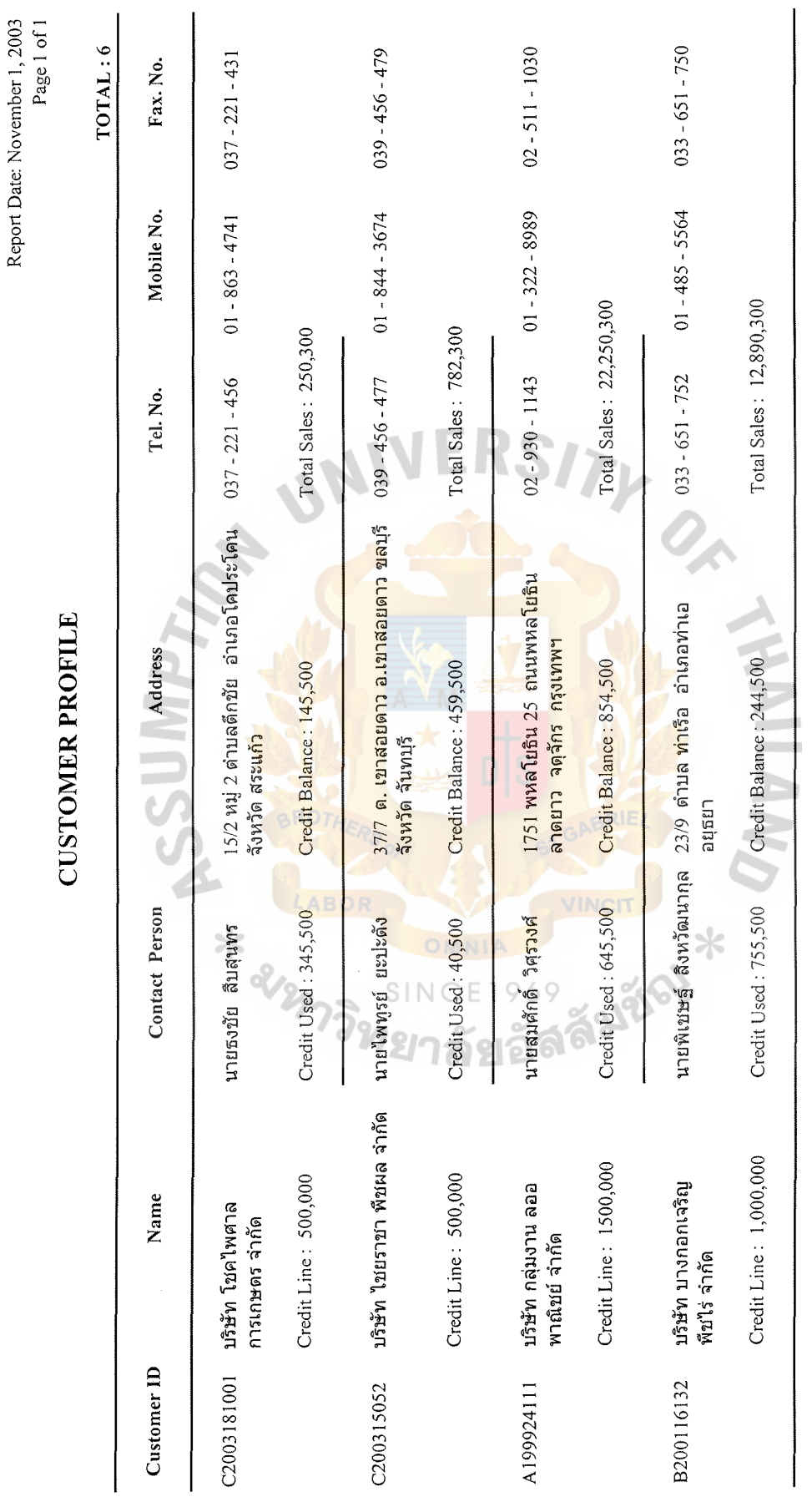

Figure 1.1. Customer Report. Figure 1.1. Customer Report.

Report Date: February 1, 2003 Report Date: February 1, 2003<br>Page 1 of 1

# PRODUCT REPORT **PRODUCT REPORT**

TOTAL: 09 **TOTAL: 09** 

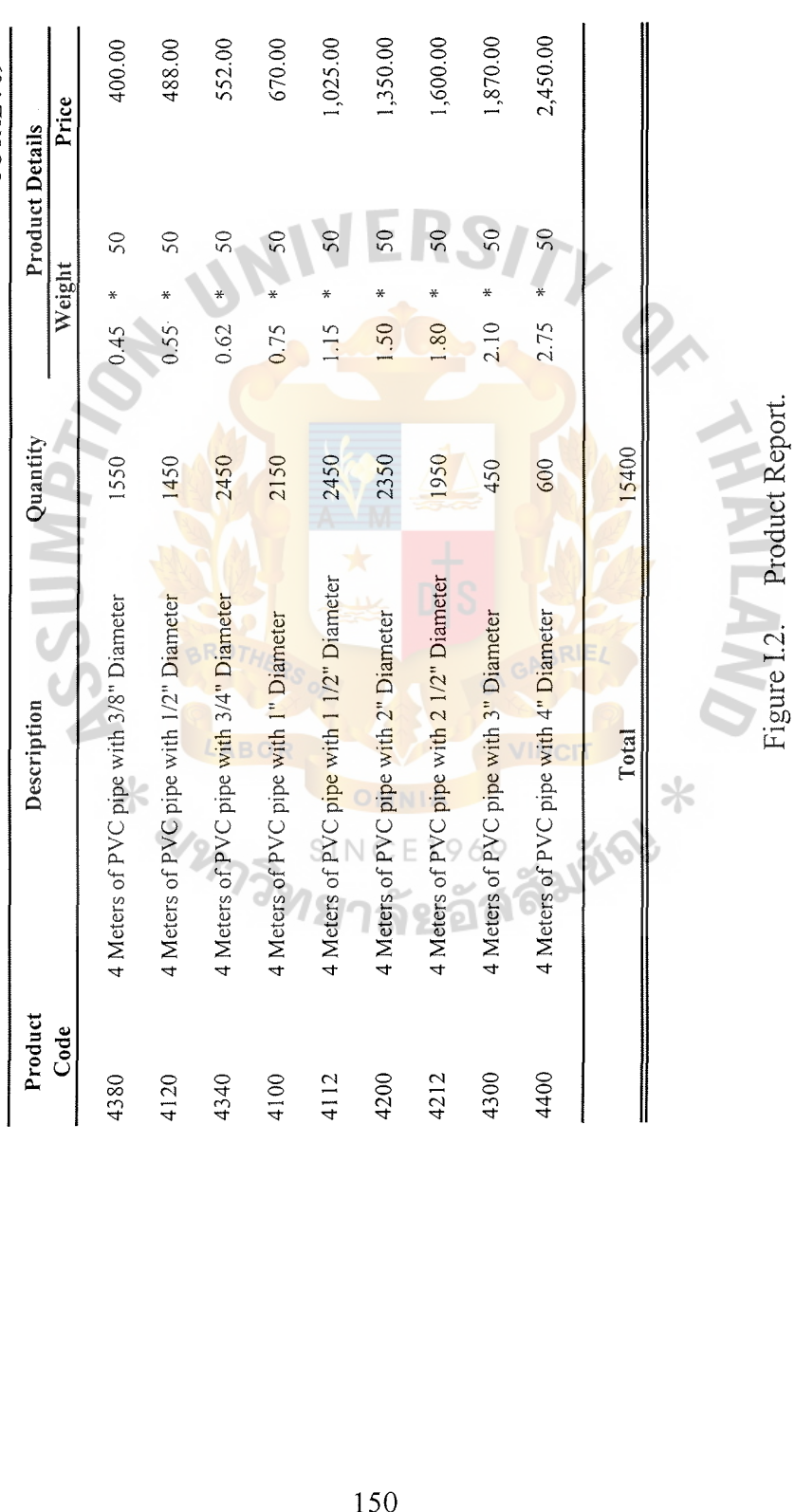

 $\ddot{\phantom{0}}$ 

Report Date: October 1, 2003 Report Date: October 1, 2003<br>Page 1 of 1

## SALES REPORT<br>FROM: May 1, 2003 TO: May 31, 2003 FROM : May I, 2003 TO : May 31, 2003 SALES **REPORT**

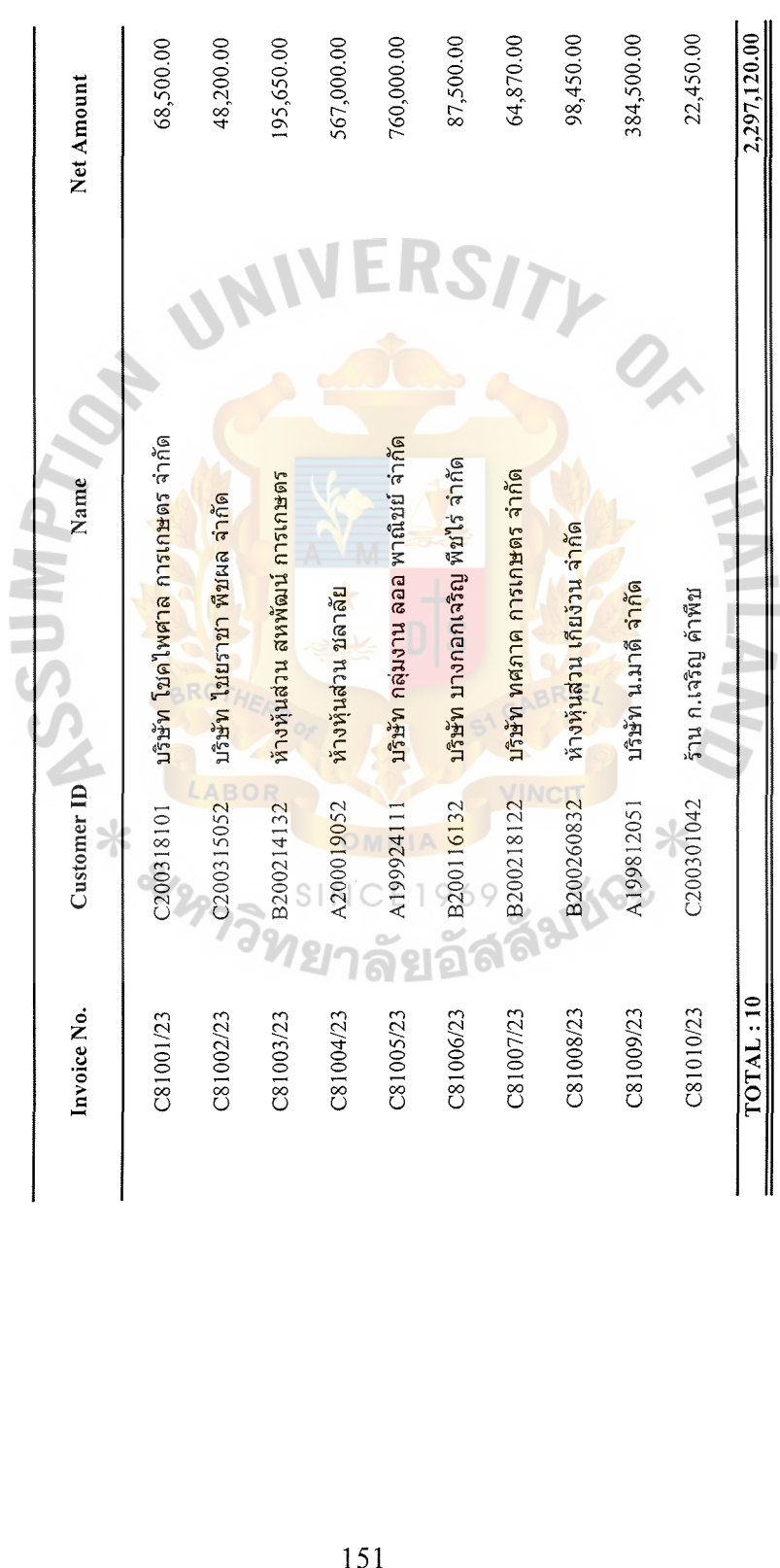

Figure I.3. Sales Report. Figure I.3. Sales Report.

Report Datc:October 21, 2003 Report Date:October 21, 2003<br>Page 1 of 1

> **ORDER REPORT**<br>FROM : October 1, 2003 TO : October 10, 2003 FROM : October I, 2003 TO: October 10, 2003 **ORDER REPORT**

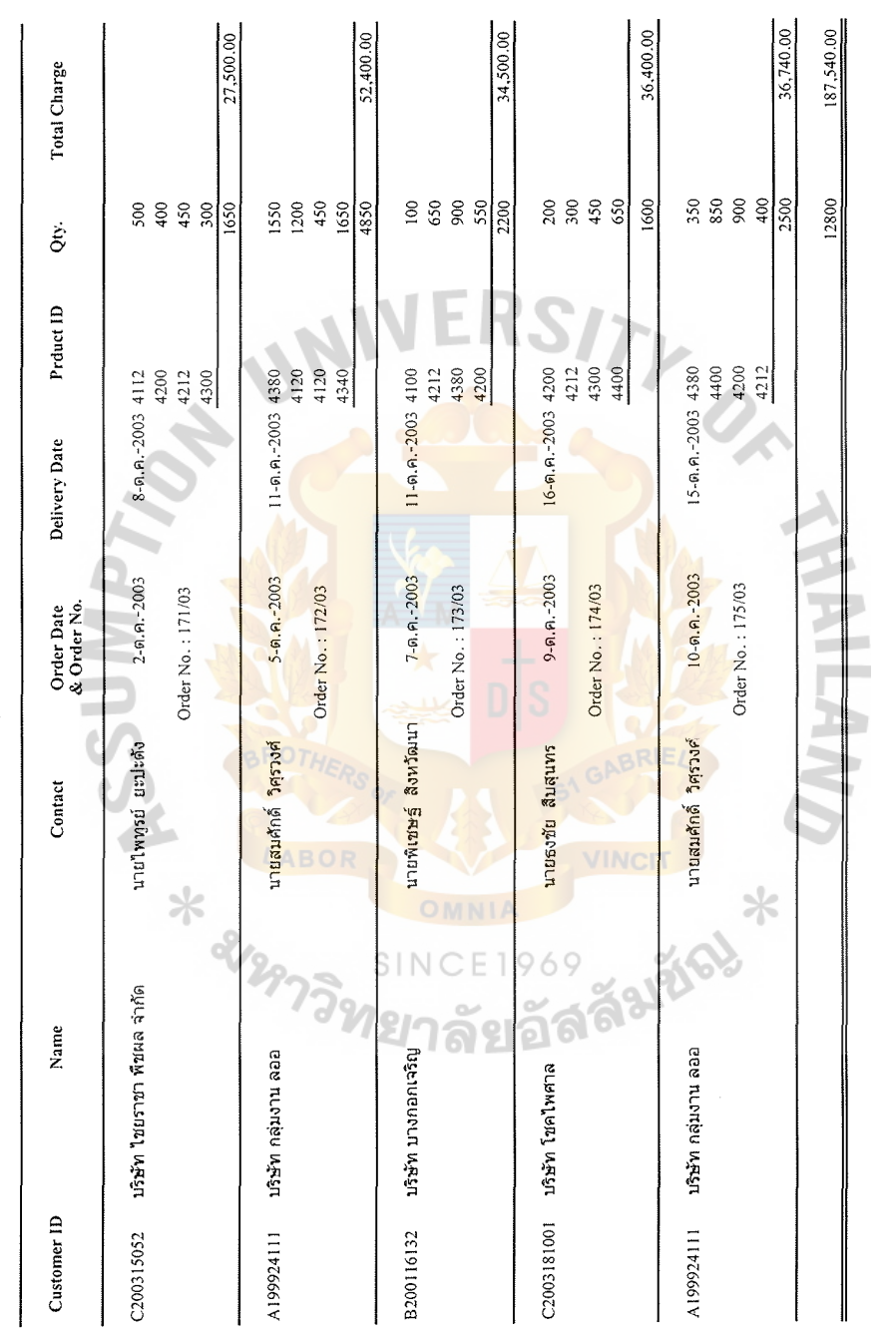

Figure I.4. Order Report. Figure 1.4. Order Report.

 $\frac{1}{2}$ 

Report Date :October 21, 2003 **Report Date:October 21, 2003**<br>Page 1 of 1

> **ORDER REPORT**<br>FROM : October 1, 2003 TO : October 10, 2003 FROM: October I, 2003 TO: October IO, 2003 **ORDER REPORT**

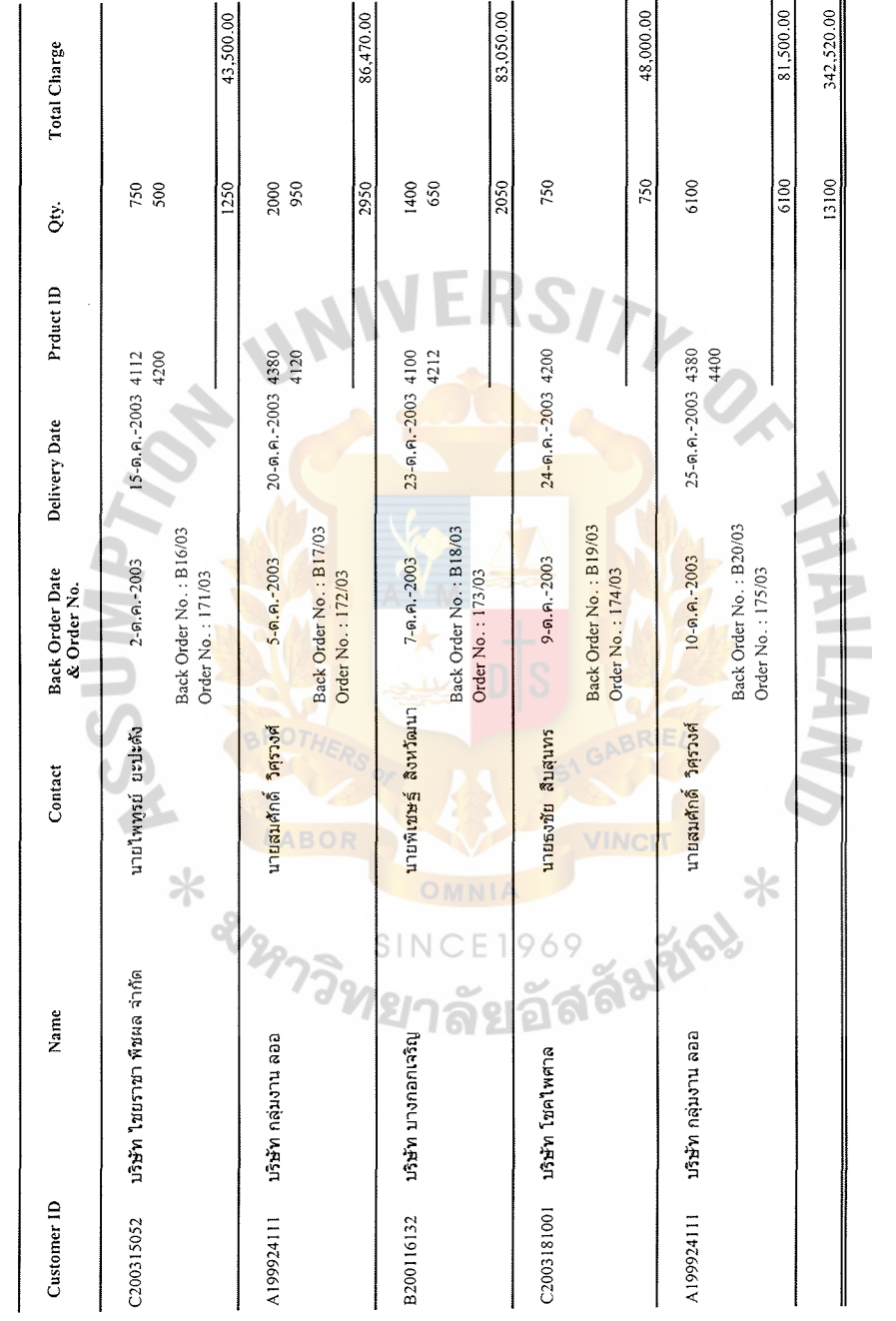

Figure I.5. Back Order Report. Back Order Report.

 $\ddot{\phantom{0}}$ 

 $\ddot{\phantom{a}}$ 

#### **BIBLIOGRAPHY**

- 1. Date, C. J. An Introduction to Database System Volume I, Sixth Edition. Reading, MA: Addison Wesley, 1996.
- 2. Elmasri, Ramez and Shamkant B. Navathe. Fundamentals of Database Systems,  $2<sup>nd</sup>$  Edition. CA: Benjamin/Cummings Publishing Company, Inc., 1994.
- 3. FitzGerald, J. and Ardre F. FitzGerald. Fundamentals of System Analysis. NY: John Wiley & Sons, 1987.
- 4. Forouzan, B. A. Introduction to Data Communication and Networking. MA: McGraw-Hill International, 1998.
- 5. Goldman, J. E. Client/Server Information System: A Business Oriented Approach. NY: John Wiley & Sons, Inc., 1999.
- 6. Greer, Tyson. Understanding Intranets. RedMond, WA: Microsoft Press, 1998.
- 7. Korth, F. Hemy and Abraham Slberschatz. Database System Concepts. NY: McGraw-Hill International, 1991.
- 8. Kosiur, David. Understanding Electronic Commerce. WA: Microsoft Press, 1997.
- 9. Laudon, Kenneth and Jane P. Laudon. Management Information System. NJ: Prentice Hall International Company, 2000.
- 10. Micorsoft Corporation. The Windows Interface Guidelines for Software Design. USA: Microsoft Press, 1996.  $\times$
- 11. Page-Jones, Meilir. The Practical Guide to Structured System Design. NJ: Prentice-Hall International Company, 1988.
- 12. Senn, James A. Analysis & Design of Information Systems, 2<sup>nd</sup> Edition. NY: McGraw-Hill Publishing Company, 1989.
- 13. Trepper, Charles. E-Commerce Strategies. USA: Microsoft Press, 2000.
- 14. Whitten, Jeffrey L. and Lonnie D. Bentley. System Analysis and Design Methods, Fourth Edition. Boston: Irwin McGraw Hill International, 1998.
- 15. Yourdon, Edward. Modem Structured Analysis. London: Prentice-Hall International, 1989.